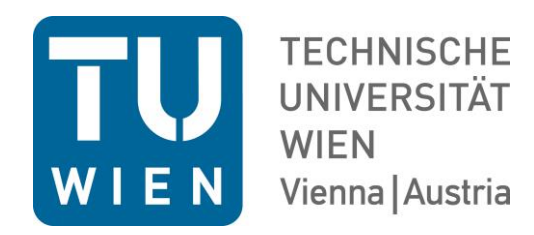

# **DIPLOMARBEIT**

# **Virtuelle Rekonstruktion der Neuen Neologischen Synagoge in Lučenec (Slowakei)**

ausgeführt zum Zwecke der

Erlangung des akademischen Grades eines

Diplom-Ingenieurs

unter der Leitung von

Ao. Univ. Prof. Arch. Dipl.-Ing. Dr. techn. Bob Martens E253 Institut für Architektur und Entwerfen

eingereicht an der Technischen Universität Wien Fakultät für Architektur und Raumplanung

von

# **Nahir GÜNEL**

Matr.Nr.: 0825580 E-Mail: ng@agimmo.at

Wien, Juni 2017

#### **Danksagung**

Diese Diplomarbeit bildet den Abschluss eines langen Studiums, welches von vielen Höhen und Tiefen geprägt war. Ohne einen starken Rückhalt und die Unterstützungen in allen Belangen wäre das Erreichen dieses Studienerfolgs nahezu unmöglich gewesen.

Mein Dank geht an meine ganze Familie, und in erster Linie an meinen Vater, meine Mutter, meine Schwester und meinen Bruder, die alles in Ihrer macht stehende getan haben um mich während der gesamten Studienzeit und selbst während der Schulzeit zu begleiten und unterstützen.

ه وُ. .  $\zeta$ ܬ

Des Weiteren danke ich Prof. Bob Martens für die lehrreichen Semester während meines Masterstudiums und der unermüdlichen Betreuung im Zuge dieser Diplomarbeit. Mein Dank geht auch an DI Herbert Peter, der mit seiner Hilfsbereitschaft dieses Projekt so sehr gefördert hat. Auch DI Sigrund Swoboda und Prof. Sabine Plakolm haben mir mit Ihrem Fachwissen eine tolle Hilfestellung geleistet und diese Arbeit vorangetrieben.

Danke.

Zu guter Letzt geht mein Dank auch an Mgr. Andrea Moravčíková, Mgr. art Peter Kollár und alle weiteren Verantwortlichen des regionalen Denkmalamtes in Lučenec. Die hervorragende Kooperation und Zusammenarbeit hat dieses Projekt dahin gebracht, wo es jetzt steht.

Ďakujem.

#### **Kurzfassung**

Die virtuelle Rekonstruktion der Neuen Neologischen Synagoge in Lučenec (Slowakei) dient unter anderem dem Zweck, die bis zum Jahre 2016 verwahrloste und heruntergekommene Synagoge virtuell im ursprünglichen Glanz erstrahlen zu lassen und für die Nachwelt, sowohl zugänglich als auch anschaulich zu machen.

Die vorliegende Arbeit hat einerseits zum Ziel, das Gebäude in seinem ursprünglichen Zustand als Synagoge, mithilfe des CAD Programms ArchiCAD, dreidimensional mit allen notwendigen Details (Bima, Toraschrein, Säulen, Fenster, Türen, Sitzbänke, Dachstuhl, etc.), zu rekonstruieren, und andererseits auch in Bezug darauf gewisse Informationen zur jüdischen Geschichte der Slowakei bzw. Lučenec und der Synagoge ab der ersten Hälfte des 18. Jahrhunderts zu geben.

Der Baukörper ist einer von insgesamt drei in Lučenec errichteten Synagogen, zugleich auch der heute noch einzig erhaltene. Gebaut im Jahre 1925 wurde er nur wenige Jahre für seinen ursprünglichen Zweck verwendet und konnte aufgrund der vorhandenen gesellschaftspolitischen Gegebenheiten über Jahrzehnte hinweg keine richtige Nutzung erfahren. Gezeichnet von den Folgen des Krieges, den Plünderungen und Verschmutzungen schien eine dem Gebäude gerecht werdende Nutzung aussichtlos. Jedoch änderte sich dies im Jahre 2016 als durch Förderung vom Europäischen Fonds für regionale Entwicklung die ehemalige Synagoge zu einem multikulturellen Zentrum umgebaut wurde.

#### **Abstract**

The virtual reconstruction of the New Neological Synagogue in Lučenec (Slovakia) serves, among other things, the purpose of bringing the until 2016 neglected and dilapidated synagogue, virtually to its original glory and making it accessible to posterity as well as illustrative.

The aim of the present work is to reconstruct the building in its original state as a synagogue, using the CAD program ArchiCAD, three-dimensionally with all his necessary details (bima, ark, columns, windows, doors, benches, roof truss, etc.), and on the other hand, to give certain information on the Jewish history of Slovakia or Lučenec and the synagogue from the first half of the 18th century.

The building itself is one of a total of three synagogues built in Lučenec, and at the same time the only one that still preserved today. Built in 1925, it was used only for a few years for its original purpose and was not used for decades because of to the existing social policy conditions. Marked of the consequences of war, plundering and pollution, the use of a building seemed hopeless. However, this changed in 2016 when the former synagogue was transformed into a multicultural centre by funding from the European Regional Development Fund.

# **Inhaltsverzeichnis**

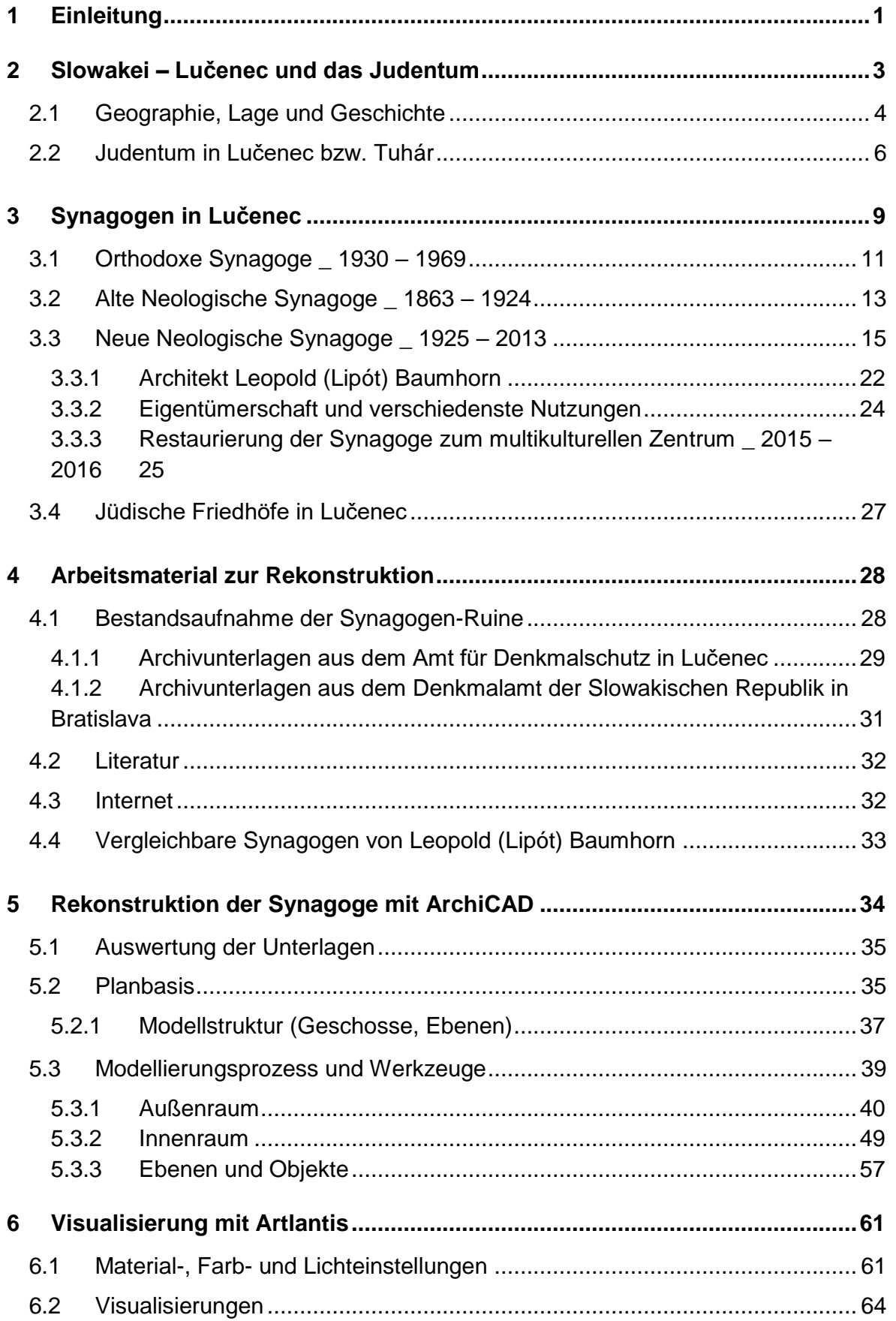

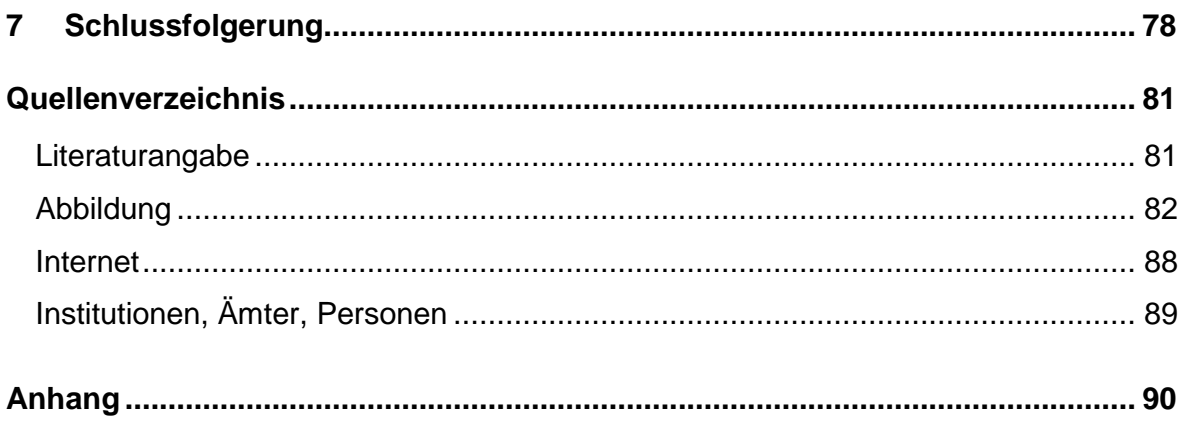

#### <span id="page-8-0"></span>**1 Einleitung**

Der gegenständliche Baukörper weist eine Geschichte von rund 92 Jahren (1925- 2017) auf. In diesem Zeitraum wurde das Gebäude jedoch nur lediglich rund 19 Jahre (1925-1945)<sup>1</sup> als Synagoge genutzt. Daher ist es umso wichtiger, dass dieses Bauwerk, sei es auch nur in digitaler Weise, wieder zum Leben erweckt wird, um es für die nachfolgenden Generationen sowohl verfügbar als auch anschaulich zu machen, um einem in Vergessenheit-Geraten für immer entgegenzuwirken.

Im November 2014 wurden die Ruine und ehemalige Synagoge erstmals besichtigt.<sup>2</sup> Alle Fenster, Türen, Geländer, Sitzbänke, Bodenbeläge und ähnliches waren nicht mehr vorhanden. Lediglich am ehemaligen Toraschrein und an der unvollständigen Beschriftung der Kuppelinnenseite waren noch einige wenige Zeichen zu erkennen, die an eine Synagoge erinnern.

Die Synagoge steht an einem prominenten Standort in Lučenec<sup>3</sup>, komplett frei ohne direkt angrenzende Gebäude. Dies ist ein weiterer Grund dafür, weshalb der Baukörper für die dortigen Bewohner nie in Vergessenheit geraten konnte, und es somit im Laufe der Zeit auch immer mehr im Interesse aller Beteiligten war, eine sinnvolle Nutzung für das Gebäude zu finden.

In den vergangenen Jahrzehnten haben sich eine Vielzahl von Menschen mit einer Neunutzung, Restaurierung und Verwertung der Synagoge beschäftigt, wodurch einiges an Material bereits zusammengetragen wurde. Infolgedessen konnte durch enge Zusammenarbeit mit dem regionalen Denkmalamt in Lučenec gutes Quellenmaterial, welches als Basis für die Rekonstruktion diente, herangezogen werden.

**.** 

<sup>1</sup> Mit der Ermordung der ungarischen Juden (1944) fand auch die Synagoge (in ihrer ursprünglichen Nutzung) ein Ende.

<sup>&</sup>lt;sup>2</sup> Treffen mit der dortigen Kunsthistorikerin Andrea Moravčíková, Peter Kollár und weiteren Verantwortlichen,

welche auch während der Restaurierung der Synagoge in 2015/2016 eine federführende Rolle spielten.

<sup>3</sup> Stadt in der Mittelslowakei - Lučenec (deutsch Lizenz)

Der Aufbau dieser Arbeit ist in zwei größere Abschnitte unterteilt:

- In den nachfolgenden zwei Kapiteln wird der theoretische Teil behandelt. Hier wird auf die geographische Lage und geschichtliche Situation der Stadt Lučenec eingegangen. Anschließend wird die Geschichte des Judentums und der Synagoge selbst bis zur Gegenwart betrachtet.
- Der zweite und somit praktischere Teil befasst sich mit der digitalen Rekonstruktion der Synagoge. Einerseits beinhaltet dieser eine Erläuterung über die Herangehensweise mit dem vorhandenen Arbeitsmaterial und dessen Auswertung, andererseits die Modellierung und Visualisierung mit ArchiCAD 20<sup>4</sup> bzw. Artlantis Studio 6<sup>5</sup>.

<sup>1</sup> <sup>4</sup> ArchiCAD ist ein CAD Programm für Architekten, welches von der Firma GRAPHISOFT entwickelt wird.

<sup>5</sup> Rendering-Programm, welches von der Firma ABVENT entwickelt wird.

## <span id="page-10-0"></span>**2 Slowakei – Lučenec und das Judentum**

Im 10. Jahrhundert wird dem damaligen Königreich Ungarn die Slowakei zugeordnet. Dies hat zur Folge, dass mehrere neue jüdische Gemeinden z.B. in Bratislava, Nitra und Trnava gegründet werden. In den darauffolgenden Jahrhunderten fallen jedoch etliche Juden den Massakern, Vertreibungen und wechselnden bürgerlichen Rechten zum Opfer. Als Konsequenz der Schlacht bei Mohács (1526)<sup>6</sup> flüchteten viele Juden aus den Städten und ließen sich in weiterer Folge in ländlicheren Gebieten nieder.

Auf Basis, des von Kaiser Josephs II. erlassenen Toleranzpatents von 1782<sup>7</sup> wurden Synagogen, jüdische Schulen und Einrichtungen gebaut. Im Provinzkongress von Budapest (1868) wird das Judentum offiziell in drei Parteien gespalten: die Neologen, die Orthodoxen und status quo ante Juden. So wiesen beispielsweise die Synagogen der einzelnen Gruppierungen Unterschiede in ihrer baulichen Ausführung auf.

Mit der Gründung der Tschechoslowakei am 28. Oktober 1918 beginnt ein vorläufig positiver Aufschwung für die dortigen Juden. Sie werden laut Verfassung als religiöse Gemeinschaft anerkannt, und über 200.000 Bürger betrachten sich laut einer Volkszählung als Juden. 8

Ab 1938 erfahren die Juden aufgrund mehrerer antijüdischer Gesetze große Rückschläge. In den darauffolgenden Jahren des Holocausts mussten viele Juden, darunter auch die Bewohner von Lučenec, ihr Leben lassen. Die Synagoge wurde im Zuge dieses Völkermordes bombardiert und stark beschädigt.

<sup>6</sup> Die ungarische Armee unter König Ludwig II. wird von den osmanischen Truppen besiegt und verliert dadurch große Teile Ungarns.

<sup>&</sup>lt;sup>7</sup> Das Patent ermöglichte den Juden eine freiere Religionsausübung.

<sup>8</sup> DOJC Yuri, KRAUSOVA Katya, Last Folio, S. 118 - 122

#### <span id="page-11-0"></span>**2.1 Geographie, Lage und Geschichte**

Lučenec (deutsch *Lizenz*, ungarisch *Losonc) 9* ist eine Stadt mit einer Größe von rund 47.800 Quadratkilometern und über 28.000 Einwohnern. Sie liegt im südlichen Teil der Mittelslowakei, nahe der ungarischen Grenze, und auf der Verbindungsstrecke zwischen den beiden einwohnerstärksten Städten der Slowakei, Bratislava und Košice.

Schriftlich wurde sie erstmals am 3. August 1247 in den Urkunden von König Béla IV. unter dem Namen Luchunch erwähnt. Aus dem Jahre 1327 gibt es Quellen mit den lateinischen Worten "villa seu civitatis luchunch" ("Dorf oder Stadt Lučenec"), die beschreiben, dass dieser Ort von einem Graben oder Zaun umgeben sein soll.<sup>10</sup> Sechs Brüder der Familie *Lossonczy* sollen das Land im Jahre 1393 als Geschenk erhalten haben. In den Dokumenten wird der Ort erstmals um 1400 offiziell als Stadt bezeichnet. Die Schlacht bei Lučenec im Jahr 1451 war geprägt von den Kämpfen zwischen der hussitischen und ungarischen Armee. Die Niederlage der ungarischen Einheit hatte zur Folge, dass Lučenec niedergebrannt wurde. 11

Auf der Tabula Hungarie<sup>12</sup> aus dem Jahre 1528 ist Lučenec bereits aufgezeichnet und als Stadt entlang der ungarischen Grenze ersichtlich. Gegen Ende des 16. Jahrhunderts hatte Lučenec rund 1.300 Einwohner.

In den Jahren 1622 und 1755 fiel die Stadt jedoch abermals großen

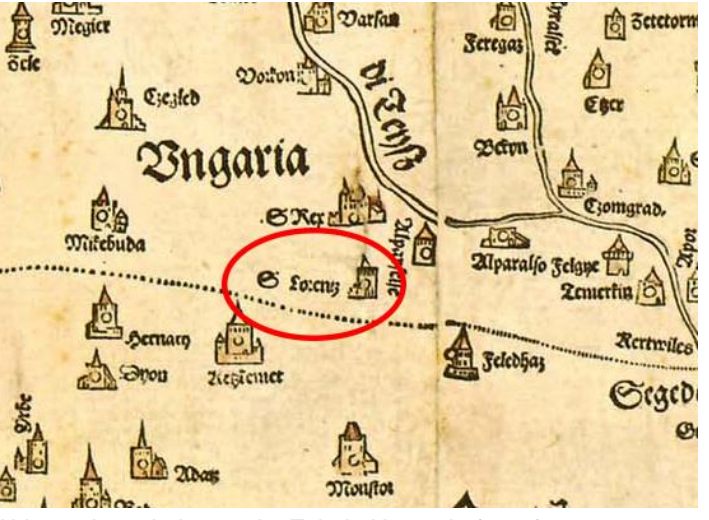

Abb. 1 - Ausschnitt aus der Tabula Hungarie (1528)

Bränden zum Opfer. Das 17. Jahrhundert war gezeichnet von den Kämpfen zwischen mehreren Gruppen des Habsburgerreiches. Viele wichtige Dokumente und

<sup>9</sup> Ben-Zion DORFMAN, Rivka DORFMAN, Synagogues Without Jews, S. 241

<sup>10</sup> Homepage Lucenec - http://eng.lucenec.sk/history.phtml?id3=26511

<sup>11</sup> Travel in Slovakia - http://slovakia.travel/de/lucenec

<sup>&</sup>lt;sup>12</sup> Es ist die älteste noch verfügbare Landkarte von Ungarn.

Schriftstücke konnten im Zuge dieser Katastrophe nicht gerettet werden und rissen somit ein großes Loch in die Geschichte von Lučenec. 13

In den darauffolgenden Jahrzehnten entwickelte sich Lučenec jedoch zu einem wichtigen Wirtschaftsstandort der dortigen Umgebung, wo handwerkliche Betriebe wie Schlossereien, Schneidereien, Töpfereien etc. angesiedelt waren. Jedoch wurde dieser Aufschwung ein weiteres Mal durch ein zerstörerisches Feuer unterbrochen. General *Grabbe* führte seine russische Armee am 9. August 1849 nach Lučenec und brannte in Zuge dieses Feldzuges fast alle dortigen Häuser nieder.

Die Stadt konnte sich jedoch relativ rasch erholen und wurde gegen Ende des 19. Jahrhunderts wieder zu einem wirtschaftlich bedeutenden Industriezentrum. Verstärkt wurde dies durch die neuen Eisenbahnlinien von und nach Budapest, Balassagyarmat, Poltár und Kokava nad Rimavicou. Viele Fabriken mit internationaler Bedeutung hatten in dieser aufblühenden Stadt

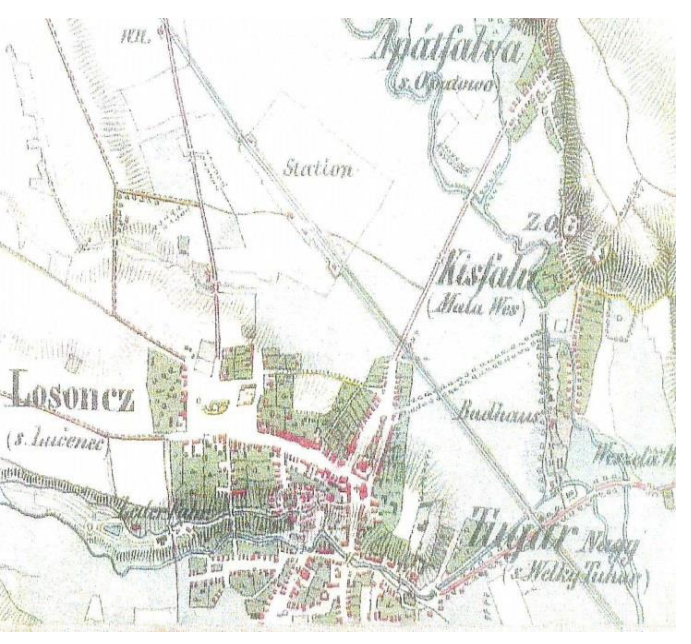

**ihren** Abb. 2 - Lučenec und Umgebung um 1853

Produktionsstandort, und trieben das Wachstum somit weiter voran. Hinzu kam, dass die direkt umliegenden Siedlungen Fabianka, Malá Ves und Tuhár mit Lučenec verbunden wurden, und die Einwohnerzahl somit auf rund 13.000 anstieg.

Ab 1918 wurde Lučenec ein Teil der Tschechoslowakei. Hiervon ausgenommen ist der Zeitraum von 1938 bis 1944, in welchem die Stadt Ungarn zugeteilt wurde. Seit dem 1. Januar 1993 ist Lučenec ein Teil der Slowakischen Republik.

<sup>1</sup> <sup>13</sup> Drobny Group - http://drobny.sk/old/archiv/histor.htm

#### <span id="page-13-0"></span>**2.2 Judentum in Lučenec bzw. Tuhár**

In Tuhár, einer direkt an Lučenec angrenzenden Ortschaft ließen sich die ersten Juden in der Zeit von 1723 – 1725 nieder. In Lučenec selbst siedelten sich 1814 circa 30 jüdische Familien an<sup>14</sup>. Mit dem Toleranzpatent von 1782 und der von Joseph II. darauffolgenden Verordnung "Systematica gentis judaicae regulatio"<sup>15</sup>, in welcher er das Niederlassungsverbot in den Städten aufhob, wanderten noch mehr Juden in die slowakischen Städte und somit auch nach Lučenec. 16

Die Familie von *Izrael Wohl* war eine der Ersten, die sich in Lučenec unter der Obhut des Adeligen *Jozsef Szillasy* niederließ. Durch seinen Landbesitz ermöglichte *Szillasy* neun jüdischen Familien einen Friedhof zu errichten. Diese Familien gründeten die sogenannte Chewra Kadischa<sup>17</sup>, in welcher sie sich der rituellen Bestattung ihrer Verstorbenen widmen konnten. Für diese Zeremonien mieteten sie sich im Jahre 1825 ein Gebetshaus.

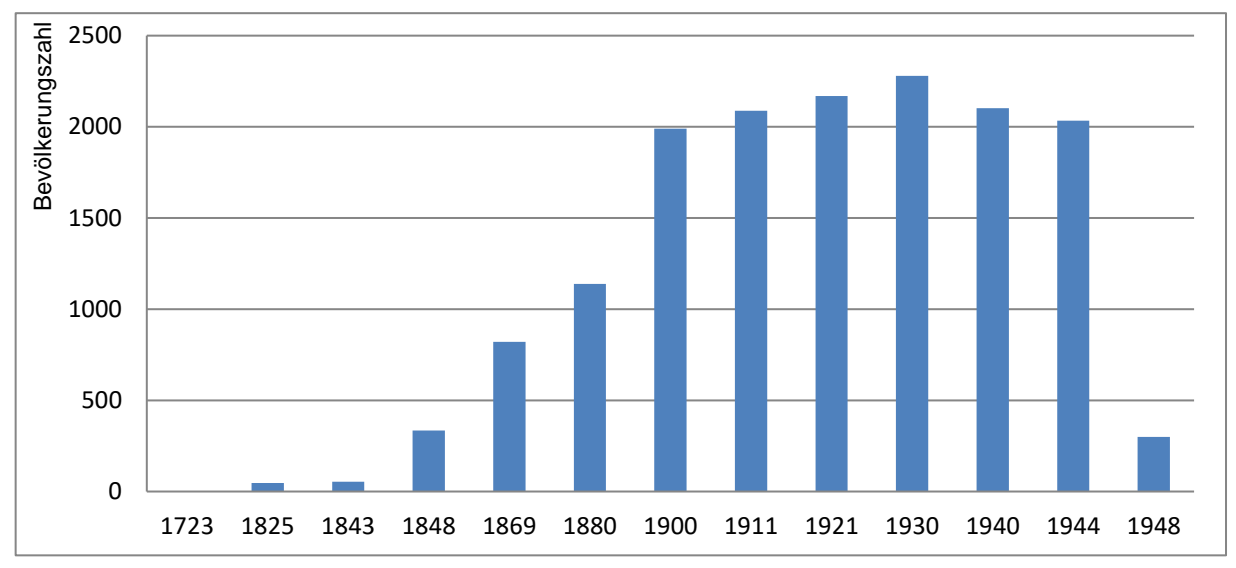

Abb. 3 - Diagramm zur jüdischen Bevölkerung in Lučenec von 1723 - 1948

In den darauffolgenden Jahren wuchs die Gemeinde so stark, dass sie sich um 1845 bereits einen Rabbiner namens *Hogyesz* leisten konnte. Ihm folgte im Jahre 1851 Rabbiner *M.H. Goldzieher*. Aufgrund seiner strengen Ideologie und daraus resultierenden Kontroversen mit der Gemeinde, war er nur wenige Jahre später

**.** 

<sup>14</sup> VITTI Vanda, (Trans-)Formationen jüdischer Lebenswelten nach 1989, S. 97

<sup>15</sup> Ab dem 31. März 1783 war es den Juden erlaubt sich in gewissen Städten niederzulassen und dort auch zu studieren.

<sup>16</sup> HIDASI József, Die einstige Synagoge in Lučenec Slowakei, Seite 7

<sup>&</sup>lt;sup>17</sup> heilige Bruderschaft oder heilige Gesellschaft

gezwungen, von seinem Amt zurückzutreten. Diesem folgte *Jakob Singer*, ein Rabbiner mit ultra-konservativen Einstellungen.<sup>18</sup>

Zwei Jahre später eröffnete die erste private jüdische Schule mit 13 Schülern, welche um 1863 von einer neuen Schule mit rund 130 Schülern ersetzt wurde. <sup>19</sup> Die Anzahl der jüdischen Gemeindemitglieder wuchs beständig, sodass diese bereits um 1863<sup>20</sup> eine kleine Synagoge im maurischen Stil<sup>21</sup>, an derselben Stelle der heute bekannten Synagoge von *Leopold Baumhorn,* errichteten.

Der damals erzwungene Rücktritt von Rabbiner *Goldzieher* wurde den orthodoxen Juden von einigen Gemeindemitgliedern noch nicht verziehen, weshalb die Spannungen innerhalb der Gemeinde immer größer wurden. Ein Höhepunkt dieser Konflikte war die von Rabbiner *Solomon Braun* gehaltene Einweihungsrede für die neue Synagoge. Da er diese in ungarischer Sprache vortrug, fühlten sich die orthodoxen Mitglieder stark benachteiligt. Von diesem Zeitpunkt an entschieden sich die Orthodoxen keinen Schritt mehr in die Synagoge zu setzen. Diese war somit den Neologen vorbehalten, und erst 1930 bauten die Orthodoxen eine eigene Synagoge, welche jedoch 1969 bereits wieder zerstört wurde.<sup>22 23</sup>

Die Neologische Gemeinde arbeitete sehr stark an einem gesunden Wachstum. Es wurden unter anderem ein Haus für den Rabbiner gekauft und eine Schule eröffnet. Die jüdische Frauengruppe konnte sich ebenfalls sehr stark etablieren, wodurch das Aufstreben der Gemeinde enorm gesteigert wurde.

Nach dem ersten Weltkrieg hatten die Neologen 470 Mitglieder.<sup>24</sup> Infolgedessen war es an der Zeit, eine der wachsenden Gemeinde gerecht werdende Synagoge zu bauen. So kam es, dass im Jahre 1924 der Beschluss gefasst wurde, eine Synagoge im byzantinischen-orientalischen Stil an derselben Stelle der zuvor erwähnten kleineren Synagoge zu errichten. Diese neue Synagoge wurde unter der Leitung von *Leopold (Lipót) Baumhorn* verwirklicht.

-

<sup>18</sup> Ben-Zion DORFMAN, Rivka DORFMAN, Synagogues Without Jews, S. 241

<sup>19</sup> JewishGen - http://www.jewishgen.org/yizkor/Pinkas\_Slovakia/Slo295.html

<sup>&</sup>lt;sup>20</sup> DRENKO Jozef, Z histórie židovstva v Lučenci: kniha o židovskej kultúre, histórii a náboženstve, S. 91

 $21$  siehe Kapitel - 3.2 Alte Neologische Synagoge  $\_ 1863 - 1924$ 

<sup>&</sup>lt;sup>22</sup> JewishGen - http://www.jewishgen.org/yizkor/Pinkas\_Slovakia/Slo295.html

 $23$  siehe Kapitel - 3.1 Orthodoxe Synagoge  $-1930 - 1969$ 

<sup>24</sup> Ben-Zion DORFMAN, Rivka DORFMAN, Synagogues Without Jews, S. 242

Es folgte eine Blütezeit des Judentums. Die Juden in Lučenec waren sehr aktiv am Wirtschaftsgeschehen beteiligt, und ihre finanziellen Mittel waren sogar, weit über dem Durchschnitt des Landes anzusetzen.

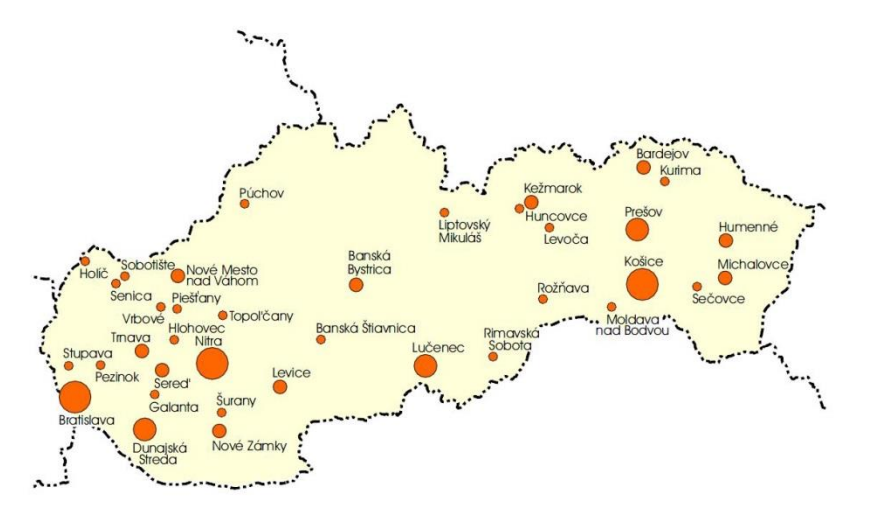

MAP<sub>8</sub>

Principal Jewish Communities in Slovakia (1910).

Above 4000 Bratislava, Košice, Nitra

Above 2000 Dunajská Streda, Lučenec, Prešov

Above 1000 Trnava, Sereď, Nové Zámky, Bardejov, Nové Mesto nad Váhom, Levice,<br>Humenné, Michalovce, Banská Bystrica, Kežmarok

#### Above 500

Above 500<br>Liptovský Mikuláš, Levoča, Pezinok,<br>Galanta, Hlohovec, Holíč, Šurany,<br>Topoľčany, Piešťany, Púchov, Banská<br>Štiavnica, Stupava, Senica, Sobotište, Vrbové, Sečovce, Huncovce, Kurima, Rimavská Sobota, Rožňava, Moldava nad Bodvou

Abb. 4 - Verteilung der jüdischen Bevölkerung in der Slowakei um 1910

Um 1910 hatte Lučenec eine der sechs stärksten jüdischen Gemeinden in der Slowakei. Im Jahre 1930 betrug der Anteil der jüdischen Bevölkerung in Lučenec rund 14,7 Prozent der gesamten Stadtbevölkerung.<sup>25</sup> Dieser Aufschwung wurde ab 1939 mit dem Beginn des Zweiten Weltkriegs abrupt unterbrochen. Eine Vielzahl neuer antijüdischer Gesetze zerschlug den Alltag der jüdischen Bevölkerung, und so gut wie alle 2.000 Einwohner wurden in weiterer Folge in das Konzentrationslager Auschwitz deportiert.

Lediglich 80 von ihnen kehrten nach Lučenec zurück und starteten vergeblich den Versuch eines Wiederaufbaus. Heute leben nur noch einige wenige Juden in Lučenec, einen Rabbiner hat es dort nach dem Zweiten Weltkrieg nicht mehr gegeben. Basierend auf einer Volkszählung von 2011 bekannten sich nur zwei Personen zur jüdischen Nationalität und insgesamt 18 zum jüdischen Glauben.<sup>26</sup>

<sup>1</sup> <sup>25</sup> VITTI Vanda, (Trans-)Formationen jüdischer Lebenswelten nach 1989, S. 65

<sup>26</sup> VITTI Vanda, (Trans-)Formationen jüdischer Lebenswelten nach 1989, S. 14,15, 120

#### <span id="page-16-0"></span>**3 Synagogen in Lučenec**

Parallel zur Entwicklung des Judentums in der Slowakei beziehungsweise Lučenec und den sich ständig ändernden gesellschaftspolitischen Bedingungen und Verhältnissen, erfuhren auch die jüdischen Sakralbauten einen dementsprechenden Wandel in Bezug auf ihren Erhalt und baulichen Zustand. Gegen Ende des 19. und Anfang des 20. Jahrhunderts gab es in der heutigen Slowakei einen regelrechten Synagogen Bauboom. Aufgrund der damaligen Umstände ist heute eine Vielzahl dieser Sakralbauten nicht mehr vorhanden. Zur Zeit des kommunistischen Regimes wurden insgesamt 85 Synagogen in der Tschechoslowakei zerstört und dem Erdboden gleichgemacht. 27

Als nach 1800 die Zahl der jüdischen Gemeindemitglieder noch zu gering für die Errichtung einer eigenen Synagoge war, bedienten sich diese mit angemieteten Gebetshäusern zur Ausübung ihrer religiösen Dienste. In Lučenec selbst wurden insgesamt drei Synagogen errichtet. Die jüngste von ihnen ist bekannt als die Orthodoxe Synagoge. Die beiden anderen werden als die Alte beziehungsweise Neue Neologische Synagoge bezeichnet.

Die Entstehung der Alten Neologischen Synagoge ist in der Begründung einer wachsenden jüdischen Gemeinde in Lučenec begründet. Die Neue Neologische Synagoge von *Leopold Baumhorn*, welche den Hauptbestandteil dieser Arbeit bildet, wurde als Folge der noch größer werdenden Gemeinde gebaut. Der Bau der Orthodoxen Synagoge lässt sich auf eine Abspaltung innerhalb der jüdischen Gemeinde zurückführen.<sup>28</sup>

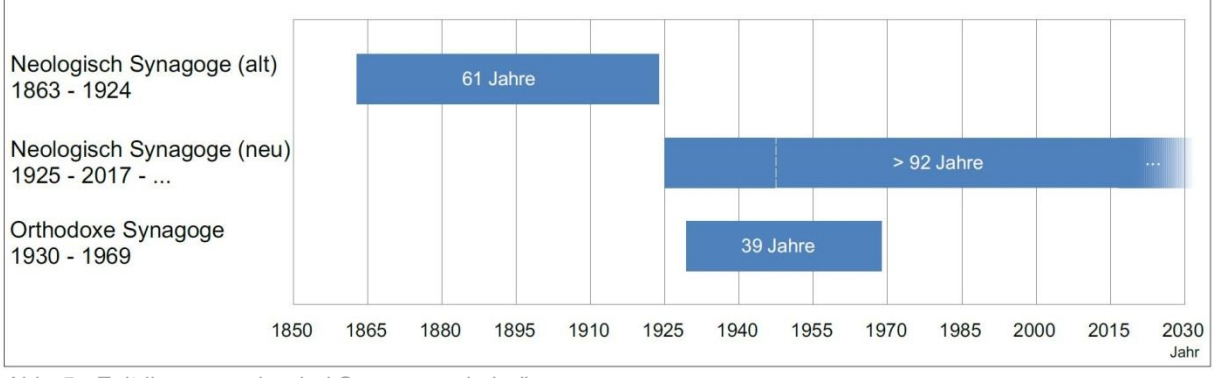

Abb. 5 - Zeitdiagramm der drei Synagogen in Lučenec

<sup>27</sup> VITTI Vanda, (Trans-)Formationen jüdischer Lebenswelten nach 1989, S. 119 <sup>28</sup> siehe Kapitel - 2.2 Judentum in Lučenec bzw. Tuhár

Seit 1985 zählt die Neologische Synagoge zu den denkmalgeschützten Objekten in Lučenec. Weitere ebenfalls geschützte Baukörper mit jüdischem Hintergrund sind die südlich gelegene Leichenhalle in der Nähe des jüdischen Friedhofs und das von der Synagoge östlich gelegene Schloss der Familie *Szillasy*.

Bezugnehmend auf die anderen, zur Synagoge direkt umliegenden Gebetshäuser der Stadt, sind drei von den vier Kirchen ebenfalls in der Liste der denkmalgeschützten Gebäude. Diese sind die evangelische Kirche in unmittelbarer Nähe, sowie die reformierte und die römisch-katholische Kirche 500 Meter weiter im Norden.

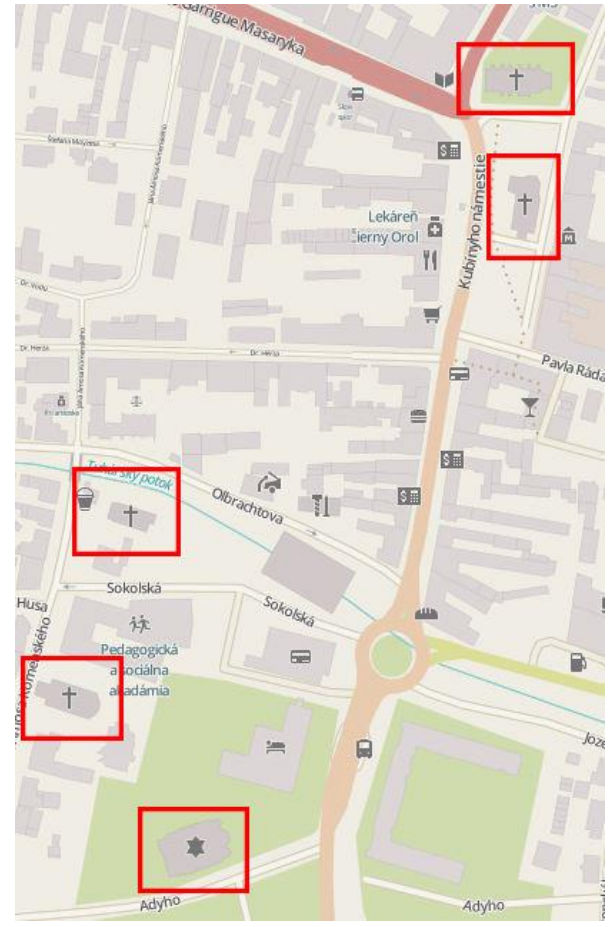

Abb. 6 - Vorhandene Kirchen in der Nähe der neuen Neologischen Synagoge

#### <span id="page-18-0"></span>**3.1 Orthodoxe Synagoge \_ 1930 – 1969**

Die Orthodoxe Synagoge in Lučenec von Architekt *Gaál* ist von allen drei die am spätesten errichtete, zugleich aber auch die mit der kürzesten Bestandsdauer. Gebaut im Jahre 1930, 39 Jahre später von den Kommunisten zerstört und entfernt, um Platz für neuen Wohnraum zu schaffen. <sup>29</sup> <sup>30</sup> <sup>31</sup> Laut *Hidasi* befand sich diese in der Straße Štefana Moyzesa rund 500 Meter nördlich der Neuen Neologischen Synagoge.

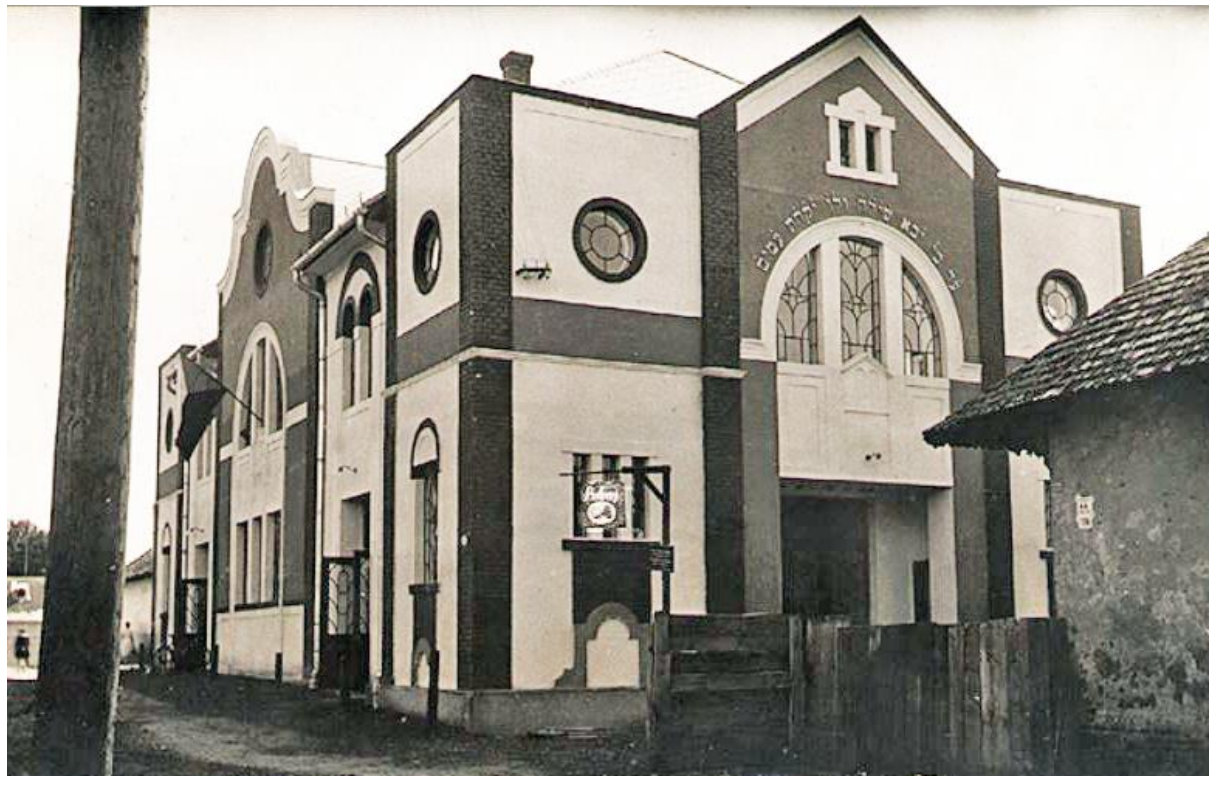

Abb. 7 - Orthodoxe Synagoge in Lučenec

-

Die Orthodoxe Gemeinde entstand um 1880 infolge des Provinzkongresses in Budapest. <sup>32</sup> Unter der Führung von *Shmuel Klein* und rabbinischer Tätigkeit von *Hillel Insdorfer* zählte die Gemeinde kurz vor dem Synagogenbau 351 Mitglieder. Der Neubau hatte eine Größe von rund 13 x 24 Metern. In Folge seiner Zerstörung war die Orthodoxe Gemeinde gezwungen, in andere Gebetsräume ersatzweise auszuweichen. 33

<sup>&</sup>lt;sup>29</sup> BORSKÝ Maroš, Synagogue Architecture in Slovakia Towards Creating a Memorial Landscape of Lost Community, S. 193

<sup>30</sup> Die Information zum Architekten basiert auf einer einzigen Quelle von BORSKÝ Maroš. Der Vorname des Architekten Gaál ist nicht bekannt.

<sup>31</sup> VITTI Vanda, (Trans-)Formationen jüdischer Lebenswelten nach 1989, S. 215

<sup>32</sup> siehe Kapitel 2 Slowakei – Lučenec und das Judentum

<sup>33</sup> JewishGen - http://www.jewishgen.org/yizkor/Pinkas\_Slovakia/Slo295.html

Vergleicht man die originalen Baupläne mit der tatsächlich gebauten Synagoge so können auch hier, wie bei Baumhorns Synagoge in Lučenec, einige Unterschiede in der Ausführung erkannt werden. Wir finden hier einen vom Jugendstil geprägten Bau vor, der jedoch mit großer Wahrscheinlichkeit auch von Baumhorns fünf Jahre zuvor gebauter Synagoge beeinflusst wurde.

Neben einigen kleineren Ausführungsunterschieden an der Fassade sind die beiden Kuppeln an der Westseite die markantesten fehlenden Elemente.

Die Außenfassade ist geprägt durch eine horizontale und vertikale Gliederung. Unterstrichen wird diese Unterteilung durch den starken Kontrast zwischen den schwarzen und weißen Ziegeln Synagoge Lučenec, Originalprojekt beziehungsweise dem Verputz.

Der Vorraum und das Stiegenhaus sind an der schmalen Seite des Baukörpers im westlichen Teil positioniert. Abgesehen vom Haupteingang an der Westseite, welcher einen Zugang zum Hauptraum durch den Vorraum ermöglicht, verfügt die Synagoge noch über zwei weitere Eingänge an der Nordseite. Hier haben wir einerseits den Frauenzugang zur Empore über das zuvor erwähnte Stiegenhaus, und einen weiteren zum Hauptraum, der ausschließlich den Männern zugeteilt war.

Der Toraschrein befindet sich, wie in der jüdischen Tradition üblich, an der Ostseite ausgerichtet nach Jerusalem und diesem gegenüber in der Mitte des Hauptraumes die Bima, welche ebenfalls nach Osten ausgerichtet ist.

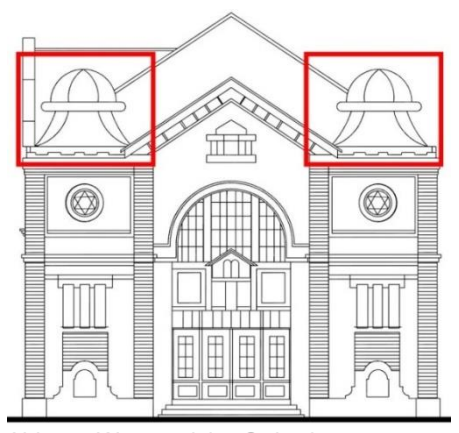

Abb. 8 - Westansicht, Orthodoxe

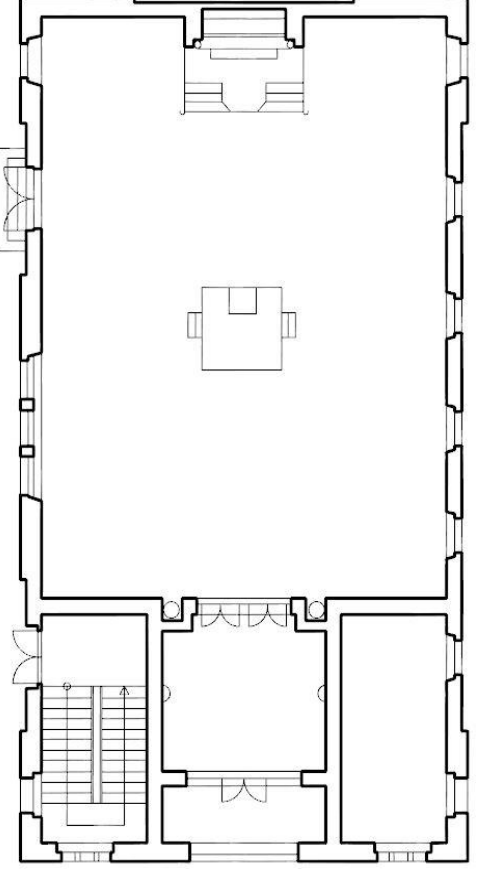

Abb. 9 - Grundriss, Orthodoxe Synagoge Lučenec, Originalprojekt

#### <span id="page-20-0"></span>**3.2 Alte Neologische Synagoge \_ 1863 – 1924**

Die Alte Neologische Synagoge ist das erste in Lučenec gebaute jüdische Gebetshaus. Sie erfüllte ihren Zweck über eine Dauer von 61 Jahren bis sie einer noch größeren Synagoge, der sogenannten Neuen Neologischen Synagoge, weichen musste.

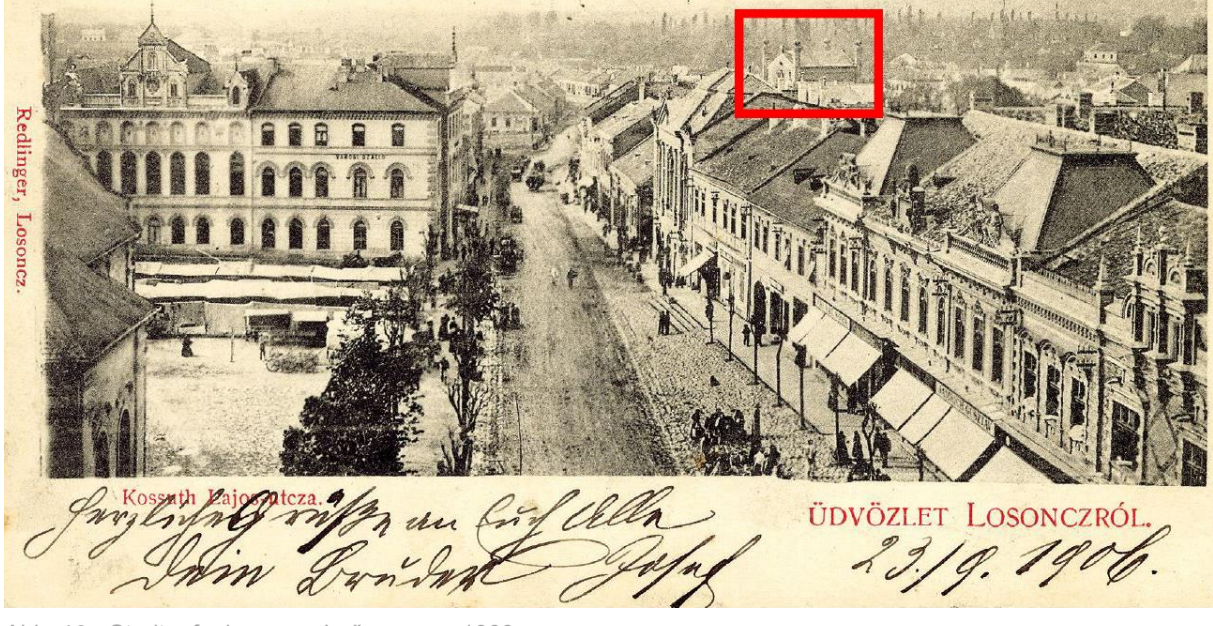

Abb. 10 - Stadtaufnahme von Lučenec um 1900

Durch das Feuer von 1849<sup>34</sup> verlor die jüdische Gemeinde ihr bisher genutztes Gebetshaus in Lučenec. Basierend auf der Tatsache, dass die Gemeinde ab 1850 immer größer wurde, sammelten alle Mitglieder die notwendige Summe von 23.000 Forint und konnten somit unter der Leitung des Gemeindevorsitzenden *Albert*  Schmiedl, den Bau ihrer neuen Synagoge im maurischen Stil verwirklichen.<sup>35 36</sup>

Die vorhandene Aufnahme (Abb. 11) zeigt die entlang der Adyho-Strasse positionierte Synagoge. An der Westseite (vorne im Bild) gibt es einen eingeschossigen Zubau, der das Haus des Rabbiners und die Räumlichkeiten für die jüdischen Schulkinder zeigt.<sup>37</sup> Ganz markant sind die vier oktogonalen Ecktürme und das Satteldach der Synagoge, die aufgrund ihrer Höhe auch aus weiter Entfernung einen unverwechselbaren Eindruck und Wiedererkennungswert im Landschaftsbild von Lučenec hinterließen.

**.** 

<sup>&</sup>lt;sup>34</sup> siehe Kapitel - 2.1 Geographie, Lage und Geschichte

<sup>35</sup> Ben-Zion DORFMAN, Rivka DORFMAN, Synagogues Without Jews, S. 242

<sup>36</sup> HIDASI József, Die einstige Synagoge in Lučenec Slowakei, S. 7

<sup>37</sup> BORSKÝ Maroš, Synagogue Architecture in Slovakia Towards Creating a Memorial Landscape of Lost Community, S. 193

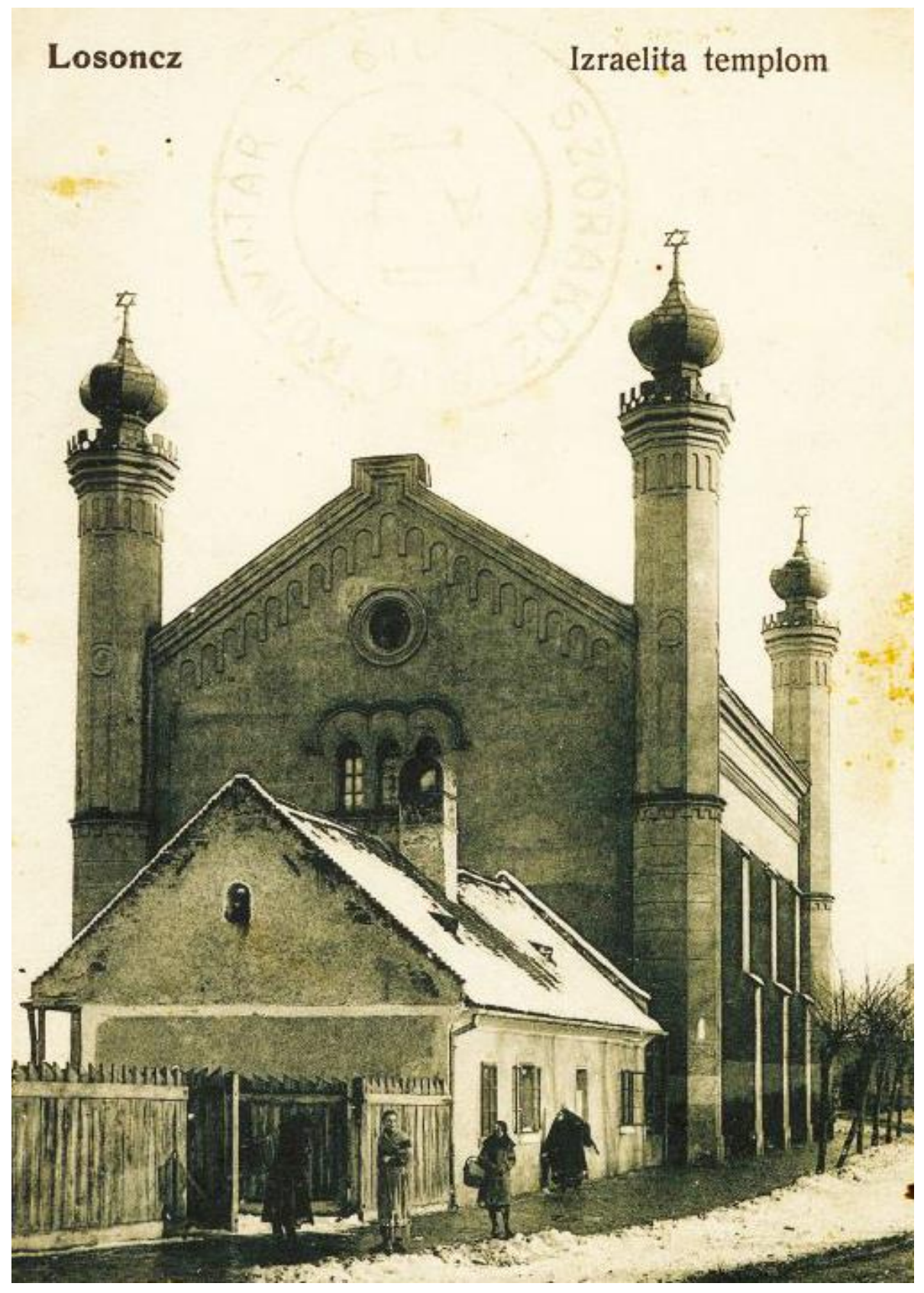

Abb. 11 - Alte Neologische Synagoge (Süd- und Westfassade)

#### <span id="page-22-0"></span>**3.3 Neue Neologische Synagoge \_ 1925 – 2013**

Die Neue Neologische Synagoge wurde ab dem 31.03.1924 bis 08.09.1925<sup>38</sup> nach den Entwürfen von *Leopold (Lipót) Baumhorn* verwirklicht. Sie wurde an derselben Stelle, unter der heute bekannten Adresse Adyho 69, 984 01 Lučenec, Slowakei, jedoch in größerem Ausmaß als die Alte Neologische Synagoge gebaut.

a lasim notomkom sdelujeme Hozoliuk utodawkler .<br>Tento cipicim bol stavaný v rokoch 1924–1925<br>koslovensku v mestelilit (tli, keď presidentom repu ezen templom ax 1924-1925. 199**k** uch Teren ma

Abb. 12 - Gründungsurkunde der Neuen Neologischen Synagoge (1925)

In einer Zeitkapsel konnte neben einigen Vasen und anderen Gegenständen auch die Gründungsurkunde der Synagoge gefunden werden. Auf dieser sind die verantwortlichen Persönlichkeiten während der Bauphase mit einer Unterschrift sowie die genaue Bauzeit angeführt. Diese waren unter anderem der Präsident der Gemeinde *Dr. Frano Oppenheimer*, Architekt *Lipót Baumhorn*, Baumeister *Alexander Schmiedl*, Tischler *Pavel Hodlik*, Schlosser *Julius Braun* und *Josef Grünwald*, Maler *Hermann Gross*, Glaser *Otto Breuer*, Elektriker *Filip Klein* und für die Dekorarbeiten *Joseph Einetter*. <sup>39</sup> Die hierfür aufgewandten Baukosten sollen sich auf rund eineinhalb Millionen tschechischer Kronen belaufen haben.<sup>40</sup>

In einer offiziell handgeschriebenen Stadtchronik wird der Tag der Synagogeneinweihung mit der Anwesenheit einer großen Menschenmenge beschrieben, die sich trotz der unerträglichen Hitze von 39 Grad dieses Großereignis nicht entgehen lassen wollte.

**.** 

<sup>38</sup> Ben-Zion DORFMAN, Rivka DORFMAN, Synagogues Without Jews, S. 243

<sup>39</sup> REGIONALES DENKMALAMT, Banská Bystrica - Standort Lučenec

<sup>40</sup> HIDASI József, Die einstige Synagoge in Lučenec Slowakei, S. 8

#### Des Weiteren wird dieser Neubau in der Chronik mit folgenden Worten beschrieben:

*"The temple is one of the largest in the Lučenec-Spiš region, reminding one of the Hagia Sophia in Istanbul. The central bimah is of Carara marble, carved by the master sculptor of Banská Bystrica, A. Horn. Biblical passages decorate the walls. "L'veitkha naveh kodesh" ("Holiness befits your house"; Ps. 93:5) is inscribed over the portal. The proscenium arch carries the message, "V'ahavta l'rei'akha kamokha" ("Love your fellows as yourself"; Lev. 19:18)." <sup>41</sup>*

Es war der Beginn einer aufblühenden und stets wachsenden Gemeinde, mit einer repräsentativen und immer mehr an Bekanntheit gewinnenden Synagoge, welche die besten Voraussetzungen für die Ausübung des jüdischen Glaubens lieferte. Die Synagoge unterstrich mit ihrer Größe, Präsenz und der qualitativ hochwertigen Ausführung die angesehene und erhabene Position der dortigen Gemeinde.<sup>42</sup>

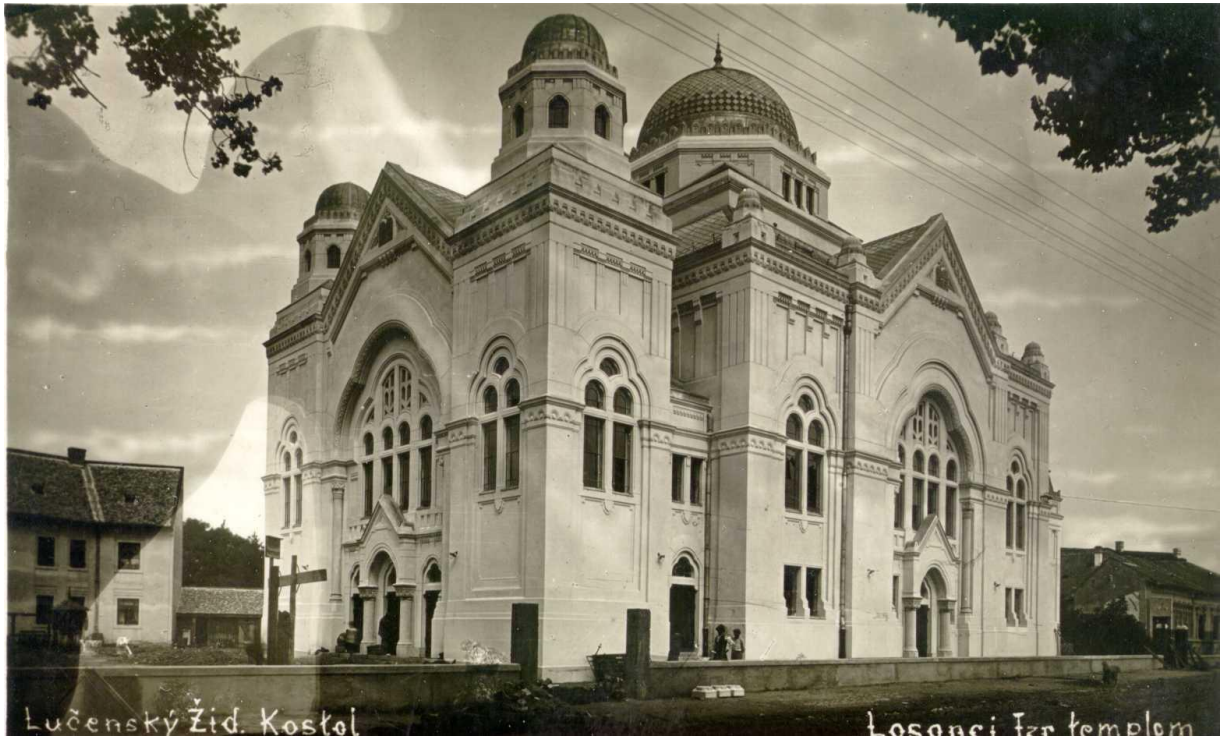

Abb. 13 - Neue Neologische Synagoge um 1925 (Süd- und Westfassade)

Abbildung 13 zeigt die Süd- und Westseite der neu errichteten Synagoge. Basierend auf den fehlenden Zaun entlang der Straße wurde das Bild wahrscheinlich im Sommer 1925 aufgenommen.

<sup>1</sup> <sup>41</sup> Ben-Zion DORFMAN, Rivka DORFMAN, Synagogues Without Jews, S. 243,244

<sup>42</sup> VITTI Vanda, (Trans-)Formationen jüdischer Lebenswelten nach 1989, S. 209,210

#### *Borsky* beschreibt in seiner Dissertation die Synagoge wie folgt:

*"The style of the synagogue represents the distinctive Baumhornian eclecticism with Moorish, Byzantine, and Art Nouveau elements, typical for Hungarian national architecture prior the World War I." <sup>43</sup>*

Der Baukörper steht auf einem nicht verbauten Grundstück frei von direkt angebauten Nachbarsgebäuden. <sup>44</sup> Er hat eine Größe mit den Außenmaßen von rund 40 x 25 Metern.

Die schmale Westseite der Synagoge bildet gleichzeitig den Haupteingang, welcher den Männern den Zutritt zum Hauptraum über drei Stufen und einem fünfzig Quadratmeter großen Vorraum ermöglicht. Der Vorraum kann von außen durch drei Türen betreten werden, wobei die mittlere Tür zusätzlich noch mit einem zweisäuligen Portikus hervorgehoben wird. Des Weiteren konnten die männlichen Synagogenbesucher noch die beiden Haupteingänge an der Nord- beziehungsweise Südseite zum direkten Eintritt in den großen Hauptraum benützen, welcher im Erdgeschoss 600 Sitzplätze für die Gläubigen zur Verfügung stellte.

Aufgrund der Geschlechtertrennung hatten Frauen separate Zugänge und konnten die vier vorhandenen Stiegen verwenden, um zur dreiseitigen Empore zu gelangen, die insgesamt 442 Sitzplätze umfasste. Vier Treppenhäuser waren jeweils an den Gebäudeecken platziert. Westseitig erstreckten sich zwei Treppen, die in den beiden quadratischen Türmen der Synagoge integriert waren, und ostseitig wurde der Zugang zur Empore durch zwei kleinere Türme ermöglicht.

Die beiden Zugänge über die ostseitig gelegenen Türme erlaubten auch den Zutritt zu einem zusätzlichen Gebetsraum. Dieser befand sich im Erdgeschoss direkt hinter dem Hauptraum. Hier waren 52 Sitzplätze gegeben.

Viele Elemente finden in der Fassadengestaltung der Synagoge ihre Wiederholung. An der Nord-, Süd-, und Westseite wird unter anderem mit einem dreibogigen Muster

**<sup>.</sup>** 43 BORSKÝ Maroš, Synagogue Architecture in Slovakia Towards Creating a Memorial Landscape of Lost

Community, S. 154

<sup>44</sup> siehe Abbildung 6

der Mittelteil der Fassade hervorgehoben. Diese Form spiegelt sich auch in der Ausführung der Fenster wider, welche auch im Innenraum ihre Fortsetzung findet. Weitere auftretende Fassadenprofile geben dem farbig schlicht gehaltenen

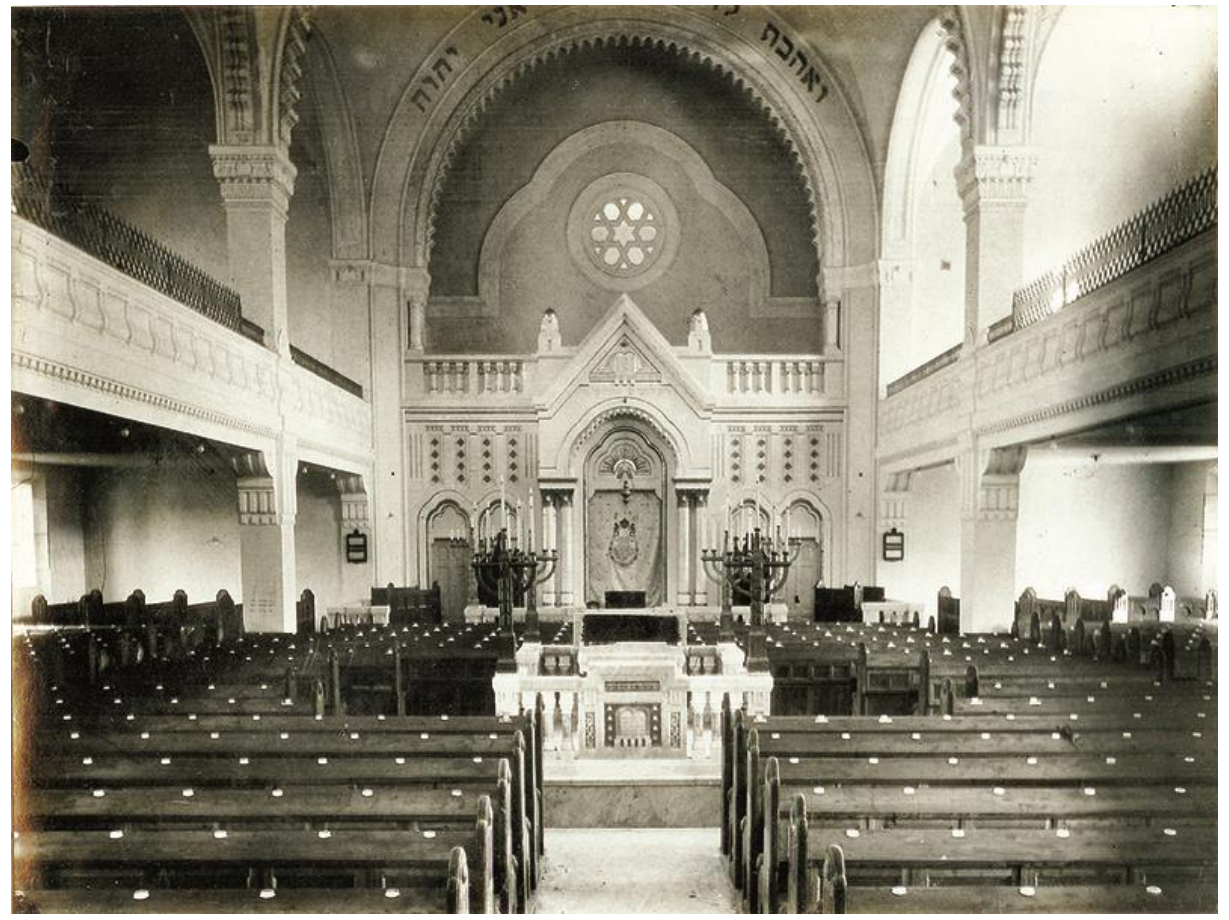

Abb. 14 - Innenraum der Neuen Neologischen Synagoge (Blickrichtung Ost)

Baukörper eine horizontale beziehungsweise vertikale Gliederung, die zugleich aber auch der zweigeschossigen Synagoge eine Vereinheitlichung ermöglicht. Ihre Vollkommenheit findet die Synagoge in der zentral platzierten Kuppel auf dem Dach, die mit einem Durchmesser von 8,50 Metern direkt über dem Hauptraum liegt.

Im Innenraum der Synagoge ist der offene Hauptbereich lediglich durch vier 60 x 60 Zentimeter große Stahlbetonstützen definiert. Hier verteilen sich im Erdgeschoss die bereits erwähnten und nach Osten gerichteten Sitzplätze für die Männer, in der Mitte die drei Mal 2,50 Meter große Bima und an der Ostseite der ins Auge fallende Toraschrein. Sowohl die Bima als auch der Toraschrein sind durch einige Stufen vom Hauptraumniveau angehoben. Ein Rosettenfenster mit Davidstern im Mittelpunkt, welches direkt über dem Toraschrein platziert ist, schafft es die Aufmerksamkeit des Betrachters auf sich zu ziehen. Unterstützt wird dies durch das zuvor erwähnte

dreibogige Muster, welches hier wieder seine Anwendung findet und das Fenster gekonnt in Szene setzt. Die dunklen Holz-Sitzbänke stehen in einem direkten Kontrast zu der mit Marmor ausgeführten Bima und dem fast ausschließlich Weiß ausgeführten Toraschrein. Richtet man seinen Blick nach oben, so findet man über den vier Säulen an der Kuppelinnenseite in einem gelblich ausgemalten Hexagon jeweils einen jüdischen Begriff mit *"alt-testamentarischer Deutung"*<sup>45</sup> , wie *Hidasi*<sup>46</sup> schrieb. Diese sind: 47

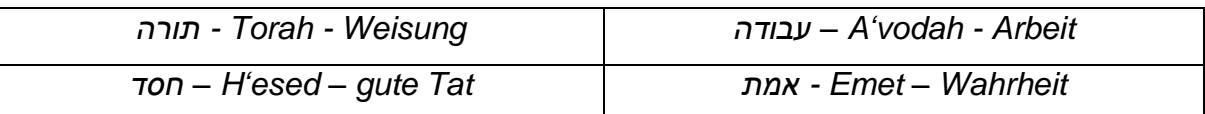

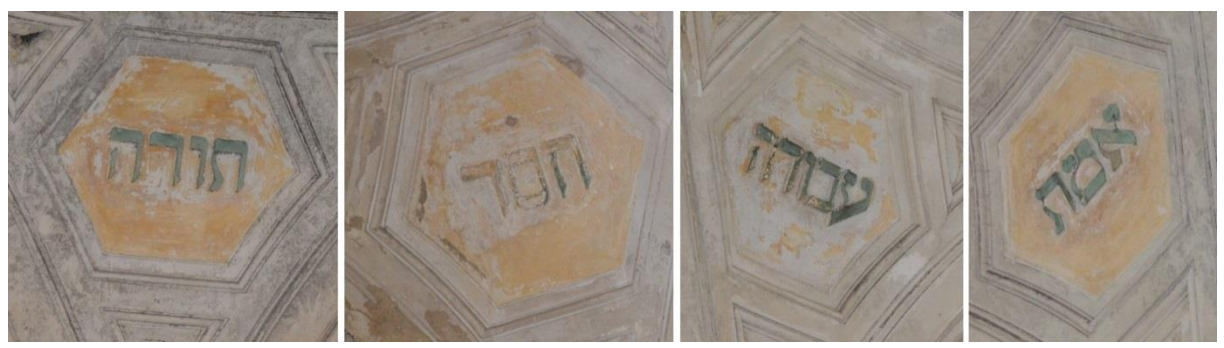

Abb. 15 - Vier Kuppelinschriften

Wie bereits in der Stadtchronik erwähnt, verziert über dem Toraschrein ein weiterer hebräischer Schriftzug aus dem 3. Buch Mose (Kapitel 19, Vers 18) den Innenraum der Synagoge. Auf diesem steht:<sup>48</sup>

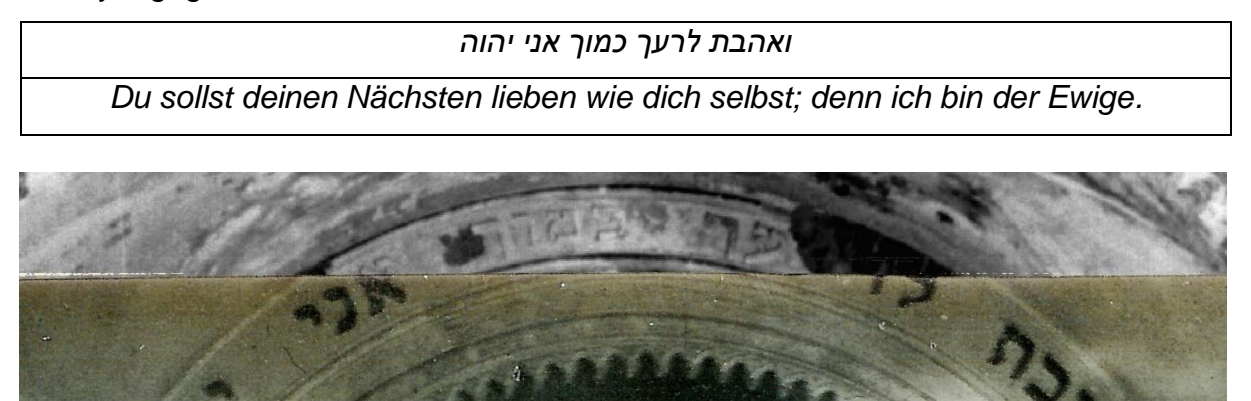

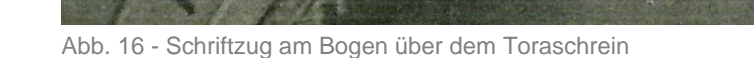

**<sup>.</sup>** <sup>45</sup> HIDASI József, Die einstige Synagoge in Lučenec Slowakei, S. 18

<sup>47</sup> Übersetzung von - JBBZ - Jüdisches Berufliches Bildungszentrum, Wien

<sup>46</sup> HIDASI József – Ein Zeitzeuge der selbst in Lučenec gelebt hat und als Architekt für den Erhalt der Synagoge gekämpft hat.

<sup>48</sup> Übersetzung von - JBBZ - Jüdisches Berufliches Bildungszentrum, Wien

Des Weiteren sind auf dem historischen Innenraumfoto der Synagoge (Abbildung 14) ebenfalls einige Worte an der Westseite der Bima zu erkennen. Über der Gebotstafel mit den zehn Geboten steht in etwas größerer Schrift ein Zitat aus dem Buch Hose (Kapitel 14, Vers 2) geschrieben: 49

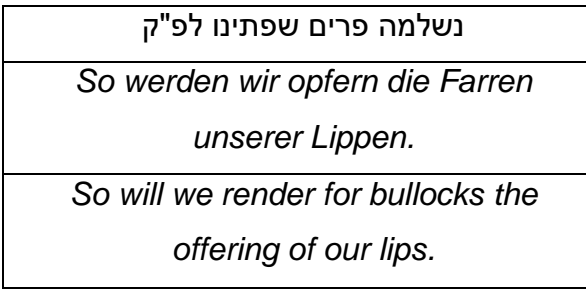

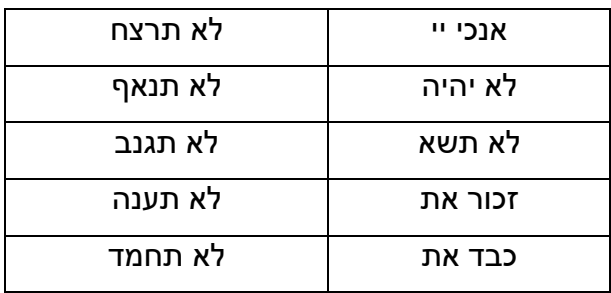

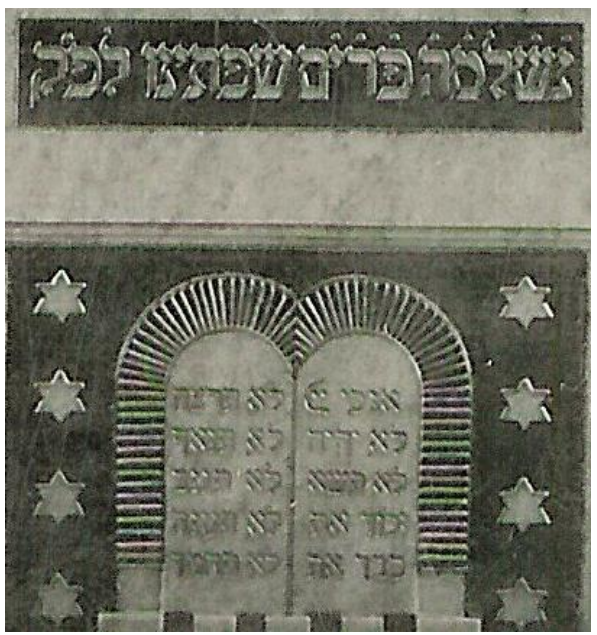

Abb. 17 - Schriftzug Bima

Auf dem Toraschrein lassen sich ebenfalls einige hebräische Worte aus dem Pirqe Avot<sup>50</sup> (Kapitel 3) finden:<sup>51</sup>

*דע לפני מי אתה עומ Wisse, vor wem du stehst.*

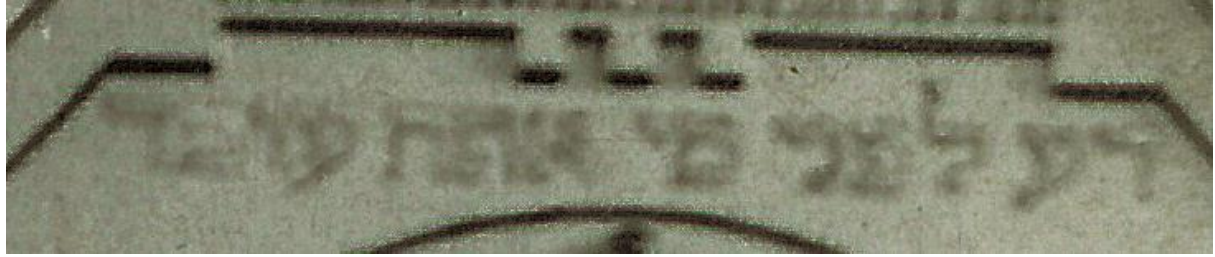

Abb. 18 - Schriftzug Toraschrein

**<sup>.</sup>** <sup>49</sup> Übersetzung von - JBBZ - Jüdisches Berufliches Bildungszentrum, Wien

<sup>50</sup> deutsch Sprüche der Väter - ist eine Abhandlung, welche die Fragen der Ethik behandelt

<sup>51</sup> Übersetzung von - JBBZ - Jüdisches Berufliches Bildungszentrum, Wien

Laut Stadtchronik sind die Außenfassade beziehungsweise der Westeingang ebenfalls mit einem Schriftzug (Psalm 93:5) verziert. Einige historische Fotos lassen solch einen Schriftzug erkennen, jedoch ist der genaue Wortlaut auf die Angaben der Stadtchronik zurückzuführen. Dieser lautet: 52

*לְ בֵ יתְ ָך נַאֲוָה-קֹדֶ ׁש: Heiligkeit ist die Zierde deines Hauses ewiglich. Holiness befits your house.*

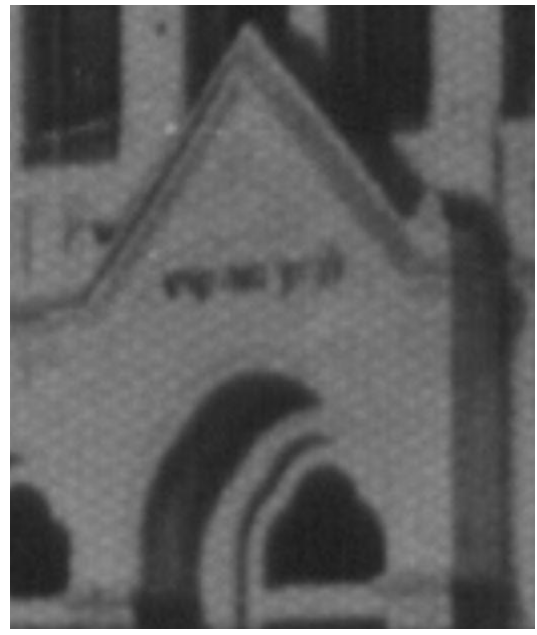

Abb. 19 - Schriftzug am Westeingang

Dieser prächtige Bau von *Leopold Baumhorn* erfüllte nur neunzehn Jahre (1925- 1945) seinen ursprünglich angedachten Zweck: Eine Synagoge mit über tausend Sitzplätzen für die dementsprechend groß gewordene jüdische Gemeinde. In den darauffolgenden Jahrzehnten verliert sie immer mehr an Glanz, wird in weiterer Folge geplündert und beschädigt, bis sie im Jahre 2016 doch noch gerettet und für neue Zwecke wieder zu einem gern gesehenen Standort der Stadt wird.<sup>53</sup>

<sup>52</sup> Übersetzung von - JBBZ - Jüdisches Berufliches Bildungszentrum, Wien

<sup>53</sup> siehe Kapitel – 3.3.3 Restaurierung der Synagoge zum multikulturellen Zentrum \_ 2015 - 2016

### <span id="page-29-0"></span>**3.3.1 Architekt Leopold (Lipót) Baumhorn**

*Leopold (Lipót) Baumhorn* (\* 28. Dezember 1860 in Kisber<sup>54</sup> - † 8. Juli 1932 in Kisber) <sup>55</sup> studierte Architektur an der Technischen Universität von Wien bei *Heinrich von Ferstel*. Von 1884 bis 1894 arbeitete er bei *Ödön Lechner* in Budapest, bis er dann in weiterer Folge sein eigenes Büro in Zusammenarbeit mit seinem Schwiegersohn *György Somogyi* eröffnete.

Er war ein sehr bekannter jüdisch-ungarischer Architekt, der unter anderem über zwanzig Synagogen geplant, soviel wie kein anderer europäischer Architekt zuvor. Die genaue Anzahl Abb. 20 - Leopold (Lipót) Baumhorn

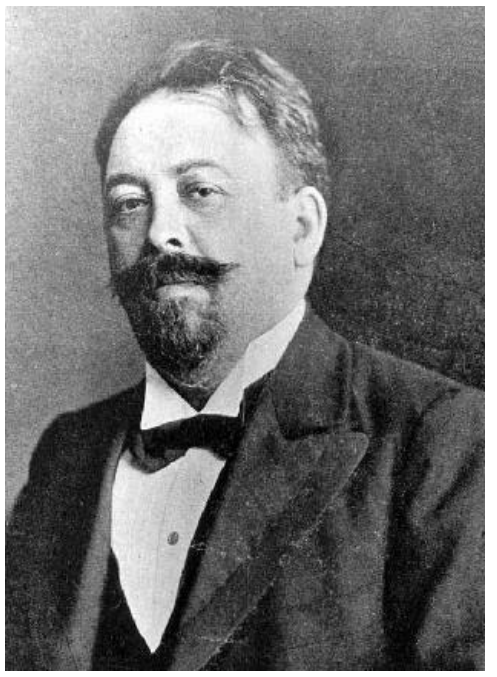

seiner gebauten Synagogen variiert in den verschiedenen Quellen, da er bei einigen Synagogen nur für einen Teilbereich des Baus zuständig war.

Seine Synagogen waren im Laufe seines 49-jährigen Schaffens als Architekt durch viele Einflüsse geprägt. Laut *Szego* und *Hadik* können die Synagogenbauwerke von Baumhorn in zwei Abschnitte unterteilt werden. Dies wäre zunächst der Zeitraum von 1888 – 1913 beziehungsweise die Periode zwischen 1918 – 1932.

Seine erste Phase war geprägt von der einerseits finanziell starken jüdischen Bevölkerung und zugleich auch von den neuen Gesetzen sowie Spaltungen innerhalb der jüdischen Gemeinden. Er war einer der wenigen, der es verstand, in diesem Wandel der Zeit seine architektonischen Begabungen gekonnt einzusetzen.

Das Ende des Ersten Weltkrieges leitete zugleich den zweiten Teil von Baumhorns Synagogenarchitektur ein. Die Synagoge in Lučenec dient hierfür als klassisches Beispiel. Zwei oder vier Stiegenhäuser, welche in den jeweiligen Ecktürmen positioniert sind, umgeben einen zentralen Gebetsraum. Des Weiteren vollendet eine

<sup>54</sup> deutsch Beer – Stadt in Ungarn

<sup>55</sup> MEK - http://www.mek.iif.hu/porta/szint/egyeb/lexikon/eletrajz/html/ABC00523/01312.htm

zentral gelegene Kuppel auch noch das äußere Erscheinungsbild der Synagoge, und bildet somit einen von Baumhorn neu entwickelten Bautyp. <sup>56</sup> <sup>57</sup>

Was jedoch im Laufe der Zeit von all dem übrig geblieben ist, beschreibt *Szego* wie folgt:

*"There was no Kristallnacht in Hungary, thus Baumhorn`s synagogues survived the war. Although buildings can survive better than people, several of his synagogues have been demolished or blown up recently, or used for purposes unworthy of a sacred building and of the memory of the community that prayed there, and a number of them are now in distress. […] Lipót Baumhorn's oeuvre has been unkindly treated by history and, it seems, by posterity also." 58*

*Baumhorn* bekommt in den unterschiedlichsten Quellen zwischen 20 und 25 Synagogen zugeschrieben. Eine Liste von Baumhorns Bauwerken ist im Anhang dieser Arbeit verfügbar<sup>59</sup>. . Hierbei ist jedoch zu erwähnen, dass der Ausstellungskatalog von Baumhorn insgesamt 39 nummerierte Bauwerke beinhaltet. Da dieser Text in schwer verständlichem Ungarisch verfasst wurde, kann kaum herausgelesen werden, wie stark er bei jedem dieser einzelnen Bauwerken involviert war.

<sup>56</sup> YIVO - [http://www.yivoencyclopedia.org/article.aspx/Baumhorn\\_Lipot](http://www.yivoencyclopedia.org/article.aspx/Baumhorn_Lipot)

<sup>57</sup> SZEGO György es HADIK Andras, Baumhorn Lipót építész, 1860-1932, S. 59

<sup>58</sup> SZEGO György es HADIK Andras, Baumhorn Lipót építész, 1860-1932, S. 60

<sup>59</sup> SZEGO György es HADIK Andras, Baumhorn Lipót építész, 1860-1932, S. 11 - 24

# <span id="page-31-0"></span>**3.3.2 Eigentümerschaft und verschiedenste Nutzungen**

Der Baukörper an der Adyho Straße in Lučenec hat in den letzten 92 Jahren seinen Besitzer oft gewechselt und dementsprechend unterschiedlich fiel auch seine Nutzung aus: Die nachfolgende Tabelle zeigt die wesentlichen Meilensteine in der Geschichte dieses Gebäudes. <sup>60</sup> <sup>61</sup> <sup>62</sup> <sup>63</sup>

| 1925-1944           | Die Synagoge wird für ihren angedachten Zweck genutzt.              |
|---------------------|---------------------------------------------------------------------|
| 1945                | Die Synagoge wird stark beschädigt, und bleibt leerstehend.         |
| 1948                | Partielle Reparaturen werden vorgenommen.                           |
| 29.12.1948          | Die jüdische Gemeinde verkauft die Synagoge an die Stadt.           |
| 1949-1970           | Die Synagoge wird als Lager für Getreide und Düngemittel genutzt.   |
| 1975-1980           | Lediglich die dringendsten Reparaturen werden vorgenommen.          |
| ab 1980             | Die Synagoge bleibt unbenutzt, jedoch kommt es zu Vandalismus       |
|                     | und Plünderungen.                                                   |
| 1985                | Der Baukörper wird als nationales Kulturdenkmal aufgenommen.        |
| 1989                | Ein privater Geschäftsmann kauft das Gebäude.                       |
| 1994                | Die "Stiftung zur Rettung und Wiederherstellung der jüdischen       |
|                     | Synagoge in Lučenec" wird gegründet.                                |
| 2002-2007           | Ein slowakischer Unternehmer übernimmt die Synagoge um rund         |
|                     | 3.000 Euro, jedoch bleibt eine geplante Restaurierung ohne Erfolg.  |
| 2008                | In einer Versteigerung kauft ein Händler die Liegenschaft um 22.000 |
|                     | Euro.                                                               |
| 2013                | Die Synagoge wird unter vertraglichen Bedingungen zu<br>einem       |
|                     | symbolischen Wert von einem Euro an die Stadt verkauft.             |
| 04.06.2013          | Baugenehmigung für die Restaurierung der Synagoge<br>zum            |
|                     | multikulturellen Zentrum.                                           |
| 06/2015-<br>12/2016 | Das Projekt wird realisiert.                                        |
|                     | Die Förderung vom Europäischen Fonds für regionale Entwicklung      |
|                     | beträgt 2.446.907,53 Euro.                                          |
| ab 2016             | Nutzung der Liegenschaft als multikulturelles Zentrum.              |

<sup>60</sup> VITTI Vanda, (Trans-)Formationen jüdischer Lebenswelten nach 1989, S. 133, 214, 215

<sup>61</sup> Ben-Zion DORFMAN, Rivka DORFMAN, Synagogues Without Jews, S. 246

<sup>62</sup> ADAMOVÁ Mária, PUNTIGÁN Jozef, SEDLIAKOVÁ Erika, Lučenec – Synagóga v premenách času

<sup>63</sup> LUKUS - http://www.lukus.sk/index.php/synagoga/historia/#

# <span id="page-32-0"></span>**3.3.3 Restaurierung der Synagoge zum multikulturellen Zentrum \_ 2015 – 2016**

Die Stadt Lučenec konnte in den vergangenen zwei Jahren mit finanzieller Unterstützung des Europäischen Fonds für regionale Entwicklung den jahrelangen Wunsch der dortigen Bevölkerung nach einer sinnvollen Nutzung für die ehemalige Synagoge letztendlich erfolgreich umsetzen.

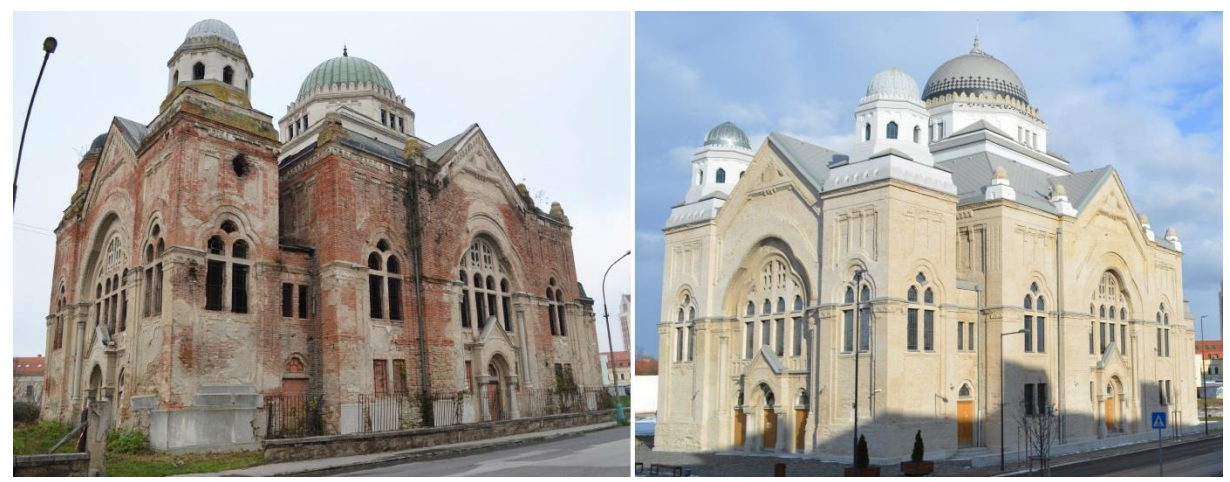

Abb. 21 - Vergleich der Synagoge in Lučenec 2014 (links) und 2017 (rechts) - Außen

Die Außenanlage des Standortes wurde mit einer Pflasterung, kleinen Grünflächen und der notwendigen Beleuchtung ausgestattet. Im Zuge der Projektumsetzung wurde darauf geachtet, mit der Außenfassade des Gebäudes so schonend wir nur möglich umzugehen. Unabdingliche Maßnahmen wie zum Beispiel die Erneuerung der Dachhaut erfolgten unter Verwendung des aktuellen Baustandards mit starker Anlehnung an den damaligen Originalzustand. Die Fassade wurde von allen maroden und absturzgefährdenden Elementen befreit, jedoch wurden fast keine zusätzlichen Fassadenteile hinzugefügt.

Im Innenraum waren aber stärkere Eingriffe notwendig. Auch hier wurde der Baukörper zunächst von allen absturzgefährdeten Elementen und Bauteilen befreit. Der Hauptraum wurde in seiner ursprünglichen Größe belassen, um mit einem offenen und freien Grundriss auf die verschiedensten bevorstehenden Veranstaltungen reagieren zu können. In weiterer Folge wurden die ehemaligen Stiegenhäuser sowie die Räumlichkeiten hinter dem Toraschrein in Sanitär-, Lager-, Küchen- und Technikräume umfunktioniert. 64

<sup>1</sup> <sup>64</sup> Die aktuellen Fotos sind im Anhang dieser Arbeit verfügbar.

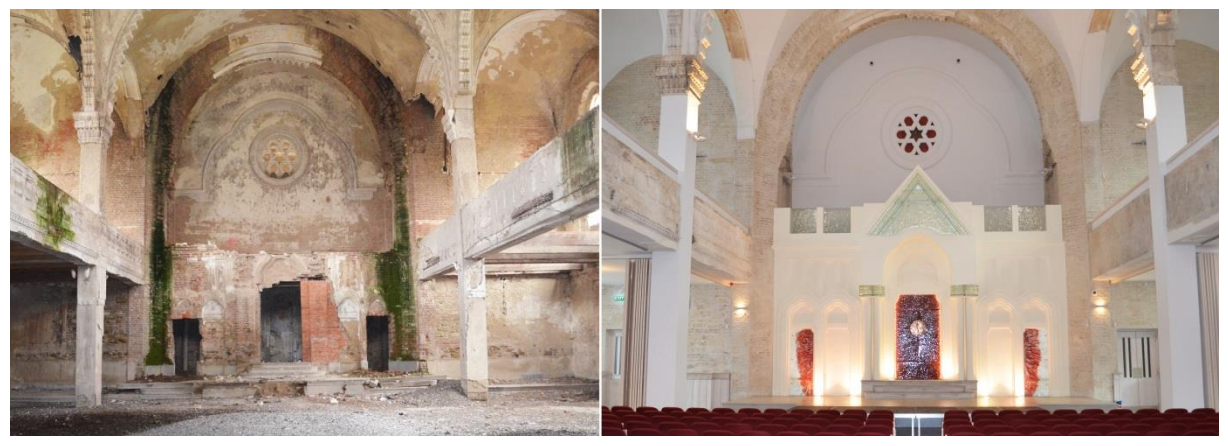

Abb. 22 - Vergleich der Synagoge in Lučenec 2014 (links) und 2017 (rechts) - Innen

Das multikulturelle Zentrum wird von der Nutzerschaft positiv aufgenommen und erfüllt mittlerweile für die verschiedensten Veranstaltungen seinen Zweck. Theateraufführungen, Konzerte, Fernsehsendungen und die unterschiedlichsten Feiern finden in diesem von *Leopold Baumhorn* geplanten Bauwerk einen Veranstaltungsort, der die Menschen wieder an diesem historischen Ort vereint.

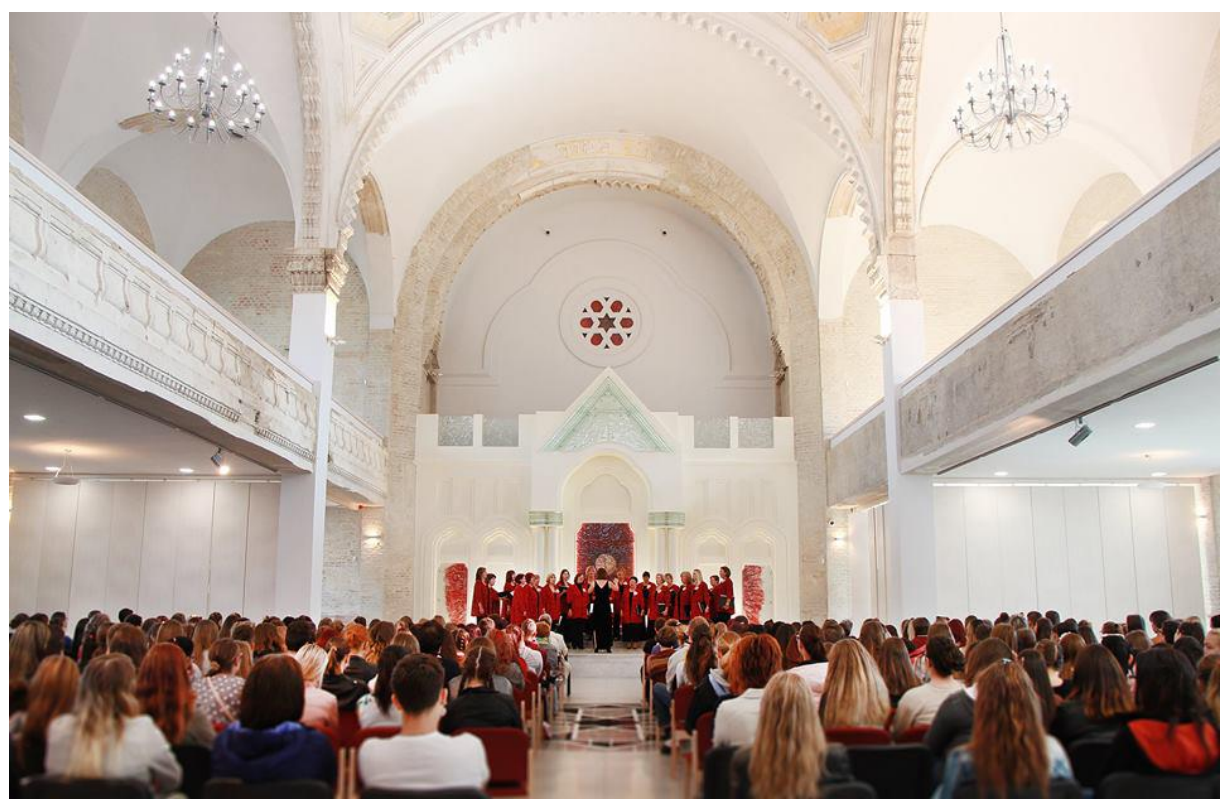

Abb. 23 - Konzert im neuen multikulturellen Zentrum (2016)

# <span id="page-34-0"></span>**3.4 Jüdische Friedhöfe in Lučenec**

Die Friedhöfe in Lučenec spielen ebenfalls eine wichtige Rolle in der Geschichte der jüdischen Bevölkerung. Insgesamt verfügt die Stadt über zwei Friedhöfe:

Der ältere der beiden Friedhöfe wurde im Jahre 1823 errichtet und bis 1909, als er von einem Neuen ersetzt wurde, genutzt. Er befindet sich in der Mocsáryho-Straße, einige hundert Meter südöstlich der Synagoge. 65 66

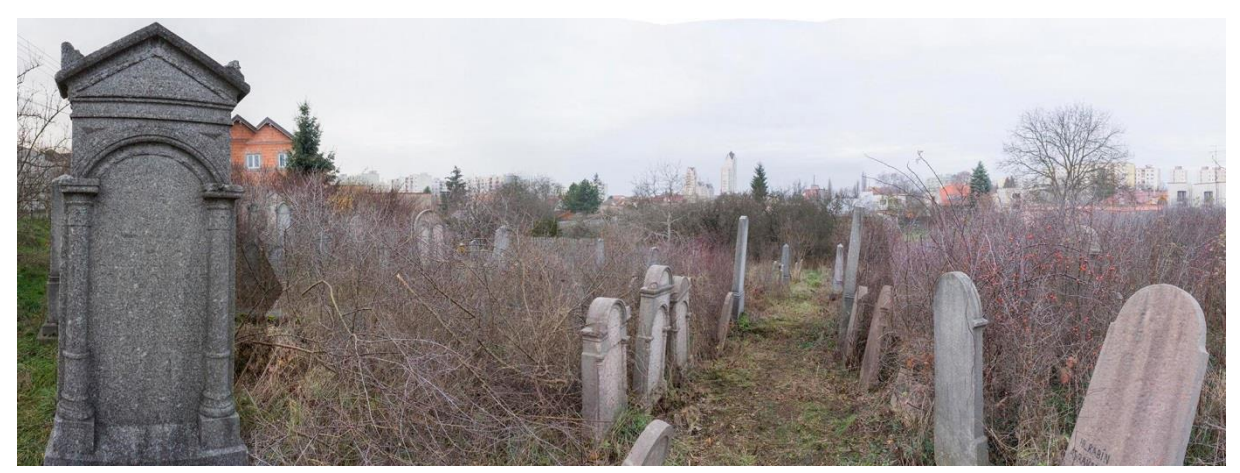

Abb. 24 - alte jüdische Friedhof in Lučenec

Unweit davon befindet sich der bereits erwähnte neue Friedhof in der Vajanského-Straße. Er wurde im Jahre 1871 eröffnet und vorerst von der neologischen Gemeinde genutzt. Diesem ist eine etwas größere Bedeutung zugekommen, da dort einige bekannte jüdische Persönlichkeiten beerdigt wurden, und sich auch eine Halle für die jüdischen Bräuche bei Todesfall befindet, welche im Jahre 1920 im klassizistischen Stil erbaut wurde. 67

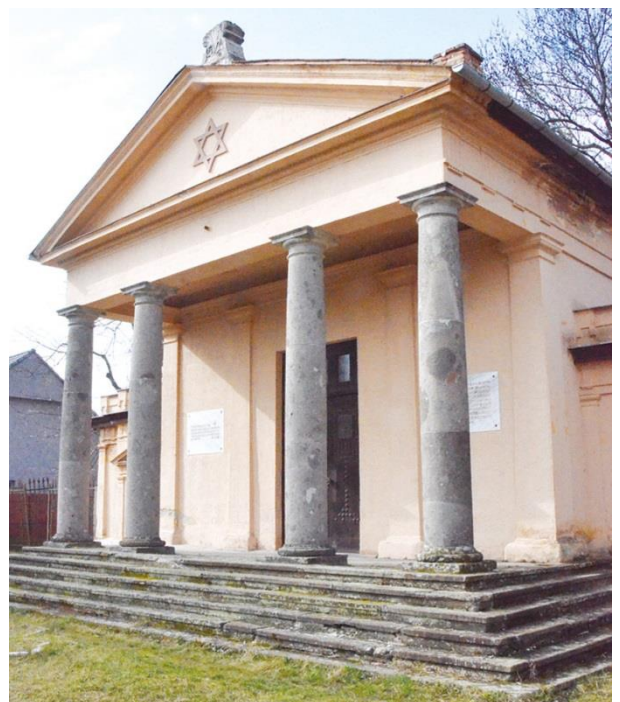

Abb. 25 - Leichenhalle im neuen Friedhof

<sup>65</sup> JewishGen - http://www.jewishgen.org/yizkor/Pinkas\_Slovakia/Slo295.html

<sup>66</sup> VITTI Vanda, (Trans-)Formationen jüdischer Lebenswelten nach 1989, S. 234

### <span id="page-35-0"></span>**4 Arbeitsmaterial zur Rekonstruktion**

Im Zuge der Recherchen und dem Zusammentragen aller wesentlichen Informationen für die künstliche Rekonstruktion der Synagoge in Lučenec waren die Kombination und der gegenseitige Abgleich von verschiedenen Quellen ein ausschlaggebendes Kriterium für ein wirklichkeitsgetreues Resultat.

## <span id="page-35-1"></span>**4.1 Bestandsaufnahme der Synagogen-Ruine**

Es war durchaus von großem Vorteil, dass das Gebäude zumindest noch als Ruine erhalten war, und somit eine erste Bestandsaufnahme im Jahre 2014 vorgenommen werden konnte. Vor allem die Fotodokumentation der Außenhülle war im Zuge der ersten Besichtigung von großer Bedeutung. Mit Hilfe dieser Aufnahmen konnten beispielsweise einige Abweichungen zu den vorhandenen Plänen gefunden werden. Für die virtuelle Rekonstruktion selbst ist immer der tatsächlich gebaute Zustand berücksichtigt worden. Im Innenraum konnten zwei historische Fotoaufnahmen als Basis verwendet werden, die wiederum mit alten Grundrissplänen und der Bestandsaufnahme ein zufriedenstellendes Ergebnis lieferten.

Die erste Bestandsaufnahme und Besichtigung der damals sehr stark heruntergekommenen Synagoge wurden mir vom regionalen Denkmalamt ermöglicht.<sup>68</sup> Ein absolut verfallenes Gebäude, gezeichnet von Krieg und Vandalismus, und zugleich auch Schlafplatz für Obdachlose. Dutzende Vögel hatten sich in der großen Kuppel der Synagoge eingenistet und starke Verschmutzungen hinterlassen. Es wurde relativ schnell deutlich, dass trotz des noch bestehenden Gebäudes nicht genügend Informationen gewonnen werden können, um das in dieser Arbeit angestrebte Ziel zu erreichen. Die Ruine lieferte lediglich ein lückenhaftes Bestandsgerüst.

Im nächsten Rechercheschritt konnten die Grundrisse und Ansichten aus den beiden Denkmalämtern in Lučenec und Bratislava ausgehoben werden, um die noch offenen Fragen zu beantworten.

<sup>1</sup> <sup>67</sup> Sammelsurium - http://bruckissammelsurium.blogspot.co.at/2016/09/lucenec.html

 $68$  siehe Kapitel – 1 Einleitung
# **4.1.1 Archivunterlagen aus dem Amt für Denkmalschutz in Lučenec**

Im Archiv der Stadt Lučenec konnten neben einigen historischen Außenraum- und zwei wichtigen Innenraumfotos<sup>69</sup> auch noch

 $14$ , aup p. 948<br>Rup Pohround'

Synagogenpläne aus dem Jahre Abb. 26 - Signatur der Synagogenpläne von 1948 1948 ausgehoben werden, die seinerzeit vom dortigen Stadtingenieur *Ing. Pohronský* angefertigt wurden. Die Pläne wurden einige Monate vor dem Verkauf der Synagoge an die Stadt angefertigt, und dienten womöglich als eine Art Bestandsaufnahme. Hierbei handelt es sich um insgesamt fünf Pläne, welche in brauchbarer Auflösung noch vorhanden sind. Ein Grundriss vom Erdgeschoss, einer vom Obergeschoss, jeweils eine Süd- und Westansicht und ein mittig angesetzter Südost Längsschnitt wurden inklusive Bemaßung und Maßstabsleiste angefertigt.<sup>70</sup> Obwohl die Synagoge zum Zeitpunkt der Planerstellung bereits seit 23 Jahren bestand, beinhalten die Pläne viele Abweichungen zum tatsächlichen Bauwerk. Basierend auf dieser Tatsache ist davon auszugehen, dass *Pohronský* ebenfalls andere Pläne als Grundlage verwendet hatte, ohne dabei direkten Bezug auf das Bauwerk zu nehmen. Hierbei handelt es sich um keine allzu großen Divergenzen wie bei der orthodoxen Synagoge aus dem Jahre 1930<sup>71</sup>, jedoch mussten auch diese im Zuge der Rekonstruktion berücksichtigt und dementsprechend wirklichkeitsgetreu modelliert werden.

In den Grundrissplänen wird das Bauwerk mit den Außenmaßen von 24,46 Metern mal 38,92 Metern angegeben. Neben einigen weiteren Bemaßungen und Höhenkoten ist die Anzahl der Sitzplätze im Erdgeschoss für Männer mit 600, ausgenommen hiervon ist der zusätzliche Gebetsraum im Osten, und im Obergeschoss für die Frauen mit 442, klar definiert. Die Positionierung und Ausrichtung der einzelnen Sitzreihen sind ebenfalls im Plan ersichtlich. Für den Toraschrein und die Bima ist ebenfalls eine Grundbemaßung vorhanden, welche im Abgleich mit den zuvor erwähnten Innenraumfotos rekonstruiert werden konnte. Auch die vier Treppen sind in ihrer jeweiligen Ausführung klar eingezeichnet und durch Angabe der einzelnen Höhenkoten eindeutig rekonstruierbar.

**.** 

<sup>&</sup>lt;sup>69</sup> Die beiden Fotos sind im Anhang dieser Arbeit verfügbar.

<sup>&</sup>lt;sup>70</sup> Die gesamten Planunterlagen sind im Anhang dieser Arbeit verfügbar.

 $71$  siehe Kapitel - 3.1 Orthodoxe Synagoge  $-1930 - 1969$ 

Der Längsschnitt hat es ermöglicht, die notwendigen Erkenntnisse zu den einzelnen Höhen im Synagogeninnenraum zu erhalten. Sowohl der Bereich um den Toraschrein, als auch der Bereich dahinter sind vom Erdgeschossniveau etwas angehoben. Die Sitzreihen der Frauenempore waren nach hinten aufsteigend situiert, um auch aus den letzten Reihen einen uneingeschränkten Blick zur Bima beziehungsweise zum Toraschrein zu ermöglichen. Diese herauslesbaren Informationen konnten nach Rücksprache und Bestätigung mit *Hidasi* problemlos in die Arbeit eingebaut werden. Des Weiteren waren Teile der Dachkonstruktion ebenfalls aus diesem Plan herauszulesen.

Die beiden Ansichten wurden in erster Linie dazu verwendet, die Proportionen beziehungsweise Verhältnisse der einzelnen Fassadenelemente zueinander zu eruieren. Die Pläne verfügen nämlich nicht über den notwendigen Detaillierungsgrad, um brauchbare Elemente für das dreidimensionale Modell zu erstellen. Des Weiteren beinhalteten diese Pläne zu viele Abweichungen. Die Bestandsfotos waren für diese Zwecke von größerer Bedeutung und dienten eben auch dazu, die Unterschiede zwischen Plan und Realität aufzuzeigen.

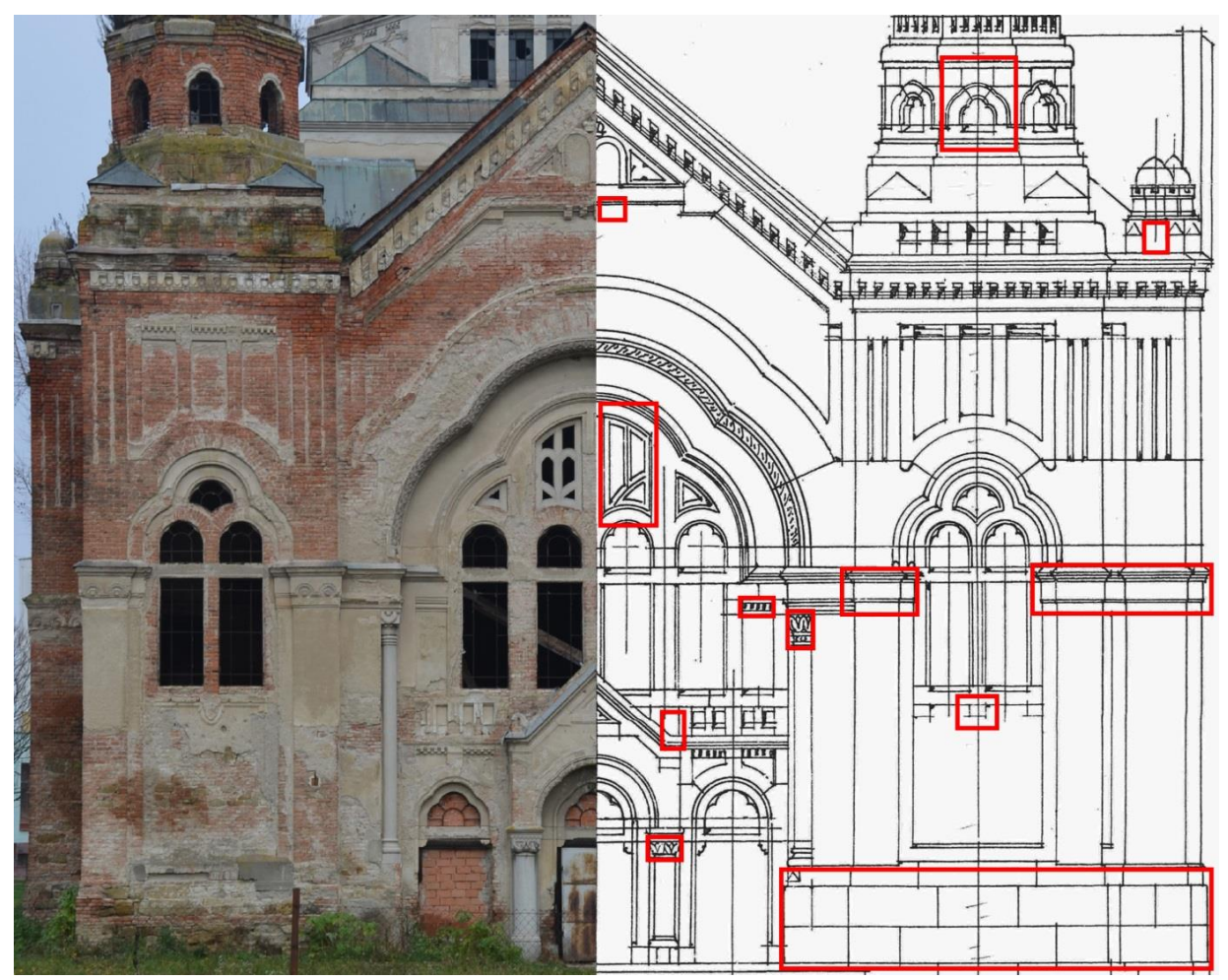

30 Abb. 27 - Divergenzen zwischen Plan und Realität (Westfassade)

# **4.1.2 Archivunterlagen aus dem Denkmalamt der Slowakischen Republik in Bratislava**

In den Archivunterlagen des Denkmalamtes in Bratislava konnten zwar keine älteren und wirklichkeitsgetreuen Pläne gefunden werden, jedoch werden dort Pläne von drei verschiedenen Entwürfen zur Neugestaltung der Synagoge aufbewahrt. Diese stammen aus den Jahren 1968, 1969 und 1989. Die beiden älteren Pläne sind zu jener Zeit entstanden, als die Synagoge lediglich als Lager für Getreide und Düngemittel genutzt wurde, und der dritte Plan überschneidet sich zeitlich mit einer privaten Neuübernahme der Synagoge.

Diesen neuen Entwürfen sind zusätzlich noch Bestandspläne hinzugefügt, die jedoch dieselben Fehler wie in *Pohronskýs* Plänen aufweisen. Lediglich einige zusätzliche Bemaßungen im Innenraum waren für die Rekonstruktion hilfreich und konnten dementsprechend verwendet werden.

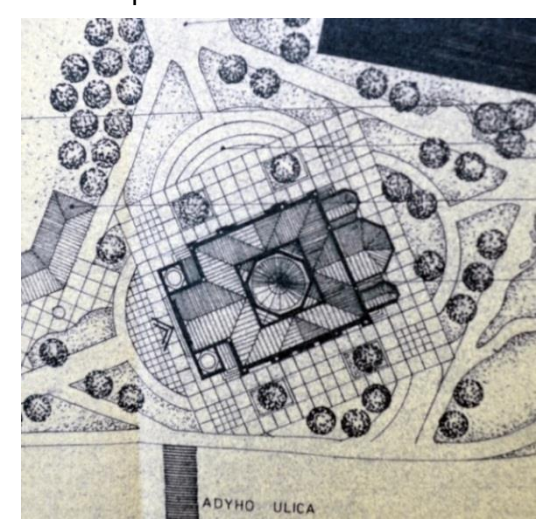

Abb. 28 - Entwurf für den Umbau der Synagoge (1989)

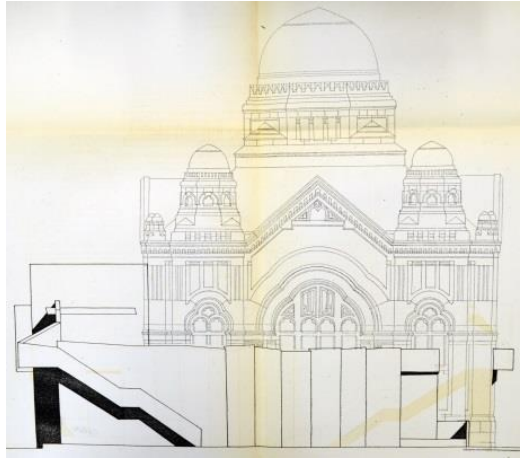

Abb. 29 - Entwurf für den Umbau der Synagoge (1969)

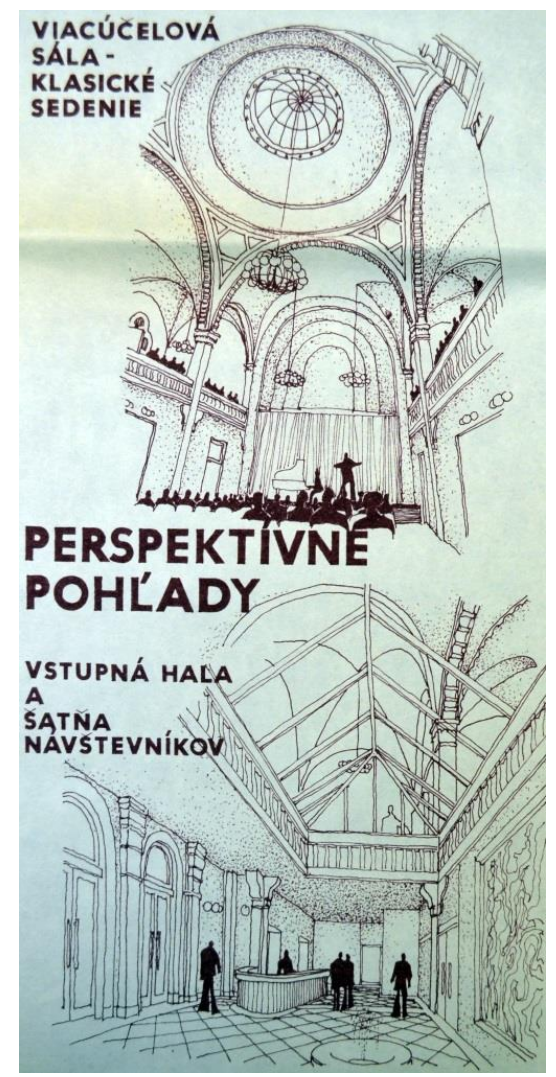

Abb. 30 - Entwurf für den Umbau der Synagoge (1989)

### **4.2 Literatur**

Obwohl Baumhorns historisches Bauwerk über viele Jahre hinweg den Eindruck vermittelte, dass sich nicht wirklich jemand dafür interessiere, wurden viele Textdokumente zur jüdischen Geschichte in Lučenec und der Synagoge verfasst. Hinzu kommt, dass dieser Sakralbau zu einem der wichtigsten Werke von Baumhorn zählt, und dies ebenfalls fördernd für die Auseinandersetzung mit Lučenec ist.

Einerseits befassten sich damit Personen, die selbst beziehungsweise deren Eltern in der Stadt gelebt hatten, oder Menschen, die im Zuge einer Wiederbelebung des Standortes diesbezüglich auch in Textform einige Konzepte und ähnliches festgehalten haben.

Das Zusammentragen und der Informationsgewinn von Literatur aus den verschiedensten Ländern wie Deutschland, Österreich, Slowakei, Ungarn und der USA<sup>72</sup> zeigen, dass breit gefächertes Interesse an der Synagoge bestand und besteht. Das gezielte Extrahieren und Kombinieren dieser einzelnen Quellen ermöglichte es, die vorliegende Arbeit in dieser Form zu verfassen.

### **4.3 Internet**

Viele neu Artikel wurden vor allem wegen der Restaurierung der Synagoge zum multikulturellen Zentrum online veröffentlicht und ebenso eine Reihe von aktuellen Bildern und Videos, die den Baufortschritt genau dokumentieren. <sup>73</sup> Die Möglichkeit an Fehlinformationen zu gelangen ist im Internet naturgemäß sehr hoch. Diese Quellen mussten deshalb auch oft hinterfragt und überprüft werden. Beispielsweise werden manche Bauwerke dem Architekten *Baumhorn* zugeschrieben, obwohl er für diese lediglich einige Um- oder Zubauten durchgeführt hatte. Des Weiteren werden die drei Synagogen Lučenecs oft miteinander verwechselt und somit kursieren online viele Synagogenbilder mit falscher Bezeichnung.

1

<sup>72</sup> Genauere Angaben sind im Quellenverzeichnis dieser Arbeit verfügbar.

<sup>73</sup> YouTube - https://www.youtube.com/watch?v=MBLbxKk9DZY

# **4.4 Vergleichbare Synagogen von Leopold (Lipót) Baumhorn**

Zweifelsohne verwendete Baumhorn in der Ausführung seiner vielzähligen Synagogen wiederkehrende Elemente und Stile. Bestimmte Synagogen waren mit seiner unverwechselbaren Handschrift markiert. Dieser Vorteil konnte natürlich genutzt werden, um im Zuge der virtuellen Rekonstruktion fehlende Bausteine für die Synagoge in Lučenec bei anderen Sakralbauten Baumhorns zu finden. Die Basis der zuvor erwähnten Arbeitsmaterialien ist jedoch so umfassend, dass diese Methode nicht zwingend angewendet werden musste. Die Vergleiche dienten eher dazu, gegenseitige Bestätigungen in der Ausführung von Baumhorn einzuholen und einige Abgleiche zum Beispiel bei den aufsteigenden Sitzreihen oder der Form der Bima zu erhalten.

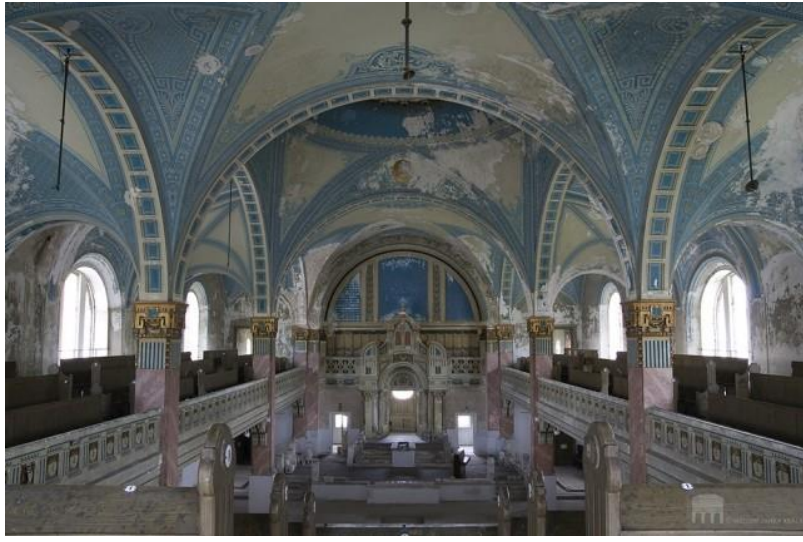

Abb. 31 - Synagoge in Liptovský Mikuláš, Slowakei - 1906 von Baumhorn restauriert

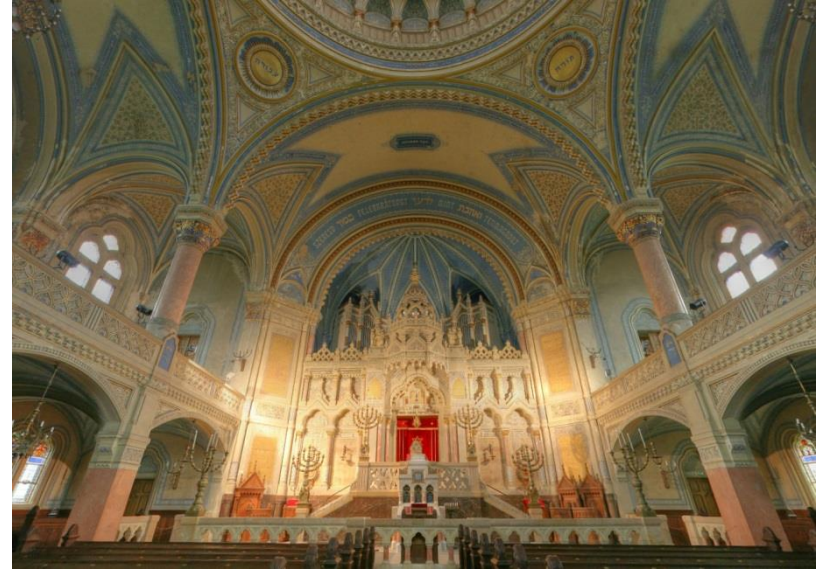

Abb. 32 - Neue Synagoge Szeged, Ungarn - 1903 von Baumhorn errichtet

# **5 Rekonstruktion der Synagoge mit ArchiCAD**

Für die künstliche Rekonstruktion der Synagoge wurde ausschließlich mit ArchiCAD 20 gearbeitet. Dies hat unter anderem den Vorteil, dass im modellierten 3D-Modell alle relevanten Informationen in einer Datenbank mitgespeichert werden und Änderungen sich automatisch in den daraus generierten Ansichten, Grundrissen, Schnitten ebenfalls anpassen.

Zur Modellierung einiger detailreicher Elemente verfügen andere Programme über durchaus praktischere Anwendungen, jedoch ist es auch Teil dieser Arbeit einen angemessenen Detaillierungsgrad zu finden und in weiterer Folge auch so umzusetzen.

Für die Modellierung der Außenhülle und einiger Innenraumelemente beziehungsweise bis zu einer Dateigröße von rund 200 Megabyte<sup>74</sup> wurde ein Intel(R) Core(TM) i7 CPU 870 @ 2.93GHz Prozessor mit einem Arbeitsspeicher (RAM) von 6,00 GB und der NVIDIA GeForce GTS 240 Grafikkarte verwendet.

Darüber hinaus musste für den detailreichen Innenraum und einen problemfreien Arbeitsverlauf auf eine leistungsstärkere Hardware zurückgegriffen werden, welche bis zu einer Dateigröße von rund 630 Megabyte ihre Anwendung fand. Auch die darauffolgenden Visualisierungen wurden mit dieser Hardware vorgenommen. Ein Intel(R) Xeon(R) CPU E5-1630 v4 @ 3.70GHz Prozessor mit einem Arbeitsspeicher (RAM) von 16,00 GB und der NVIDIA Quadro M2000 Grafikkarte.

<sup>1</sup> 74 Es handelt sich hierbei um den Dateityp "ARCHICAD Einzelprojekt (.pln)"

# **5.1 Auswertung der Unterlagen**

Im ersten Schritt war es wichtig, das angesammelte Material von Beginn an entsprechend einzuteilen. Angelehnt an den geplanten Vorgang zur Modellierung entwickelte sich dabei eine Ordnerstruktur, welche den Arbeitsprozess so nachvollziehbar wie möglich gestalten sollte.

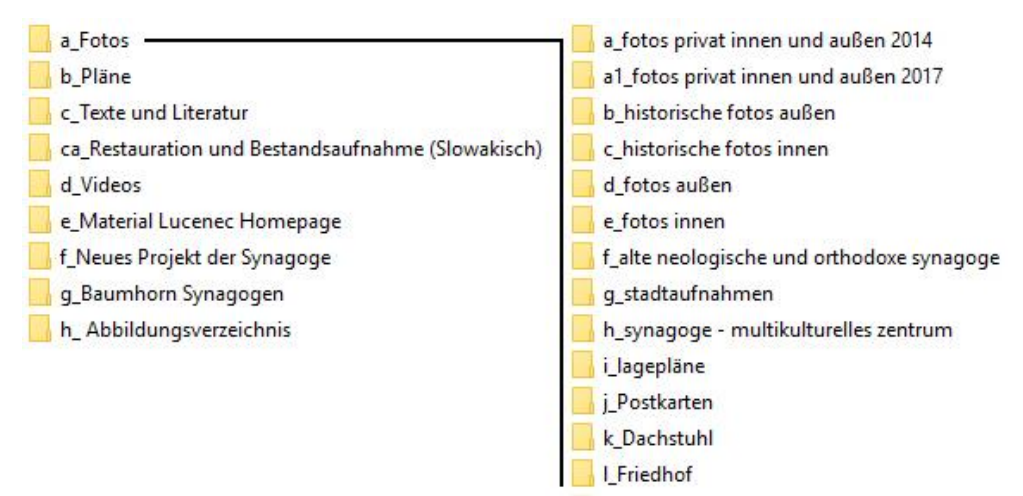

Abb. 33 - Auszug aus der Ordnerstruktur der Unterlagen

Im Zuge der Arbeit war die Synergie zwischen den historischen Aufnahmen vor der Zerstörung mit geringer Auflösung, und aktuellen Bildern nach der Zerstörung mit höherer Auflösung ein wesentliches Kriterium für die Rekonstruktion der Synagoge. Parallel dazu natürlich auch der kontinuierliche Abgleich zwischen den Fotos und den Plänen.

## **5.2 Planbasis**

**.** 

Da der gegenständliche Baukörper entlang der Außenwand viele Vor- und Rücksprünge hat, deren Abmessungen nicht klar aus den Plänen herauszulesen sind, konnte nicht direkt mit einer 3D-Modellierung begonnen werden. Deshalb wurden in weiterer Folge die als Scans vorhandenen Pläne von *Pohronský<sup>75</sup>* in Adobe Photoshop CS6<sup>76</sup> orthogonal ausgerichtet, mittels Regulierung von Helligkeit sowie Kontrast einige unscharfe Linien etwas sichtbarer gemacht und als PDF (Portable Document Format) <sup>77</sup> gesichert. Diese Pläne konnten nun in ArchiCAD 20 importiert und entsprechend einer Bemaßungslinie grafisch skaliert werden *"Funktion* 

<sup>75</sup> siehe Kapitel - 4.1.1 Archivunterlagen aus dem Amt für Denkmalschutz in Lučenec

<sup>&</sup>lt;sup>76</sup> Bildbearbeitungsprogramm, welches von der Firma Adobe Systems entwickelt wird.

<sup>77</sup> Dateiformat, welches von der Firma Adobe Systems entwickelt wird.

*Größenänderung"*. Die importierten Ansichten, Grundrisse und Schnitte dienten somit als Unterlage und wurden mit dem *"Linien-Werkzeug"* zweidimensional nachgezeichnet. Da die Synagoge vollständig symmetrisch aufgebaut ist, wurde bis zum letzten Modellierungsschritt lediglich eine Gebäudehälfte und somit der südliche Teil rekonstruiert, um diesen abschließend nach Norden zu spiegeln.

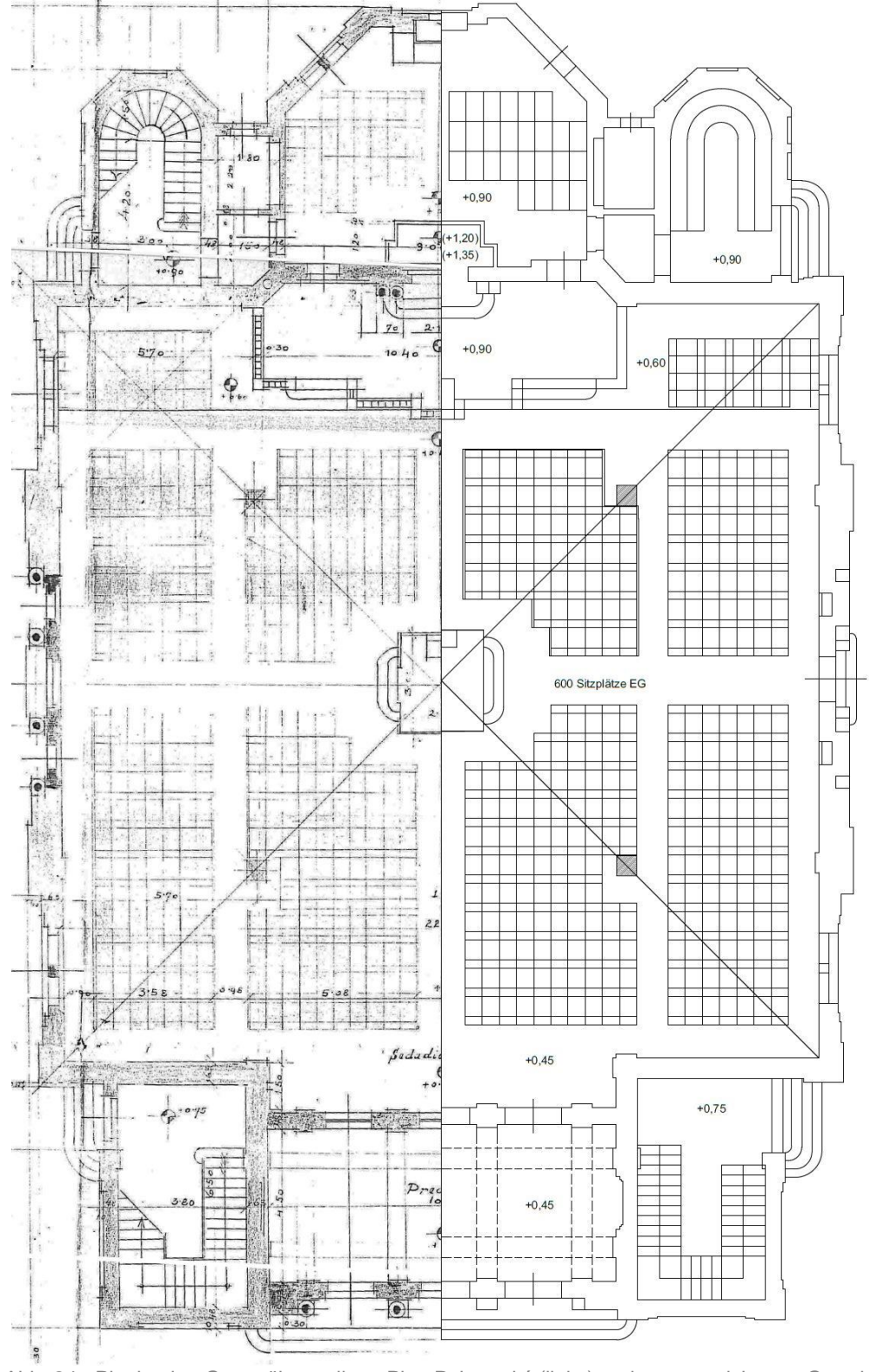

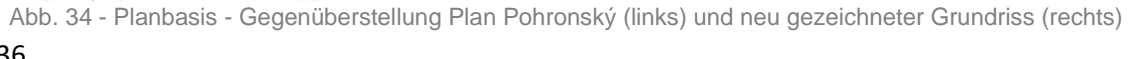

## **5.2.1 Modellstruktur (Geschosse, Ebenen)**

Nachdem das Grundgerüst für eine 3D-Modellierung ausgearbeitet wurde, mussten basierend auf diesen Informationen einige Voreinstellungen getroffen werden, um in weiterer Folge ein strukturiertes Modell umsetzen zu können. Diese Einstellungen sind zunächst die *"Geschoss-Einstellungen"* und die einzelnen *"Ebenen (Modell)"* beziehungsweise *"Ebenenkombinationen".*

Für die passende Wahl der Geschosse sind markante horizontale Unterteilungen auszuwählen. Hierbei sind nicht nur ausschließlich der Boden oder die Geschossdecken ausschlaggebend: Es ist eine für das Gebäude logische Unterteilung zu finden, damit der Modellierungsprozess geordnet geführt werden kann. Bestimmte Objekte können somit einzelnen Geschossen zugeteilt werden, welche in weiterer Folge auch in den jeweiligen Grundrissdarstellungen dieser einzelnen Geschosse eingeblendet werden oder auch nicht.

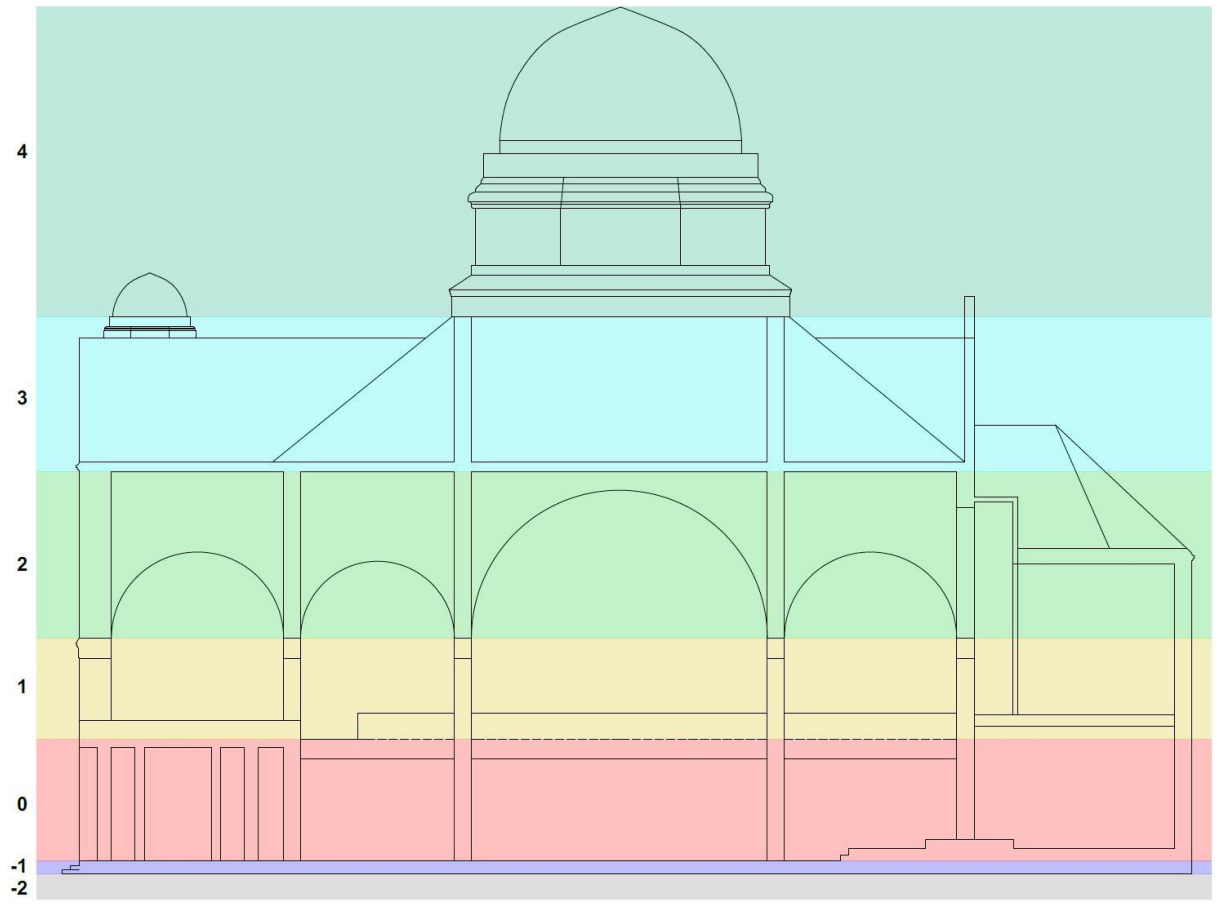

Abb. 35 - Geschosseinteilung anhand der Basispläne

Basierend auf dieser zunächst visuellen Geschossunterteilung wurden im nächsten Schritt den einzelnen Geschossen klar verständliche Bezeichnungen vergeben und die einzelnen Höhen in den ArchiCAD *"Geschoss-Einstellungen"* definiert.

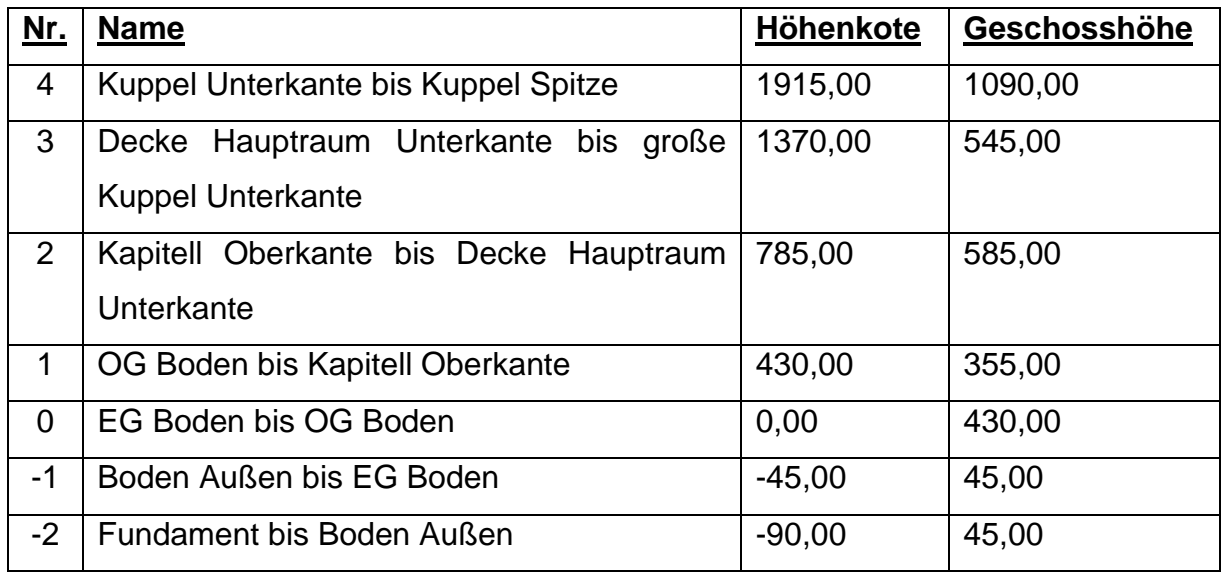

ArchiCAD 20 verfügt in seinen Voreinstellungen über 48 vordefinierte Ebenen sowie acht Ebenenkombinationen.

Über die Ebenenkombination kann für jede einzelne Ebene *"Anzeigen"* oder *"Ausblenden"* extra eingestellt werden. Dies ermöglicht es, bestimmte Situationen mit einer Auswahl zu ändern, anstatt jede Ebene extra Ein- oder Auszublenden.

Zunächst wurden alle voreingestellten Ebenen, mit Ausnahme der Basisebene *"ARCHICAD-Ebene"*, entfernt und parallel zum Modellierungsprozess alle notwendigen Ebenen mit aufsteigender Nummerierung neu angelegt.

Im Zuge der Modellierung wurde für jede Zone der Synagoge eine eigene Ebene angelegt. Die Vielzahl von Ebenen erleichterte im Endstadium der Modellierung den Arbeitsprozess, da durch das Ausblenden dieser die Rechenleistung der Software geringgehalten werden konnte. Hinzu kommt, dass einzelne Ebenen leichter zusammengeführt werden konnten als umgekehrt.

## **5.3 Modellierungsprozess und Werkzeuge**

Der eigentliche Beginn der virtuellen Rekonstruktion der Synagoge startete mit der Anwendung der dreidimensionalen *"Planungs-Werkzeuge".* Ab diesem Zeitpunkt wurde an jedem Arbeitstag eine neue Sicherungskopie der ArchiCAD Datei<sup>78</sup> angelegt und mit dem aktuellen Datumsformat (Jahr Monat Tag) versehen. Zusätzlich sind die beiden letzten Sicherungskopien auch noch auf einem Onlineserver abgespeichert worden, um einem eventuellen Datenverlust so gut wie möglich entgegen zu wirken.

Basierend auf den Erkenntnissen aus dem Arbeitsmaterial sowie der Erstellung der Planbasis, wurde die Modellierung wie folgt gestartet:

Zunächst eine Rekonstruktion des Außenraumes beziehungsweise der Außenhülle, welche aufgrund der vielen Aufnahmen klarer definiert ist, und in weiterer Folge den detailreicheren Innenraum mit all seinem Zubehör, der bezugnehmend auf die lediglich zwei originalen Innenaufnahmen sowie der Bestandsaufnahme von 2014 und 2017 mit mehr Aufwand verbunden war.

Für die Modellierung eines solchen komplexen Baukörpers gibt es natürlich viele Lösungswege und Werkzeuge, um das angestrebte Ziel zu erreichen. Im Rahmen dieser Arbeit wurde versucht, die Entscheidungen hierfür so zu wählen, dass die Dateigröße und

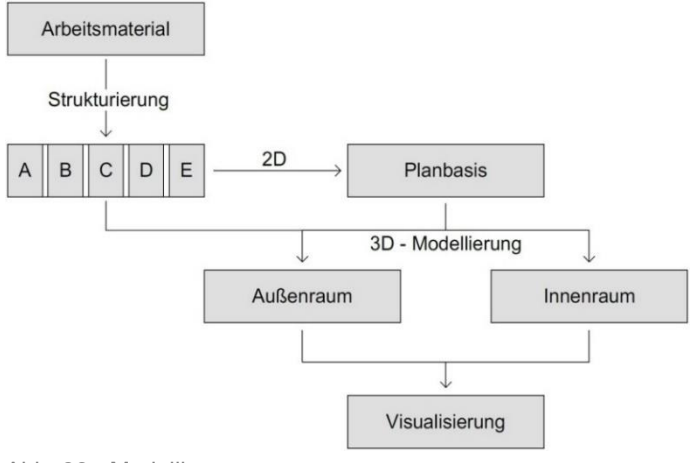

den Hardware-Rechenaufwand so Abb. 36 - Modellierungsprozess

gering wie möglich waren. In den meisten Fällen hat diese Methode zur Folge, dass auch die dementsprechend gewählten Werkzeuge die sinnvollsten sind. Die wichtigsten zur Anwendung gekommenen Werkzeuge werden in den folgenden drei Kapiteln mit Fallbeispielen näher erläutert.

<sup>1</sup> <sup>78</sup> siehe Kapitel - 5 Rekonstruktion der Synagoge mit ArchiCAD

## **5.3.1 Außenraum**

#### Lageplan und Umgebung

Mit einer Modellierung des Außenraumes ist nicht nur die Außenhülle der Synagoge gemeint, sondern auch die direkt umliegende Bebauung (inklusive Straßen und Gehwegen). Für diese Arbeit wurde die Umgebung im Umkreis von rund 45 Metern berücksichtigt und mittels Volumenkörper vereinfacht dargestellt.

Für die aktuelle Bebauung diente einerseits ein als Portable Document Format vorhandener Lageplan, der in weiterer Folge in ArchiCAD eingefügt und mittels der Funktion "In 2D-Elemente zerlegen..." bearbeitet wurde. Die daraus generierten Gebäudeumrisse konnten mit dem *"Decken-Werkzeug"* und der *"Zauberstab"* Funktion ausgefüllt werden, um die einzelnen Baukörper in ihrer jeweiligen Höhe darzustellen. Des Weiteren wurde der zum Grundstück der Synagoge zugeteilte Gartenbereich ebenfalls der aktuellen Situation entsprechend modelliert.

Lageplan PDF Ansicht -> In 2D-Elemente zerlegt -> Volumenkörper als Decke

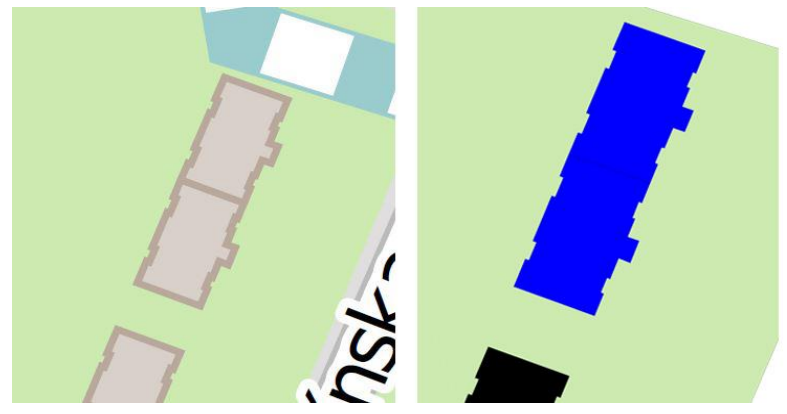

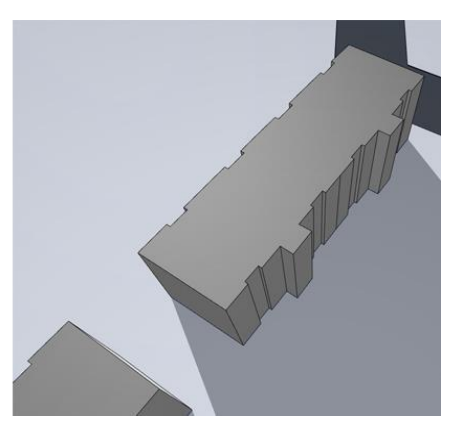

Abb. 37 - Prozess zur Erstellung des Lageplans im aktuellen Bestand

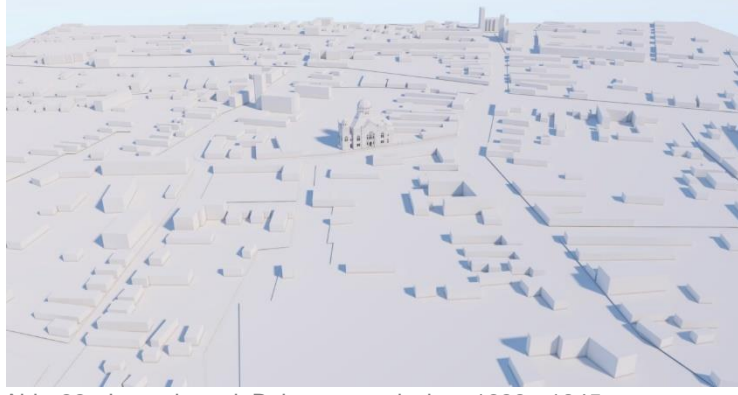

Abb. 38 - Lageplan mit Bebauung zwischen 1939 - 1945

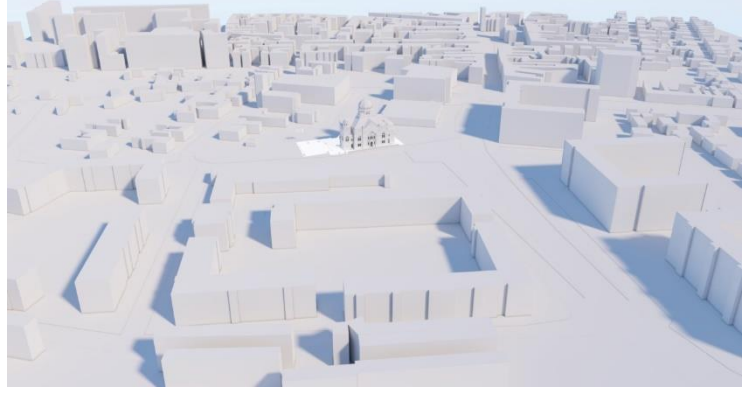

Abb. 39 - Lageplan mit aktueller Bebauung

Zusätzlich wurde basierend auf einem alten Lageplan<sup>79</sup> auch die Bebauung zwischen 1939 – 1945 modelliert, um die damalige Präsenz der Synagoge im Landschaftsbild zu zeigen.

Auch der Zaun entlang der Adyho-Straße wurde nach dem damaligen Originalzustand rekonstruiert. Auf Basis der alten Bilder wurde ein Zaunabschnitt mit dem Werkzeug *"Decke"* rekonstruiert und in weiterer Folge als

*"Objekt"* gesichert. Dieses abgespeicherte Element kann beliebig oft multipliziert werden, ermöglicht eine einfachere Handhabung in ArchiCAD und hält die Dateigröße somit auch gering. Des Weiteren hat dies zum Vorteil, dass bei einer eventuellen Änderung beziehungsweise Anpassungen der Referenzdatei alle neuen Einstellungen auch auf die anderen zuvor kopierten Objekte übernommen werden können und das Projekt somit einer automatischen Aktualisierung unterzogen wird.

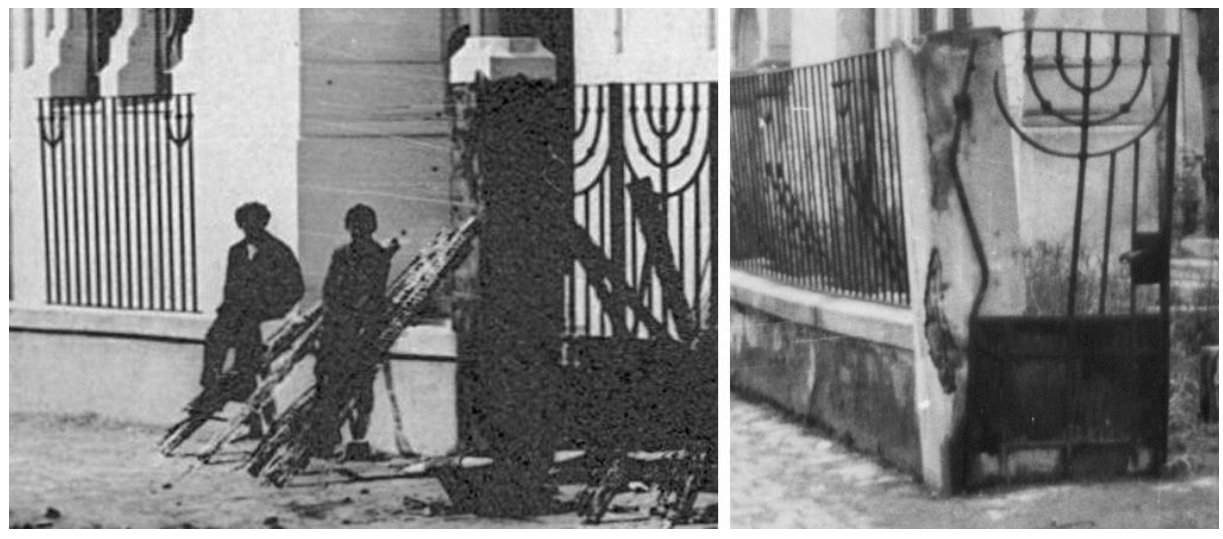

Abb. 40 – Originalzaun entlang der Adyho-Straße

<sup>1</sup> <sup>79</sup> Der Lageplan ist im Anhang dieser Arbeit verfügbar.

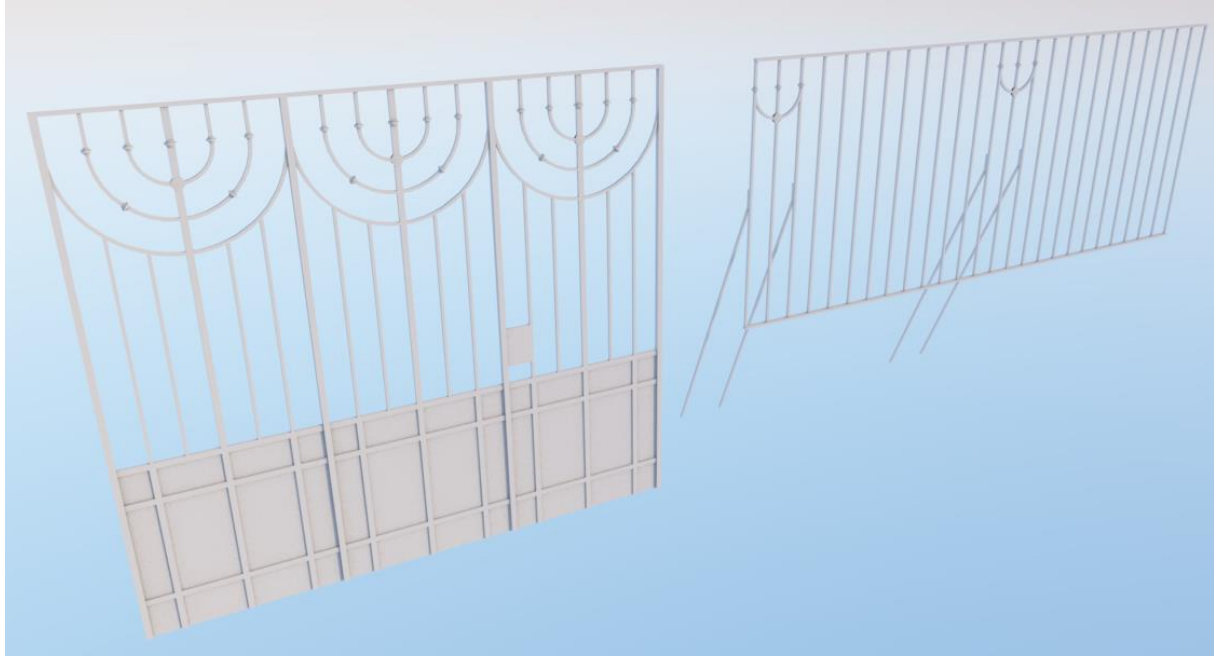

Abb. 41 – Zaunelemente Rekonstruiert

### Außenwände und Fenster

Wie bereits erwähnt hat die Neue Neologische Synagoge eine Vielzahl von Vor- und Rücksprüngen entlang der Fassade. Aus diesem Grund wurden die Außenwände zunächst mit der größten gemeinsamen Wandstärke modelliert, um in weiterer Folge die vorhandenen Fassadensprünge mit *"Solid Element Operationen"* und einzeln modellierten Fensterelementen auszugleichen beziehungsweise wirklichkeitsgetreu zu rekonstruieren.

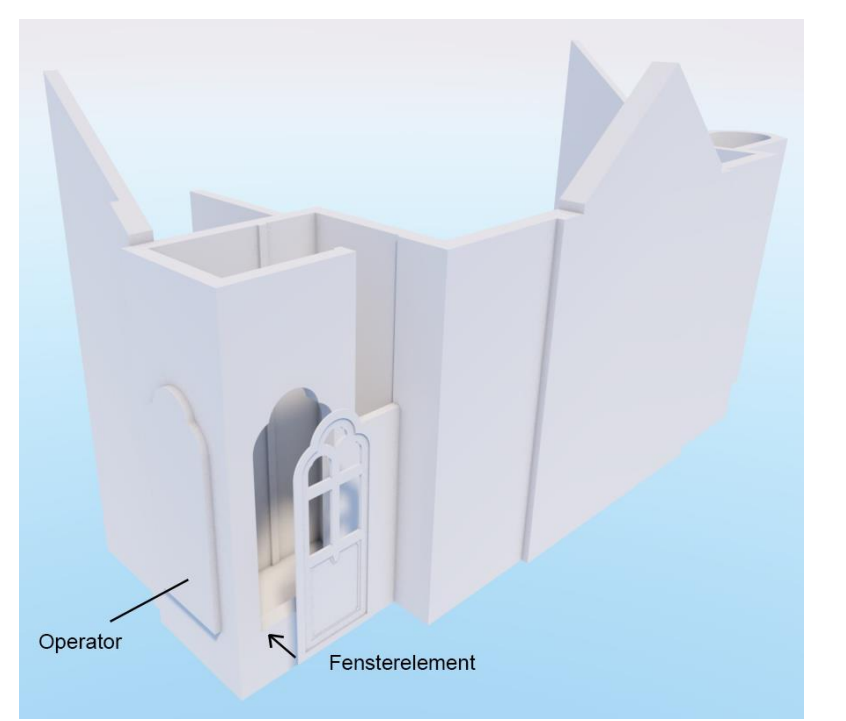

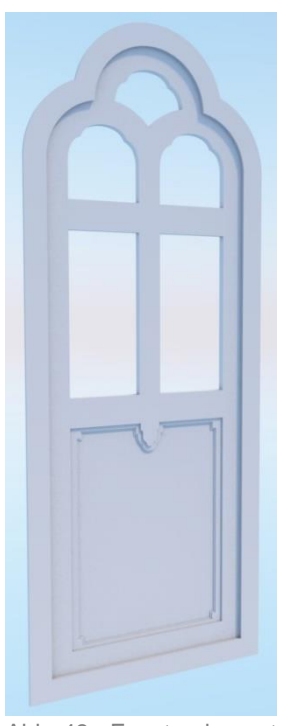

Abb. 42 - Außenwand mit größter gemeinsamer Wandstärke Abb. 43 - Fensterelement

Die vielen privaten Außenaufnahmen aus dem Jahre 2014 und die Ergänzung mit einigen historischen Fotografien ermöglichten ein detailreiches Abbild dieser Elemente zu erzeugen. Die vorgefertigten Elemente finden entlang der Nord-, Südund Westseite mehrmals ihre Anwendung. Nach genauerer Betrachtung der Fenster an der Ostseite ist hier eine andere Proportionalität der Öffnungen zu erkennen. Diese feinen Unterschiede sind auf den alten Plänen beziehungsweise Aufnahmen sehr schwer oder fast gar nicht zu sehen, jedoch ist die persönliche Besichtigung der damaligen Ruine Beweis genug, um diese Unterschiede ebenfalls in das Projekt miteinfließen zu lassen.

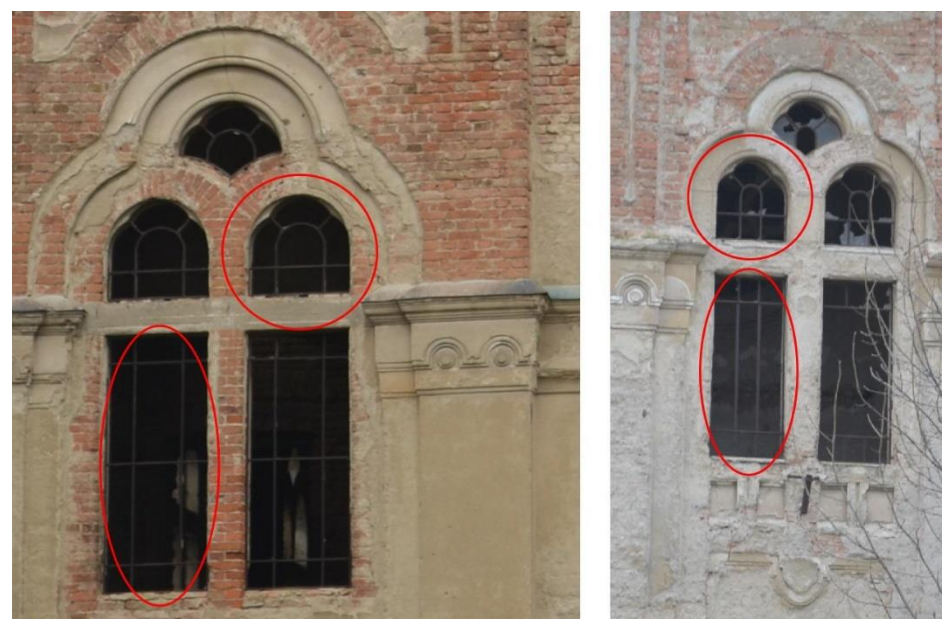

Abb. 44 - Unterschiede zwischen Westfenster (links) und Ostfenster (rechts)

#### Säulen

Der Baukörper verfügt an der Fassade über insgesamt 12 Säulen in zwei verschiedenen Ausführungen. Jeweils zwei davon befinden sich an den Nord-, Süd- beziehungsweise Westeingängen und markieren somit die drei Haupteingänge der ehemaligen Synagoge. Wie in Abbildung 27 zu sehen ist, verfügen die alten Ansichtspläne über keine richtigen

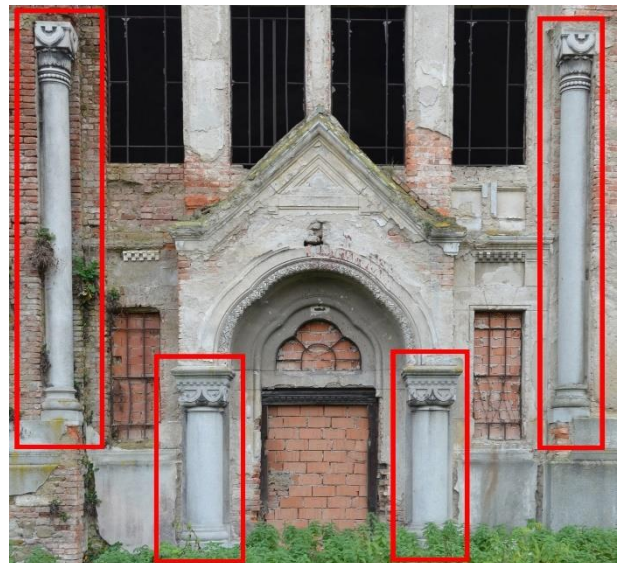

Abb. 45 - Außensäulen Nordeingang

Informationen zu den Säulenkapitellen, jedoch waren auch hier die Bestandsaufnahmen ein großer Gewinn, da die Säulen zu dieser Zeit noch in gutem Zustand gegeben waren.

Eine Frontalaufnahme der Säule diente als Vorlage um das Profil der Säule nachzuzeichnen. Durch Anwendung des *"Profil Managers"* konnte dieses zweidimensionale Profil mit dem *"Wand-Werkzeug"* um 180 Grad extrudiert werden, damit die Säule als Volumenkörper erstellt wird. Für das Kapitell konnte wie bei den zuvor erwähnten Fensterelementen durch die vorab zweidimensional gezeichneten Details mit Hilfe des *"Decken-Werkzeugs"* das Objekt fertig gestellt werden.

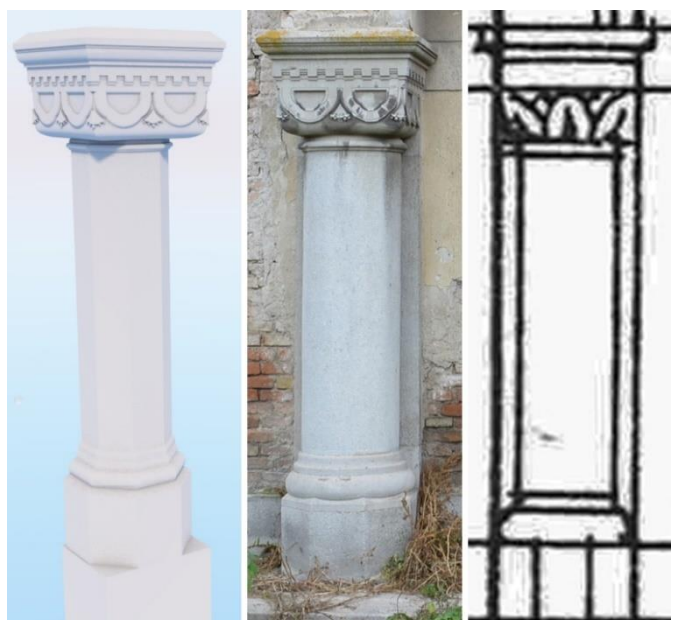

Abb. 46 - Außensäule (von links nach rechts) Rekonstruktion, Original, Plan

#### West- und Hauptkuppel

Die beiden Westtürme beziehungsweise Treppenhäuser werden durch zwei kleinere Kuppeln, platziert auf einem Oktagon mit acht Fensteröffnungen, markiert. Die Hauptkuppel liegt zentral über dem großen Hauptraum. Auch hier gelten für die Modellierungen wieder dieselben Bedingungen wie bei den zuvor erwähnten Außensäulen. Die vorhandenen Pläne zeigen deutliche Unterschiede zum tatsächlich Gebauten, jedoch verfügte der Bestand noch über die notwendigen Informationen um

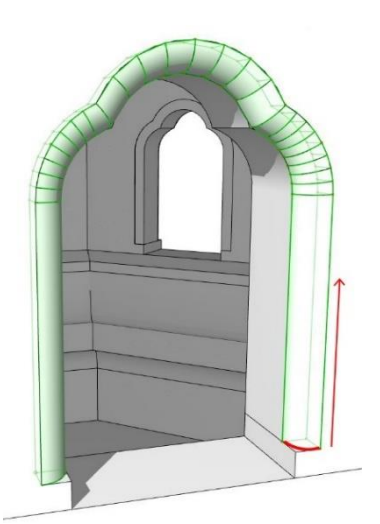

Abb. 47 - Morph Profil - Entlang eines Pfades

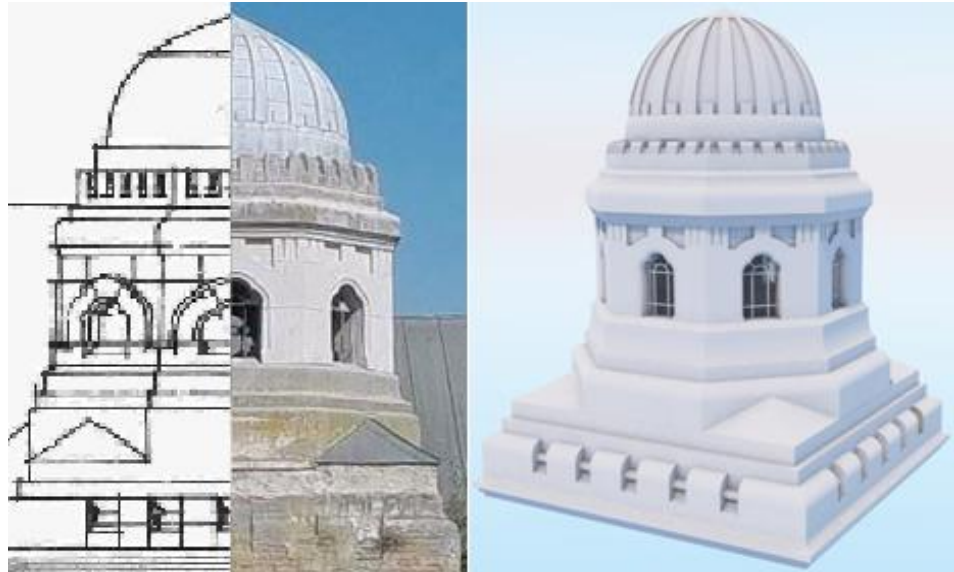

Abb. 48 – Westkuppel (von links nach rechts) Plan, Original, Rekonstruktion

hierfür ein passendes Ergebnis zu erzielen. Zusätzlich zu den bereits erwähnten Anwendungen kam für die runden Kanten entlang der Fensteröffnungen das *"Morph-Werkzeug"* zum Einsatz. Dieses Werkzeug ermöglicht es, komplexe Formen mithilfe von verschiedensten Bearbeitungsoptionen zu erstellen. Alle Baukörper können innerhalb von ArchiCAD in ein Morph-Objekt konvertiert werden, um weitere Bearbeitungen durchzuführen. Eine Konvertierung in die andere Richtung ist nicht möglich. Diese detailreiche Funktion hat jedoch zum Nachteil, dass mit einer ansteigenden Zahl der Kontrollpunkte auch die Dateigröße dementsprechend wächst und das Gesamtprojekt somit mehr Rechenleistung benötigt. Aus diesem Grund ist diese Funktion oftmals mit Vorsicht zu verwenden.

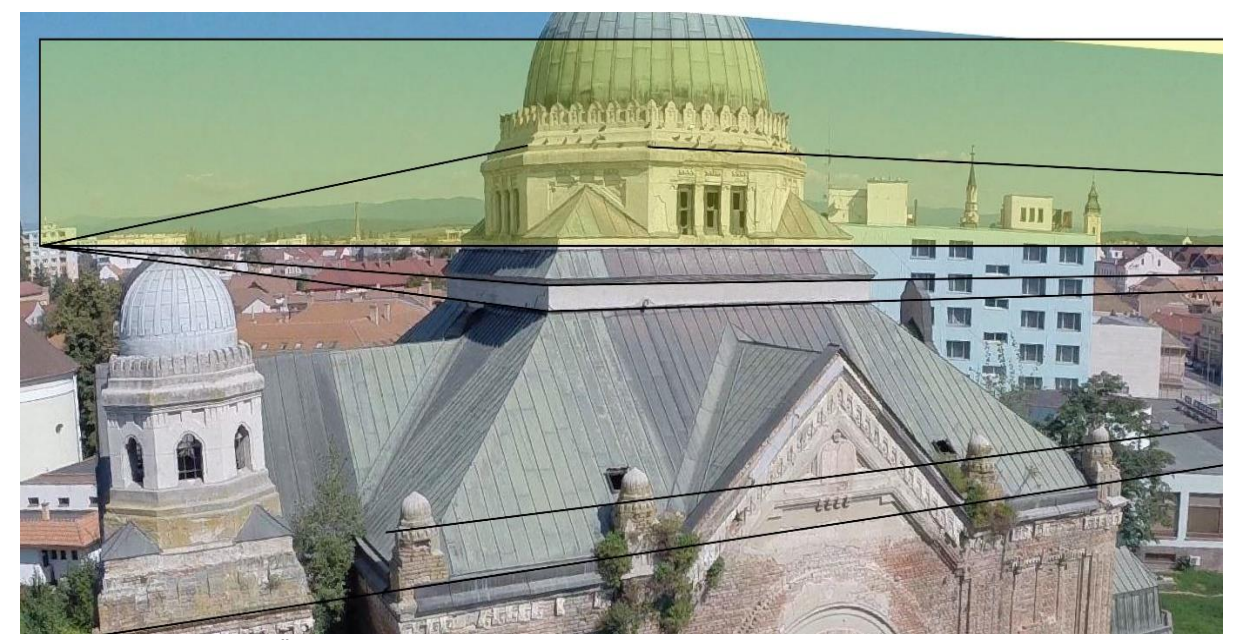

Abb. 49 - Kuppelhöhe - Überprüfung mittels Perspektive

Da gewisse Abweichungen zwischen Plan und Realität bei der Westkuppel gegeben waren, musste auch die absolute Höhe der Kuppelspitze überprüft werden. Zu diesem Zweck wurde eine Luftbildaufnahme herangezogen, welche durch Anwendung der perspektivischen Regeln und einzeichnen der Fluchtlinien die Richtigkeit der Kuppelhöhe im Vergleich mit den vorhandenen Ansichtsplänen bestätigte.

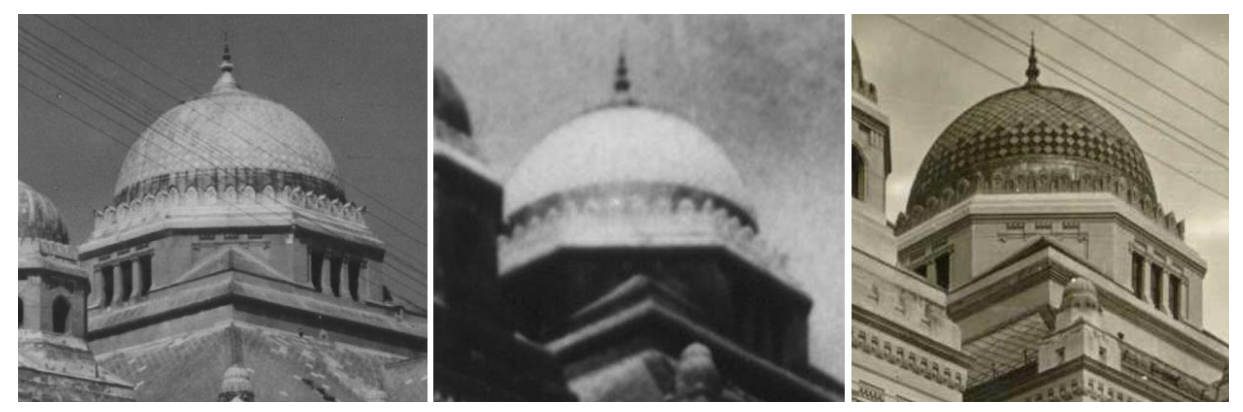

Abb. 50 - unterschiedliche Kuppeloberflächen

Die zentrale Hauptkuppel konnte ebenfalls mit ihren detailreichen Elementen rekonstruiert werden. Die Oberfläche der Kuppel selbst erscheint in verschiedenen historischen Aufnahmen auf den ersten Blick unterschiedlich. Es ist bekannt, dass gewisse Erhaltungsmaßnahmen und auch eine Erneuerung der Dachhaut vorgenommen wurden. Diese neue Dach- und Kuppeloberfläche ist in Abbildung 49 ersichtlich. Die alten Fotografien zeugen jedoch, von einer anderen Oberflächenstruktur und sind somit mit Sicherheit nicht der ganz neuen Dachhaut zuzuordnen.

Durch eine nachträgliche Bearbeitung der Kontrast- und Farbeinstellungen des linken Bildes in Abbildung 50 konnten ausgebleichte Strukturen wieder hervorgebracht

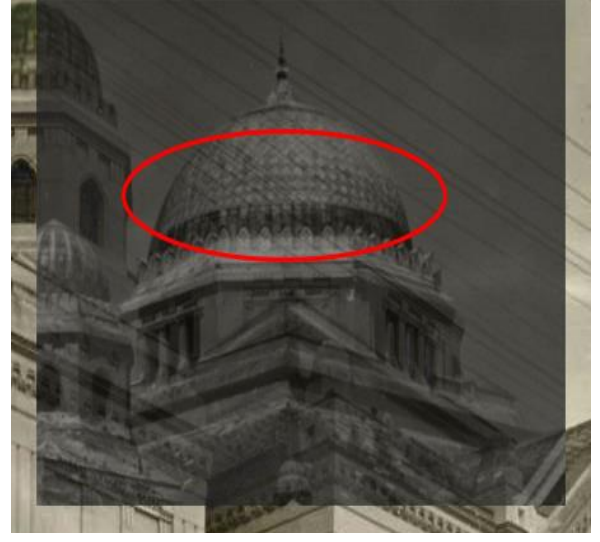

46 Abb. 51 - Kuppeloberfläche nach Fotobearbeitung Abb. 52 - Hauptkuppel

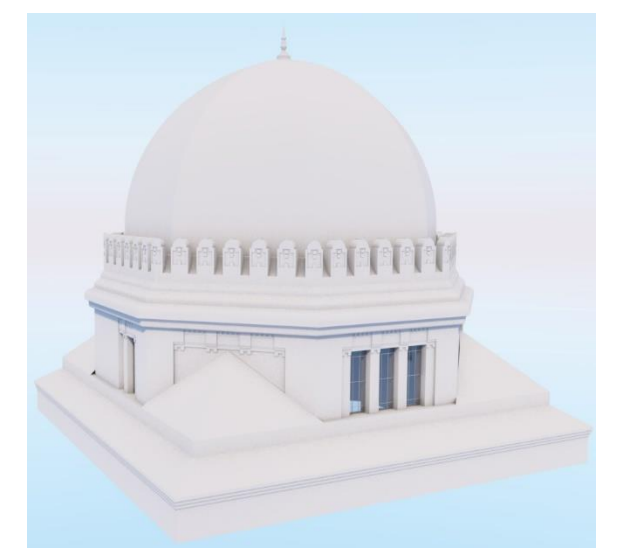

werden, welche mit den Strukturen des rechten Bildes in Abbildung 50 übereinstimmen. Somit ist davon auszugehen, dass im Laufe der Jahre die Farbe der Kuppel verloren gegangen ist, und nicht wie zuvor angenommen eine andere Kuppeloberfläche gegeben war.

### Türen

Der gegenständliche Baukörper verfügt über insgesamt neun Holz-Doppelflügeltüren, welche einen Zugang von der Nord-, Süd-, und Westseite ermöglichen. Die Metallverzierungen konnten in ArchiCAD gut nachgezeichnet werden, jedoch gestaltete sich die Umsetzung dieser in

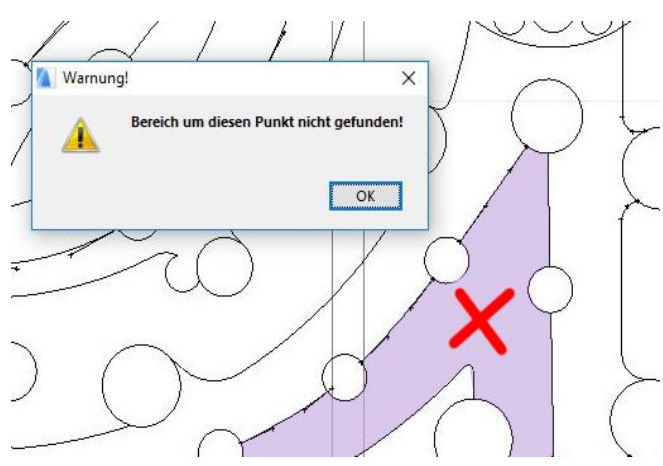

Abb. 53 - Zauberstab Fehlermeldung in ArchiCAD

dreidimensionales Objekt schwieriger als bei anderen Objekten. Grund dafür sind die runden Formen: Das "Zauberstab-Werkzeug" kann Flächen innerhalb eines Umrisses mit vielen runden Formen nicht deutlich genug erkennen und ausfüllen. Aus diesem Grund musste die Kontur der Türverzierungen mit dem *"Decken-Werkzeug"* teilweise manuell nachgezeichnet werden, um das gewünschte Ergebnis zu erzielen.

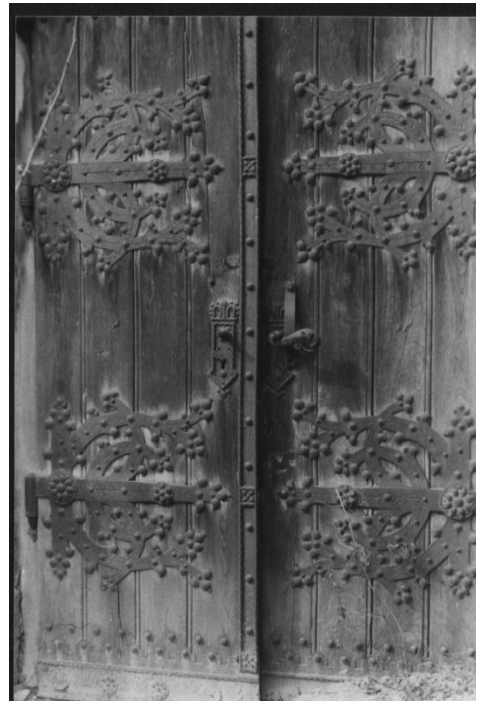

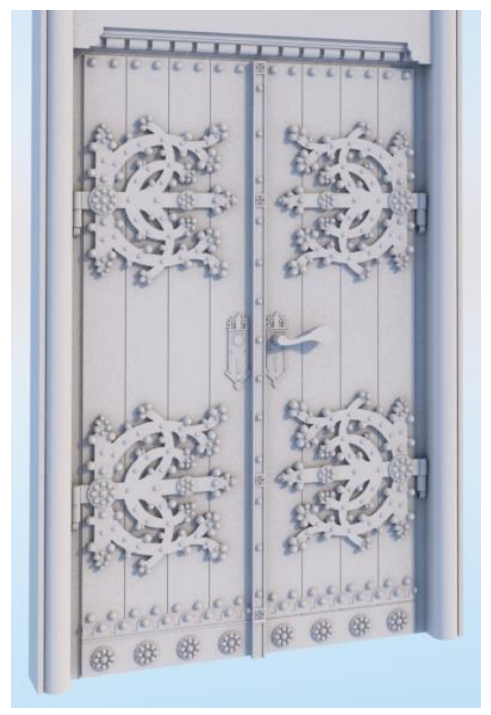

Abb. 54 - Außentür Original Abb. 55 - Außentür Rekonstruktion

#### Portalverzierung

Die Portalverzierungen, welche sich in dem wiederkehrenden Motiv des dreibogigen Musters erstrecken, gehören zu den detailreichsten modellierten Objekten der Synagoge. Die Schwierigkeit darin war die Positionierung der Verzierungen auf einer runden Oberfläche und gleichzeitig auch eine gleichmäßige Ausrichtung entlang des

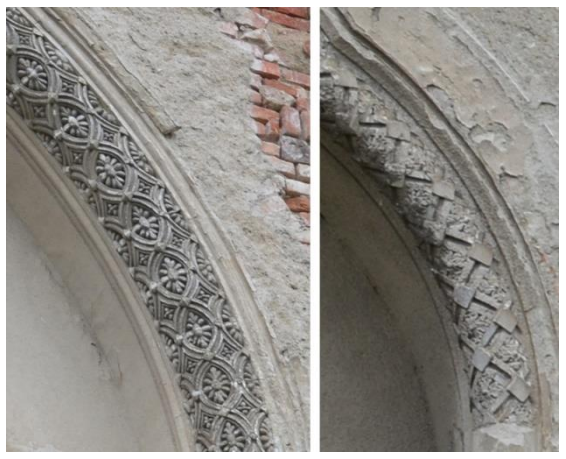

Bogens. Der hierfür angestrebte Abb. 56 - Portalverzierungen Original

Lösungsweg erfolgte über die Möglichkeit der *"Boolesche Operationen"*. Dieses Werkzeug ermöglicht es mit den Optionen *"Vereinen"*, *"Abziehen"*, oder *"Verschneiden"* zwischen zwei oder mehreren Objekten bestimmte Volumenkörper beziehungsweise Flächen zu modellieren.

Im Falle der Portalverzierung wurde über die vordefinierte Rohrfläche die gewünschte Verzierung im Grundriss vorgezeichnet. Im nächsten Schritt mussten diese Profile in Richtung Z-Achse extrudiert werden, um eine Überschneidung mit der Rohrfläche zu erhalten. Die Option *"Verschneiden"* zwischen den Profilen und der gebogenen Fläche ergibt die Schnittmenge und somit die gewünschte Verzierung, welche in weiterer Folge mit einem geringen Abstand auf eine weitere Rohrfläche platziert werden kann, um die gewünschte Tiefenwirkung zu erhalten.

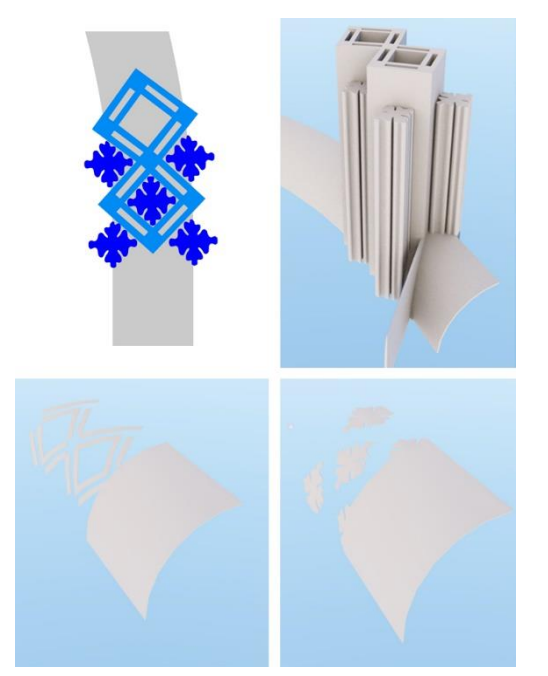

Abb. 57 - Prozess zur Erstellung der Portalverzierung Abb. 58 – Portalverzierung Rekonstruiert

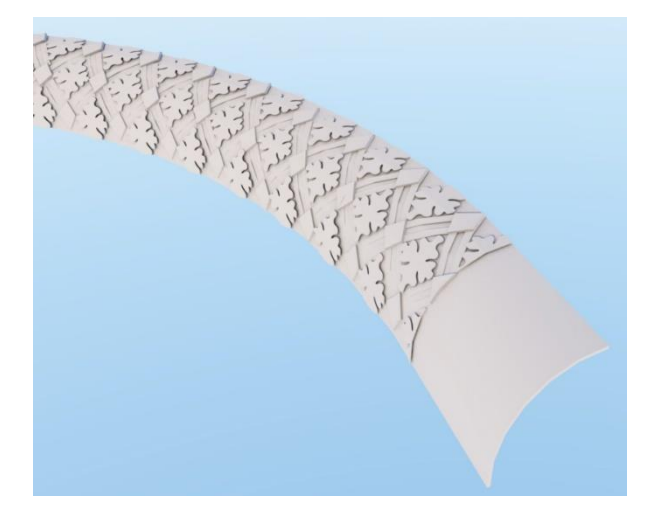

#### **5.3.2 Innenraum**

#### Bima und Menora

Für die Rekonstruktion der einzelnen Bestandteile des synagogalen Innenraumes waren vor allem die Ermittlungen der richtigen Bemaßungen ein wesentlicher Bestandteil. Basierend auf *Pohronskýs* Plänen hat die Bima an der Ost- und Westseite eine Länge von 2,50 Metern. Mit der Information aus dieser Bemaßung und dem

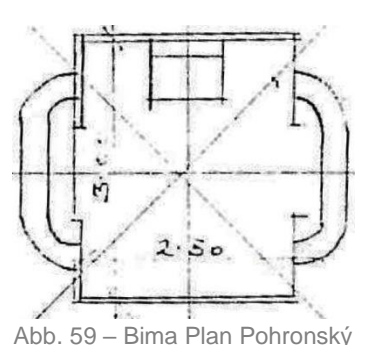

historischen Innenraumfoto, auf welchem die Bima frontal aufgenommen wurde, konnten mithilfe der perspektivischen Grundregeln weitere Abmessungen ausgearbeitet werden, um sowohl die Bima als auch die Menora vollständig zu rekonstruieren. Lediglich die Nordseite der Bima, welche auf dem Bild nicht komplett ersichtlich ist, basiert in der Rekonstruktion auf einer logischen Fortsetzung ihrer anderen drei Ansichten.

Zunächst wurde in ArchiCAD die vordere Kantenlänge der Bima entsprechend skaliert, und somit gleichzeitig die Bildebene für die darauffolgenden perspektivischen Hilfslinien definiert. In Abbildung 60 ist die Bildebene als farbig schraffierte Fläche vor der Bima zu erkennen. Durch Verlängerung einiger Fluchtlinien und Ermittlung des Fluchtpunktes konnten alle weiteren notwendigen Punkte auf die Bildebene projiziert werden, um die gewünschten Abmessungen zu erhalten. Mit Hilfe der bereits bekannten Werkzeuge konnte auch hierfür eine realitätsnahe Rekonstruktion erzielt werden.

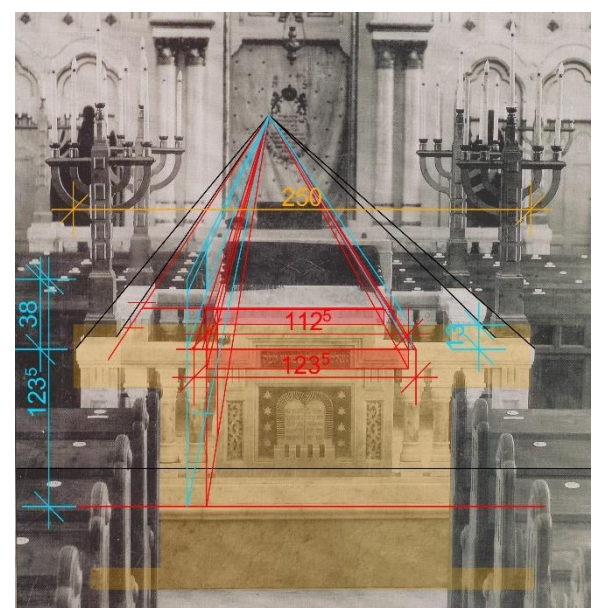

Abb. 60 - perspektivische Bearbeitung der Bima Abb. 61 - Bima und Menora Rekonstruiert

### Altar

Eine Umsetzung des Toraschreins konnte ebenfalls nach demselben Prinzip wie bei der Bima realisiert werden. Vorgegebene Bemaßungen ermöglichten es mittels Skalierung der historischen Aufnahmen weitere Abmessungen, unter anderem auch basierend auf Proportionsverhältnissen, zu eruieren.

Mit Ausnahme einer Umsetzung des Vorhangs konnten auch hier wieder alle bereits bekannten Werkzeuge angewandt werden.

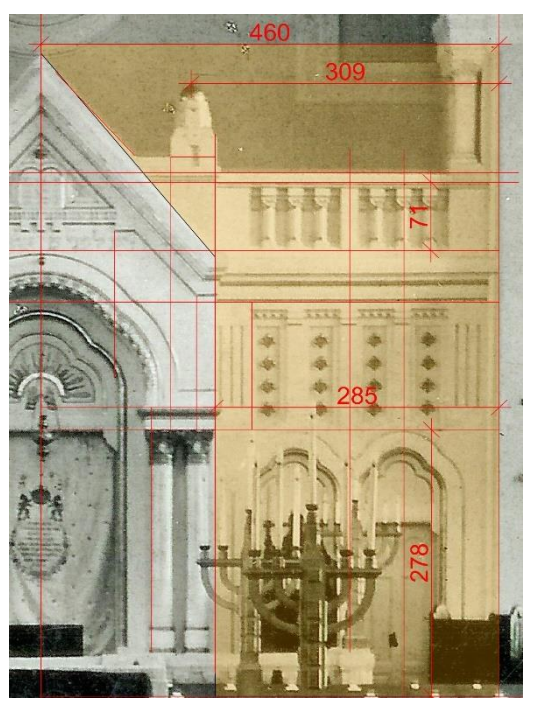

Abb. 62 - perspektivische Bearbeitung des Altars

Das *"Schalen-Werkzeug"* mit der Option *"Geometriemethode: Linienbezogen"* ermöglicht es eine Fläche zwischen zwei beliebigen Profilen zu erstellen. Im Falle des Vorhangs erstreckt sich diese Regelfläche zwischen einer geraden Oberkante und einer geschwungenen Unterkante, um den gewünschten Effekt im 3D-Modell zu erzielen.

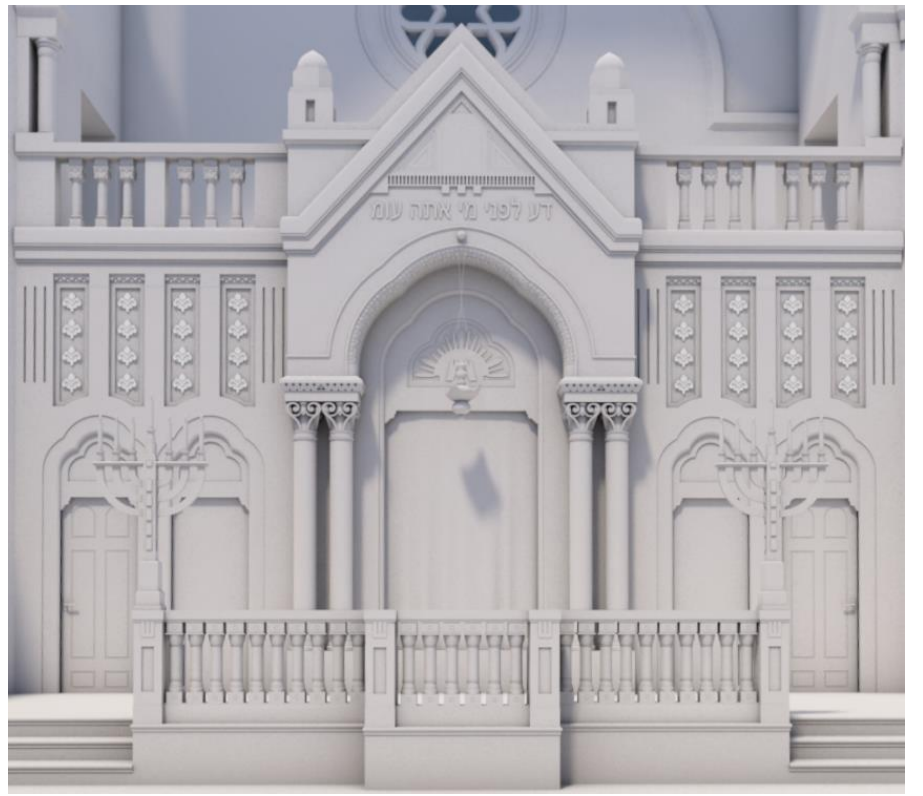

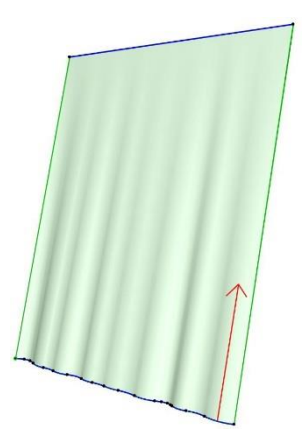

Abb. 64 - Regelfläche zwischen zwei Profilen

Abb. 63 - Altar Rekonstruktion

#### Sitzbänke

*Pohronský* vermerkt in seinen Plänen ganz klar die vorhandenen Sitzplätze der Synagoge. Im Erd- beziehungsweise Obergeschoss-Plan werden die Sitzplätze für Männer mit 600 und die für Frauen mit 442 festgehalten. Zusätzlich sind im hinteren Teil der Synagoge noch 52 weitere Sitzplätze eingezeichnet.

Da nicht alle Sitzreihen gleich viele Sitzplätze anbieten, variieren einige Sitzbank-Bauteile in ihrer Ausführung. Dies bedeutet, dass Sitzplätze, die sowohl davor als auch dahinter von weiteren Sitzplätzen gefolgt werden, eine andere Rückwand haben, als jene die zum Beispiel in der letzten Sitzreihe positioniert sind. Des

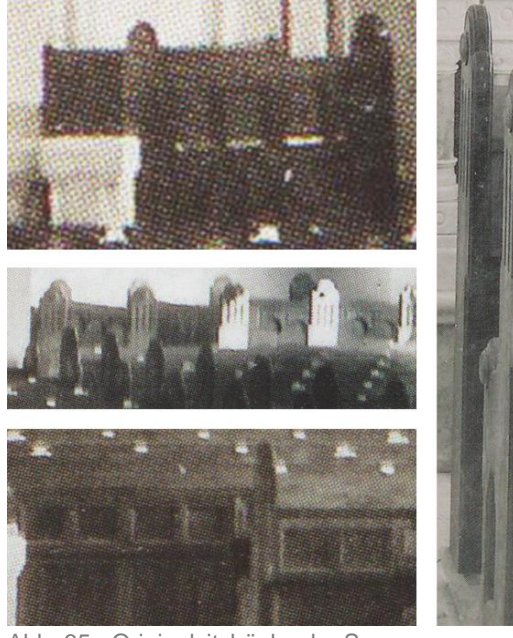

Abb. 65 - Originalsitzbänke der Synagoge

Weiteren ist die vorderste Sitzreihe ebenfalls durch eine davorliegende Holzverkleidung abgegrenzt und bedarf somit auch einer separaten Modellierung. Selbst die Ausführungen der Seitenwände haben ihrer Reihe entsprechend eine eigene Form.

Basierend auf diesen Erkenntnissen mussten insgesamt acht verschiedene Bauteile modelliert werden, um die vorhandenen Sitzbänke dem historischen Foto und *Pohronskýs* Plänen entsprechend gerecht zu rekonstruieren.

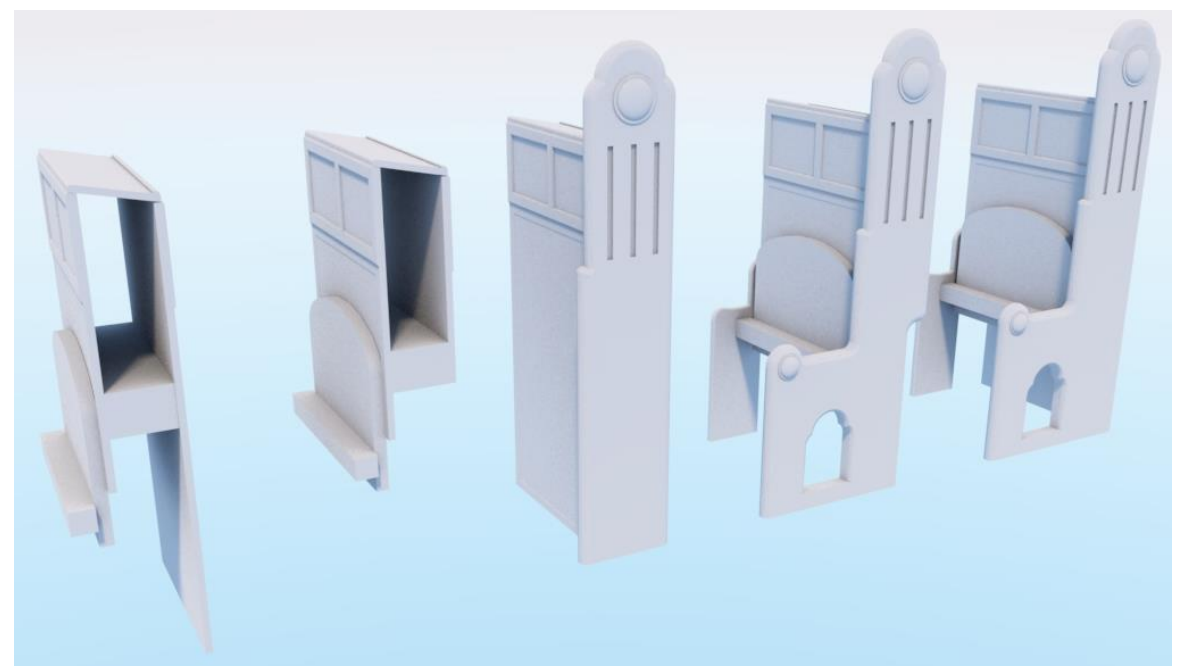

Abb. 66 - Sitzbank Rekonstruktion

### Säulenkapitell und Brüstung-Frauenempore

Im Jahre 2014 schmückten noch einige unvollständige Elemente wie das Kapitell oder die Ornamente entlang der Brüstung den bereits völlig heruntergekommenen Innenraum. Zerstörte und abgefallene Teile verstreuten sich über den ganzen Innenraum, jedoch ermöglichte auch hier die Synergie zwischen der Bestandsaufnahme und mehreren historischen Fotos eine Rekonstruktion aus dem Jahre 1925. Die genaue Anzahl der kleinen Ausschmückungen entlang der unterschiedlich langen Brüstungsabschnitte, welche sich zwischen den vier großen Innensäulen erstrecken, wurden ebenfalls versucht genau zu rekonstruieren. Hierbei resultierte die Anzahl jedoch eher aus der Aneinanderreihung dieser Elemente bis zum Anschlag. Bei der Rekonstruktion wurde, die passende Einzelgröße in diesem Fall bevorzugt berücksichtigt.

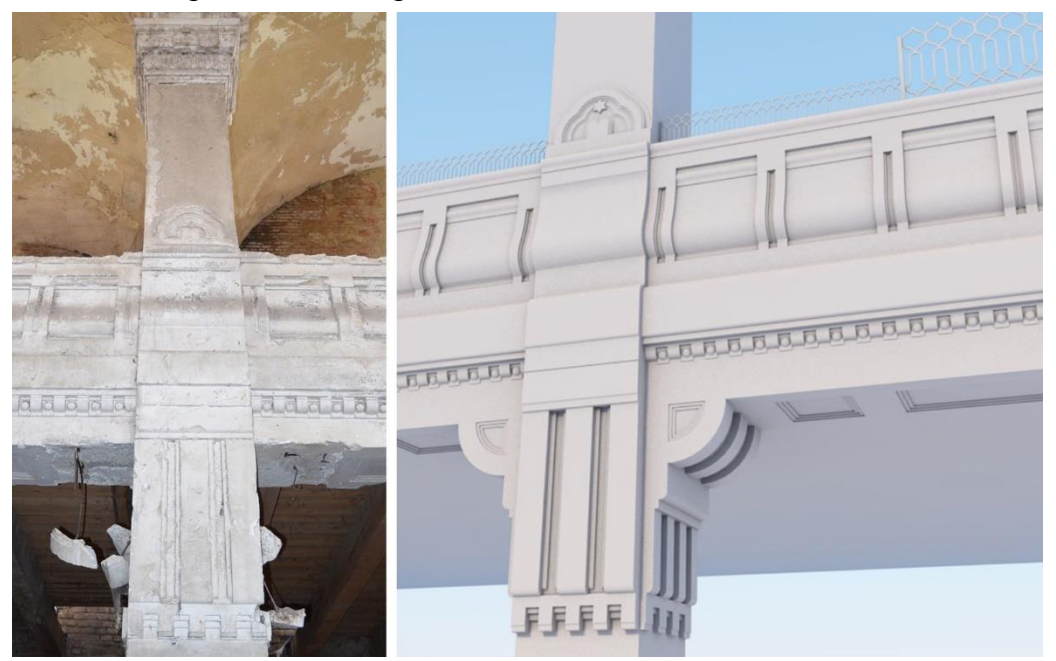

Abb. 67 - Brüstung der Empore

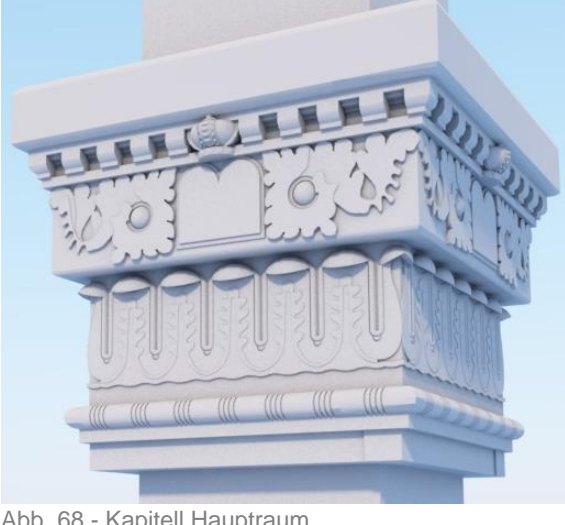

52 Abb. 68 - Kapitell Hauptraum

#### Gewölbe und Verzierung

Unterschiedlich große Gewölbe schließen den großen Synagogen Innenraum nach oben hin ab. Mit Anwendung der bereits erwähnten *"Booleschen Operationen"* könnten einfache Kreuzgewölbe, welche als zwei 90° zueinanderstehende Zylinder aufgebaut sind, problemlos erstellt werden. In *Baumhorns* Synagoge ist der Schnittbeziehungsweise Mittelpunkt dieses Gewölbes jedoch höher platziert als der Durchgangsbogen. Für die Modellierung einer solchen komplexen Gewölbeform diente ein zusätzliches Tool für ArchiCAD. Mit dem Werkzeug *"quickArch"<sup>80</sup>* konnte die gewünschte Form besser erreicht werden, als bei dem Versuch mit den *"Booleschen Operationen"* oder dem *"Morph-Werkzeug"*.

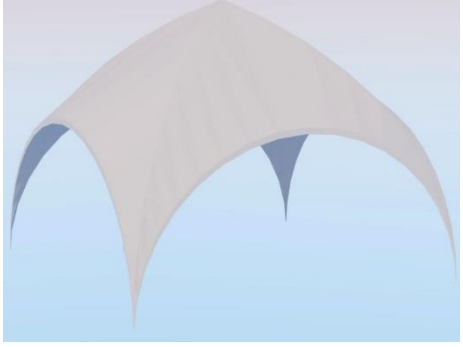

Abb. 69 - Gewölbe mit erhöhtem Mittelpunkt Rekonstruiert

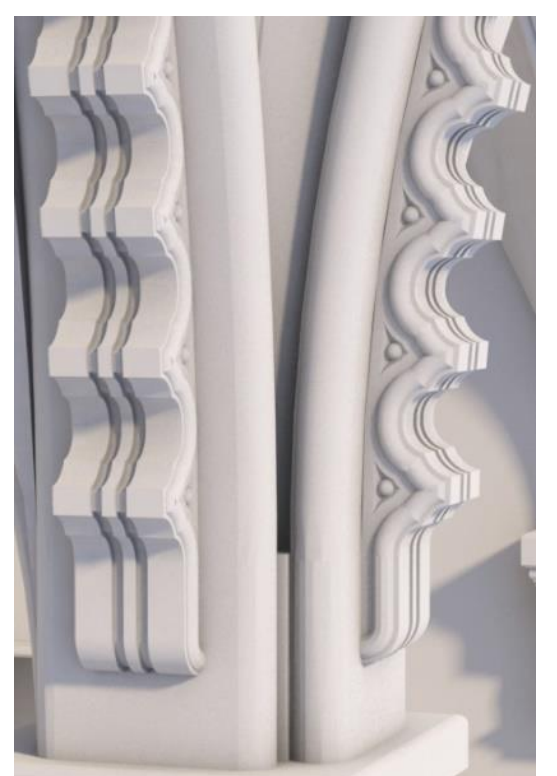

1 Abb. 71 - Dekorationselemente am Gewölbebogen Rekonstruiert

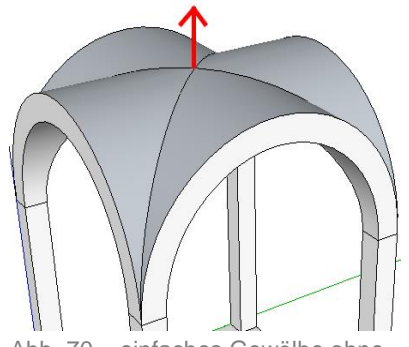

Abb. 70 – einfaches Gewölbe ohne erhöhten Mittelpunkt

Entlang der Gewölbe im Innenraum verzierten weitere Dekorationselemente die Synagoge. Auch diese waren zum damaligen Zeitpunkt teilweise von der Decke gefallen und am Boden verstreut. Jedoch ermöglichte die Kombination aus den bereits klar definierten Innenmaßen und den abzählbaren Einzelelementen entlang des gesamten Bogens die gewünschte Rekonstruktion.

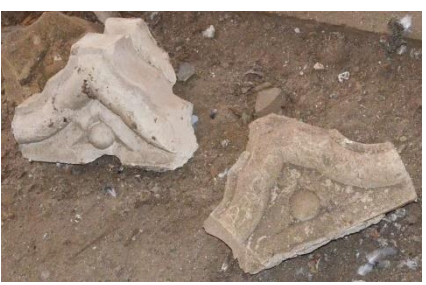

Abb. 72 - Dekorationselemente am Gewölbe

80 Die genauen Angaben dazu sind im Quellenverzeichnis dieser Arbeit verfügbar.

### Kuppel

Die zentral platzierte Innenkuppel vollendet mit ihrer Ausführung, vor allem den optischen Eindruck der Synagoge. Mit einem Durchmesser von rund zehn Metern und einer Fensteröffnung von etwas über vier Metern verbindet sie den Innenraum mit dem äußeren Teil. Ein gebogenes Metallgerüst hält das segmentierte Glas über der Kuppel und lässt somit das Licht in den Innenraum. Einige Einschüsse und Wasserschäden beschädigten gewisse Teile der Kuppel, dennoch waren noch genügend Informationen vorhanden, um die Kuppel in ihrem ursprünglichen Zustand mit allen Details und den bereits bekannten Werkzeugen zu modellieren.

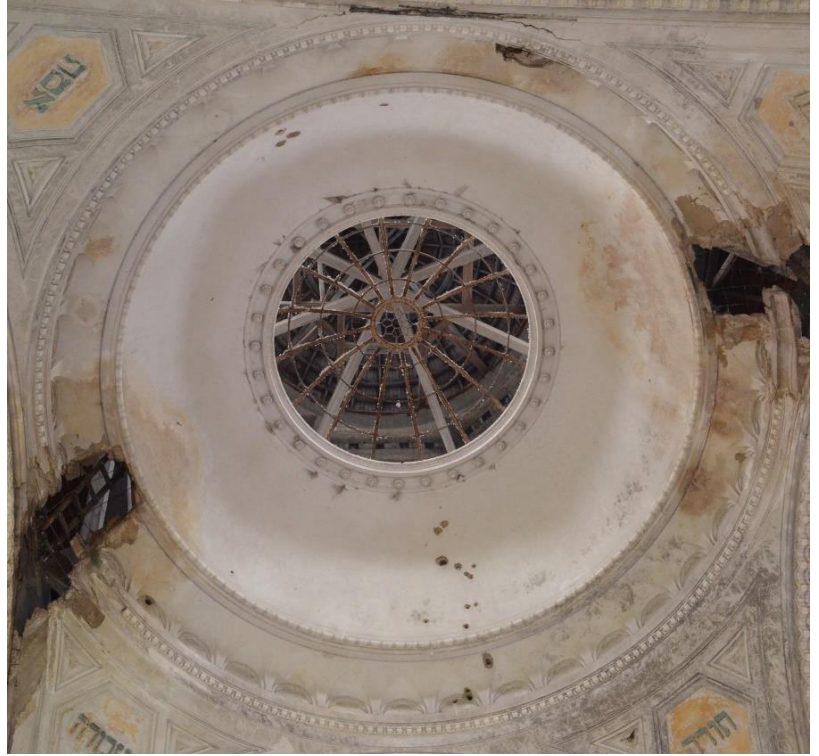

Abb. 73 - Innenkuppel Original

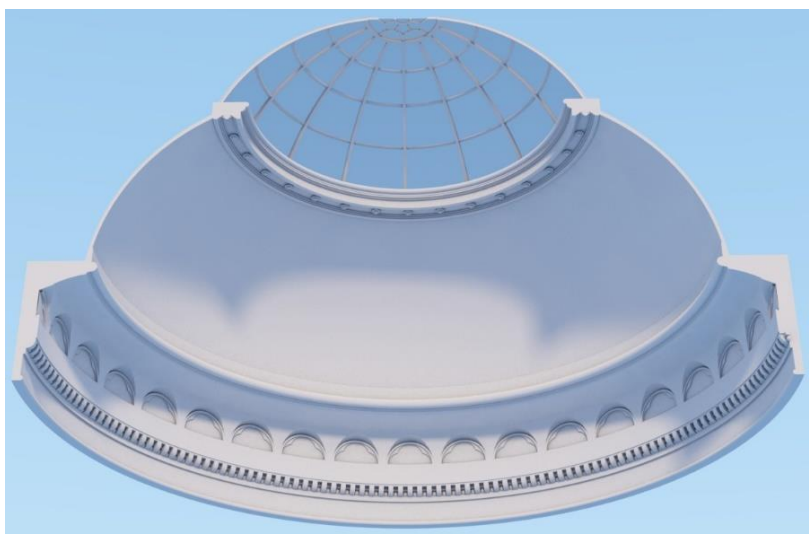

Abb. 74 – Innenkuppel (halbiert) Rekonstruiert

## Treppen und Geländer

Wie bereits erwähnt ermöglichten insgesamt vier Treppen in zwei verschiedenen Ausführungen den Zugang zur Frauenempore.

An der Ostseite erstreckten sich die beiden halbgewendelten Treppen mit jeweils 27 Stufen und einem innenliegenden Geländer. Westseitig sind insgesamt zwei dreiläufige U-Treppen mit zwei Viertelpodesten und 26 Stufen gegeben. Auch diese hatten in ihrer Ausführung ein eigenes innenliegendes Geländer.

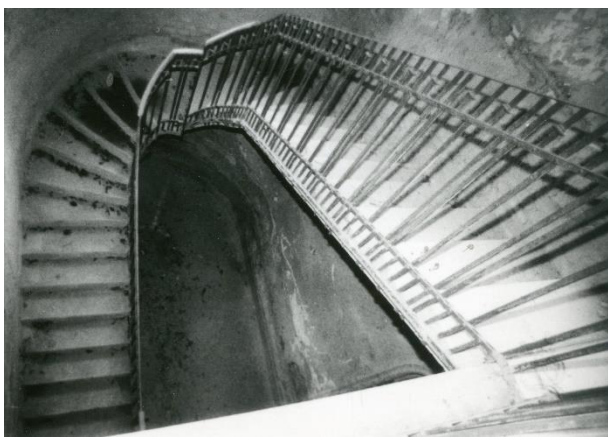

Abb. 75 - Osttreppe Original

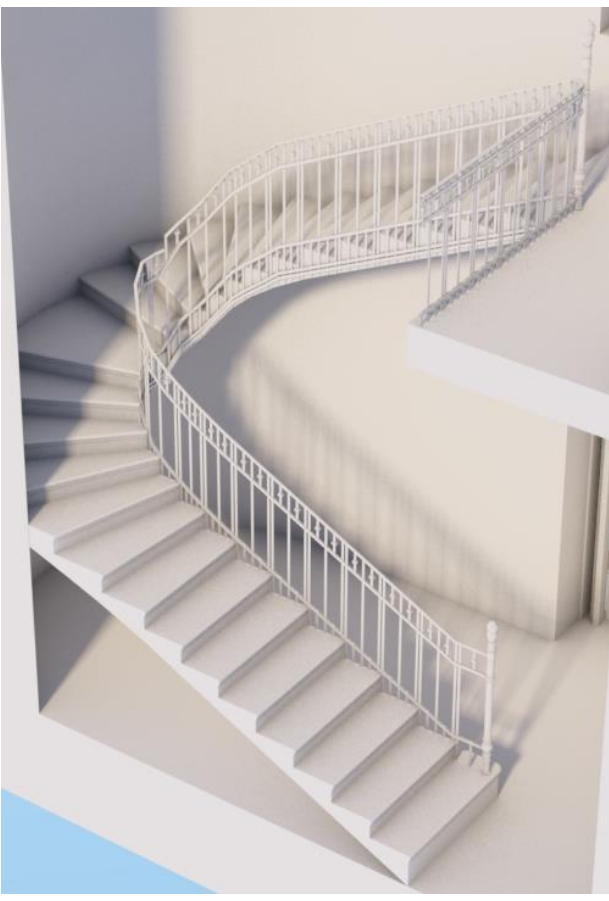

Abb. 76 - Osttreppe Rekonstruiert

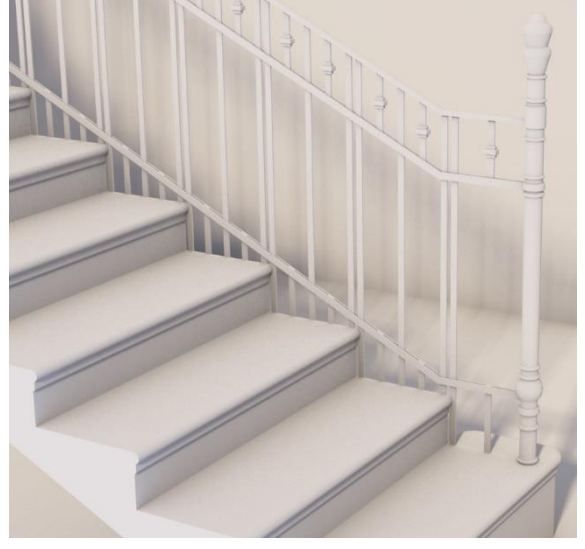

Abb. 77 - Osttreppe Geländer Rekonstruiert

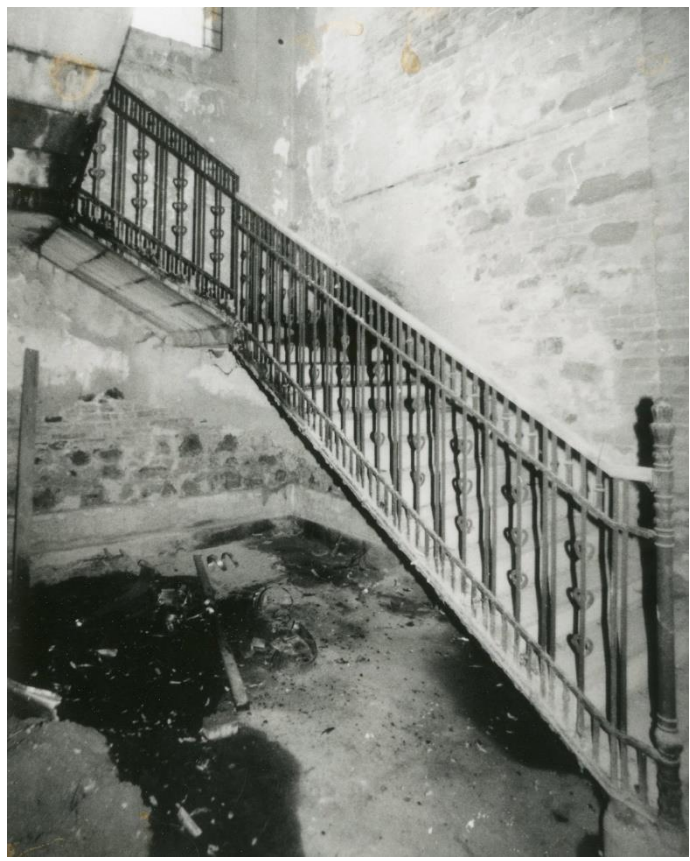

Abb. 78 - Westtreppe Original

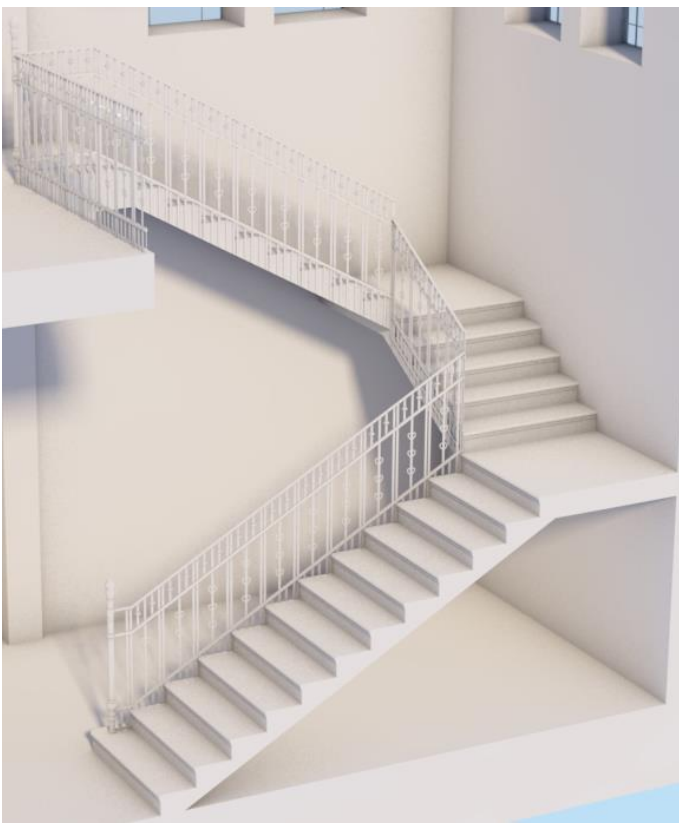

Abb. 79 - Westtreppe Rekonstruiert

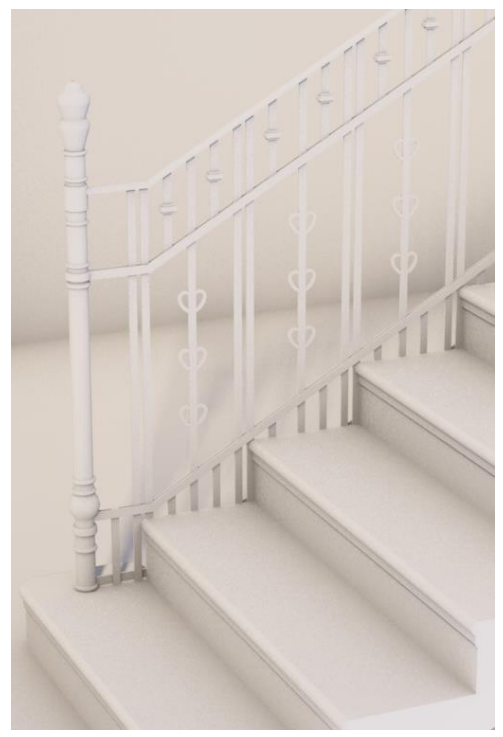

Abb. 80 - Westtreppe Geländer Rekonstruiert

# **5.3.3 Ebenen und Objekte**

Für ein sauberes und effizientes Arbeiten ist eine Organisation dieser vielen Elemente innerhalb von ArchiCAD notwendig.

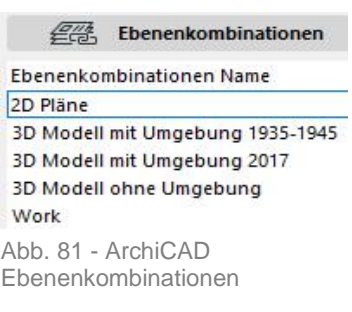

Dies zählt sowohl für die angelegten Ebenen als auch die Ebenenkombinationen. Dieses Projekt verfügt in ArchiCAD über insgesamt 33 neu angelegte Ebenen, die in ihrer Bezeichnung aufsteigend nummeriert sind und durch ein "A" beziehungsweise ein "I" zusätzlich kennzeichnen, ob es sich dabei um Objekte aus dem Außen- oder Innenraum handelt. Bedarf es in einer Situation oder Szene den gleichzeitigen Wechsel von mehreren Ebenen, so ist dafür die Anwendung der Ebenenkombination von Vorteil.

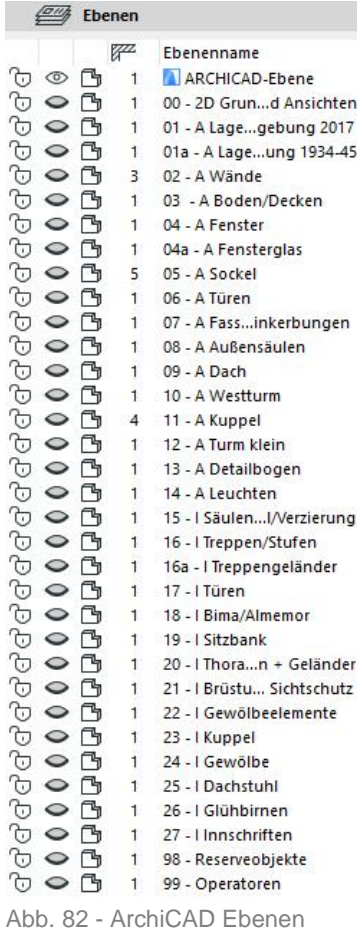

Auch die Profile innerhalb des *"Profil-Managers"* benötigen ein vorab durchdachtes Bezeichnungssystem, damit im Laufe des Arbeitsprozesses nicht der Überblick verloren geht. Insgesamt 218 Profile finden in diesem Projekt eine Unterteilung zwischen "Außen", "Innen" und "Operator". Ergänzend noch mit einer Bezeichnung, die sich an den Ebenen und deren genauen Zweck orientiert.

Des Weiteren wurden insgesamt 30 neue Objekte in diesem Projekt angelegt.

#### Ebenen in ArchiCAD

Die Ebenen *"00 – 2D Grundrisse und Ansichten"*, *"14 A- Leuchten"*, *"26 – I Glühbirnen"*, *"27 – Innschriften"* und *"98 – Reserveobjekte"* wurden aufgrund ihrer Sichtbarkeit beziehungsweise Relevanz in der nachfolgenden Auflistung nicht abgebildet.

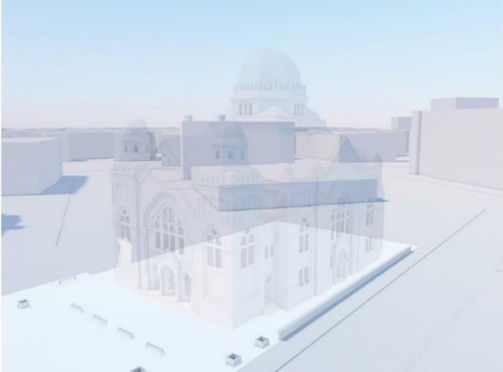

01 - A Lageplan/Umgebung 2017

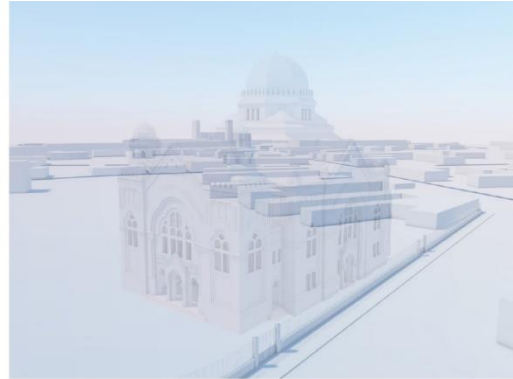

01a - A Lageplan/Umgebung 1934-45

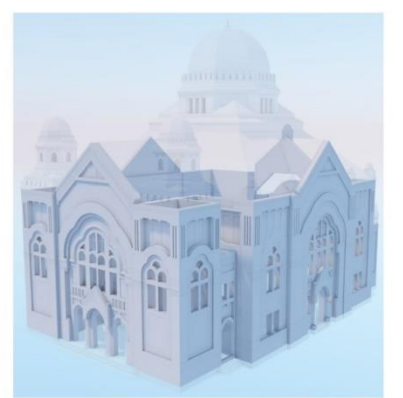

02 - A Wände

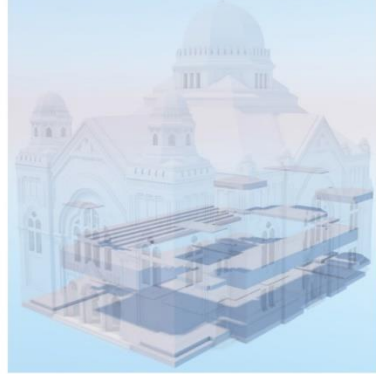

03 - A Boden/Decken

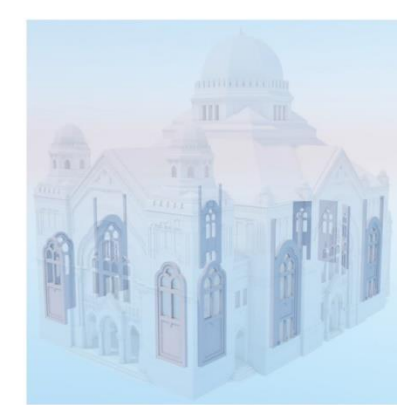

04 - A Fenster

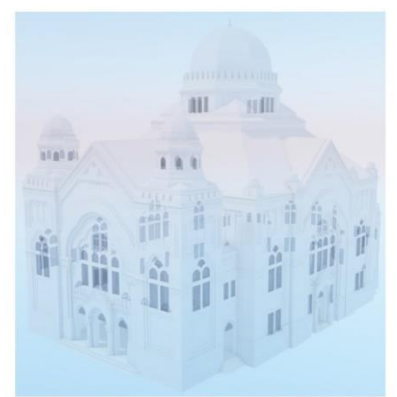

04a - A Fensterglas

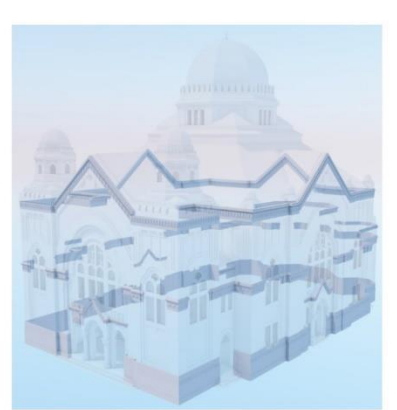

05 - A Sockel

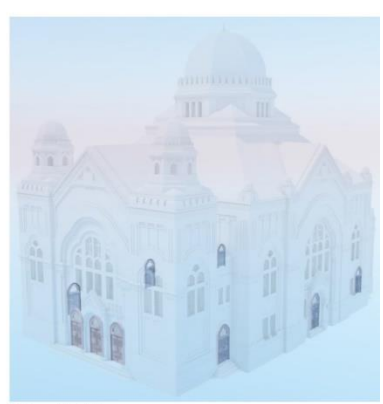

06 - A Türen

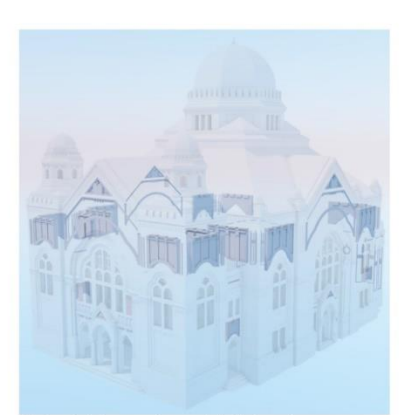

07 - A Fassadenel. Einkerbungen Abb. 83 - Ebenen\_1

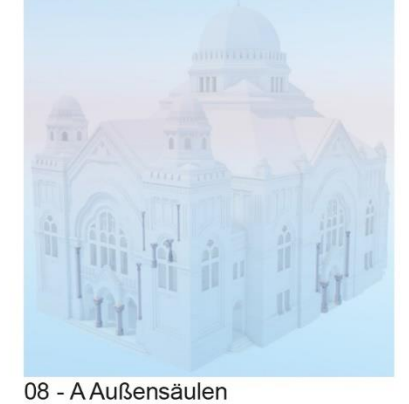

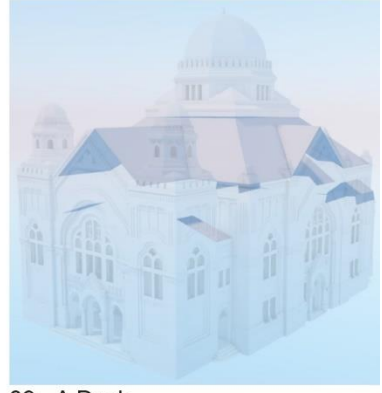

09 - A Dach

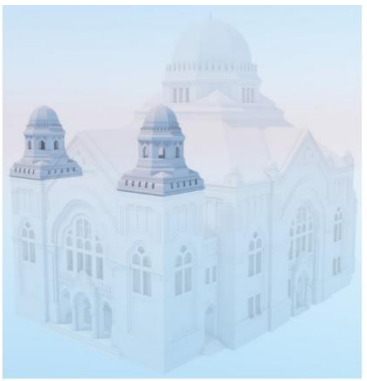

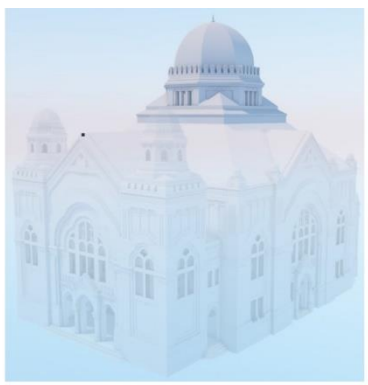

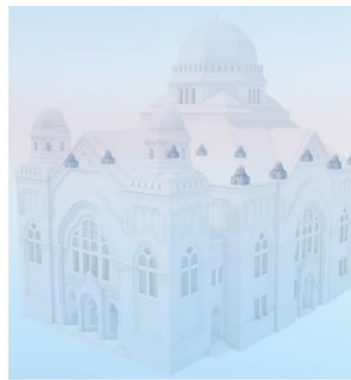

10 - A Westturm

11 - A Kuppel

12 - A Turm klein

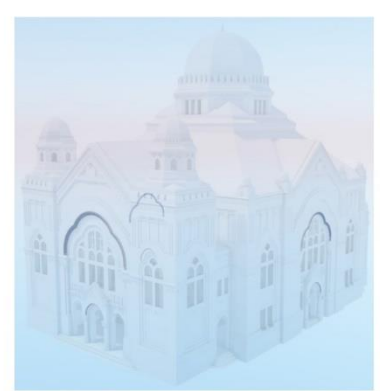

13 - A Detailbogen

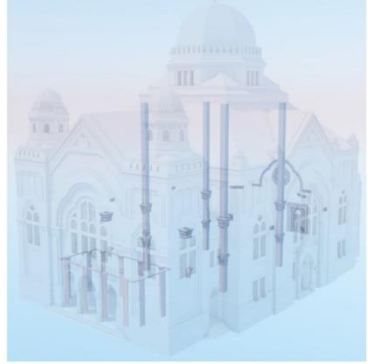

15 - I Säulen/Kapitell/Verzierung

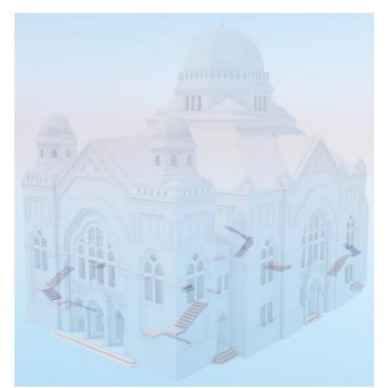

16 - I Treppen/Stufen

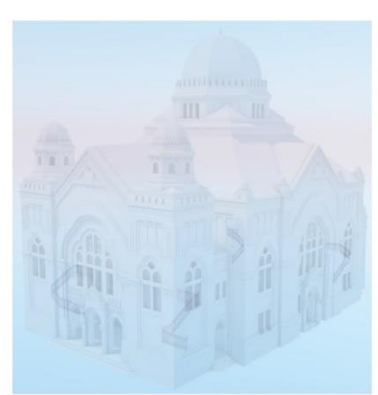

16a - I Treppengeländer

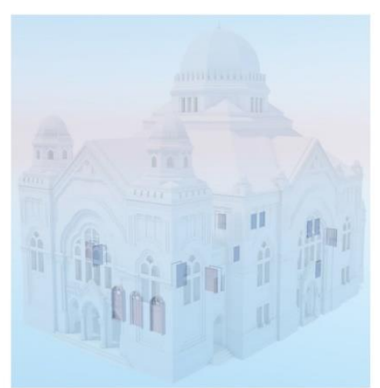

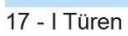

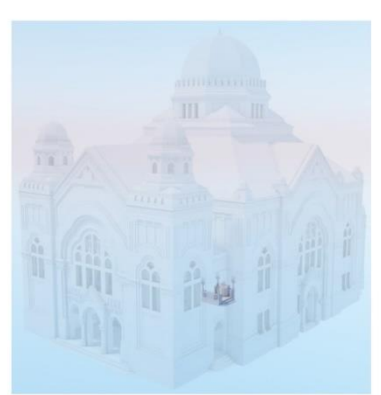

18 - I Bima/Almemor

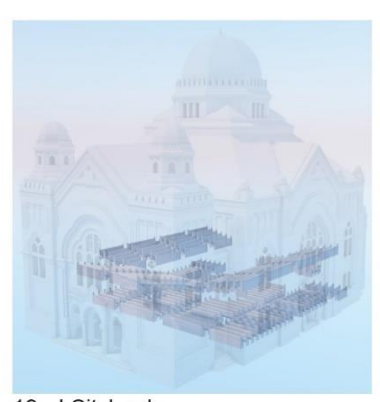

19 - I Sitzbank Abb. 84 - Ebenen\_2

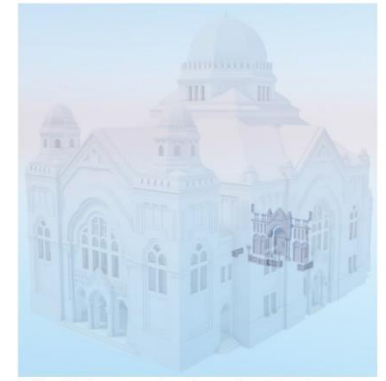

20 - I Thoraschrein + Geländer

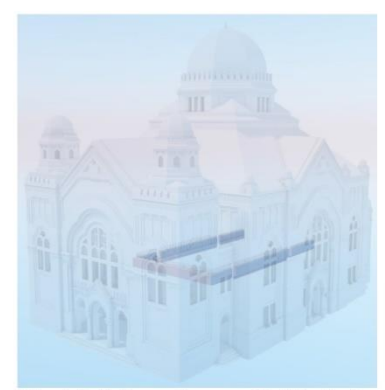

21 - I Brüstung Emp. + Sichtschutz

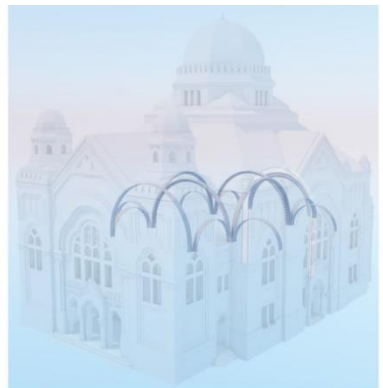

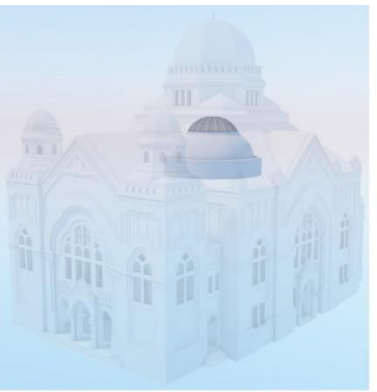

22 - I Gewölbeelemente

23 - I Kuppel

24 - I Gewölbe

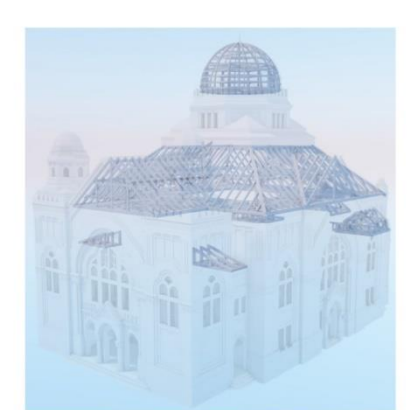

25 - I Dachstuhl Abb. 85 - Ebenen\_3

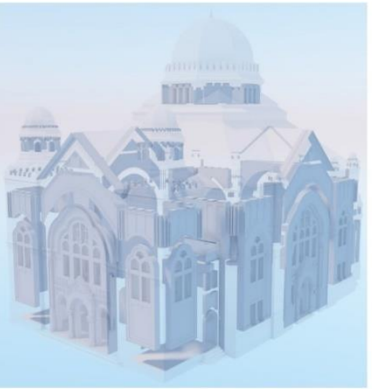

99 - Operatoren

# **6 Visualisierung mit Artlantis**

ArchiCAD 20 verfügt über eine direkte Speicherfunktion in den für Artlantis Render Studio 6 benötigen Dateityp<sup>81</sup>. Für den Export aus ArchiCAD sind im Modell noch vorab die *"Oberflächen"* aller Elemente klar zu definieren, dafür sind nicht die tatsächlichen Oberflächen notwendig. Artlantis benötigt lediglich die Informationen darüber, welche Objekte sich von anderen unterscheiden. Die tatsächlichen Oberflächen werden erst in Artlantis mittels Drag-and-Drop-Operation den Objekten zugewiesen. Auch die vordefinierten Kamera- und Sonnenpositionen können aus ArchiCAD exportiert werden.

Für eventuell nachträgliche Ergänzungen im Modell verfügt ArchiCAD im Zuge des Exports über die Auswahlmöglichkeit einer Artlantis-Referenzdatei. Mit Hilfe dieser Datei können bereits in Artlantis zugewiesene Oberflächen ebenfalls mitgespeichert werden, und werden somit nicht überschrieben.

# **6.1 Material-, Farb- und Lichteinstellungen**

## Material und Farbe

1

Da die vorhandene Artlantis Datenbank nicht ausreichend Materialien zur Verfügung hat, um die gewünschten Visualisierungen zu erzielen, wurden sogenannte *"Shader"* erstellt und in die Software eingebunden. Die notwendigen Vorlagen wurden von einer Internetplattform<sup>82</sup> heruntergeladen und durch nachträgliche Bearbeitungen mit Adobe Photoshop CS6 für den Import nach Artlantis vorbereitet. Neben dem Originalbild gibt es unter anderem noch drei wesentliche Bildvorlagen, die für eine Visualisierung benötigt werden. Diese sind die *"Bump-Map"*, *"Normal-Map"* und die *"Displacement Map"*.

Bei der *"Bump-Map"* handelt es sich um ein Graustufenbild, welches aus dem Originalbild generiert wird. Die jeweiligen Grauwerte dieses Bildes geben der

<sup>81</sup> Es handelt sich hierbei um den Dateityp "Artlantis Render Studio 6 Datei (.atl)"

<sup>82</sup> Die genauen Angaben dazu sind im Quellenverzeichnis dieser Arbeit verfügbar.

Software die notwendigen Informationen über die hohen beziehungsweise tiefen Stellen auf der Oberfläche.

*"Normals-Maps"* sind Bilder, die aus Rot-, Grün- und Blau-Anteilen bestehen. Sie ermöglichen bei einer Oberfläche die Regulierung der Tiefenwirkungen.

Die *"Displacement Map"* dient dazu einen höheren Detaillierungsgrad einer Oberfläche zu simulieren. Im Vergleich zu den zuvor erwähnten Maps sind in dieser Methode die Geometrien tatsächlich verändert. Dies hat zur Folge, dass ein flacher Betrachtungswinkel ebenfalls noch den gewünschten 3D-Effekt erzielt. Bei der *"Normal-Map"* ist dieser Effekt nämlich abhängig vom Blickwinkel.

Unter Berücksichtigung dieser Optionen konnte mit dem Artlantis Befehl *"Shader-Erstellen"* jede beliebige Oberfläche erstellt werden, um das gewünschte Resultat zu erzielen.

Des Weiteren können für Artlantis-Objekte auch eigene Texturen angelegt werden. In dieser Arbeit wurde diese Option für den Vorhang am Toraschrein herangezogen. Auf Grundlage der historischen Aufnahme wurde die Textur des Vorhangs mit Adobe Photoshop nachgezeichnet und in weiterer Folge als Bild in Artlantis eingebunden. Da auf dem Originalbild der Text am Vorhang nicht lesbar ist, wurde dieser in der Rekonstruktion mittels schwarzen Balkens angedeutet.

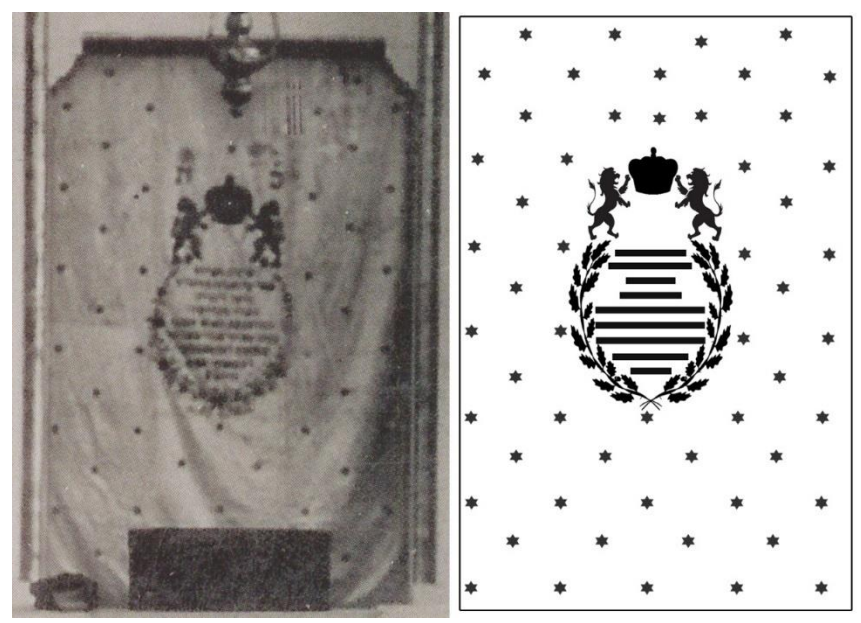

Abb. 86 - Vorhang Original (links), Vorhang Nachgezeichnet (rechts)

Im Jahr 2014 konnten im Zuge der ersten Bestandsaufnahme lediglich über dem Toraschrein beziehungsweise an der Kuppelinnenseite einige Farbreste erkannt werden. Vergleicht man jedoch den 2014 aufgenommenen Schriftzug mit der historischen Innenaufnahme, so sind hier klare Unterschiede in der Schriftfarbe zu erkennen.

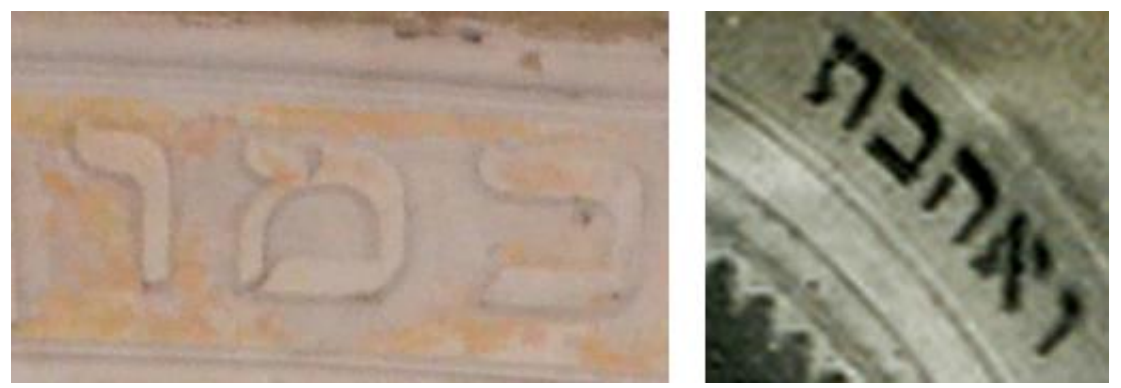

Abb. 87 - Schrift über Toraschrein – 2014 (links), historische Aufnahme (rechts)

Aus diesem Grund ist davon auszugehen, dass der Gelb/Orange Farbton erst nachträglich aufgetragen wurde. Für die Visualisierungen wurde somit der ältere Zustand berücksichtigt.

### **Lichtquellen**

Im ersten Schritt wurde der genaue Standort des Baukörpers definiert um wirklichkeitsgetreue Sonnenverhältnisse zu erhalten. Bei echtem Sonnenlicht ist ebenfalls zu beachten, dass hier bestimmte Farbanteile von Gelb und Blau gegeben sind und dieses nicht ausschließlich aus weißem Licht besteht.

Speziell für die Innenraumbilder ist alleine der Lichteinfall der Sonne noch keine ausreichende Quelle für passende Visualisierungen. Hierfür benötigt man einer Vielzahl von sogenannten *"cheated lights"* <sup>83</sup>, wie sie *Birn* bezeichnet. Diese Lichtquellen sind notwendig, um mangelhaft beleuchtete Stellen mehr in den Vordergrund zu rücken beziehungsweise das generierte Bild für den Betrachter so verständnisvoll wie möglich zu gestalten. Bei solch einem Licht ist jedoch darauf zu achten, dass kein unechter Schatten produziert wird und die Visualisierungen somit keinen falschen Eindruck vermitteln.

<sup>1</sup> 83 BIRN Jeremy, Digital Lighting and Rendering, 2014, S.19 - 53

# **6.2 Visualisierungen**

Die Kamerapositionen für die Innen- und Außenbilder wurden vorab in ArchiCAD bestimmt und in Artlantis ebenfalls mitimportiert. Lediglich die 3D-Schnitte wurden in Artlantis über die Option "Parallele Ansichten" und dem "Schneiderahmen" in der 2D-Ansicht produziert.

Für eine realistische Rasenfläche, die Erstellung einiger Verschmutzungen entlang der Außenfassade als auch einen Spiegelungseffekt an den Außenfenstern wurden die generierten Bilder nachträglich in Adobe Photoshop bearbeitet, um den gewünschten Effekt zu erzielen.

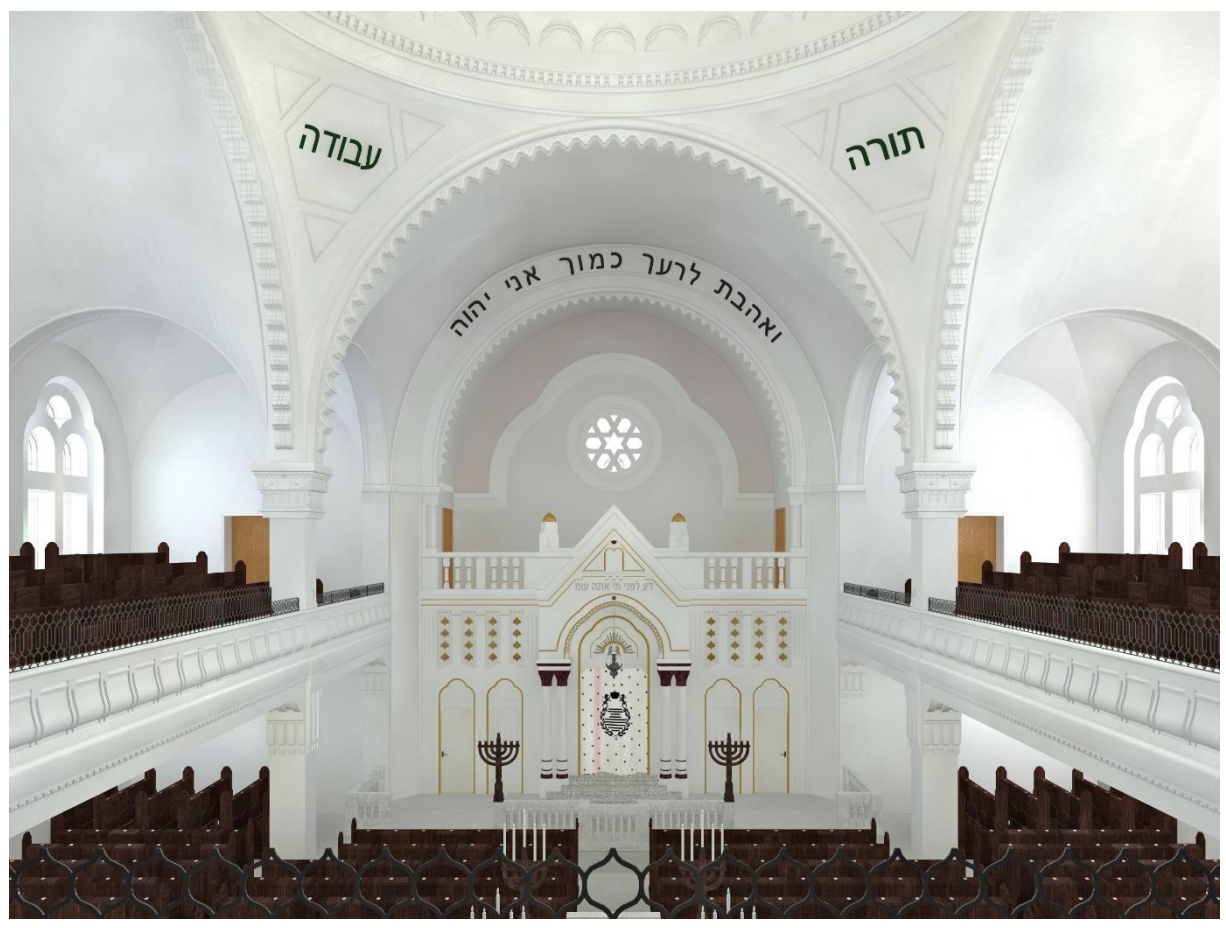

Abb. 88 - OG Empore - Blickrichtung Toraschrein
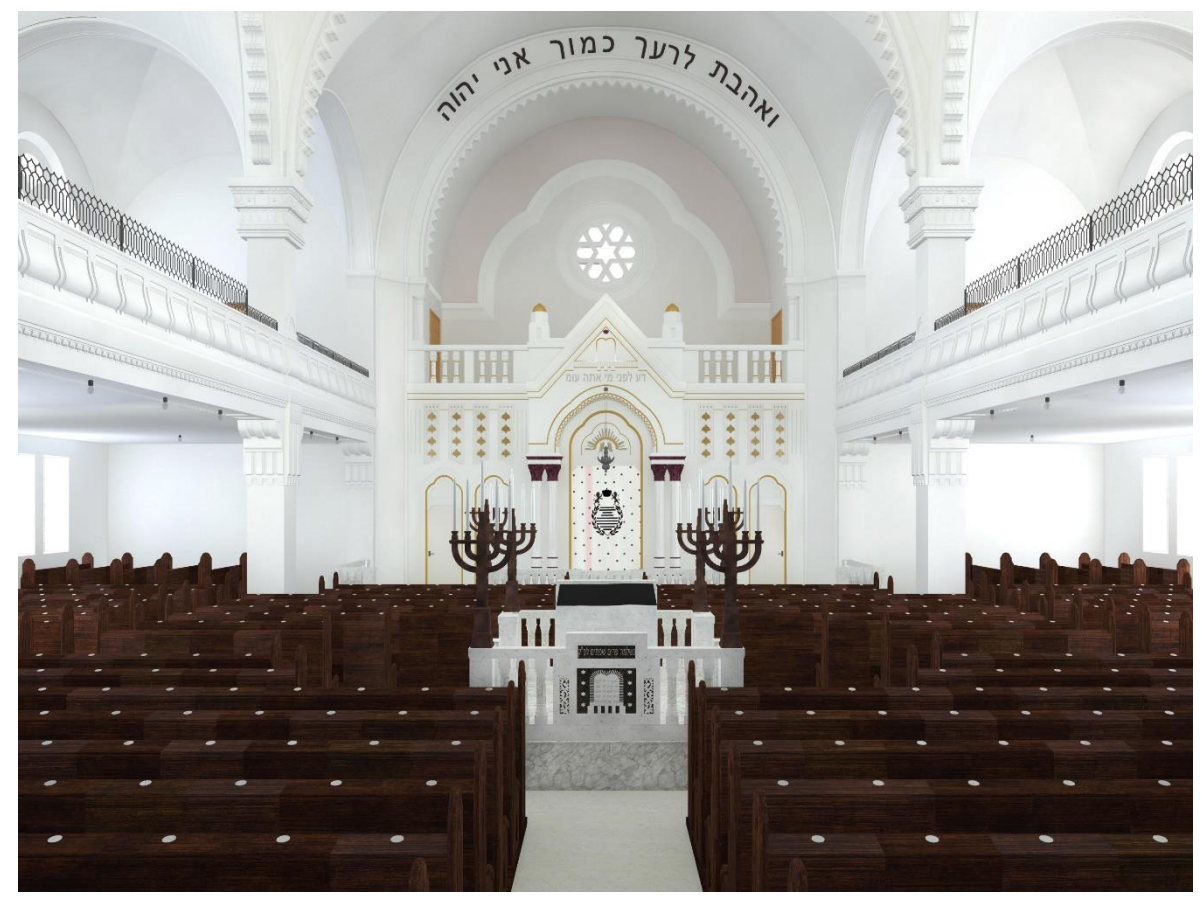

Abb. 89 - EG - Blickrichtung Toraschrein

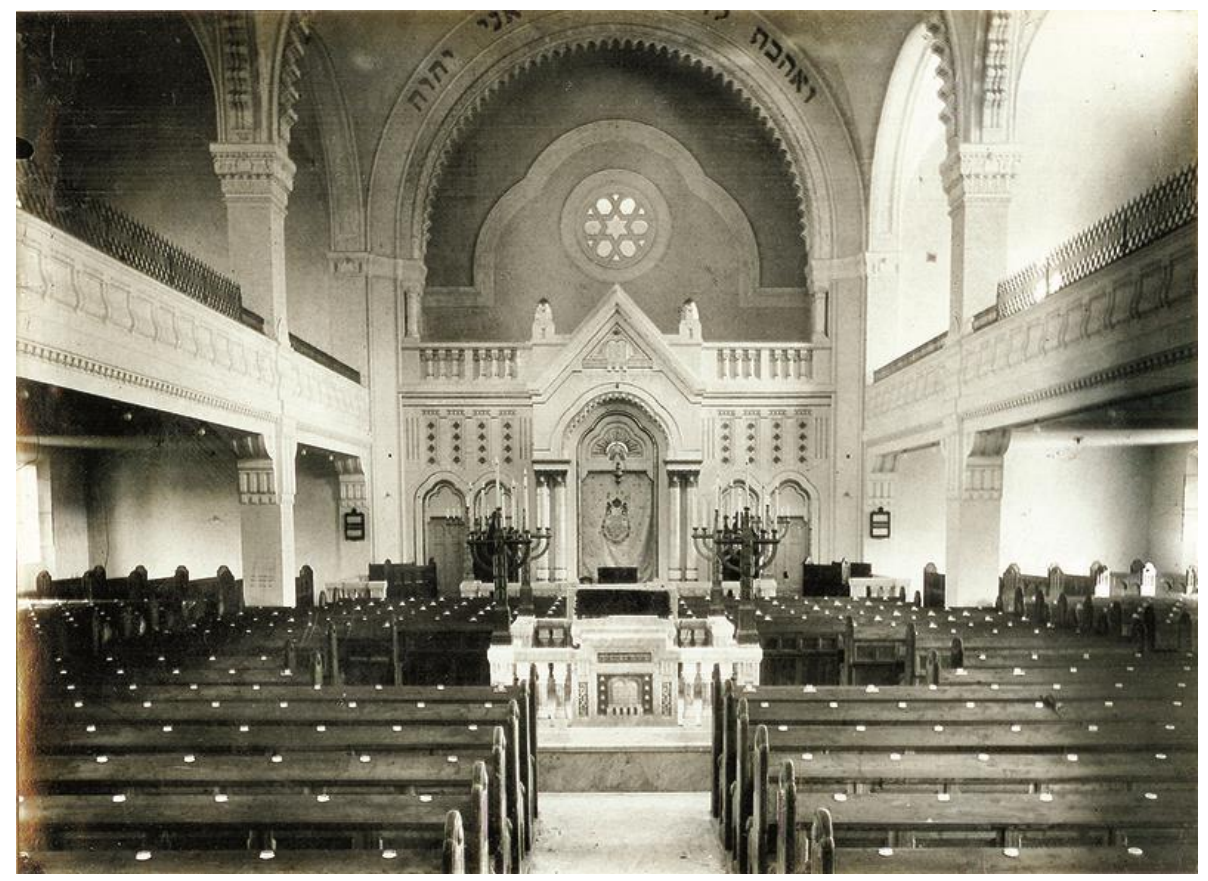

Abb. 90 - EG - Blickrichtung Toraschrein (historische Aufnahme)

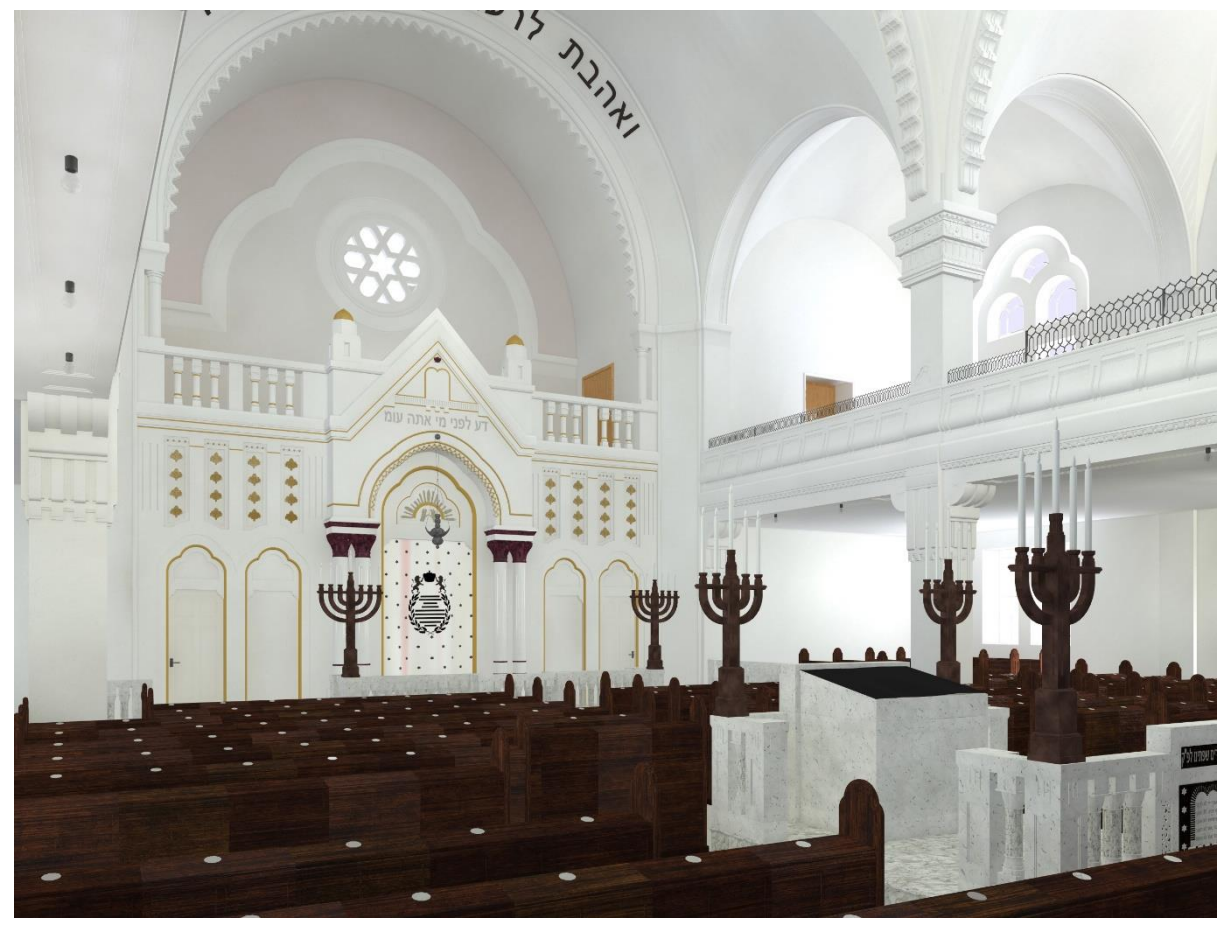

Abb. 91 - EG - Blickrichtung Toraschrein (seitlich)

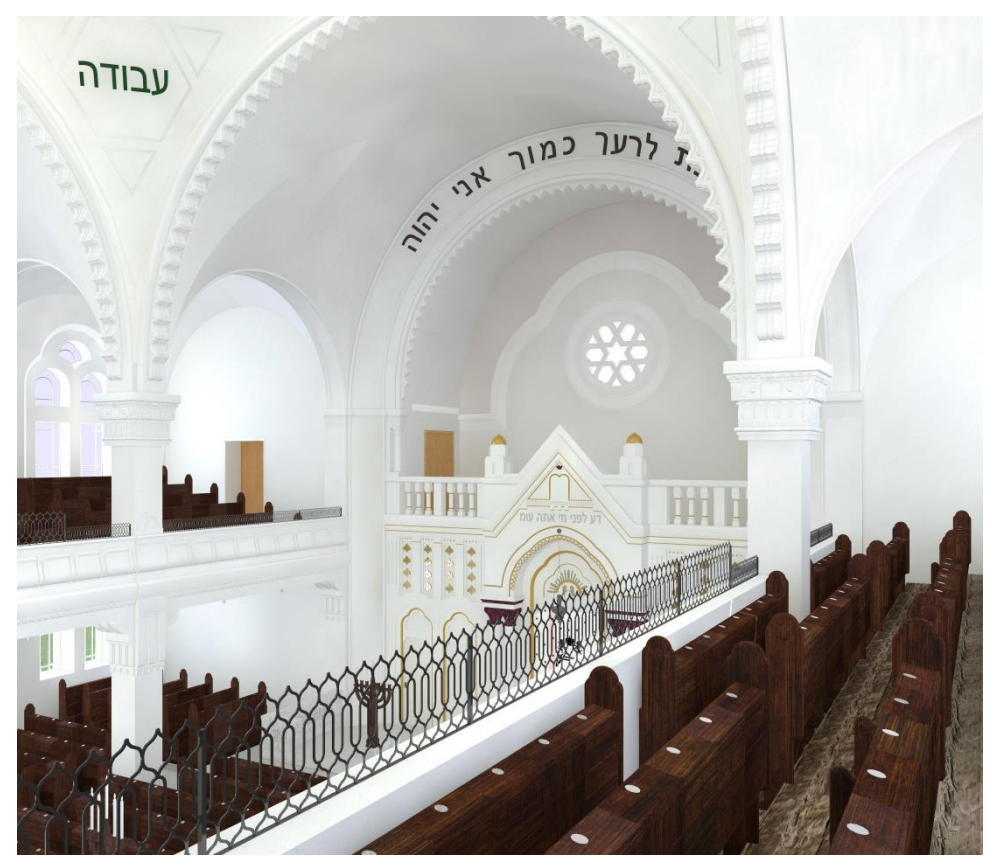

Abb. 92 - OG - Blickrichtung Toraschrein (seitlich)

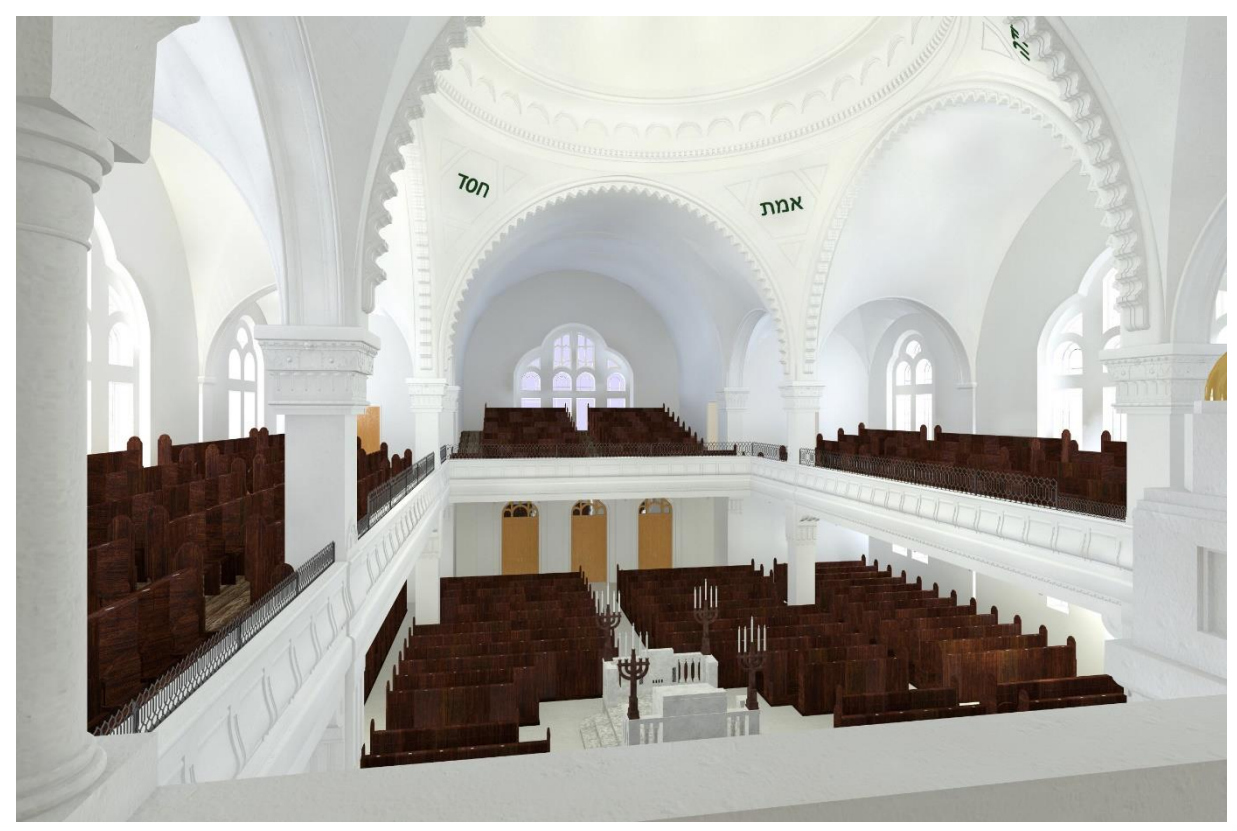

Abb. 93 - OG Blickrichtung Haupteingang

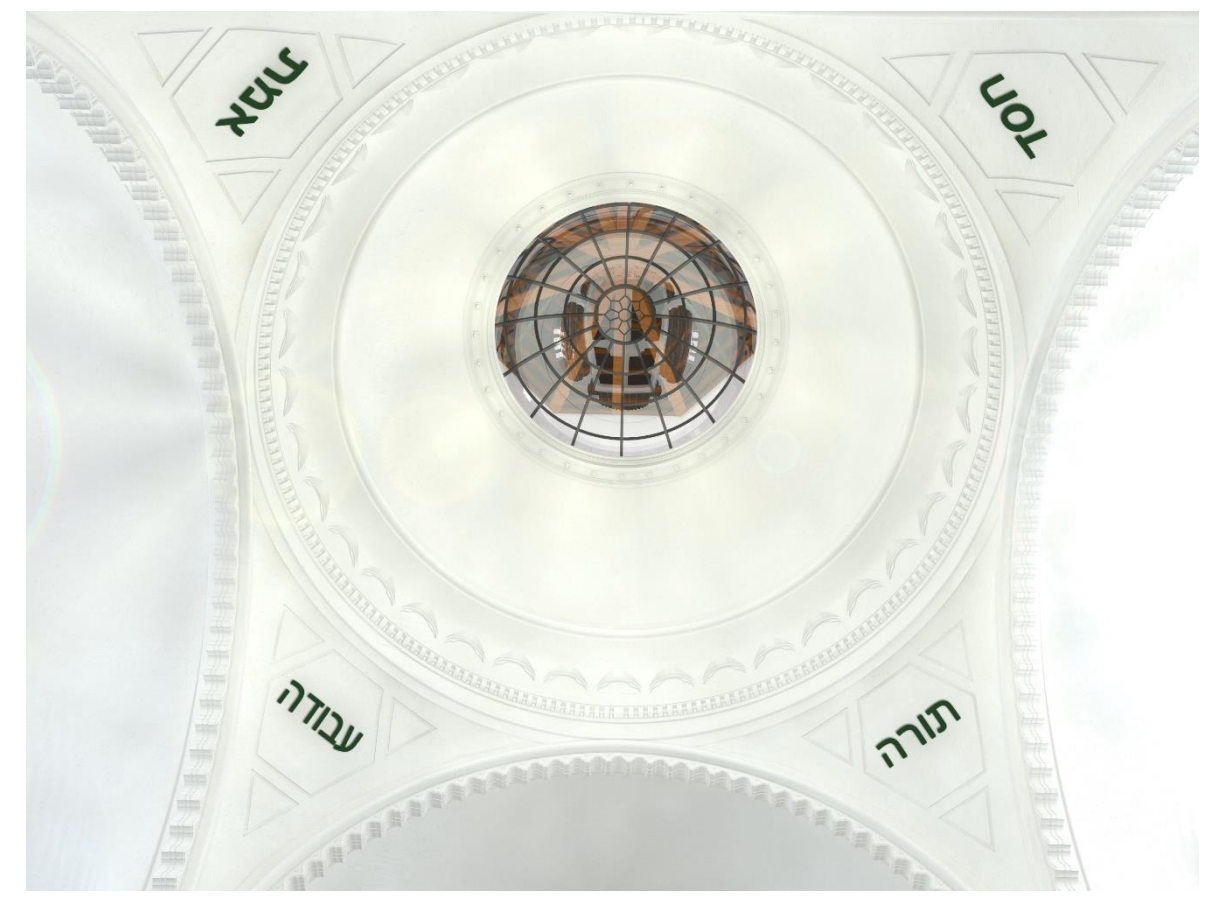

Abb. 94 - EG - Blickrichtung Innenkuppel

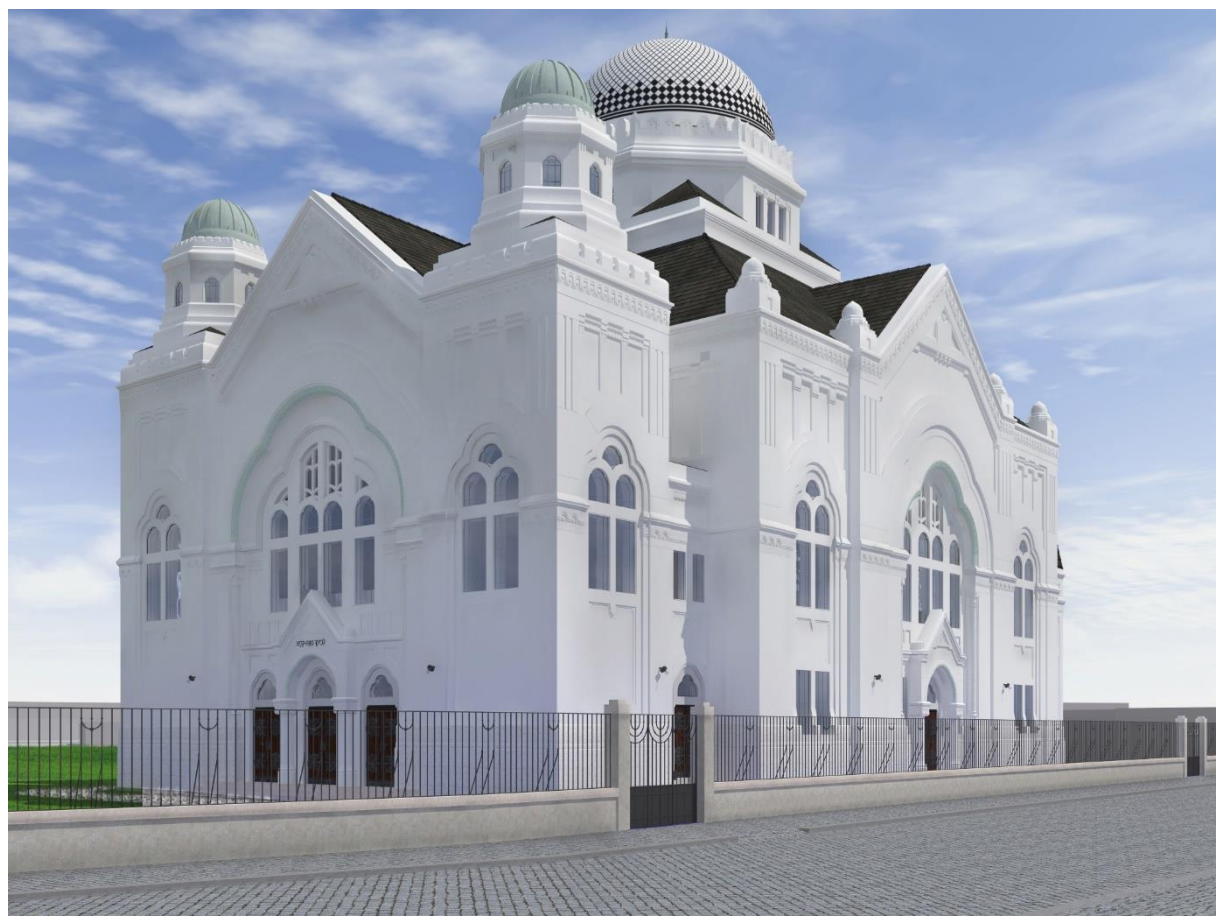

Abb. 95 – Straßenseite – Blickrichtung Nordost

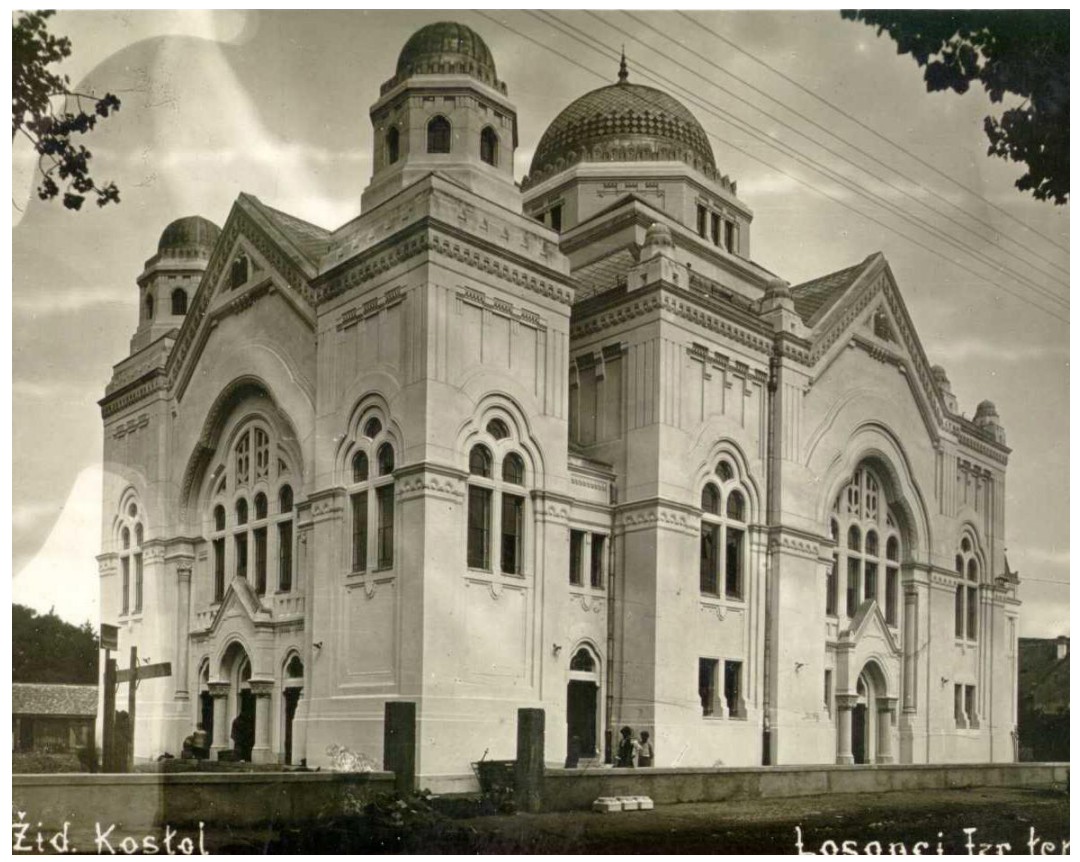

Abb. 96 - Straßenseite - Blickrichtung Nordost (historische Aufnahme)

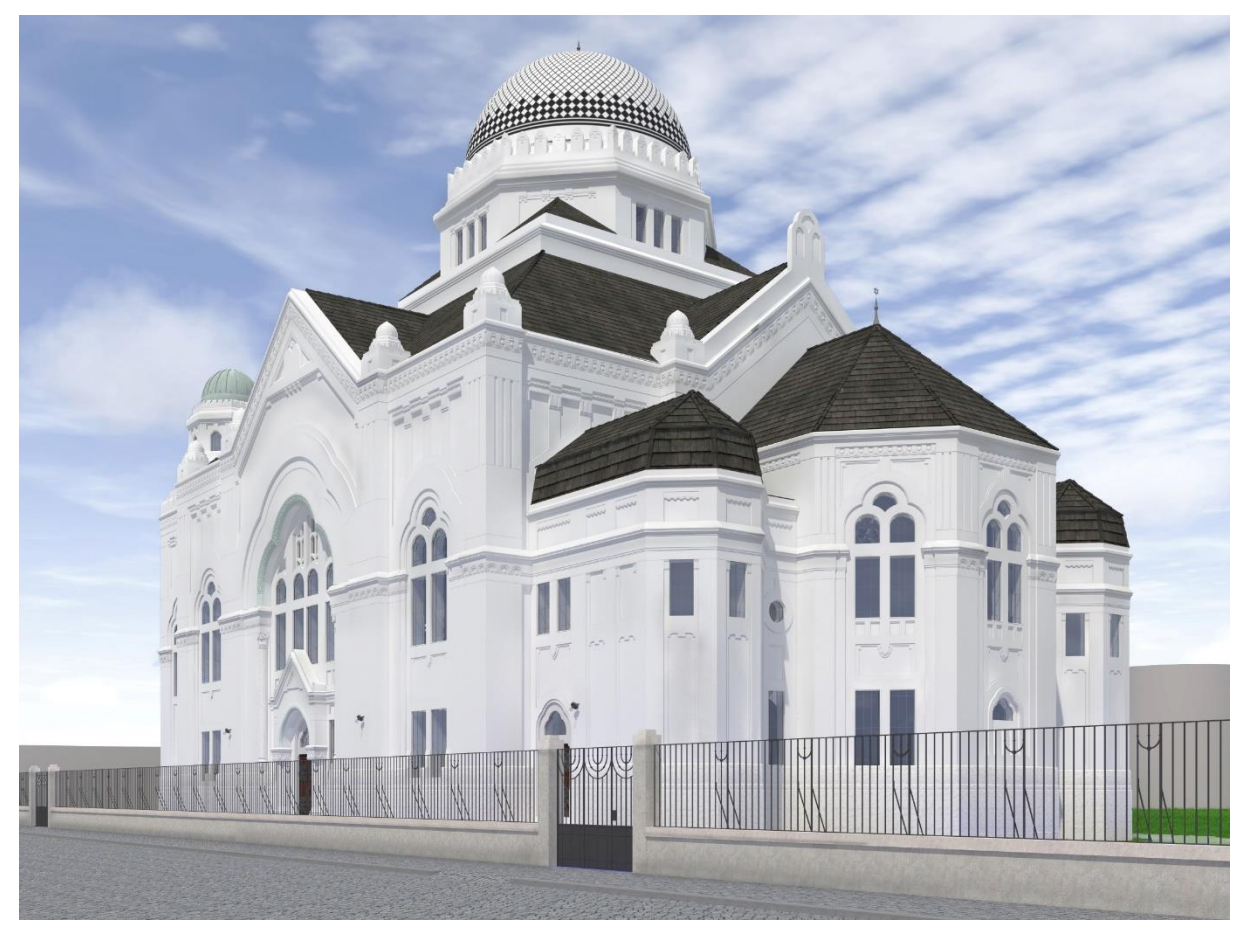

Abb. 97 - Straßenseite - Blickrichtung Nordwest

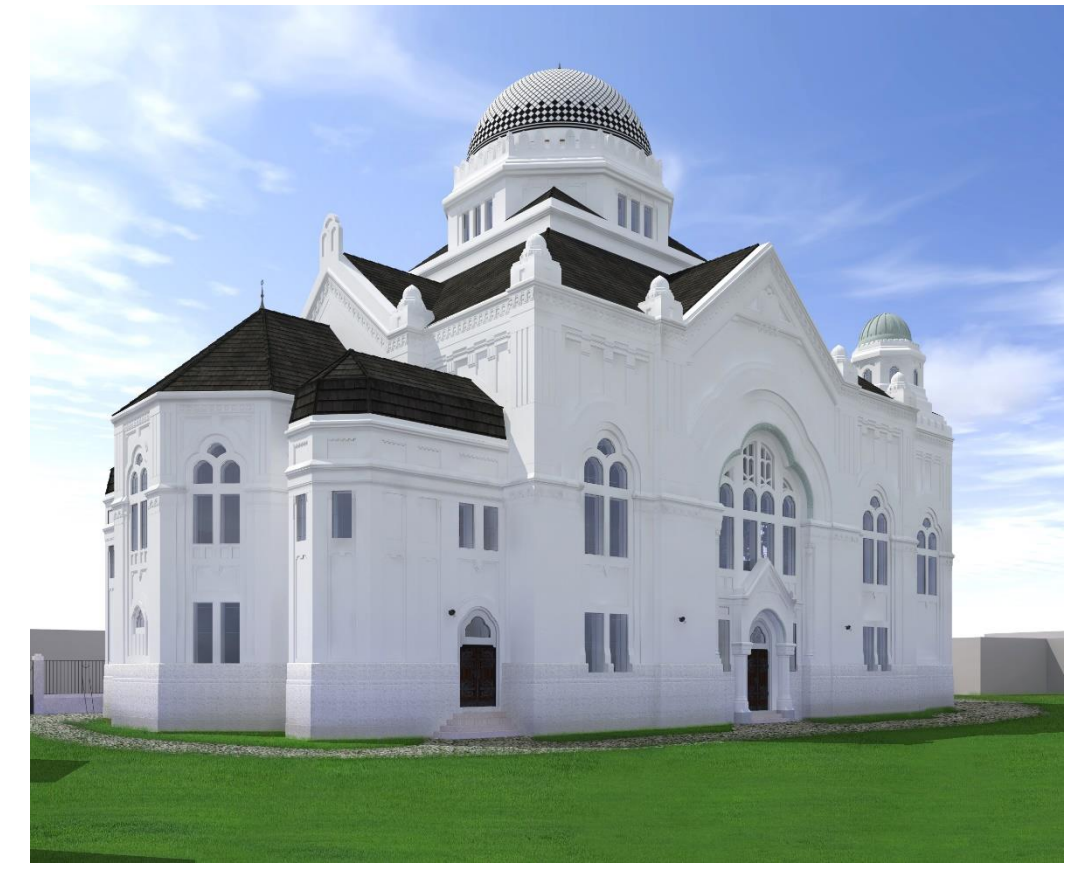

Abb. 98 - Gartenseite - Blickrichtung Südwest

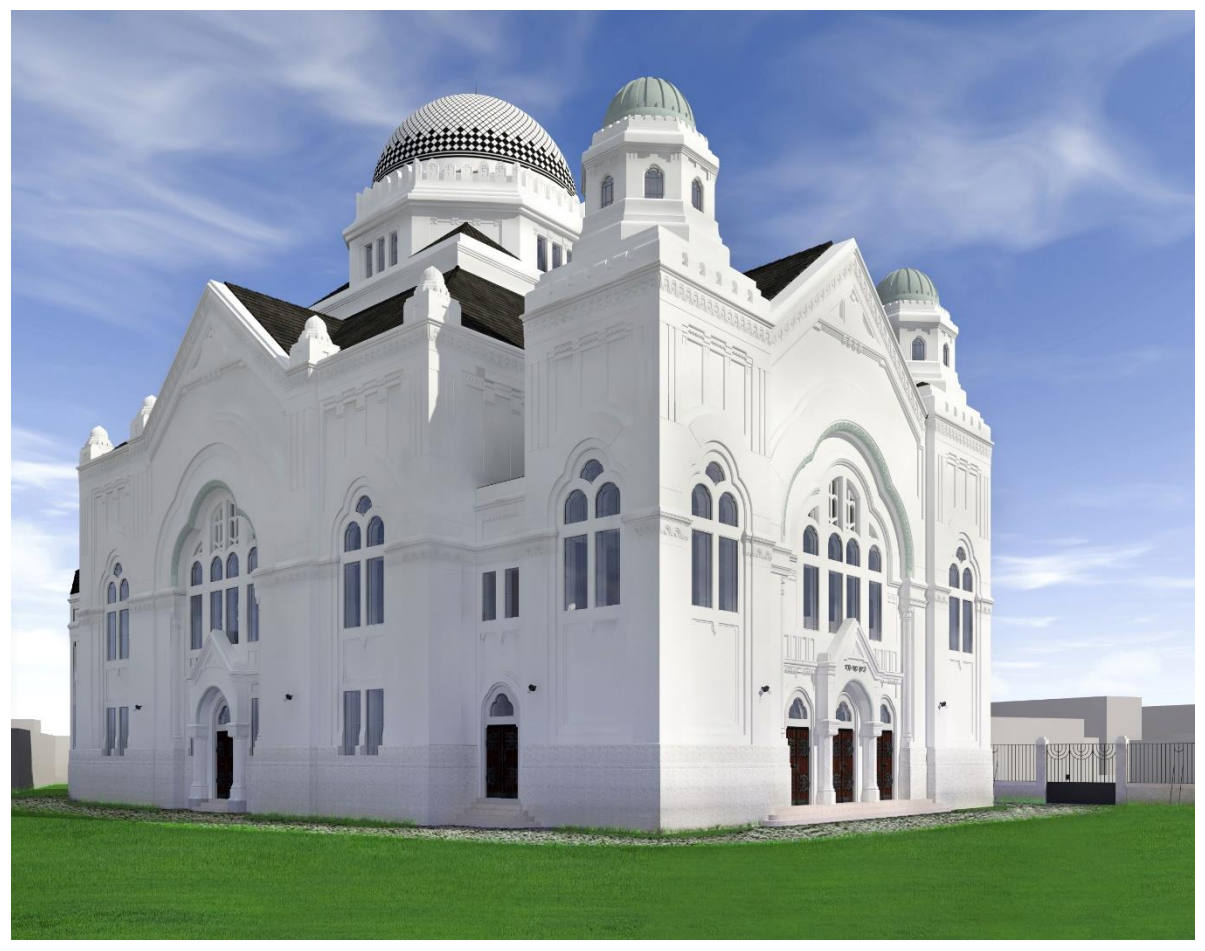

Abb. 99 - Gartenseite - Blickrichtung Südost

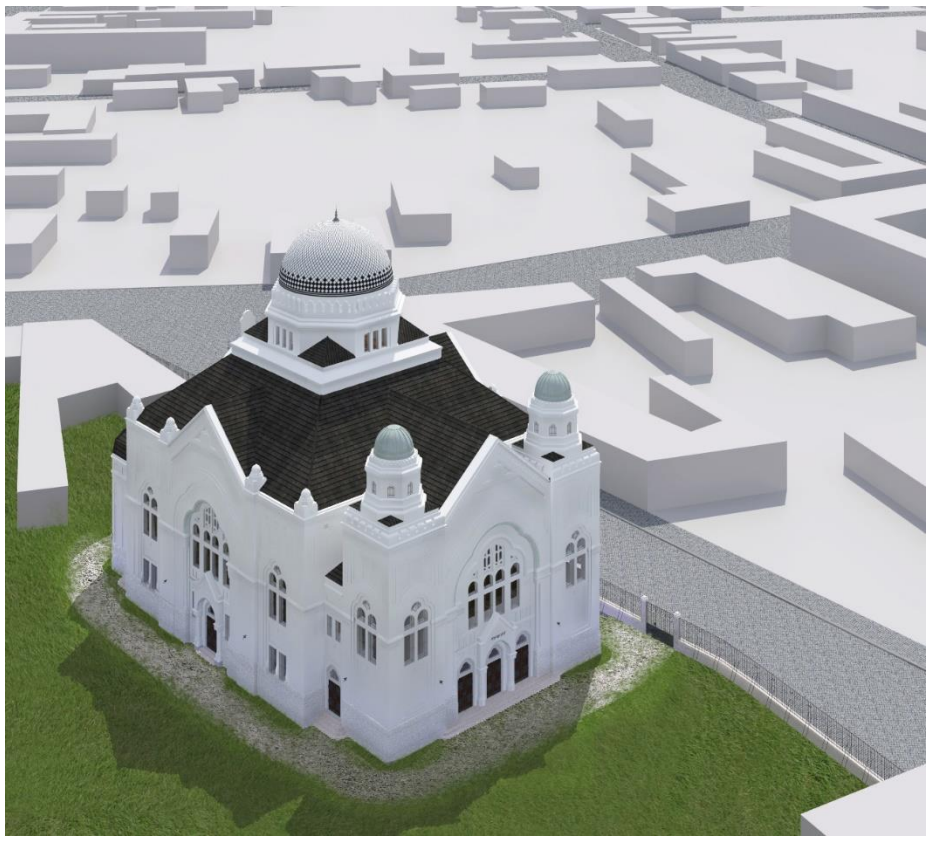

Abb. 100 - Luftbild

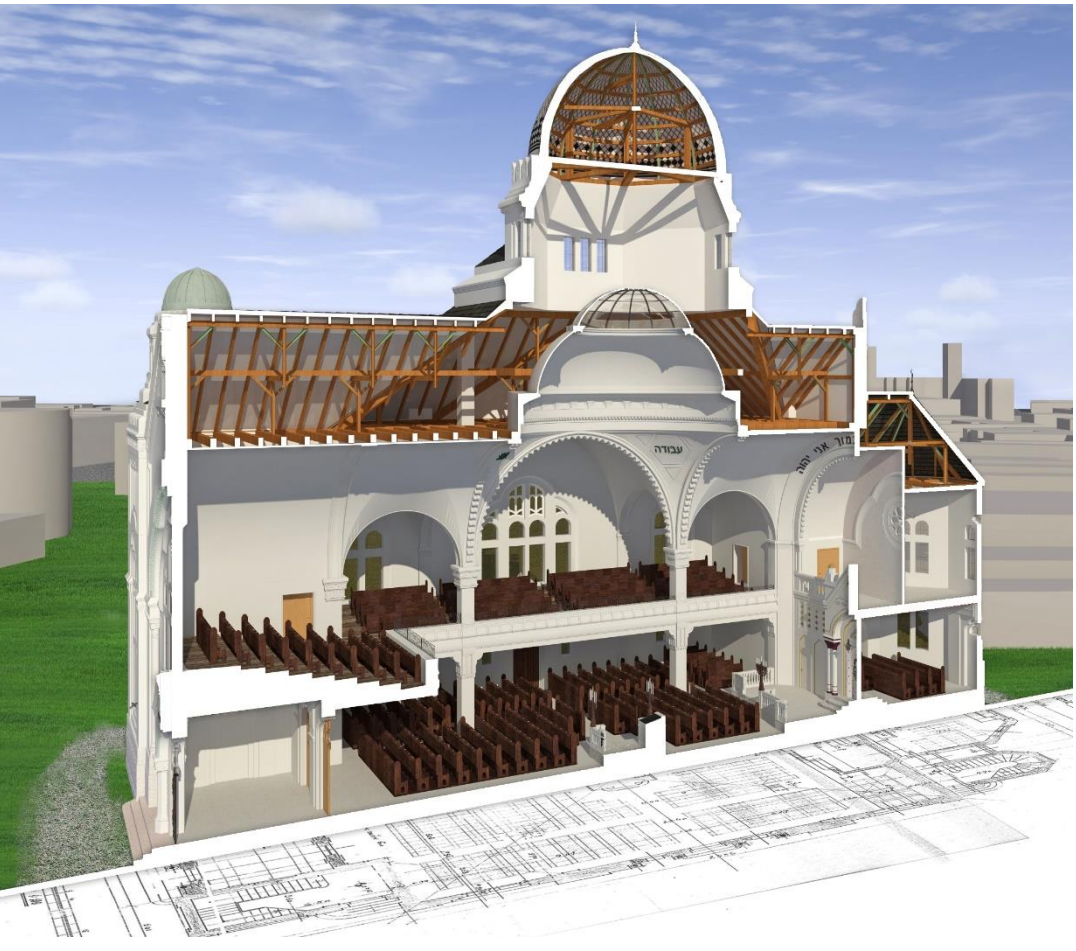

Abb. 101 - Längsschnitt

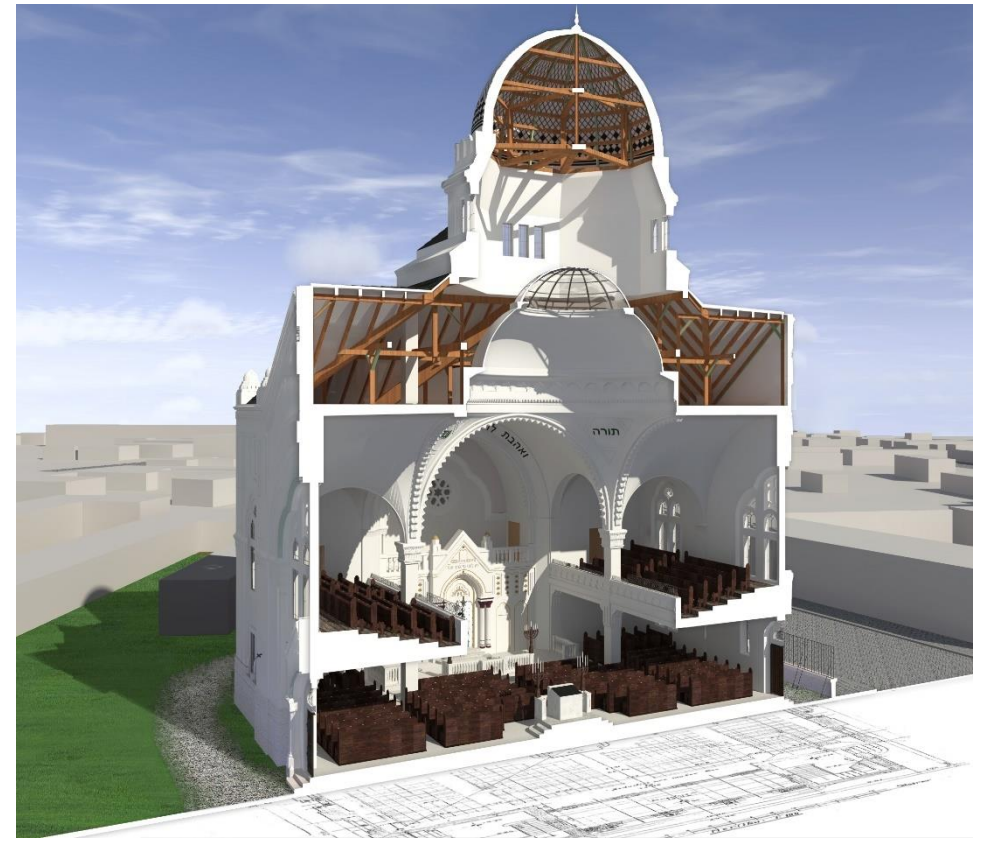

Abb. 102 - Querschnitt

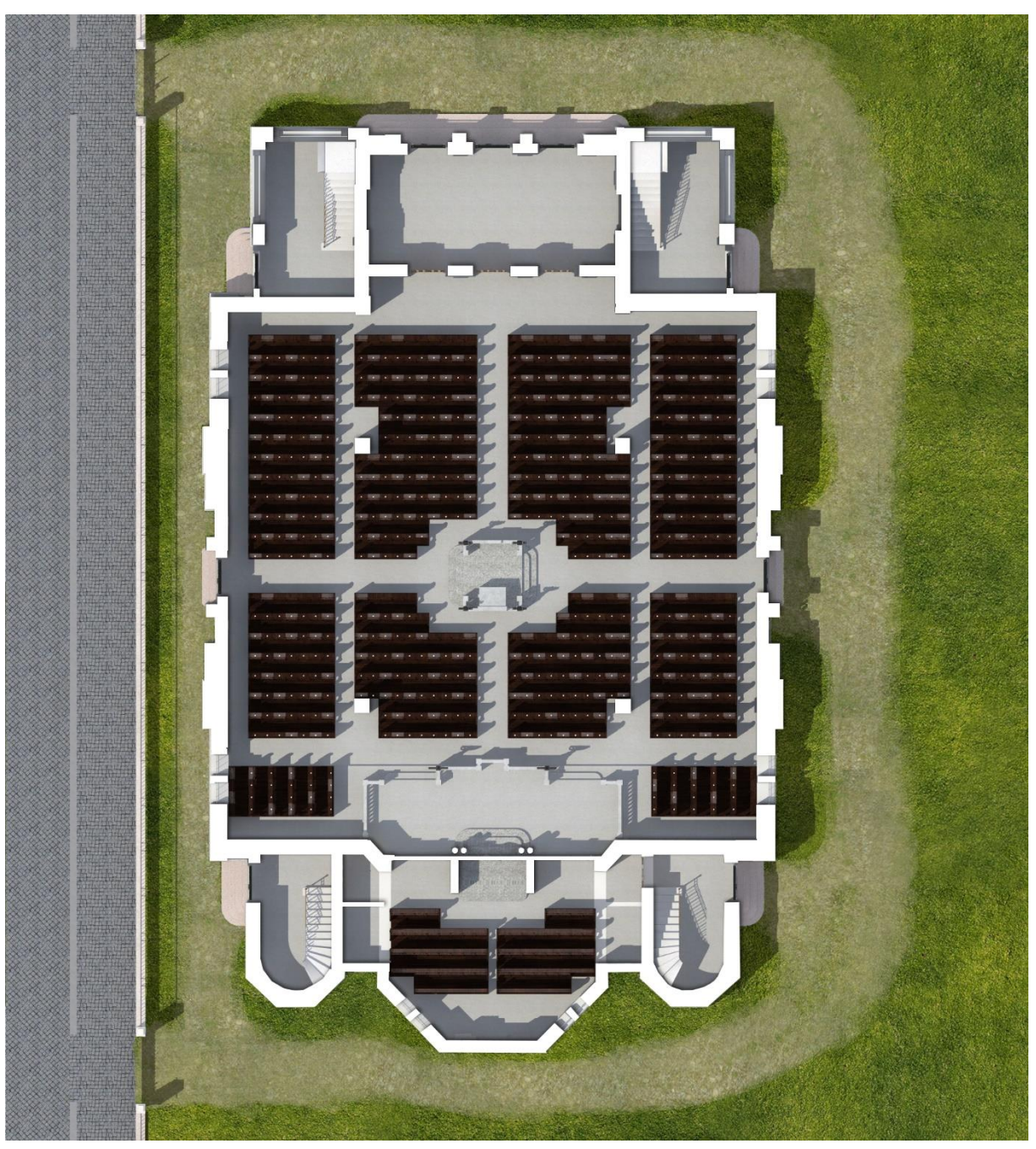

Abb. 103 – Grundriss Erdgeschoss

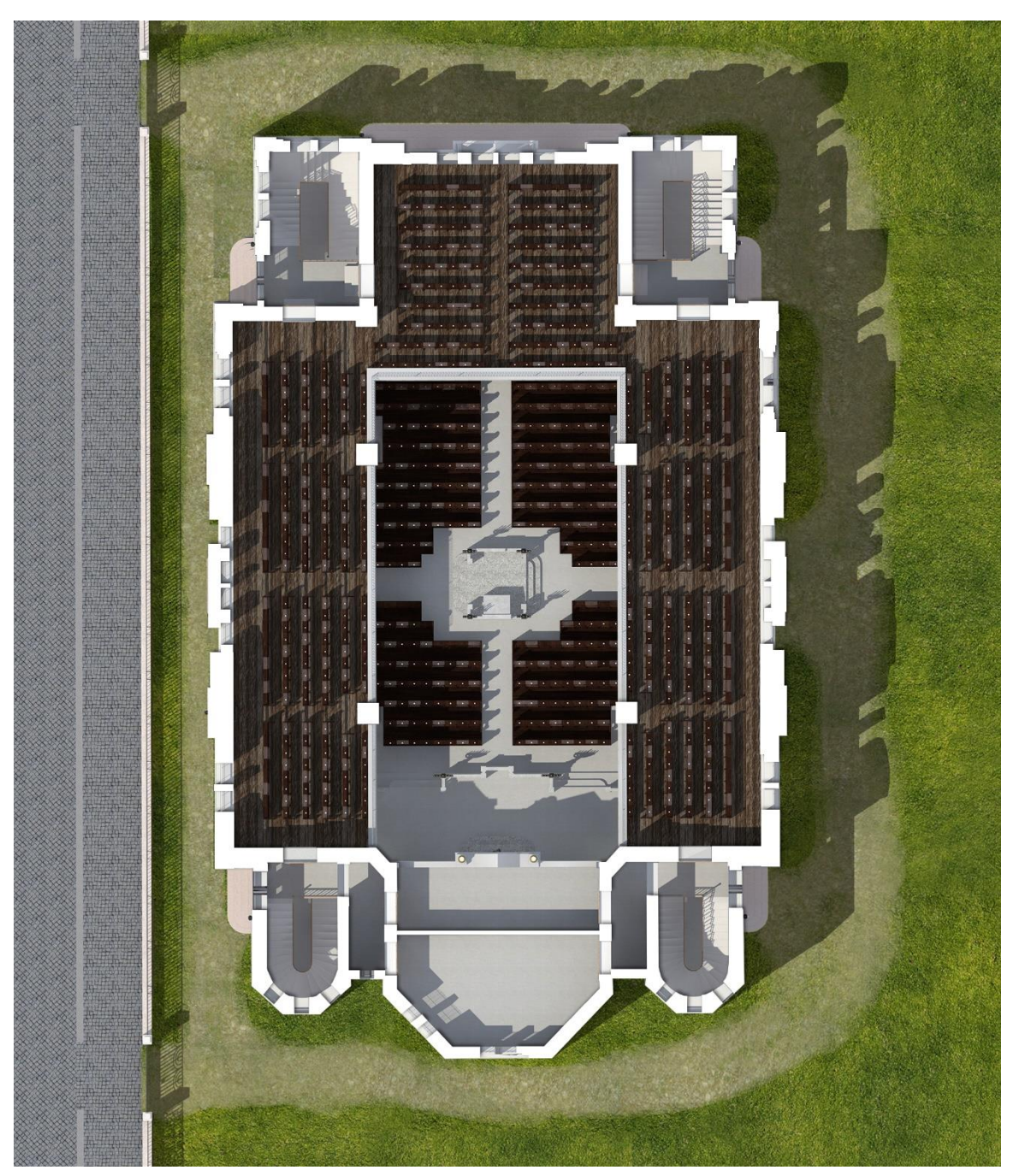

Abb. 104 - Grundriss Obergeschoss

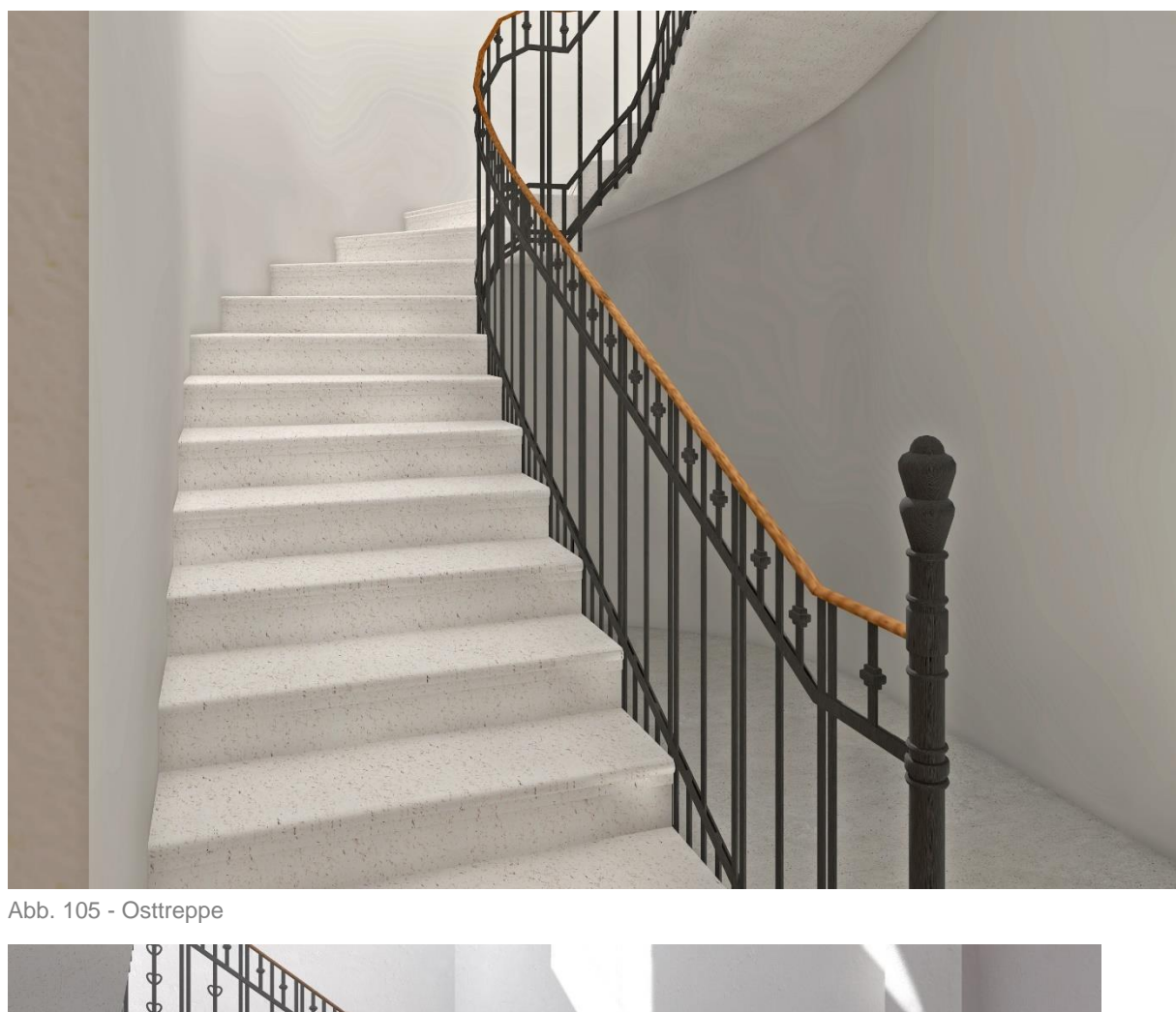

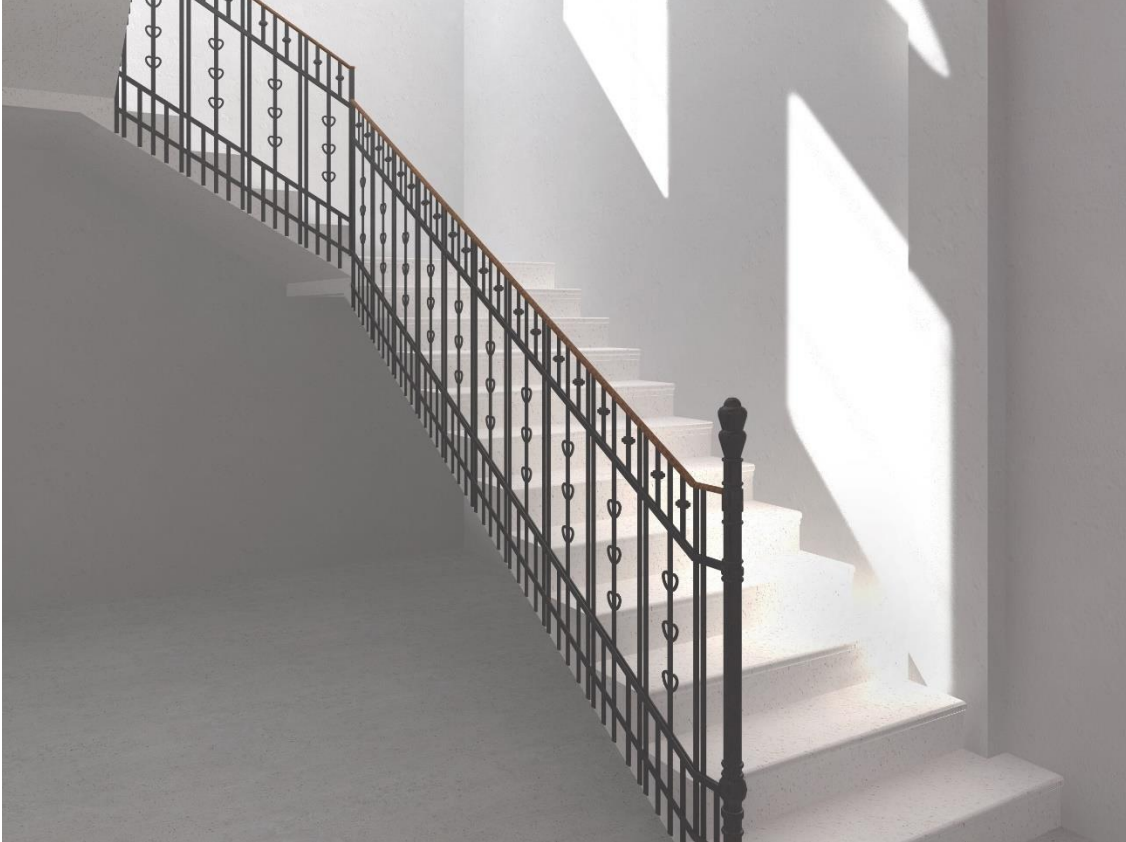

Abb. 106 - Westtreppe

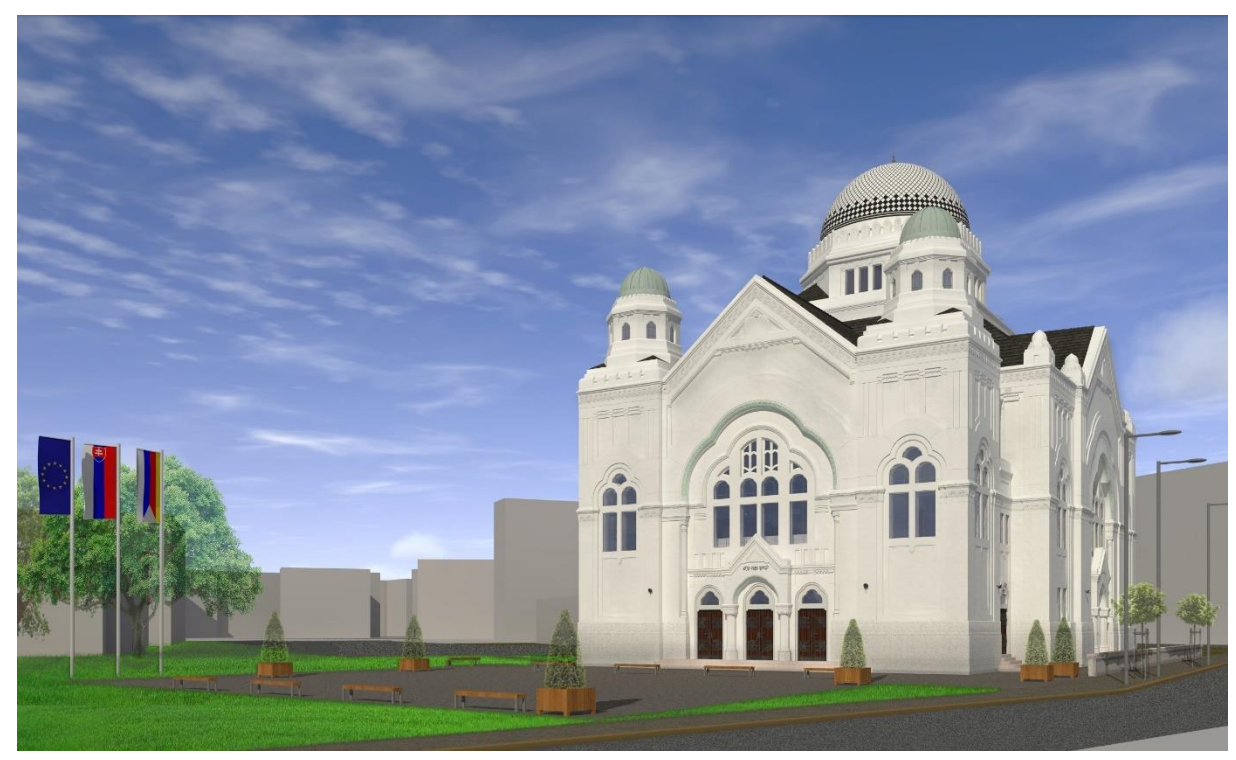

Abb. 107 – Straßenseite – Blickrichtung Nordost mit aktueller Außenraumgestaltung (2017)

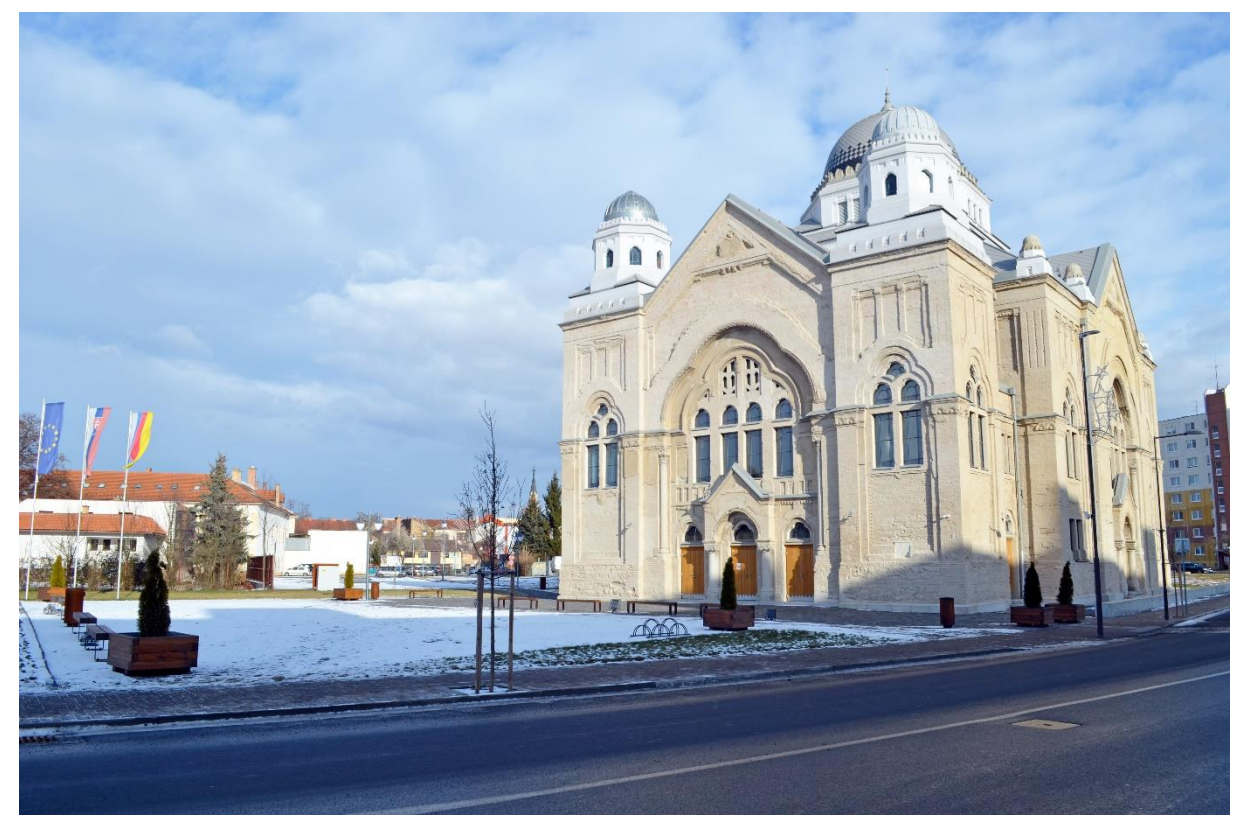

Abb. 108 - Straßenseite - Blickrichtung Originalaufnahme 2017

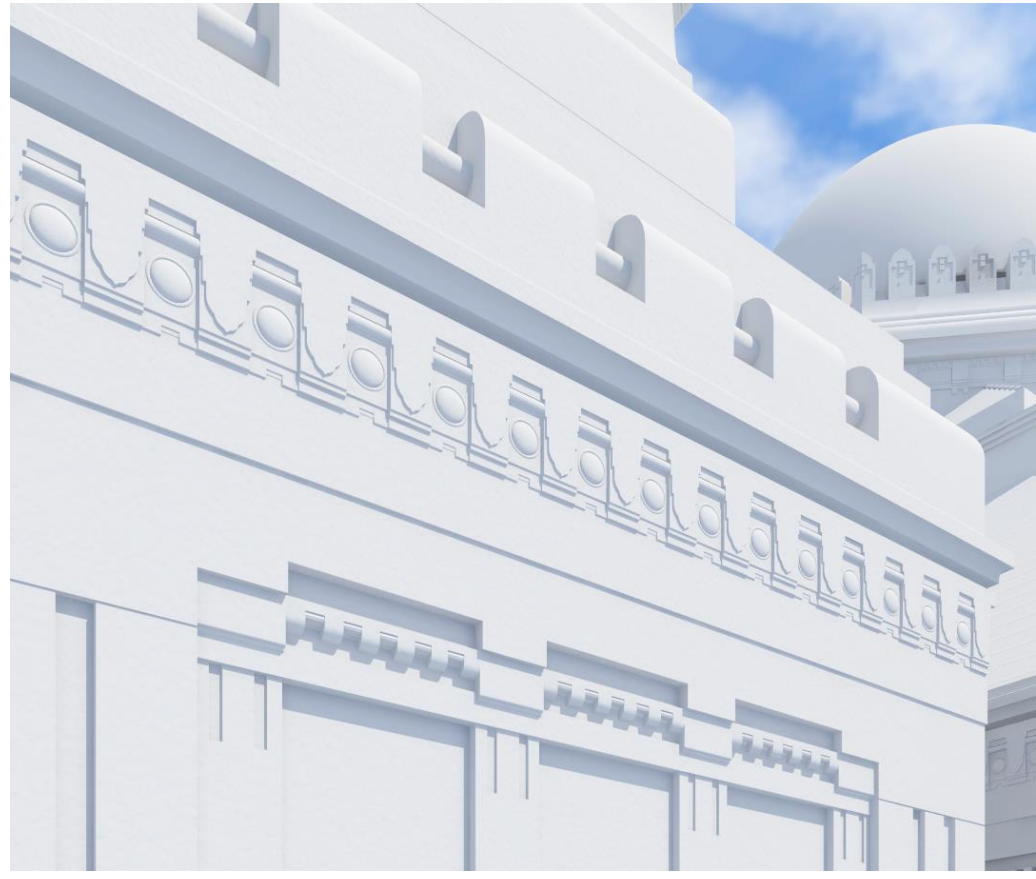

Abb. 109 - Detail Westturm

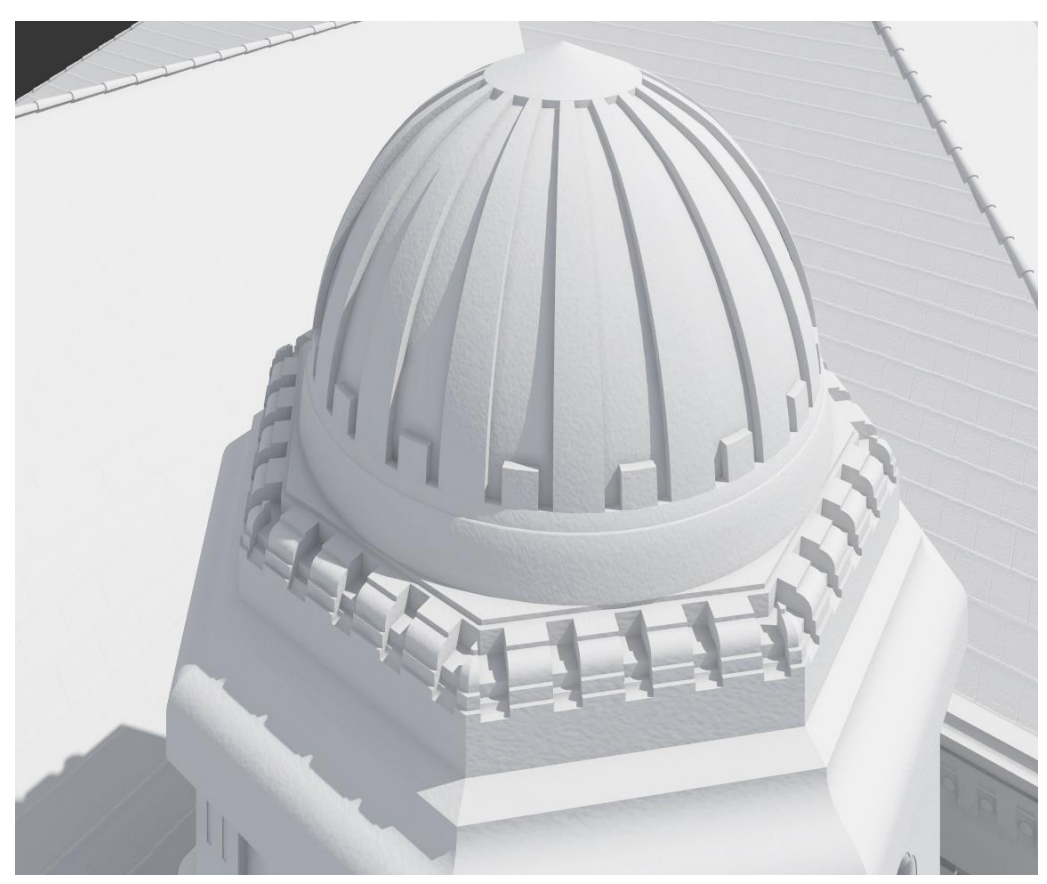

Abb. 110 - Detail Westturm Kuppel

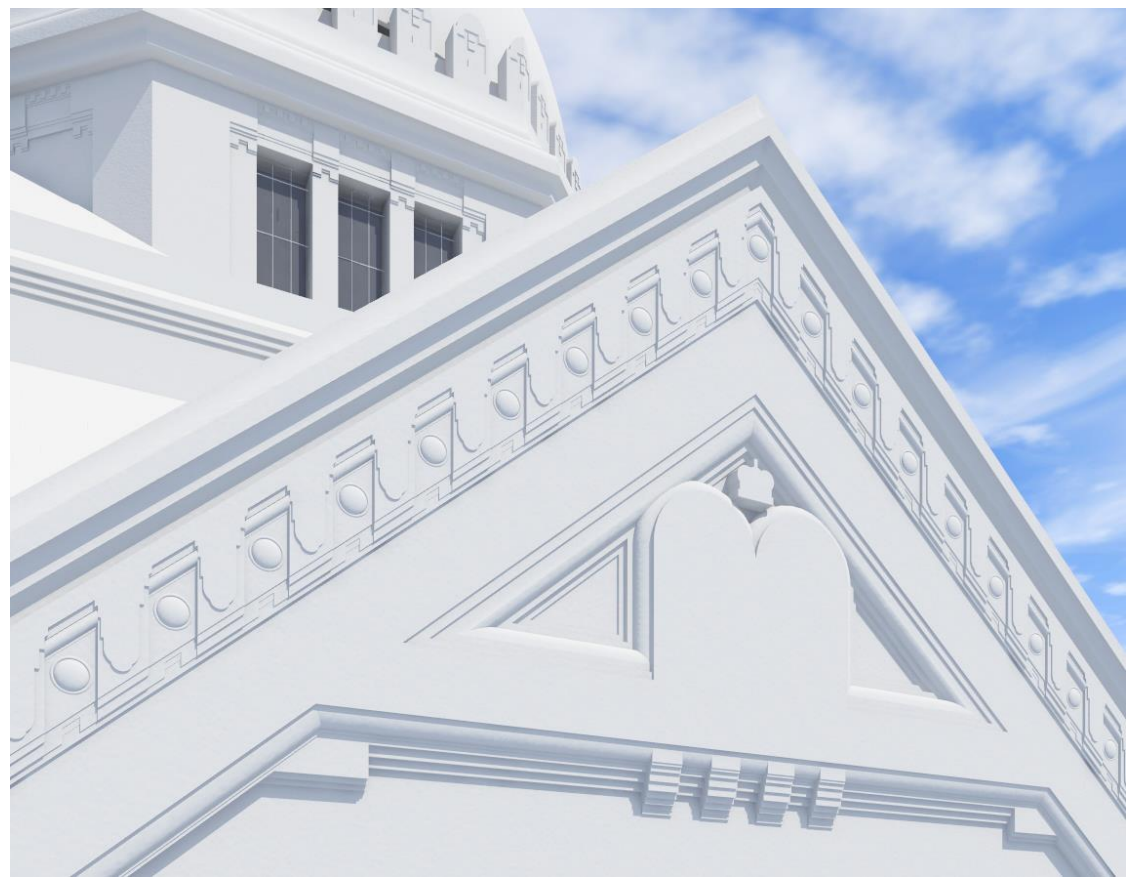

Abb. 111 - Detail Südeingang oben

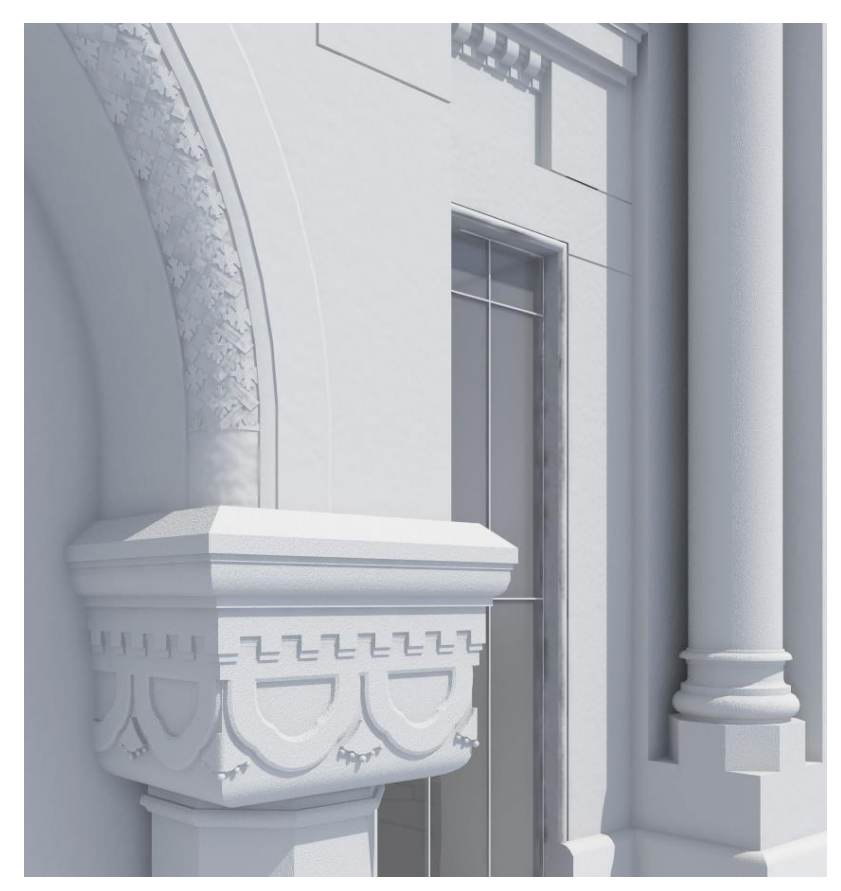

Abb. 112 - Detail Südeingang

## **7 Schlussfolgerung**

Im Nachhinein betrachtet geschahen die Auswahl der Synagoge für diese Diplomarbeit und die damit verbundene Erstbesichtigung zum richtigen Zeitpunkt, der eine noch rechtzeitige Erstaufnahme der damaligen Ruine ermöglichte, und parallel zur virtuellen Rekonstruktion eine Nachverfolgung des Umbaus in der Realität bis hin zur Fertigstellung.

Hinsichtlich der Rekonstruktion des Innenraumes konnte auf Basis von zwei professionellen Fotografien und alten Grundrissen ein detailreiches und wirklichkeitsgetreues Ergebnis erzielt werden.

An der Außenfassade war die Synagoge deutlich durch die Folgen des Zweiten Weltkrieges gezeichnet, jedoch konnten immer noch viele Grundzüge erkannt werden, welche ergänzend mit historischen Fotos eine Rekonstruktion ebenfalls zufriedenstellend ermöglichten.

Obwohl dieses Gebäudes heute noch steht, ist die virtuelle Rekonstruktion der Synagoge unter diesen Umständen von noch größerer Bedeutung. Die enormen baulichen Veränderungen der letzten Jahre haben die damals vorhandene spirituelle Wirkung auf den Besucher stark beeinträchtigt. Aktuelle Sanitär- und Küchengegenstände in damals sakralen Räumlichkeiten sind für diesen Eindruck nicht fördernd.<sup>84</sup> Aus diesem Grund sind vor allem die Visualisierungen des Innenraums ein wichtiger historischer Beitrag um die wahren Werte dieses Gebäudes festzuhalten, damit sie niemals vergessen werden, aber auch um die Synagoge für die Nachwelt verfügbar zu machen.

Für viele weitere noch zu rekonstruierenden Synagogen von *Leopold Baumhorn* kann die gegenständliche Arbeit ebenfalls von großem Nutzen sein. Wiederkehrende Elemente sowohl im Innen- und Außenraum können aus den 3D-Modellierungen dieses Projektes für zukünftige Arbeiten zur Verfügung gestellt werden und nochmals zur Anwendung kommen.

<sup>1</sup> <sup>84</sup> siehe Abbildung 121,122

## **Quellenverzeichnis**

### **Literaturangabe**

ADAMOVÁ Mária, PUNTIGÁN Jozef, SEDLIAKOVÁ Erika, Lučenec – Synagóga v premenách času. [Synagoge im Wandel der Zeit], Mesto Lučenec, Lučenec, 2016

BORSKÝ Maroš, Synagogue Architecture in Slovakia Towards Creating a Memorial Landscape of Lost Community. Hochschule für Jüdische Studien, Heidelberg, 2005, S. 153, 154, 193, 194

DAMJANOVOVÁ Katarína, KOLLÁR Peter, MORAVČÍKOVÁ Andrea, NOCIAROVÁ Dita, Židovské kultúrne pamiatky v Lučenci, 90 rokov od začiatku výstavby Synagógy v Lučenci. [Jüdische Kulturdenkmäler in Lučenec, 90 Jahre seit Baubeginn der Synagoge in Lučenec] Eigenverlag, Lučenec, 2016

DORFMAN Ben-Zion, DORFMAN Rivka, Synagogues Without Jews. Jewish Publication Society of America; First Edition (Third Printing), 2001, S. 241 - 246

DOJC Yuri, KRAUSOVA Katya, Last Folio. Prestel Verlag, Munich / London / New York, 2015, S. 118 – 122

#### DRENKO Jozef,

Z histórie židovstva v Lučenci: kniha o židovskej kultúre, histórii a náboženstve. [Die Geschichte der Juden in Lučenec. Buch über jüdische Kultur, Geschichte und Religion], Eigenverlag, Lučenec, 1993, S. 91 – 93

#### HIDASI József,

Die einstige Synagoge in Lučenec Slowakei. Eigenverlag, Freiburg / Lučenec, nach 1994 *(Anmerkung: Dieses Dokument wurde von Hidasi im Zuge eines gescheiterten Projekts für die Synagoge verfasst. Es beinhaltet keine genauen Informationen über Verlag und Erscheinungsjahr.)*

REGIONALES DENKMALAMT, Banská Bystrica - Standort Lučenec, Dokument "606-3507-0\_Lučenec,Adyho 4-synagóga\_ DAMJANOVOVÁ" 2014

*(Anmerkung: Dieses Dokument wurde von den Mitarbeitern aus dem Regionalen Denkmalamt in Lučenec verfasst. Es beinhaltet keine genauen Informationen über Titel, Verlag und Erscheinungsjahr.)*

SZEGO György es HADIK Andras,

Baumhorn Lipót építész. 1860-1932 [Baumeister Baumhorn Lipót 1860-1932]/ [szerk. Hadik András és Szegő György], Budapest, 1999, S. 59-62 und 11-24

### VITTI Vanda,

(Trans-)Formationen jüdischer Lebenswelten nach 1989, Eine Ethnografie in zwei slowakischen Städten. transcript Verlag Bielefeld, Bielefeld, 2015

BIRN Jeremy,

Digital Lighting and Rendering. [Digitale Beleuchtung und Bildsynthese.] New Riders, USA, 2014, S.19 – 53

# **Abbildung**

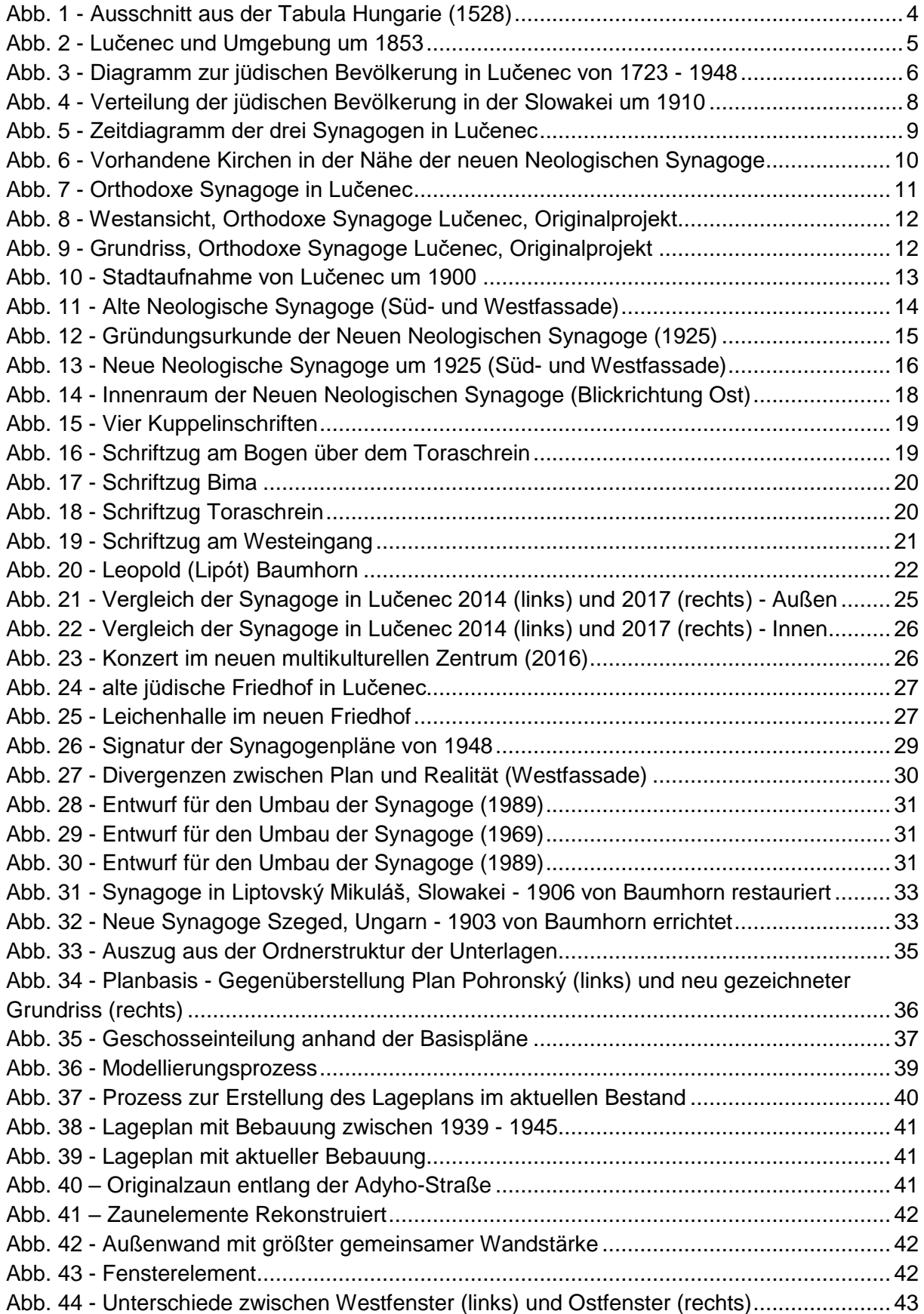

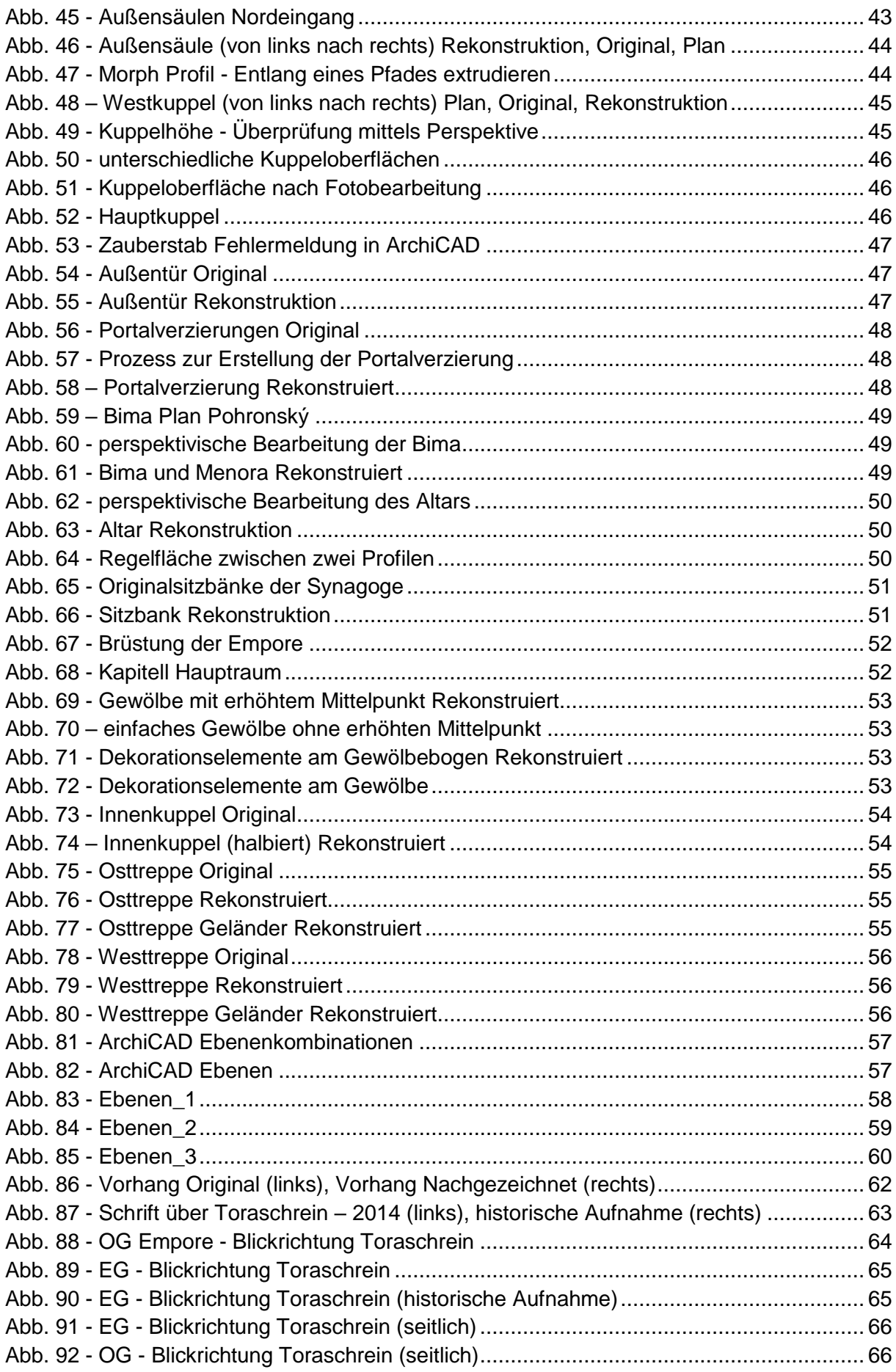

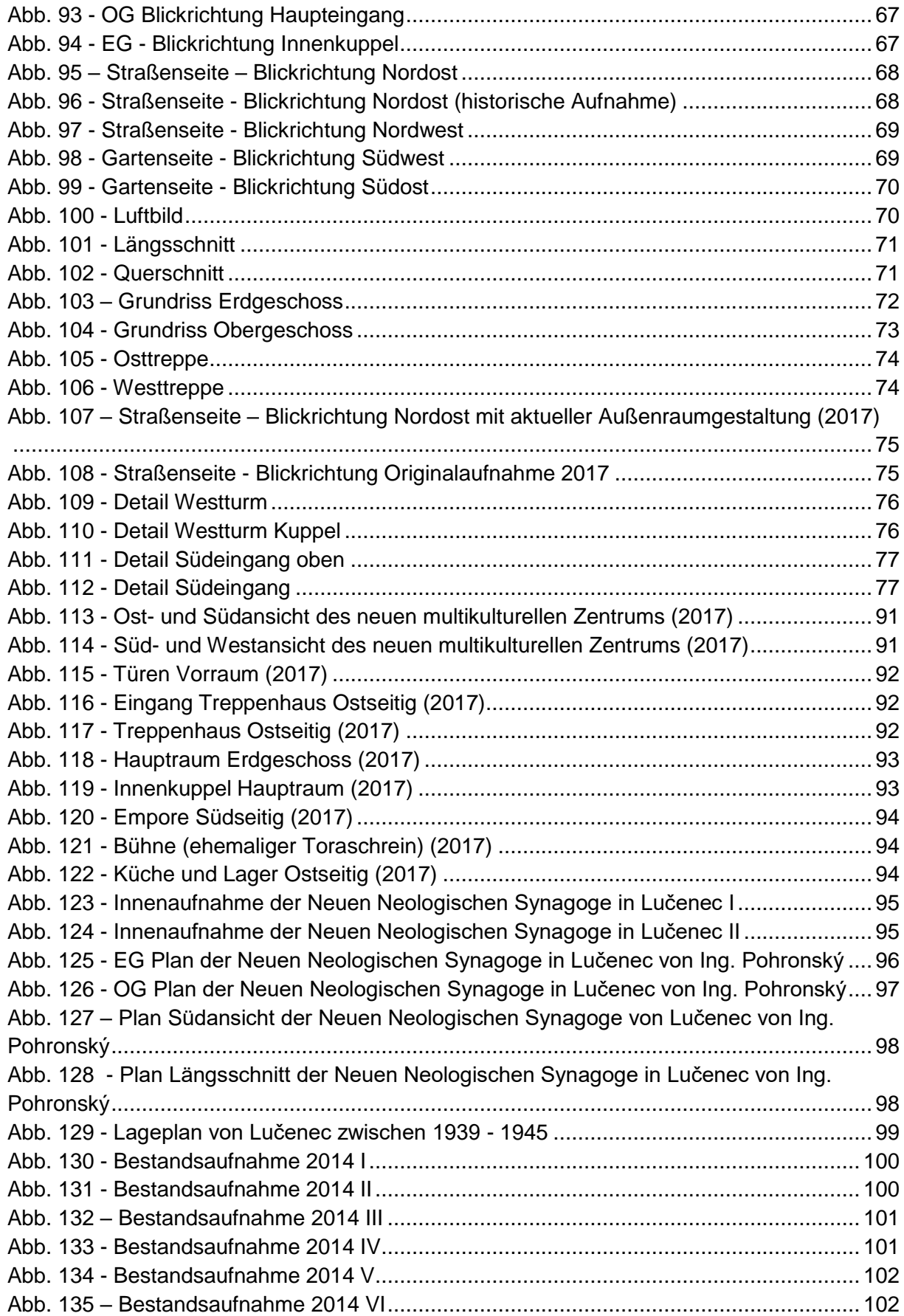

Alle Abbildungen ohne Quellenangabe sind vom Verfasser dieser Arbeit erstellt.

Abb.1 <http://lazarus.elte.hu/hun/maps/lazar150.jpg> (09.02.2017)

Abb.2 [http://www.pamiatky.sk/Content/PZ\\_ZASADY/Lucenec/02.6\\_hm\\_1853\\_LC.pdf](http://www.pamiatky.sk/Content/PZ_ZASADY/Lucenec/02.6_hm_1853_LC.pdf) (09.02.2017)

Abb.3 Daten entnommen von JewishGen [http://www.jewishgen.org/yizkor/Pinkas\\_Slovakia/Slo295.html](http://www.jewishgen.org/yizkor/Pinkas_Slovakia/Slo295.html) (10.02.2017)

Abb.4 BORSKÝ Maroš, Synagogue Architecture in Slovakia Towards Creating a Memorial Landscape of Lost Community. Hochschule für Jüdische Studien, Heidelberg, 2005, Appendix: Picture Catalogue, MAP 8.

Abb.6 © OpenStreetMap-Mitwirkende, <http://www.openstreetmap.org/#map=17/48.32618/19.66773&layers=H> (15.02.2017)

Abb.7 <http://dbs.bh.org.il/image/the-orthodox-synagogue-of-lucenec-slovakia-1925> (13.02.2017)

Abb.8 BORSKÝ Maroš, Synagogue Architecture in Slovakia Towards Creating a Memorial Landscape of Lost Community. Hochschule für Jüdische Studien, Heidelberg, 2005, Appendix: Picture Catalogue, FIG. 438.

Abb.9 BORSKÝ Maroš, Synagogue Architecture in Slovakia Towards Creating a Memorial Landscape of Lost Community. Hochschule für Jüdische Studien, Heidelberg, 2005, Appendix: Picture Catalogue, FIG. 437.

Abb.10 ADAMOVÁ Mária, PUNTIGÁN Jozef, SEDLIAKOVÁ Erika, Lučenec – Synagóga v premenách času, Mesto Lučenec, 2016, ISBN 978-80-972273-3-3, Seite 48

Abb.11 ADAMOVÁ Mária, PUNTIGÁN Jozef, SEDLIAKOVÁ Erika, Lučenec – Synagóga v premenách času, Mesto Lučenec, 2016, ISBN 978-80-972273-3-3, Seite 89

Abb.12 ADAMOVÁ Mária, PUNTIGÁN Jozef, SEDLIAKOVÁ Erika, Lučenec – Synagóga v premenách času, Mesto Lučenec, 2016, ISBN 978-80-972273-3-3, Seite 91

Abb.13 REGIONALES DENKMALAMT, Banská Bystrica - Standort Lučenec, 2014

Abb.14 REGIONALES DENKMALAMT, Banská Bystrica - Standort Lučenec, 2014

Abb.16 REGIONALES DENKMALAMT, Banská Bystrica - Standort Lučenec, 2014, Zusammensetzung und Fotobearbeitung vom Verfasser dieser Arbeit

Abb.17 REGIONALES DENKMALAMT, Banská Bystrica - Standort Lučenec, 2014

Abb.18 REGIONALES DENKMALAMT, Banská Bystrica - Standort Lučenec, 2014

Abb.19 REGIONALES DENKMALAMT, Banská Bystrica - Standort Lučenec, 2014

Abb. 20 <http://www.minalunk.hu/leadkepek/500lead31157.jpg> (18.02.2017)

Abb.23 [https://scontent-vie1-1.xx.fbcdn.net/v/t1.0](https://scontent-vie1-1.xx.fbcdn.net/v/t1.0%209/14572960_875886402511443_8606411452416857202_n.jpg?oh=f50175622f4b5e5c87cded7f2e759526&oe=59574693) 

[9/14572960\\_875886402511443\\_8606411452416857202\\_n.jpg?oh=f50175622f4b5e5c87cd](https://scontent-vie1-1.xx.fbcdn.net/v/t1.0%209/14572960_875886402511443_8606411452416857202_n.jpg?oh=f50175622f4b5e5c87cded7f2e759526&oe=59574693) [ed7f2e759526&oe=59574693](https://scontent-vie1-1.xx.fbcdn.net/v/t1.0%209/14572960_875886402511443_8606411452416857202_n.jpg?oh=f50175622f4b5e5c87cded7f2e759526&oe=59574693) (19.02.2017)

Abb.24 [http://intermedia.vsvu.sk/wp-content/uploads/2016/05/1512\\_ZAZRAK\\_STARY-](http://intermedia.vsvu.sk/wp-content/uploads/2016/05/1512_ZAZRAK_STARY-ZIDOVSKY-CINTORIN_FOTODOKU_PANORAMA_01.jpg)[ZIDOVSKY-CINTORIN\\_FOTODOKU\\_PANORAMA\\_01.jpg](http://intermedia.vsvu.sk/wp-content/uploads/2016/05/1512_ZAZRAK_STARY-ZIDOVSKY-CINTORIN_FOTODOKU_PANORAMA_01.jpg) (19.02.2017)

Abb.25 ADAMOVÁ Mária, PUNTIGÁN Jozef, SEDLIAKOVÁ Erika, Lučenec – Synagóga v premenách času, Mesto Lučenec, 2016, ISBN 978-80-972273-3-3, Seite 127

Abb.26 REGIONALES DENKMALAMT, Banská Bystrica - Standort Lučenec, 2014

Abb.27 REGIONALES DENKMALAMT, Banská Bystrica - Standort Lučenec, 2014, Bearbeitung und Markierungen vom Verfasser dieser Arbeit

Abb.28 Archiv-Denkmalamt der Slowakischen Republik in Bratislava, 2016

Abb.29 Archiv-Denkmalamt der Slowakischen Republik in Bratislava, 2016

Abb.30 Archiv-Denkmalamt der Slowakischen Republik in Bratislava, 2016

Abb.31 <http://www.mjk.sk/files/gallery/141/2364.jpg> (21.02.2017)

Abb.32 [http://www.synagogues360.org/synagogues.php?ident=hungary\\_002](http://www.synagogues360.org/synagogues.php?ident=hungary_002) (21.02.2017)

Abb.34 REGIONALES DENKMALAMT, Banská Bystrica - Standort Lučenec, 2014, (linker Grundriss) Bearbeitung und Markierungen vom Verfasser dieser Arbeit

Abb.40 REGIONALES DENKMALAMT, Banská Bystrica - Standort Lučenec, 2014

Abb.46 REGIONALES DENKMALAMT, Banská Bystrica - Standort Lučenec, 2014, (rechte Säule) Bearbeitung und Markierungen vom Verfasser dieser Arbeit

Abb.48 REGIONALES DENKMALAMT, Banská Bystrica - Standort Lučenec, 2014, (linke Ansicht) Bearbeitung und Markierungen vom Verfasser dieser Arbeit

Abb.50 REGIONALES DENKMALAMT, Banská Bystrica - Standort Lučenec, 2014, Bearbeitung und Markierungen vom Verfasser dieser Arbeit

Abb.51 REGIONALES DENKMALAMT, Banská Bystrica - Standort Lučenec, 2014, Bearbeitung und Markierungen vom Verfasser dieser Arbeit

Abb.54 REGIONALES DENKMALAMT, Banská Bystrica - Standort Lučenec, 2014,

Abb.59 REGIONALES DENKMALAMT, Banská Bystrica - Standort Lučenec, 2014

Abb.60 REGIONALES DENKMALAMT, Banská Bystrica - Standort Lučenec, 2014, Bearbeitung und Markierungen vom Verfasser dieser Arbeit

Abb.62 REGIONALES DENKMALAMT, Banská Bystrica - Standort Lučenec, 2014, Bearbeitung und Markierungen vom Verfasser dieser Arbeit

Abb.65 REGIONALES DENKMALAMT, Banská Bystrica - Standort Lučenec, 2014

Abb.70

[http://www.sketchup.kunstbrowser.de/wpcontent/uploads/2010/02/kreuzgratgew%C3%B6lbe](http://www.sketchup.kunstbrowser.de/wpcontent/uploads/2010/02/kreuzgratgew%C3%B6lbe-01-09.png) [-01-09.png](http://www.sketchup.kunstbrowser.de/wpcontent/uploads/2010/02/kreuzgratgew%C3%B6lbe-01-09.png) Bearbeitung und Markierungen vom Verfasser dieser Arbeit (30.04.2017)

Abb.75 REGIONALES DENKMALAMT, Banská Bystrica - Standort Lučenec, 2014

Abb.78 REGIONALES DENKMALAMT, Banská Bystrica - Standort Lučenec, 2014

Abb.86 REGIONALES DENKMALAMT, Banská Bystrica - Standort Lučenec, 2014, (linkes Bild), Bearbeitung und Markierungen vom Verfasser dieser Arbeit (rechts Bild)

Abb.87 REGIONALES DENKMALAMT, Banská Bystrica - Standort Lučenec, 2014, (rechtes Bild), Bearbeitung und Markierungen vom Verfasser dieser Arbeit (linkes Bild)

Abb.90 REGIONALES DENKMALAMT, Banská Bystrica - Standort Lučenec, 2014

Abb.96 REGIONALES DENKMALAMT, Banská Bystrica - Standort Lučenec, 2014

Abb.123 REGIONALES DENKMALAMT, Banská Bystrica - Standort Lučenec, 2014

Abb.124 REGIONALES DENKMALAMT, Banská Bystrica - Standort Lučenec, 2014

Abb.125 REGIONALES DENKMALAMT, Banská Bystrica - Standort Lučenec, 2014

Abb.126 REGIONALES DENKMALAMT, Banská Bystrica - Standort Lučenec, 2014

Abb.127 REGIONALES DENKMALAMT, Banská Bystrica - Standort Lučenec, 2014

Abb.128 REGIONALES DENKMALAMT, Banská Bystrica - Standort Lučenec, 2014

Abb.129 [https://www.pamiatky.sk/Content/PZ\\_ZASADY/Lucenec/02.13\\_hm\\_1935-](https://www.pamiatky.sk/Content/PZ_ZASADY/Lucenec/02.13_hm_1935-1945_LC.pdf) [1945\\_LC.pdf](https://www.pamiatky.sk/Content/PZ_ZASADY/Lucenec/02.13_hm_1935-1945_LC.pdf) (06.05.2017)

### **Internet**

- Drobny Group <http://drobny.sk/old/archiv/histor.htm> (09.02.2017)
- Homepage Lučenec <http://eng.lucenec.sk/history.phtml?id3=26511> (07.02.2017)
- JewishGen [http://www.jewishgen.org/yizkor/Pinkas\\_Slovakia/Slo295.html](http://www.jewishgen.org/yizkor/Pinkas_Slovakia/Slo295.html) (10.02.2017)

LUKUS - [http://www.lukus.sk/index.php/synagoga/historia/#](http://www.lukus.sk/index.php/synagoga/historia/) (19.02.2017)

MEK - <http://www.mek.iif.hu/porta/szint/egyeb/lexikon/eletrajz/html/ABC00523/01312.htm> (18.02.2017)

- quickARCH <http://quickarch.support/de/home.html> (30.04.2017)
- Synagóga Lučenec <https://www.facebook.com/synagogalucenec/> (19.02.2017)

Sammelsurium - <http://bruckissammelsurium.blogspot.co.at/2016/09/lucenec.html> (19.02.2017)

- Travel in Slovakia <http://slovakia.travel/de/lucenec> (09.02.2017)
- YIVO [http://www.yivoencyclopedia.org/article.aspx/Baumhorn\\_Lipot](http://www.yivoencyclopedia.org/article.aspx/Baumhorn_Lipot) (18.02.2017)
- YouTube <https://www.youtube.com/watch?v=MBLbxKk9DZY> (21.02.2017)
- Textures <https://www.textures.com/> (13.05.2017)

# **Institutionen, Ämter, Personen**

CHRVALA Marián Archív Pamiatkového úradu SR, [Archiv-Denkmalamt der Slowakischen Republik in Bratislava]

HARTL Gabriel Architekt aus der Slowakei

HIDASI József Architekt und Zeitzeuge

KNAPP Ilan, SEGEN Ariel, UITZ Tanja Jüdisches Berufliches Bildungszentrum (JBBZ), Wien

KOLLÁR Peter, MORAVČÍKOVÁ Andrea Krajský pamiatkový úrad Banská Bystrica - Pracovisko Lučenec, [Regionales Denkmalamt, Banská Bystrica - Standort Lučenec]

MARTENS Bob, PETER Herbert Technische Universität Wien, Institut für Architektur und Entwerfen

PLAKOLM Sabine Technische Universität Wien, Institut für Kunstgeschichte, Bauforschung und Denkmalpflege

STEPHEN A. SCHWARZMAN BUILDING The New York Public Library

SWOBODA Sigrun Technische Universität Wien, Institut für Architekturwissenschaften

VITTI Vanda Ludwig-Maximilians-Universität München, Institut für Volkskunde/Europäische Ethnologie

YIVO Institute for Jewish Research, New York

## **Anhang**

ad 57) Liste von Leopold (Lipót) Baumhorns Bauwerken: Entnommen aus: SZEGO György es HADIK Andras, Baumhorn Lipót építész. 1860-1932 [Baumeister Baumhorn Lipót 1860-1932]/ [szerk. Hadik András és Szegő György], Budapest, 1999, S. 11 - 24

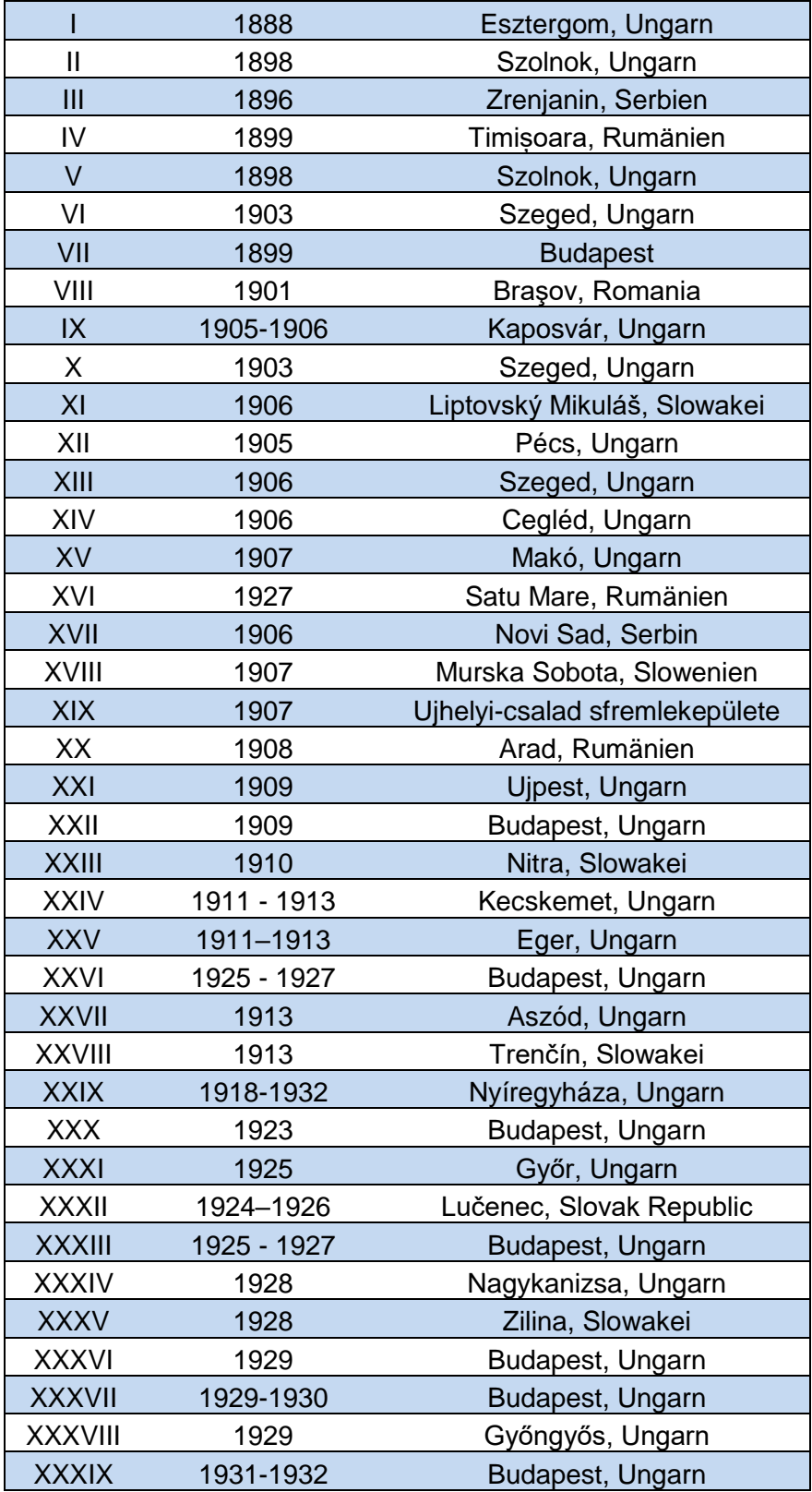

ad 64) Bilder des neuen multikulturellen Zentrums (2017)

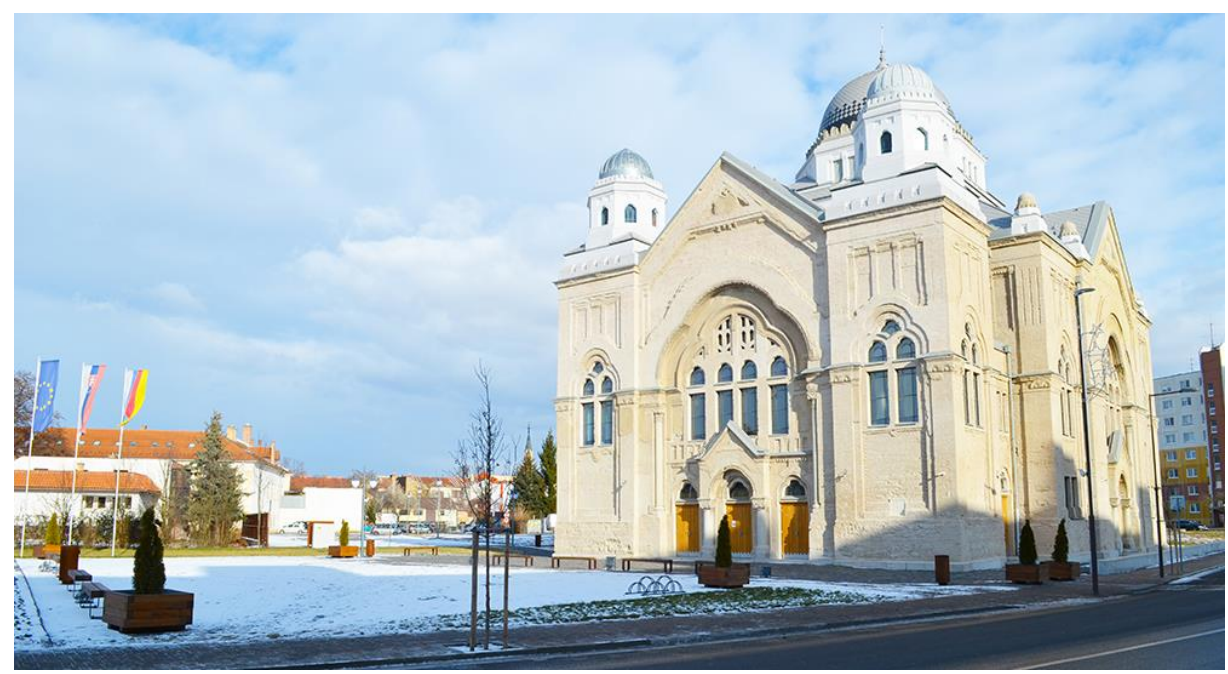

Abb. 114 - Süd- und Westansicht des neuen multikulturellen Zentrums (2017)

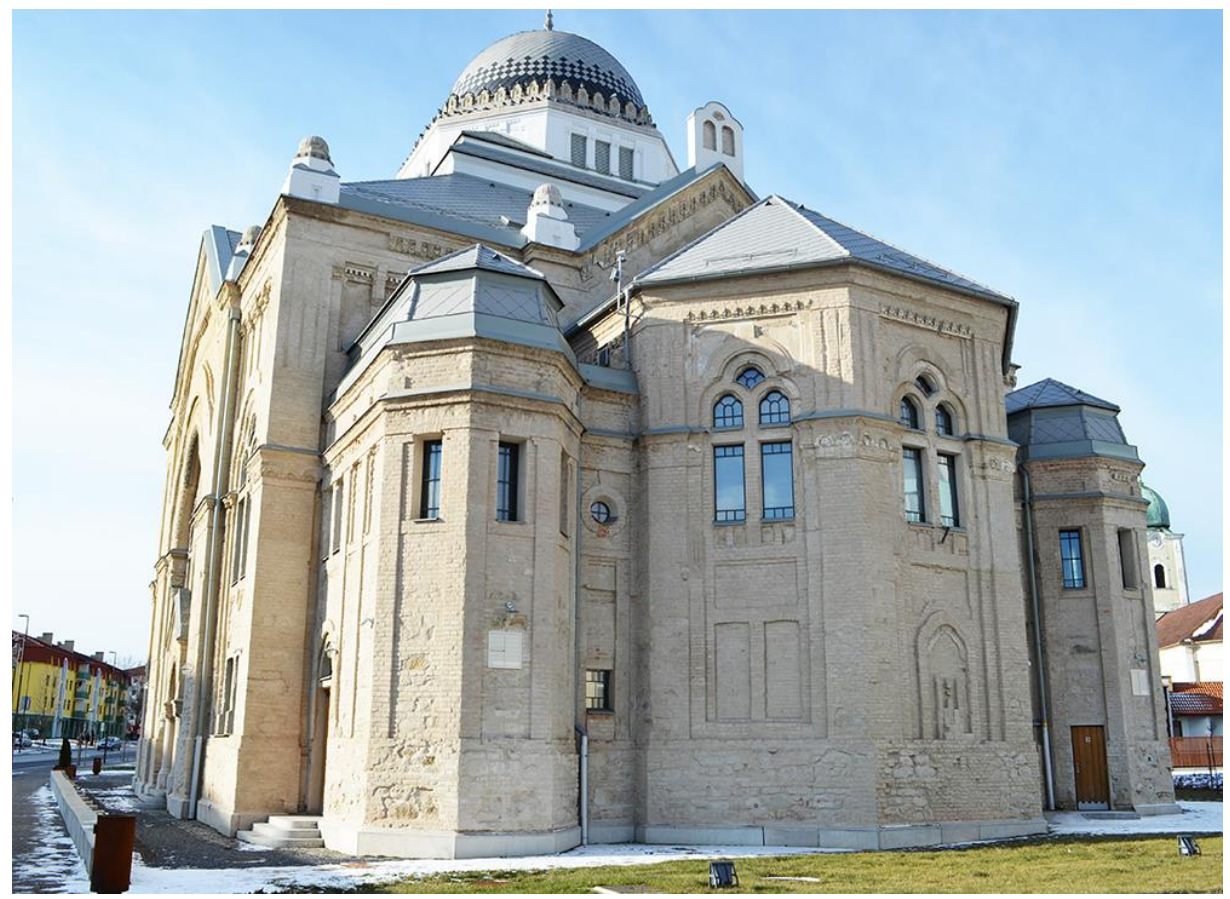

Abb. 113 - Ost- und Südansicht des neuen multikulturellen Zentrums (2017)

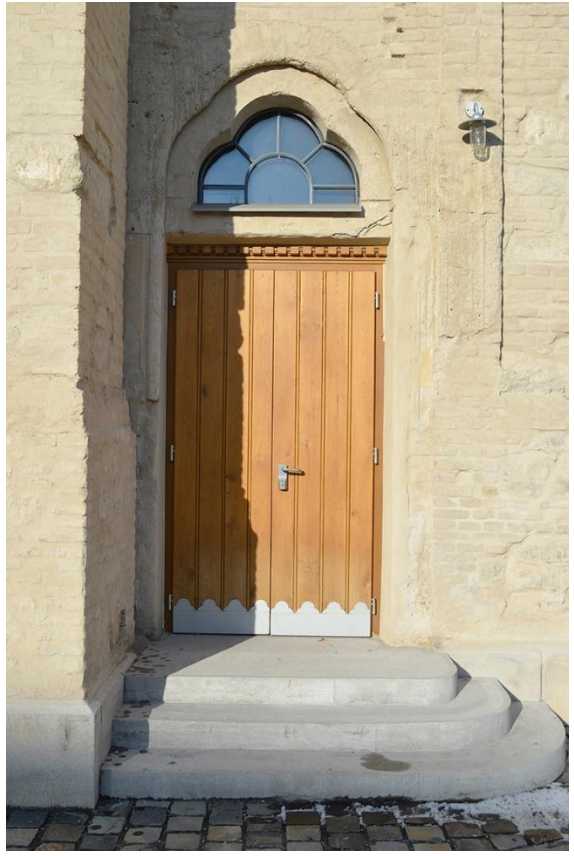

Abb. 116 - Eingang Treppenhaus Ostseitig (2017) Abb. 117 - Treppenhaus Ostseitig (2017)

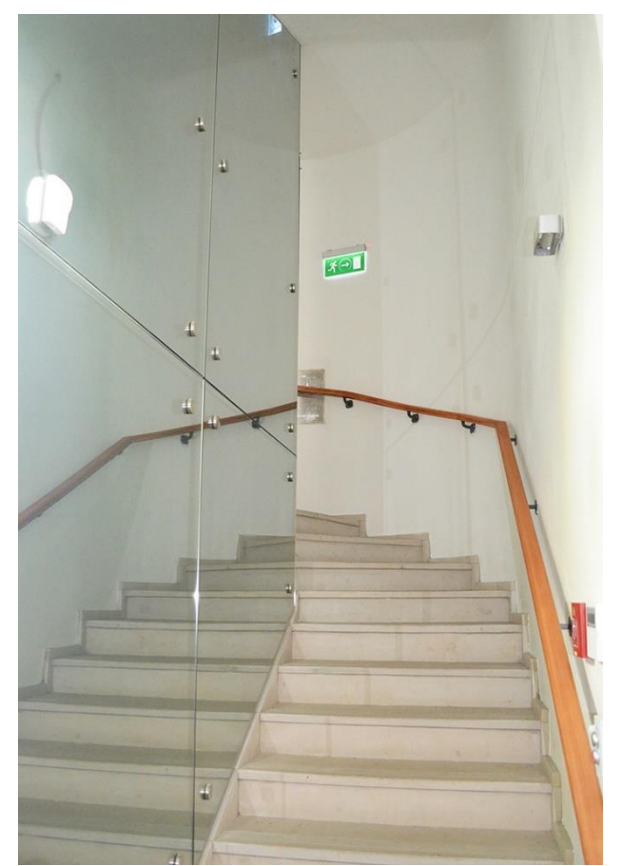

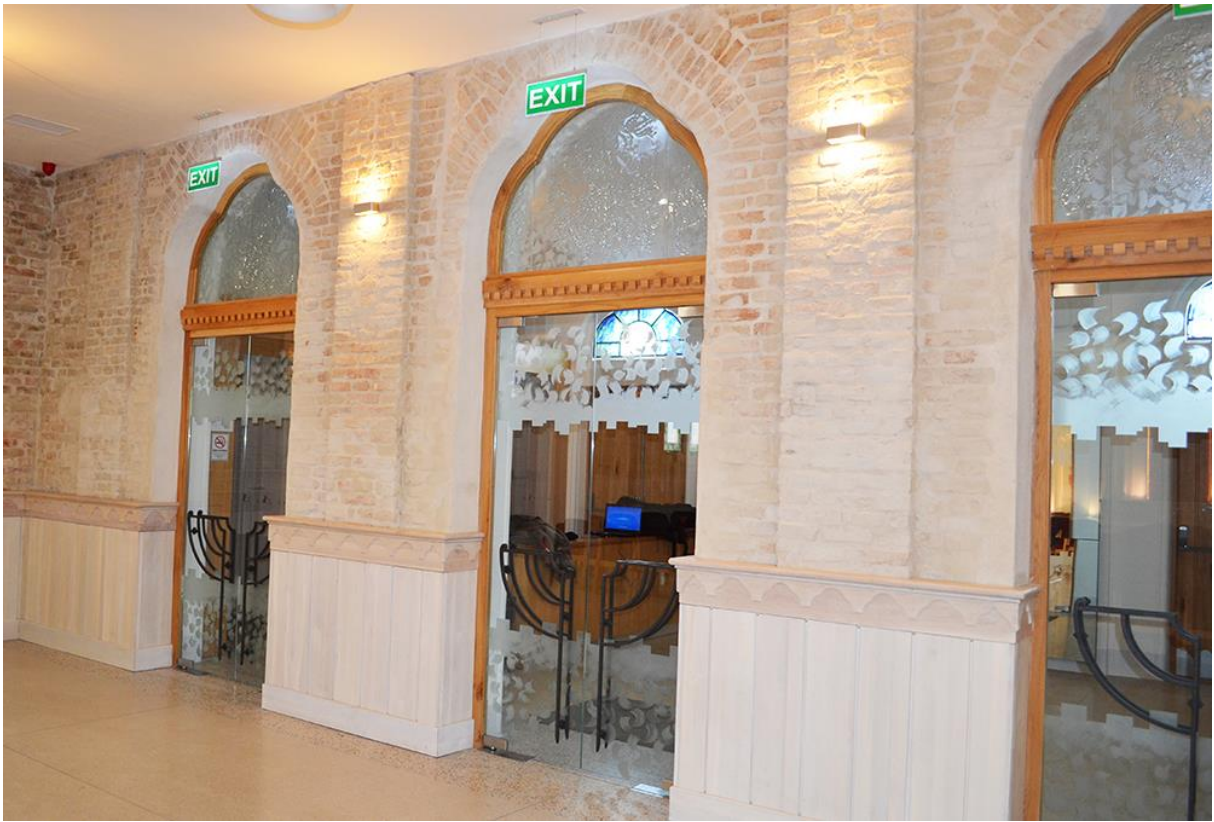

Abb. 115 - Türen Vorraum (2017)

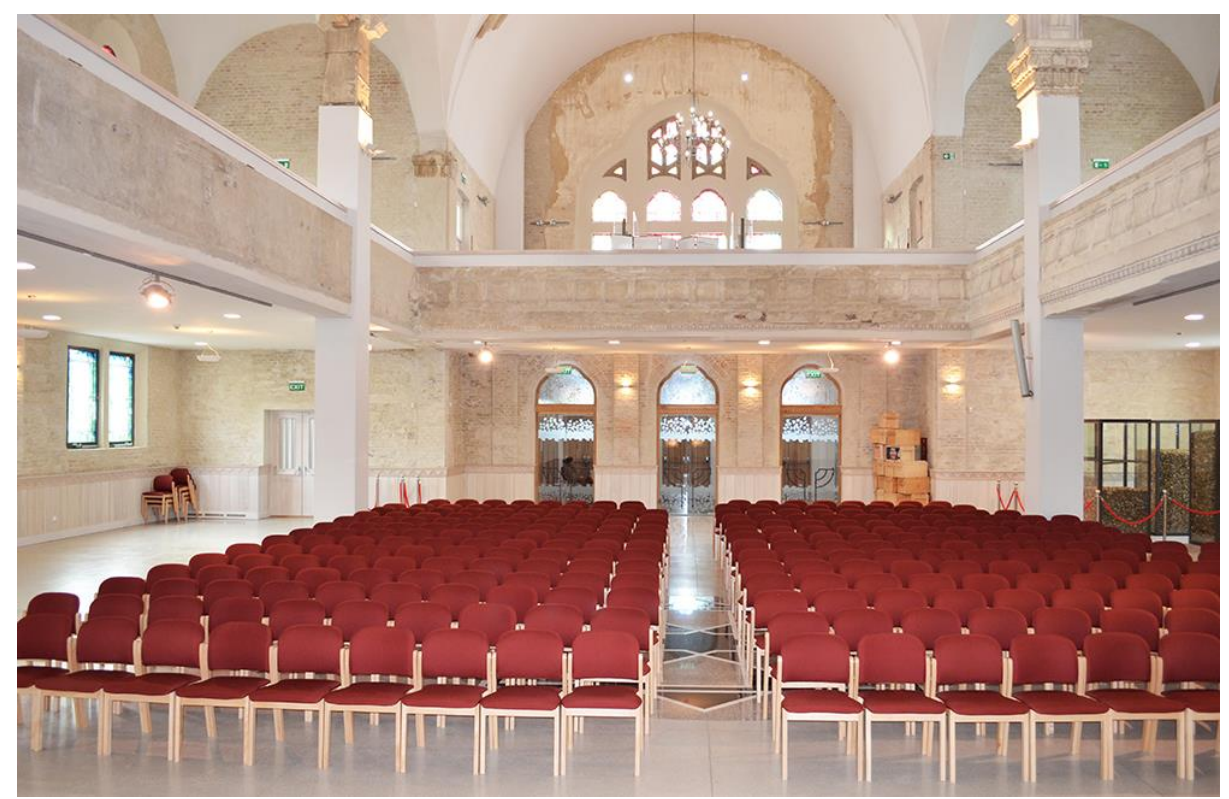

Abb. 118 - Hauptraum Erdgeschoss (2017)

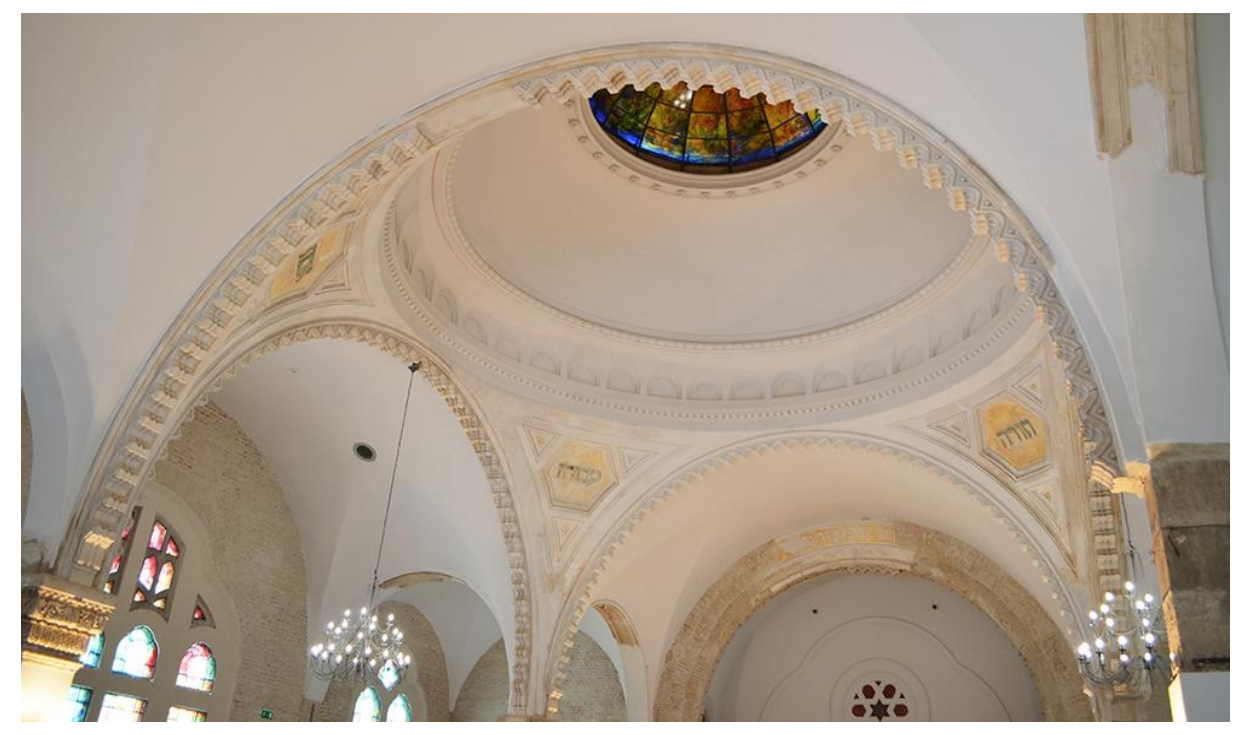

Abb. 119 - Innenkuppel Hauptraum (2017)

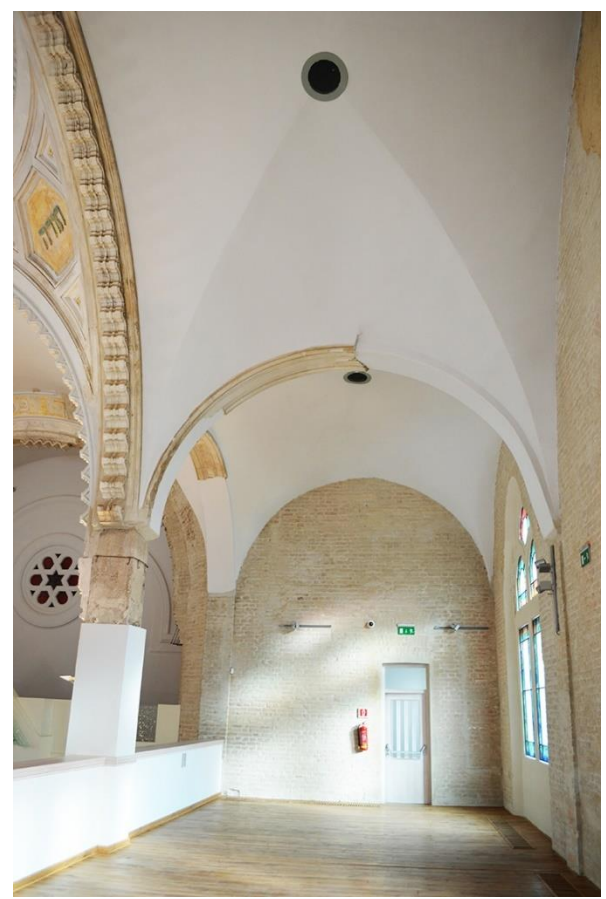

Abb. 120 - Empore Südseitig (2017)

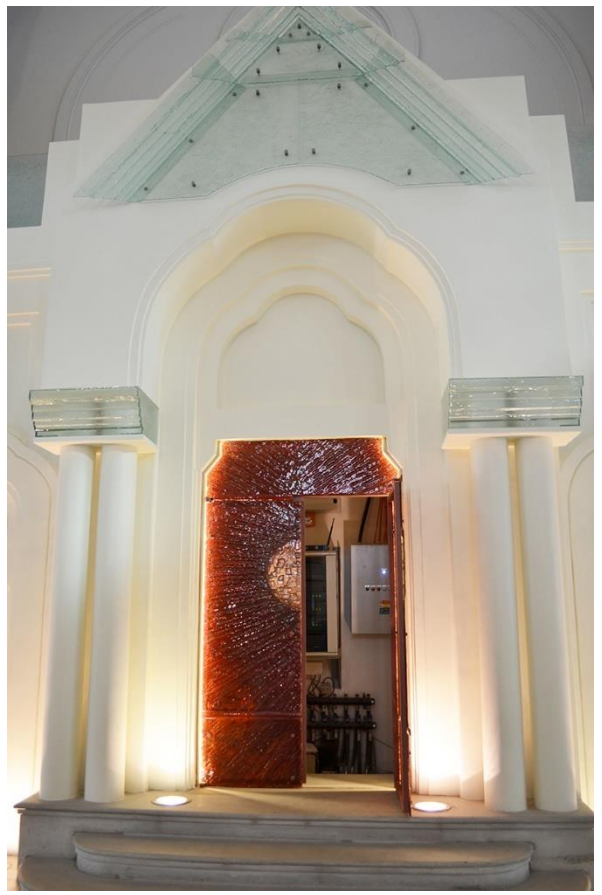

Abb. 121 - Bühne (ehemaliger Toraschrein) (2017)

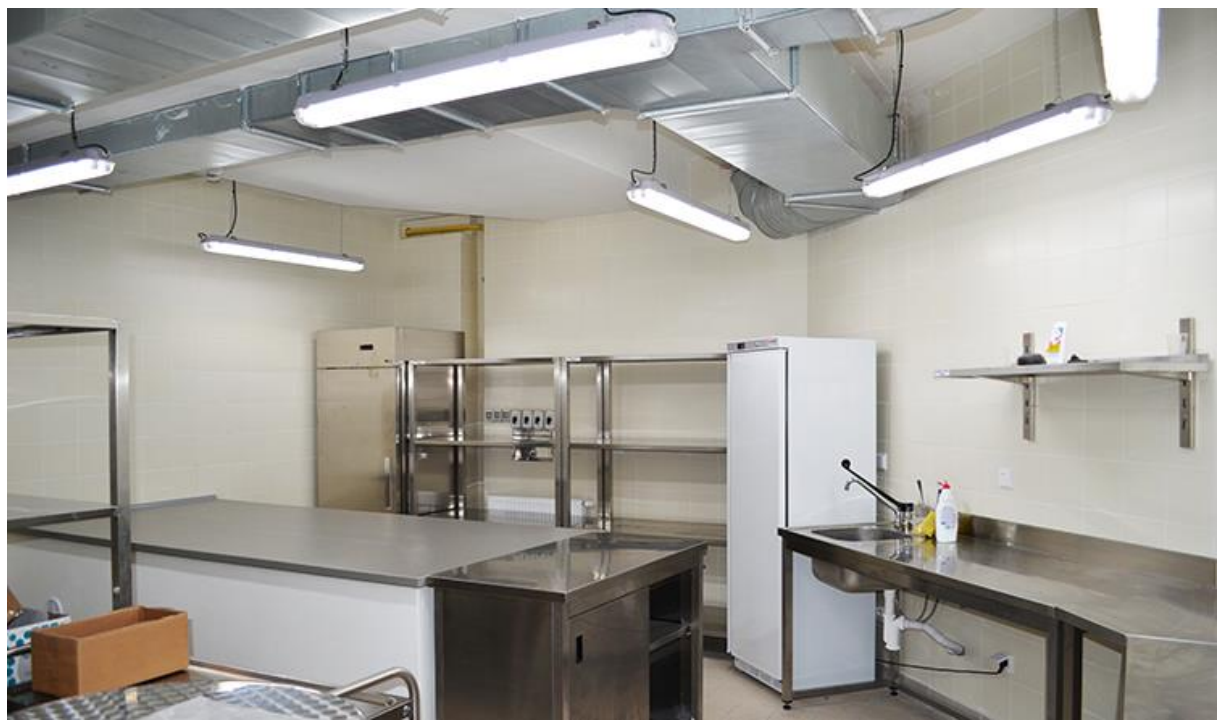

Abb. 122 - Küche und Lager Ostseitig (2017)

ad 69) historische Innenraumfotos der Neuen Neologischen Synagoge von Lučenec

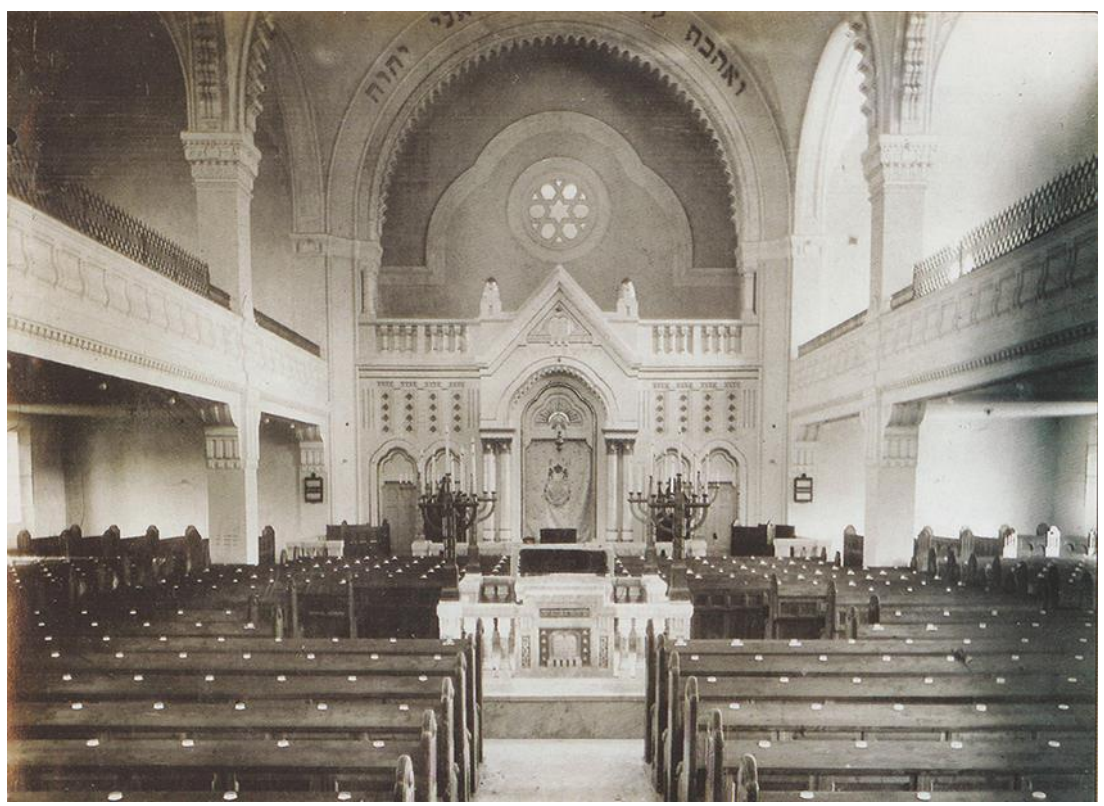

Abb. 123 - Innenaufnahme der Neuen Neologischen Synagoge in Lučenec I

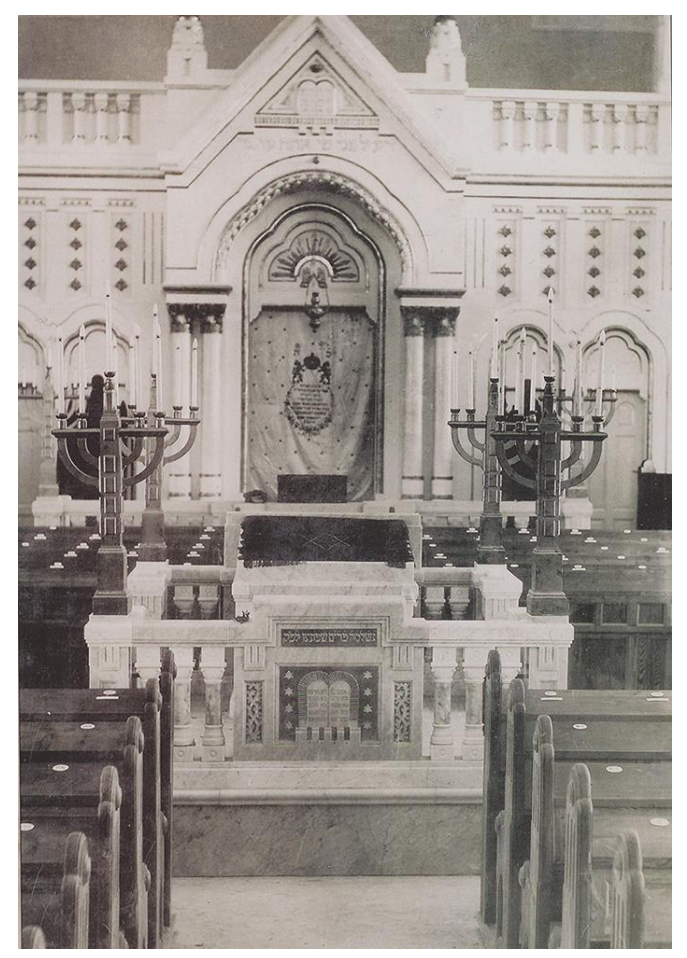

Abb. 124 - Innenaufnahme der Neuen Neologischen Synagoge in Lučenec II

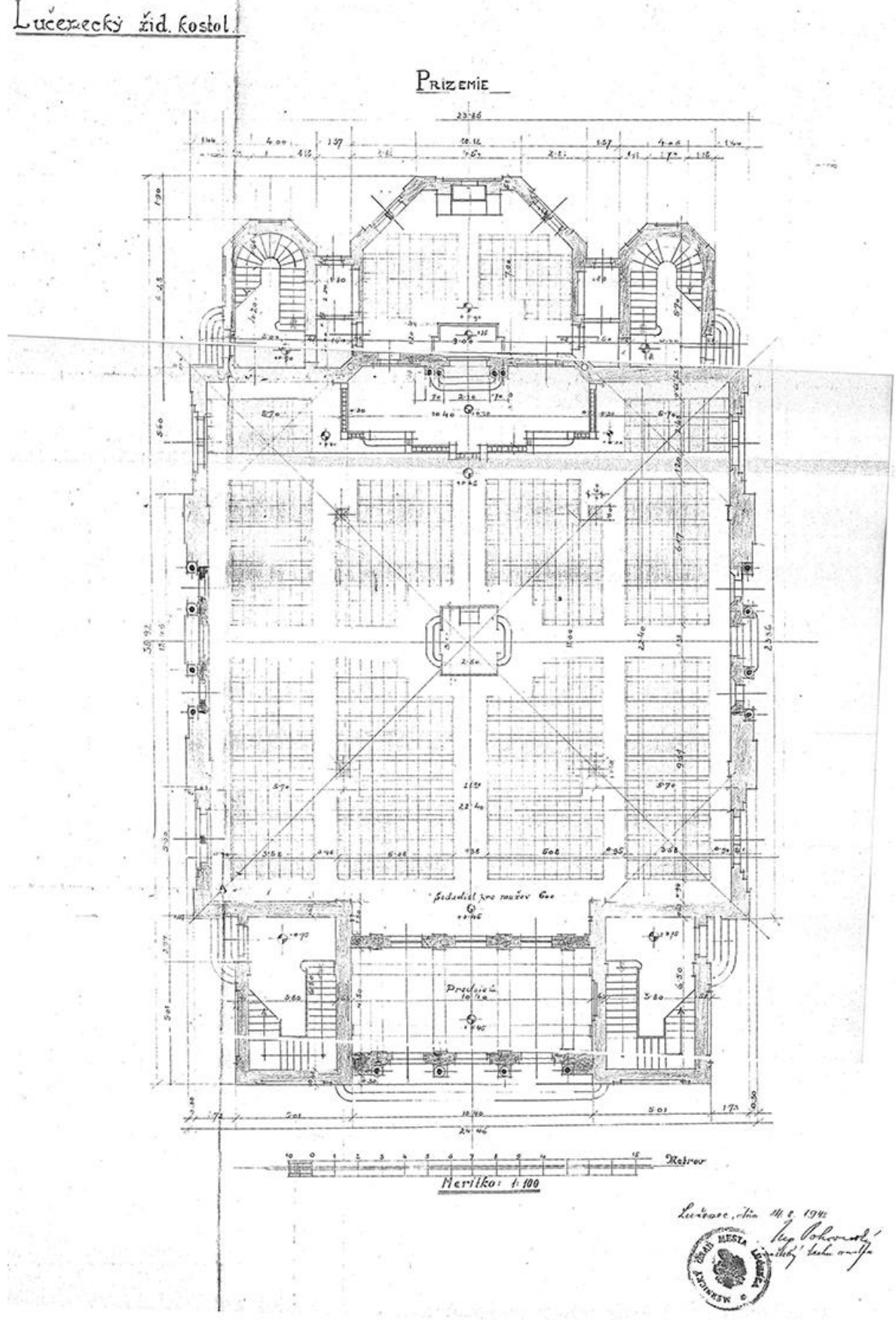

ad 70) Pläne der Neuen Neologischen Synagoge in Lučenec von Ing. *Pohronský*

Abb. 125 - EG Plan der Neuen Neologischen Synagoge in Lučenec von Ing. Pohronský

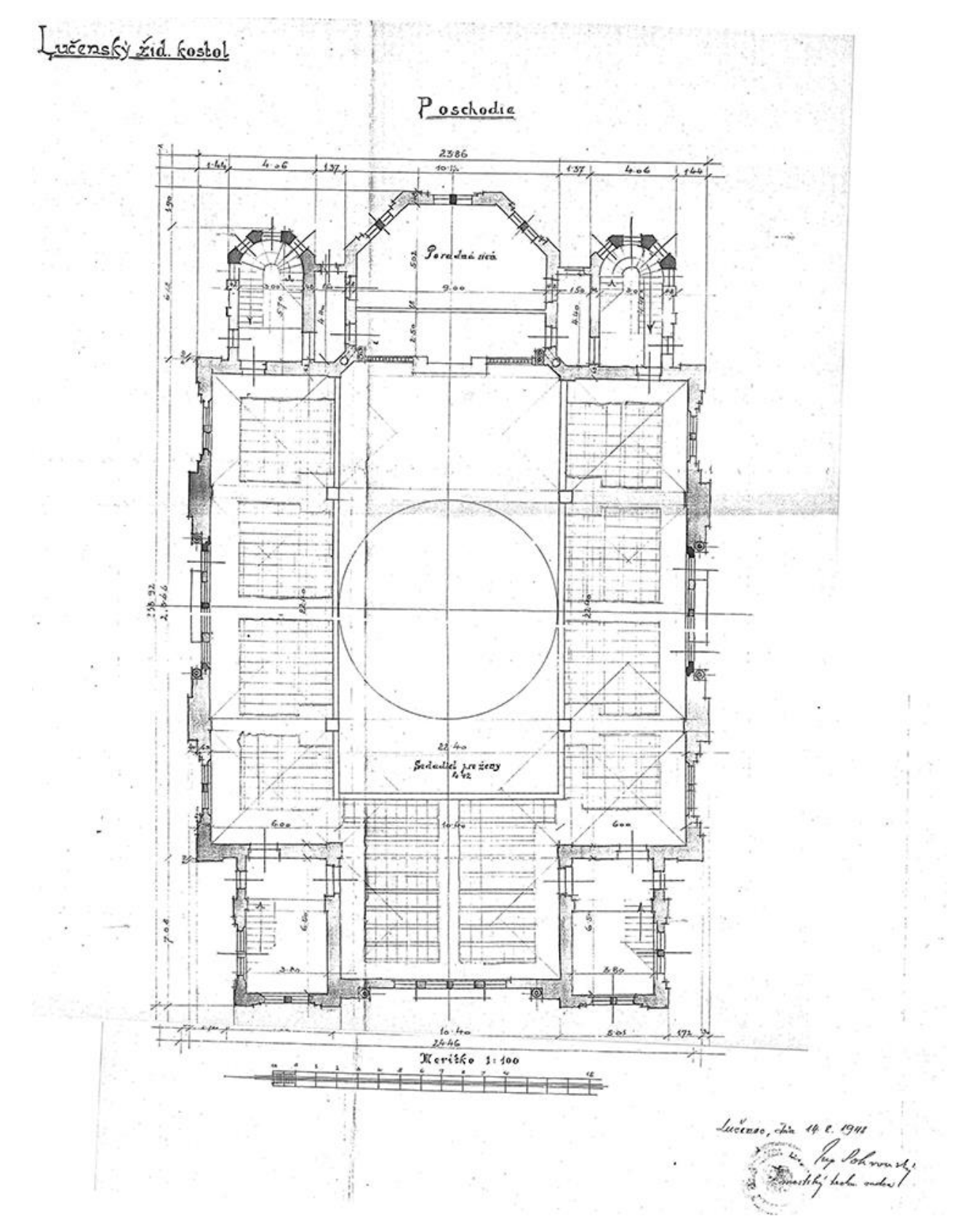

Abb. 126 - OG Plan der Neuen Neologischen Synagoge in Lučenec von Ing. Pohronský

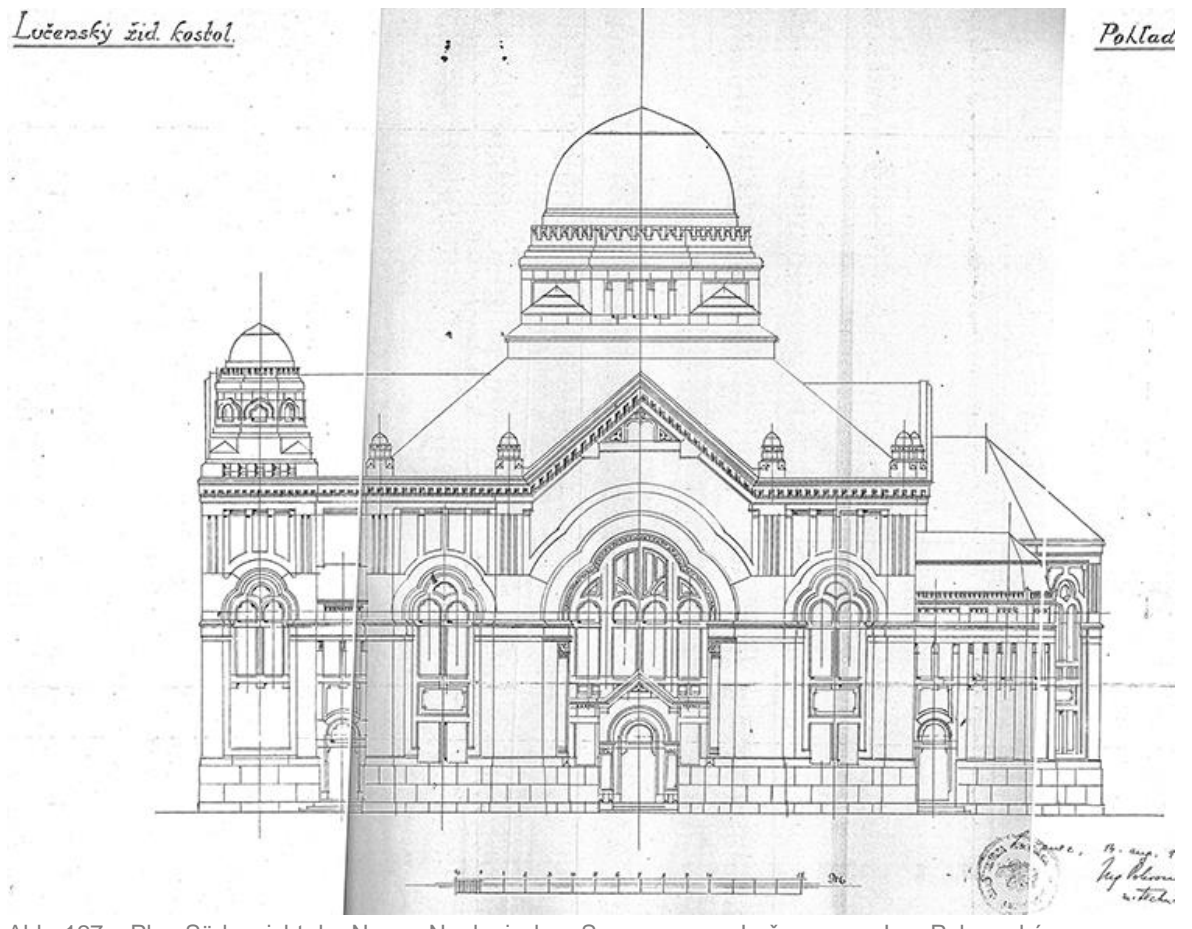

Abb. 127 – Plan Südansicht der Neuen Neologischen Synagoge von Lučenec von Ing. Pohronský

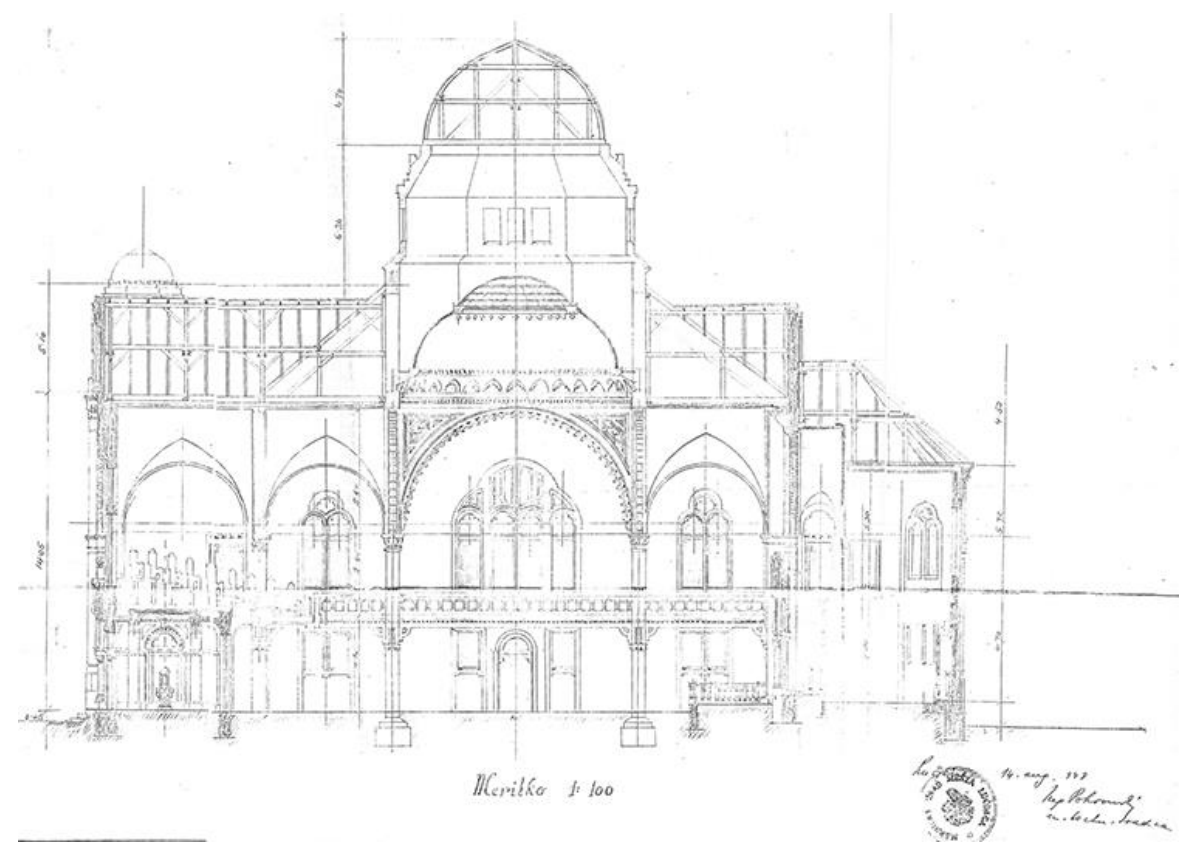

Abb. 128 - Plan Längsschnitt der Neuen Neologischen Synagoge in Lučenec von Ing. Pohronský

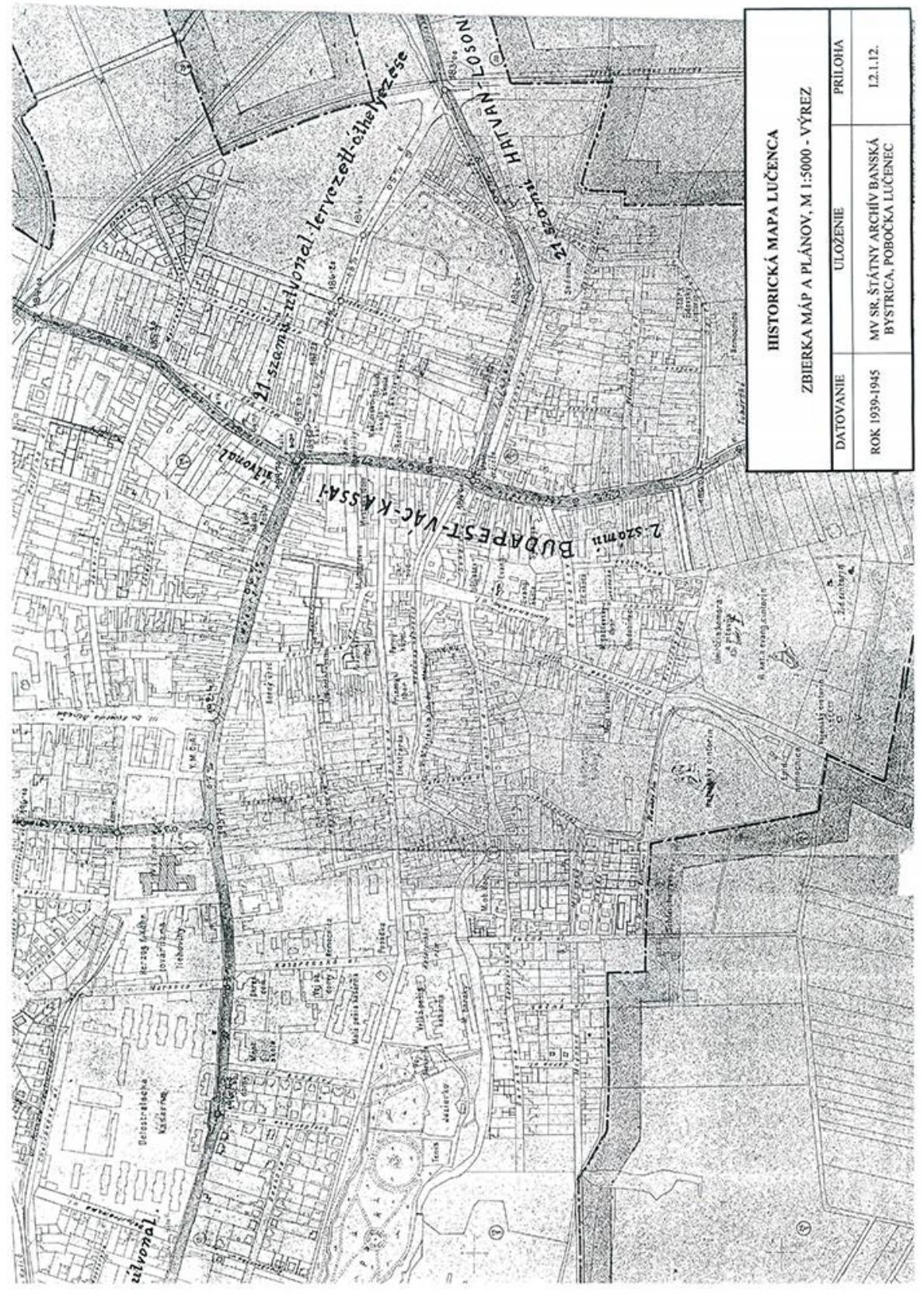

Abb. 129 - Lageplan von Lučenec zwischen 1939 - 1945

## Bestandsaufnahme 2014

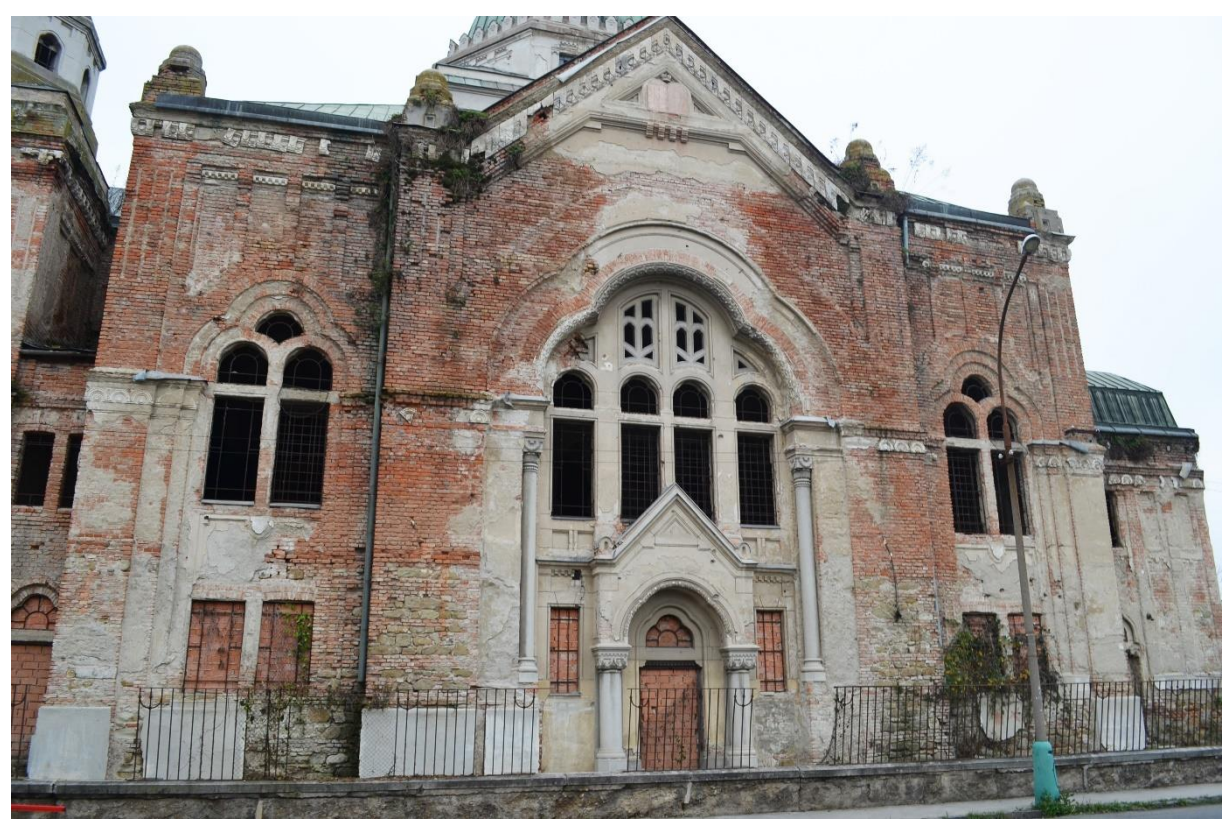

Abb. 130 - Bestandsaufnahme 2014 I

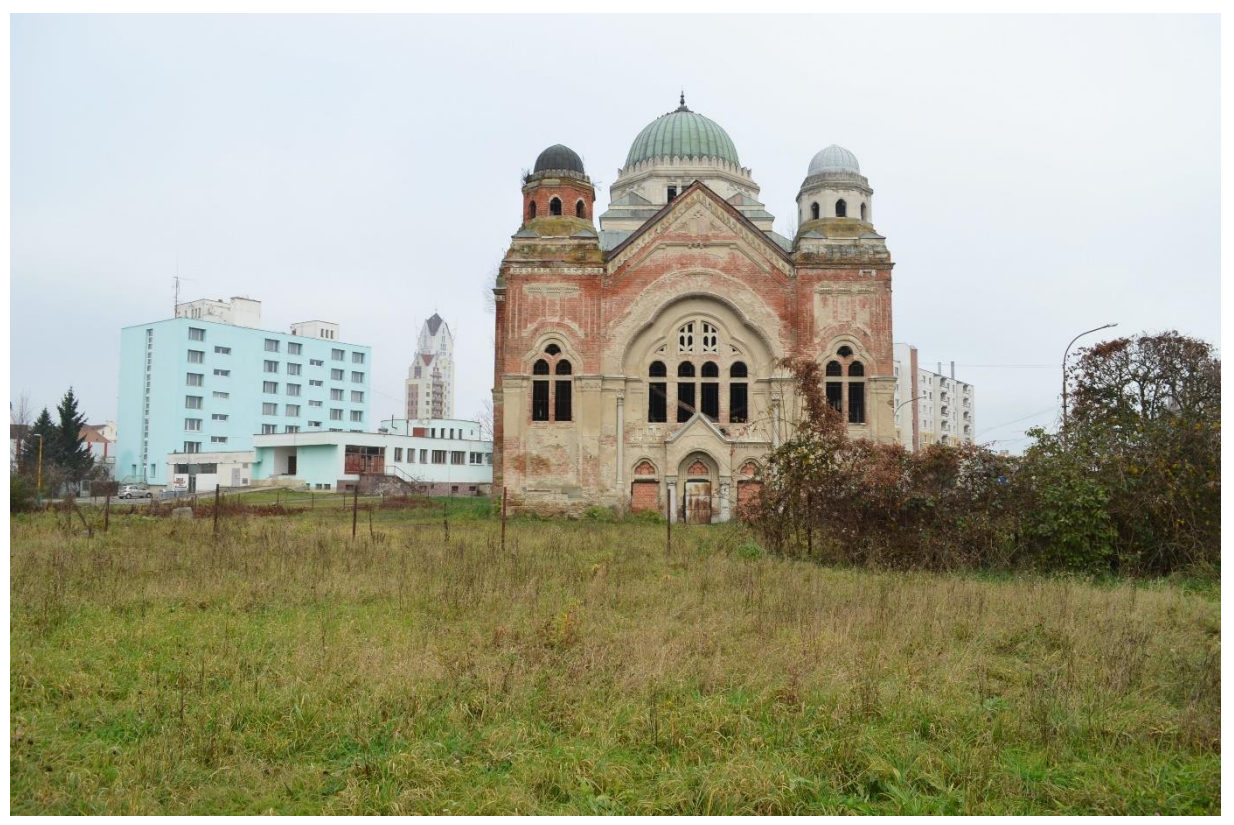

Abb. 131 - Bestandsaufnahme 2014 II
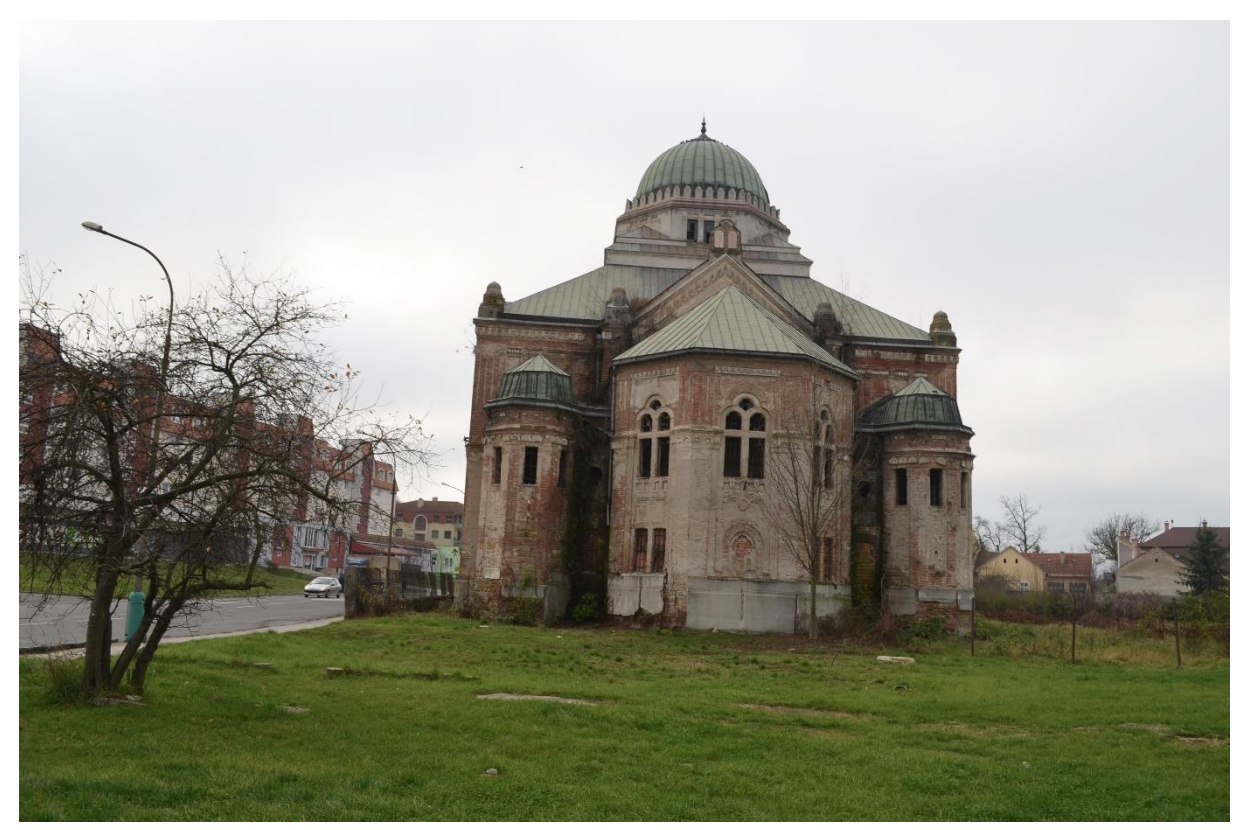

Abb. 132 – Bestandsaufnahme 2014 III

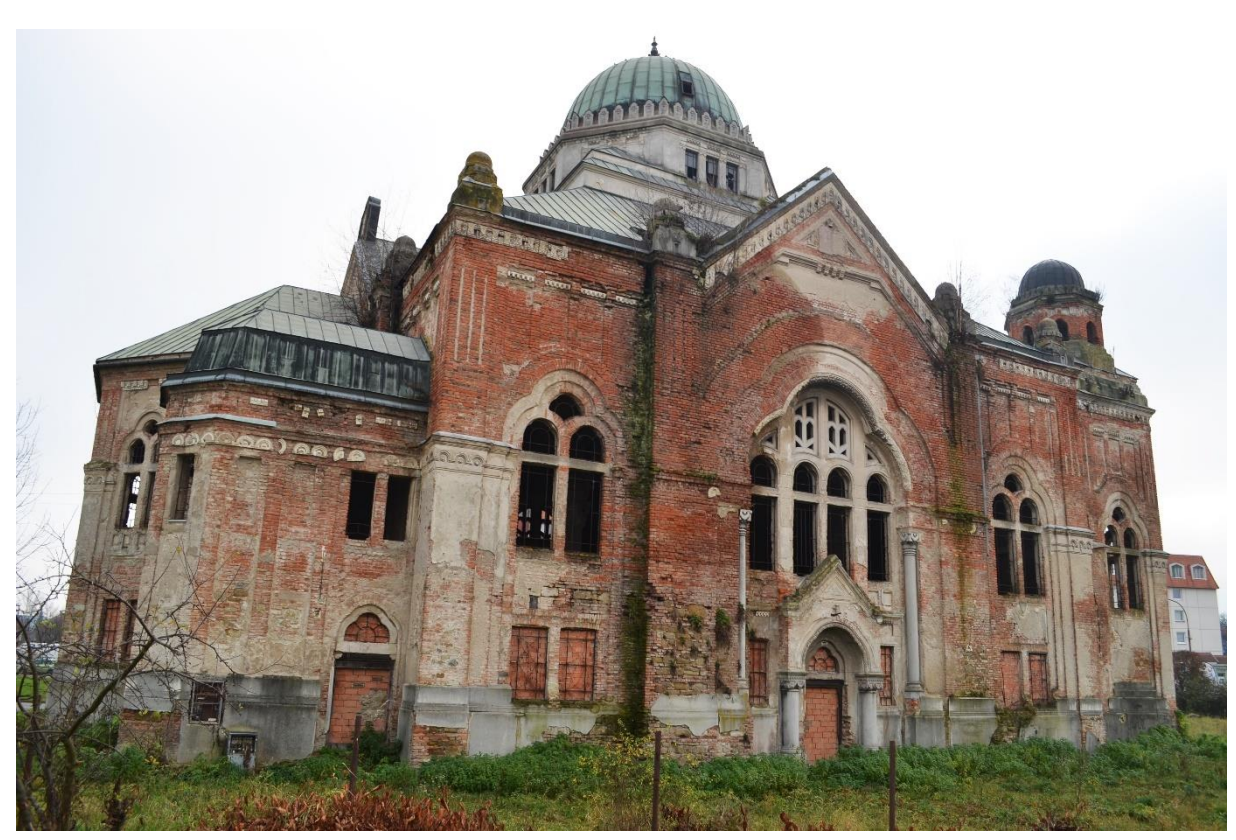

Abb. 133 - Bestandsaufnahme 2014 IV

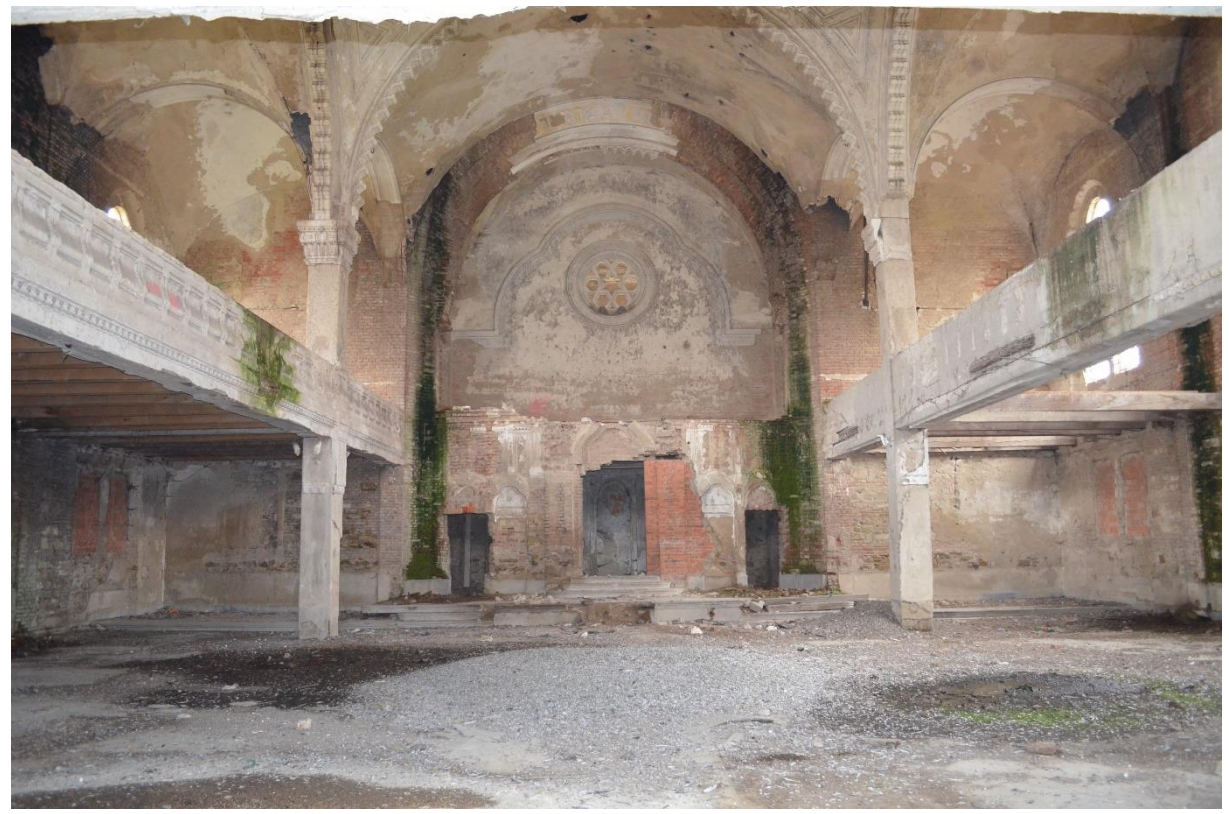

Abb. 134 - Bestandsaufnahme 2014 V

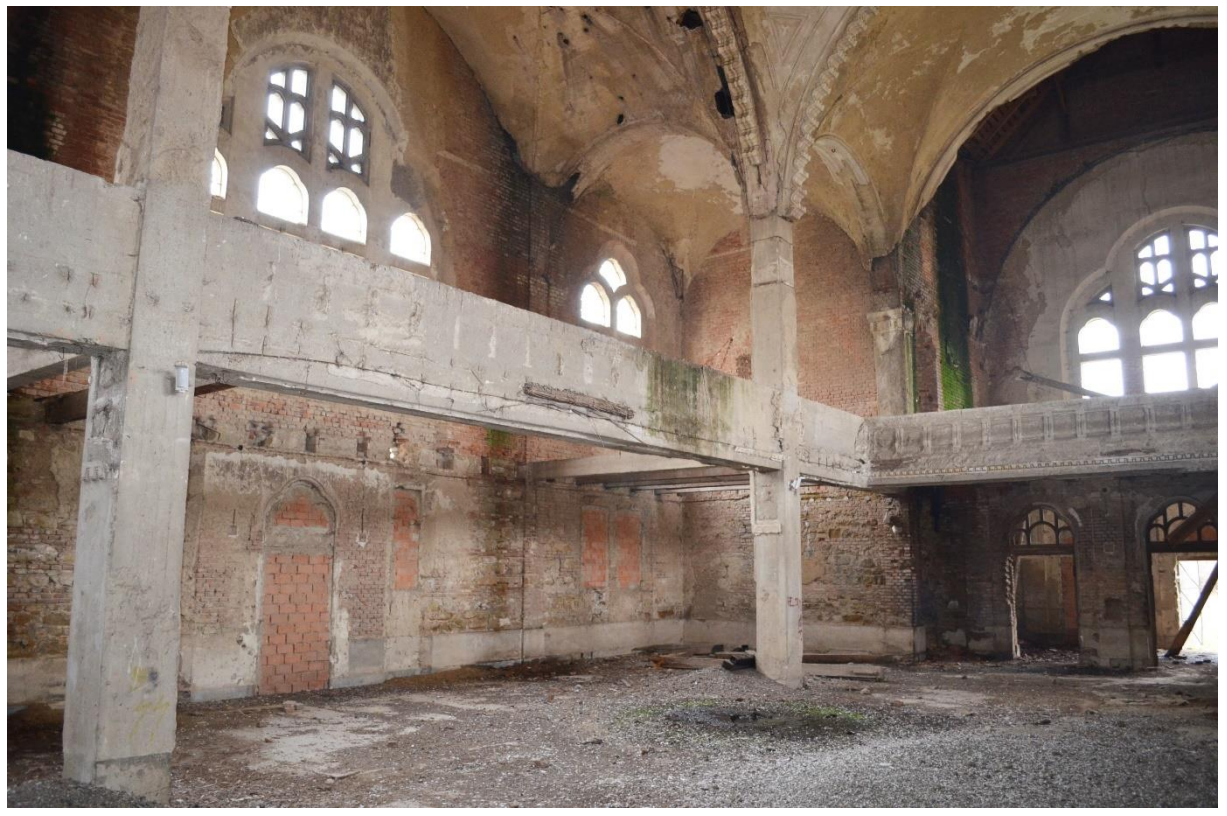

Abb. 135 – Bestandsaufnahme 2014 VI